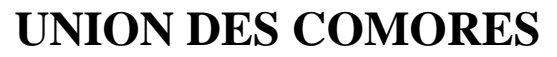

Unité – Solidarité – Développement

--------------

**Ministère de la Santé, de la Solidarité, de la Protection Sociale et de la Promotion du Genre --------------**

**Projet de Filets Sociaux de Sécurité**

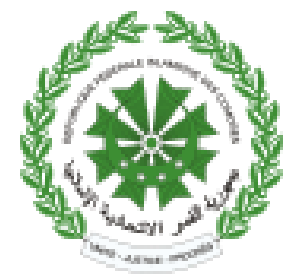

<span id="page-0-0"></span>**جمهورية القمر المتحدة وحدة - تضامن- تنمية** 

**--------------**

**وزارة الصحة والتضامن والحماية االجتماعية وتعزيز الجنس** 

**---------------**

# PROJET DE FILETS SOCIAUX DE SECURITE N° P150754 N° P171633  $N^{\circ}$

Accord de Financement N° D0320-KM Accord de Financement N° D5520-KM Accord de Financement Additionnel 2 ----------

----------

# MANUEL

# ADMINISTRATIF ET FINANCIER

**Version du 12 février 2020 Mise à jour 19 janvier 2021** 

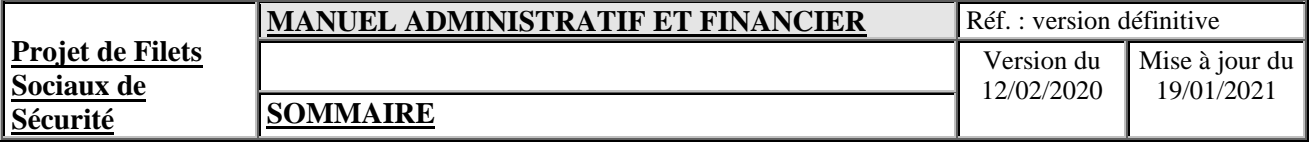

# **TABLES DES MATIERES**

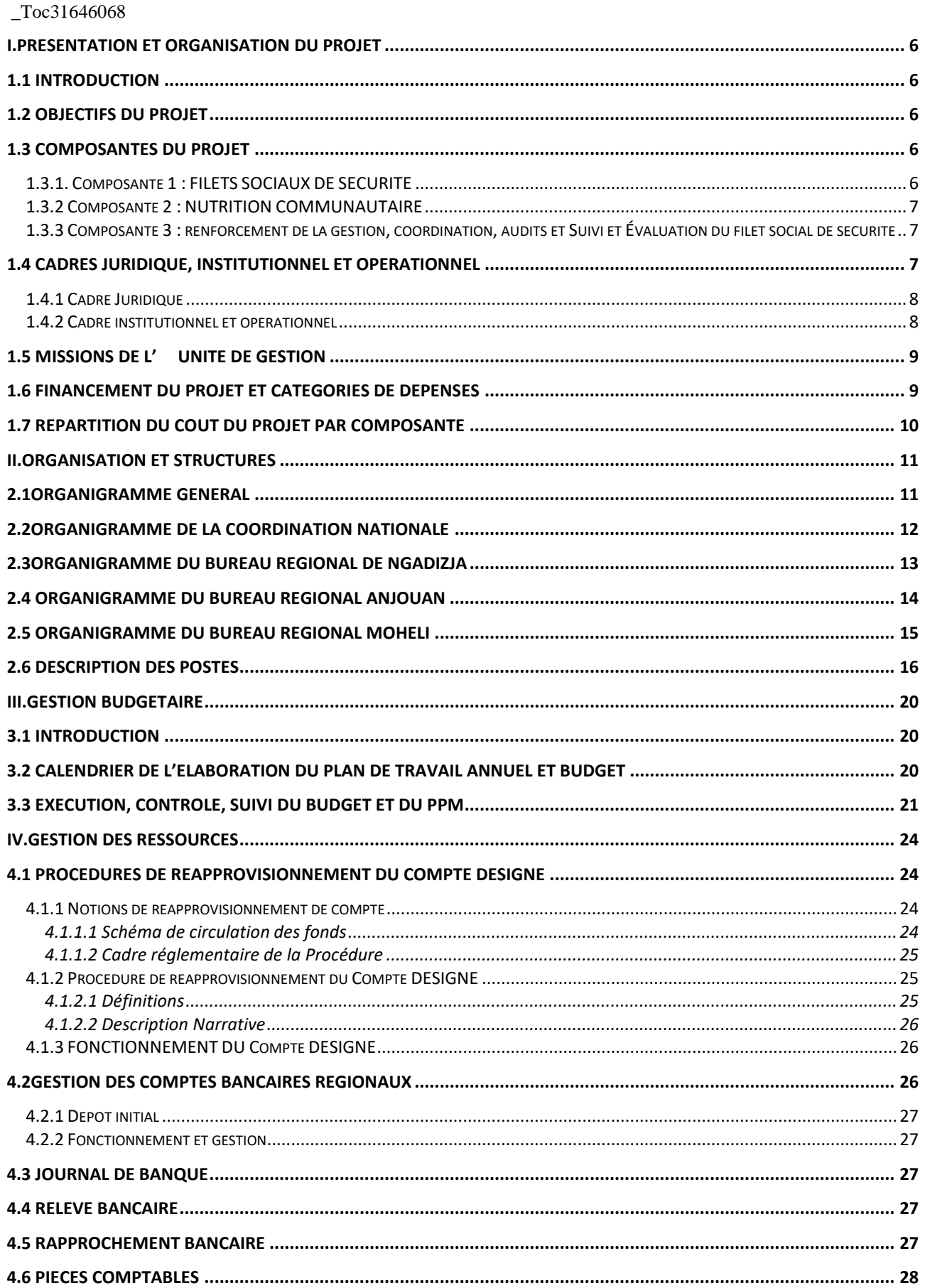

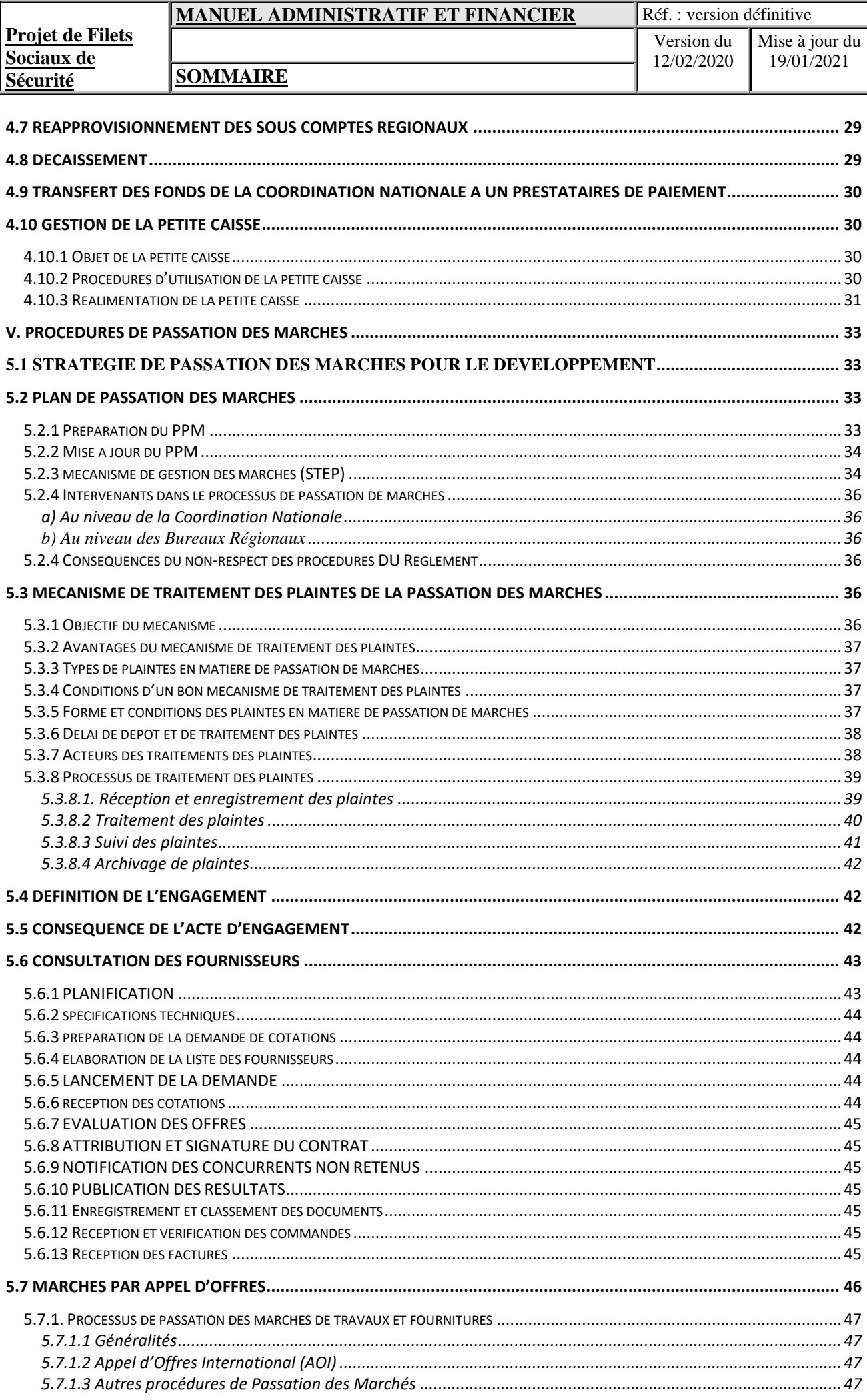

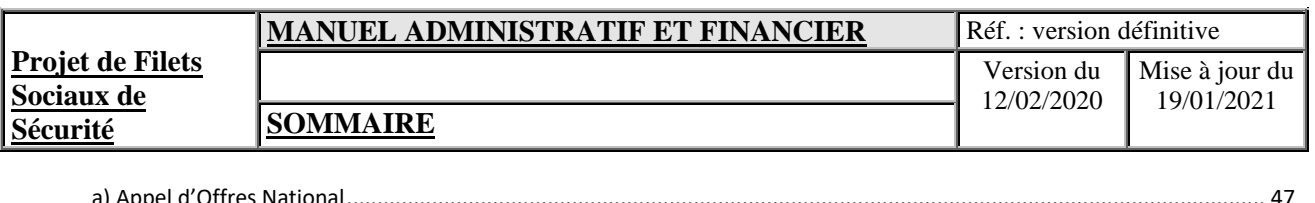

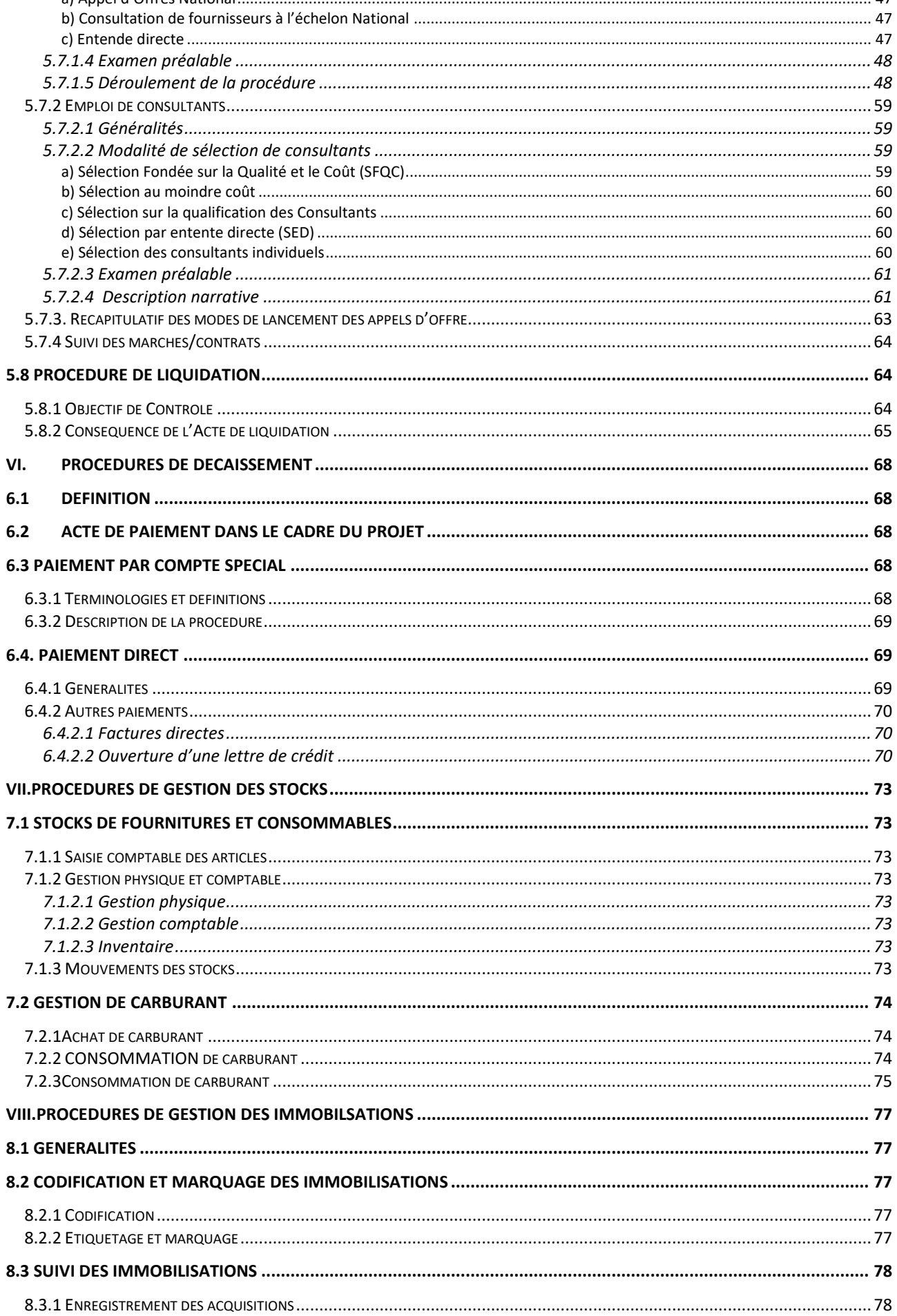

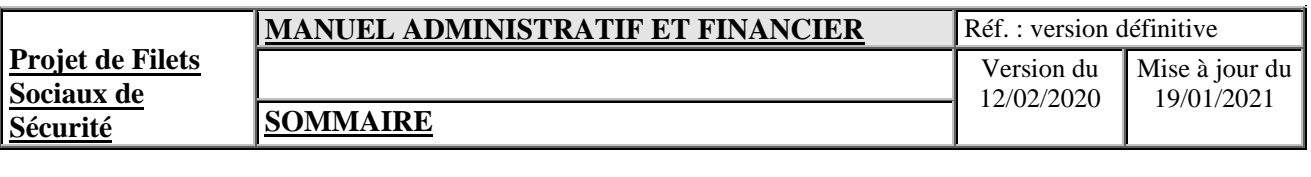

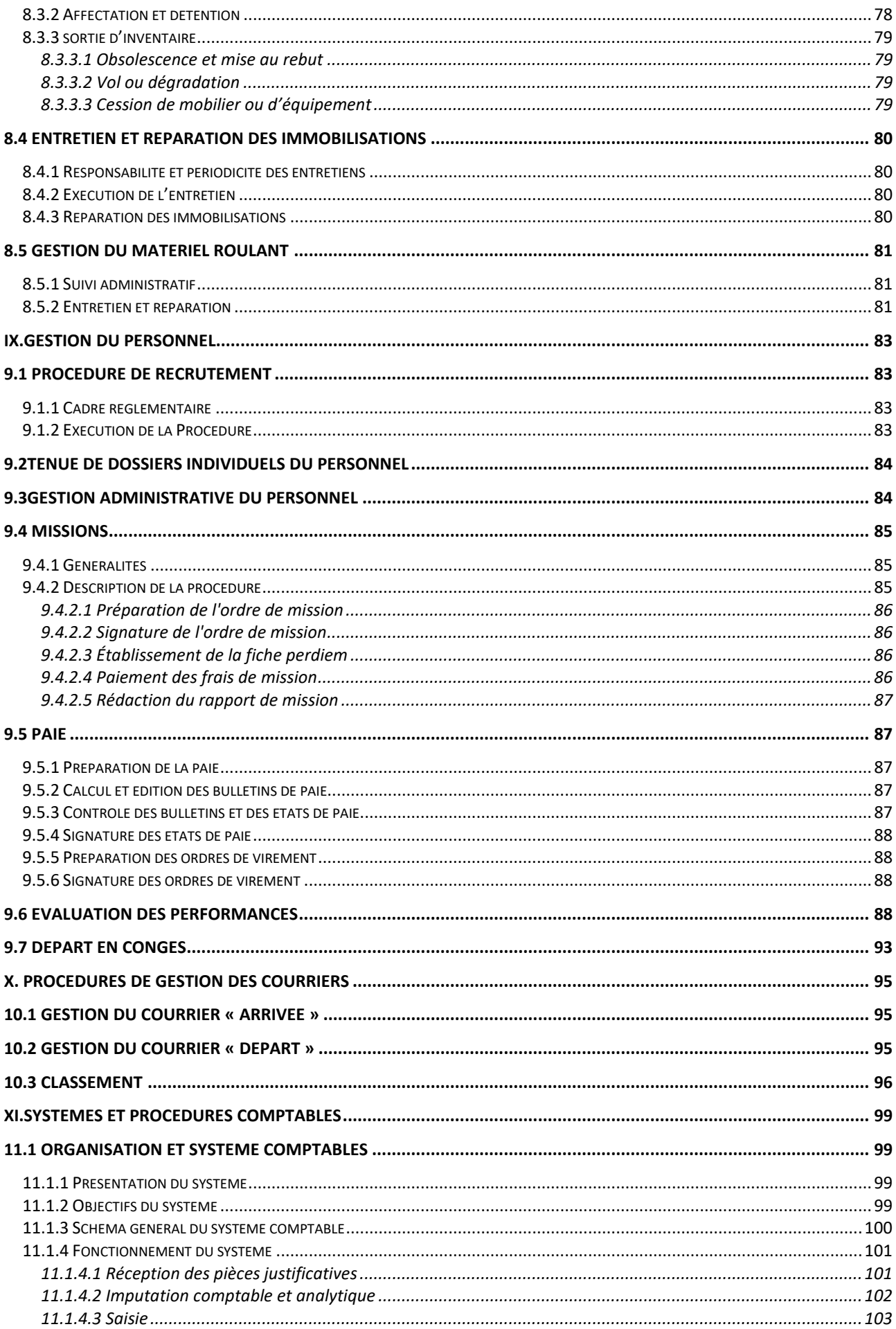

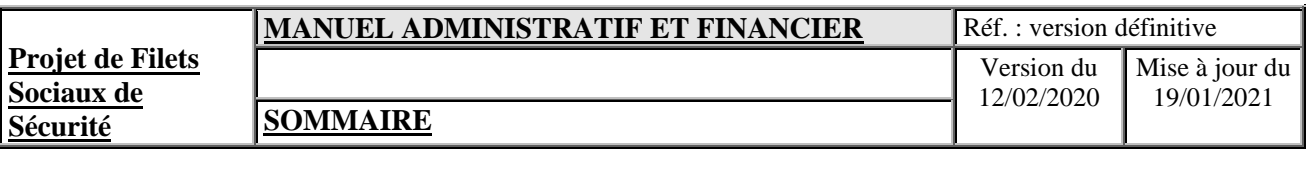

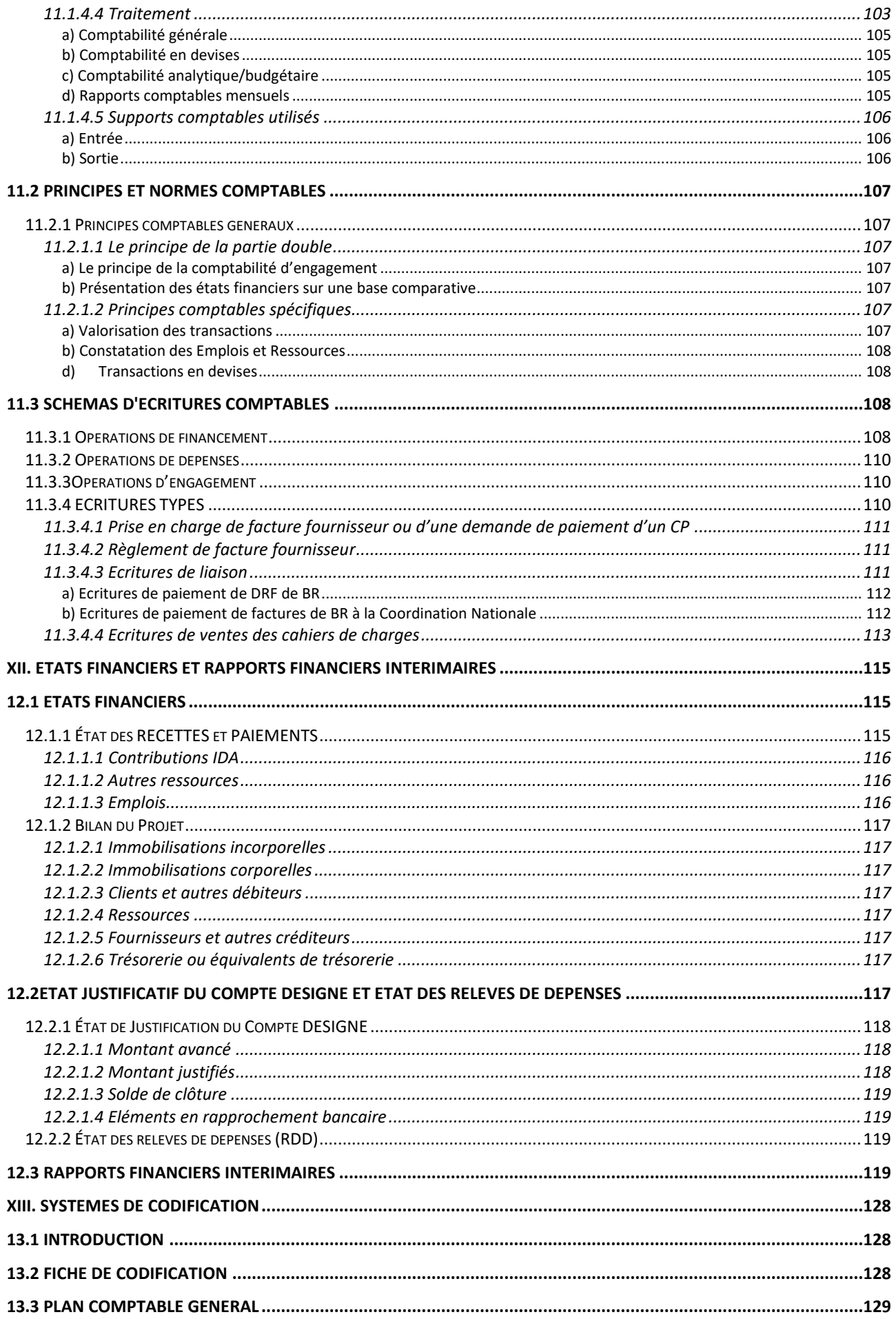

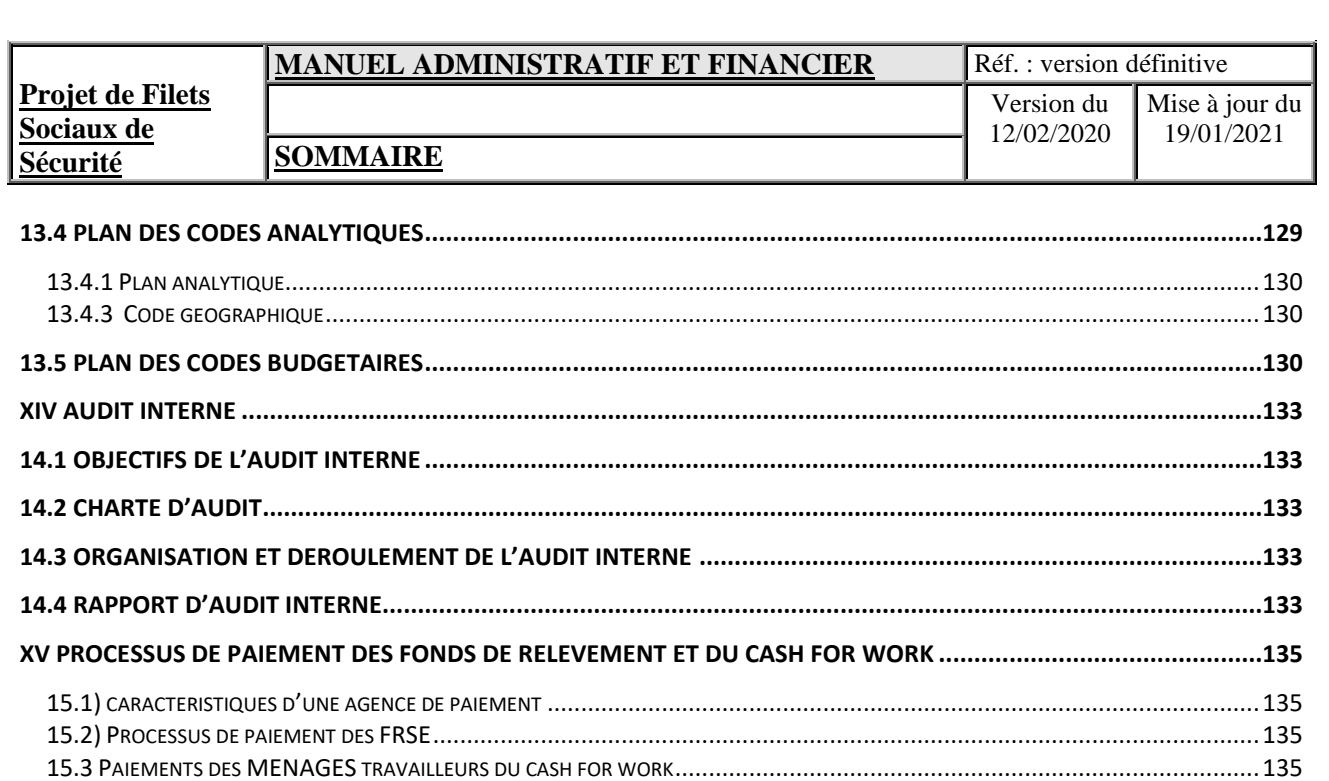

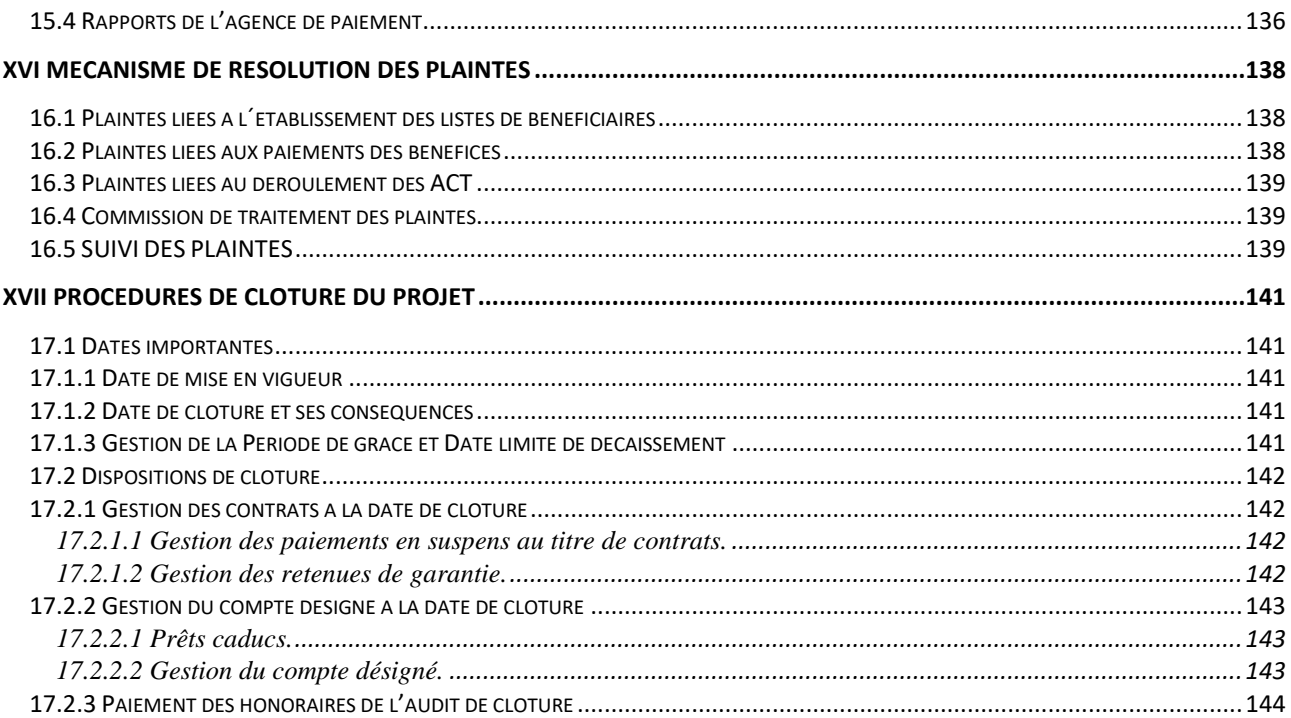

**LISTE DES ABREVIATIONS** 

**LISTE DES ABREVIATIONS** 

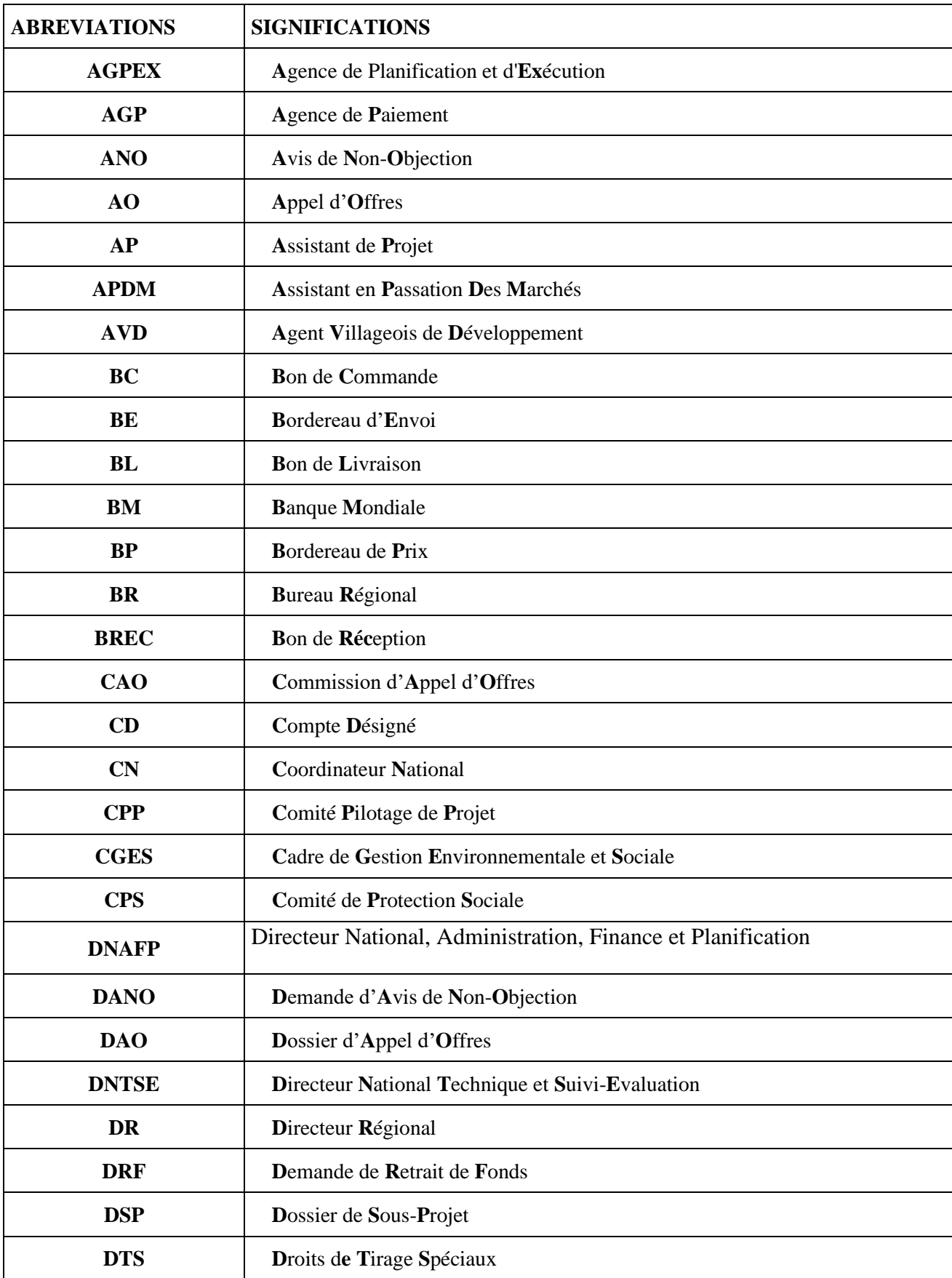

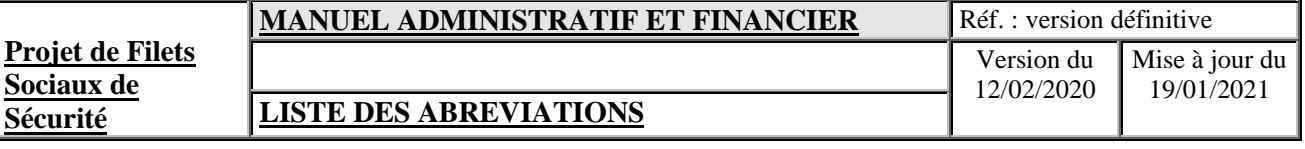

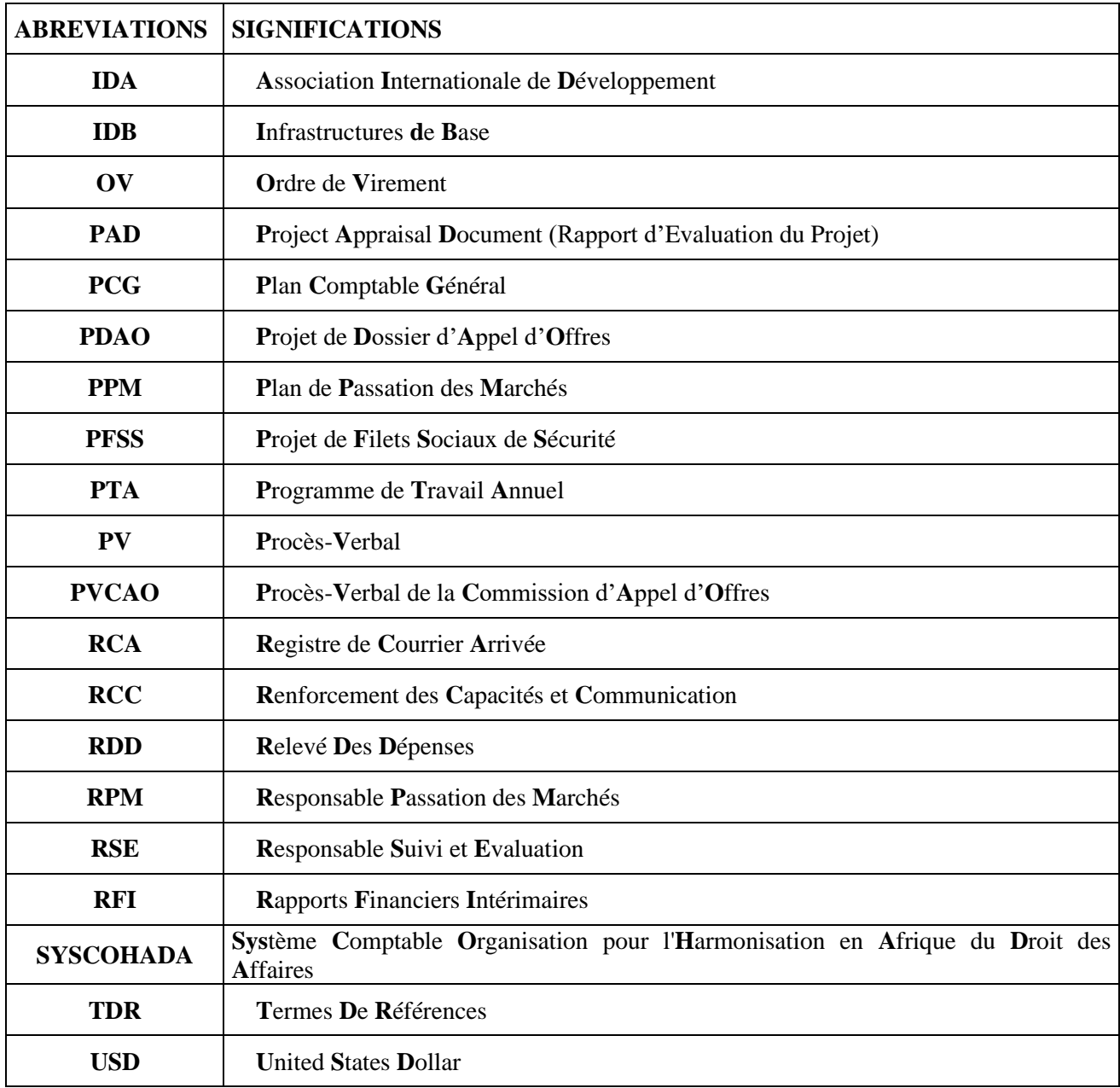

# **TITRE I**

# **DRESENTATION ET** ORGANISATION DU PROJET

# <span id="page-10-0"></span>**I.PRESENTATION ET ORGANISATION DU PROJET**

# <span id="page-10-1"></span>**1.1 INTRODUCTION**

L'Union des Comores a reçu de la Banque Mondiale un Don 4 200 000 DTS (soit USD 6 millions) pour financer le Projet de Filets Sociaux de Sécurité. Le financement initial est consécutif aux deux projets précédents (P120631 et P120631 financés par les Dons IDA H572-KM et H832-KM, et P121550 financé par le financement TF097191) de protection sociale dont les résultats ont été estimés encourageants. Ainsi le Gouvernement a sollicité le présent financement pour préserver les acquis desdits projets et d'étendre ses actions en matière de protection sociale vers d'autres zones.

Ce financement est complété par un Financement Additionnel de 13,100 millions DTS en vue de renforcer la résilience des ménages et des communautés affectées par le passage du cyclone Kenneth et de réhabiliter les petites infrastructures de base communautaires.

# <span id="page-10-2"></span>**1.2 OBJECTIFS DU PROJET**

L'objectif du projet initial est :

- (i) d'augmenter l'accès aux filets sociaux et aux services de nutrition dans les communautés pauvres ;

Par ailleurs, l'objectif du financement additionnel est :

- (ii) de rétablir les niveaux d'actifs et de production des communautés affectées, par le passage du cyclone Kenneth, dans le cadre du processus de développement
- (iii) et de réhabiliter les petites infrastructures communautaires indispensables ;

# <span id="page-10-3"></span>**1.3 COMPOSANTES DU PROJET**

Le Projet de Filets Sociaux de Sécurité finance 3 composantes :

# <span id="page-10-4"></span>**1.3.1. COMPOSANTE 1 : FILETS SOCIAUX DE SECURITE**

#### a) **Création d'un Filet de Sécurité Productif et Infrastructure De Base (1.1)**

#### a1) **Filet de Sécurité Productif**

Cette sous-composante financera des activités d´argent contre travail (ACT) dans les communautés ciblées par le projet. La composante fera bénéficier directement à environ 4 000 ménages pauvres et financera des activités ACT à haute intensité de main d´œuvre. Cette composante financera des activités d´argent contre travail productives. Les ménages ciblés participeront au programme pendant trois ans.

#### a2) **Infrastructure de Base (IDB)**

La sous-composante IDB interviendra dans les mêmes communautés pauvres ciblées par la sous-composante 1. Les IDB sont donc conçues pour apporter un complément cohérent avec les activités ACT.

Cette sous-composante financera des infrastructures de base en lien étroit avec les activités ACT. Ces IDB devront avoir un impact démontrable sur la capacité productive des communautés et des ménages les plus pauvres, et une analyse des bénéfices attendus et des bénéficiaires principaux devra être faite au moment de la conception des sous-projets IDB.

#### b) **Garantie d'une intervention de premiers stades de relèvement en cas de catastrophes naturelles (1.2)**

La sous-composante permettra de financer les activités de relèvement et de réinsertion socio-économique ainsi que la réhabilitation de petites infrastructures de base endommagées par le passage du cyclone Kenneth.

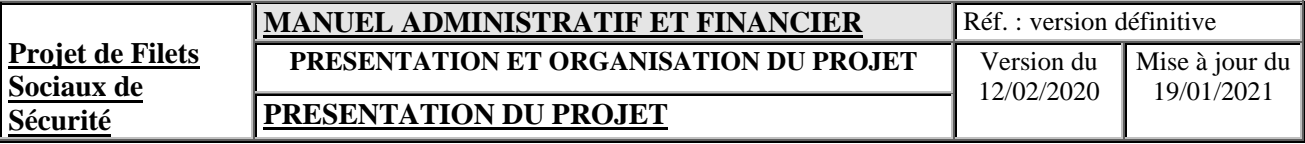

Les bénéficiaires sont des ménages affectés par le cyclone Kenneth et la liste des communautés affectées sera établie par la Direction Générale de la Sécurité Civile (DGSC) et communiquée à la Coordination Nationale du projet. La liste des ménages affectés sera également transmise par la DGSC.

Une convention précisera les conditions d´intervention du projet dans des situations de post-catastrophe, et les responsabilités relatives de la Coordination Nationale du projet et de la DGSC.

# c) **Réponse Covid-19 (1.3)**

La sous-composante permettra de financer les transferts monétaires non conditionnels afin de soutenir les ménages éligibles ayant perdu leurs revenus en raison de l'adoption des mesures de riposte contre le Coronavirus mais aussi les ménages les plus vulnérables exposés aux effets du Covid-19, en apportant un soutien financier pendant trois mois pour améliorer leur sécurité économique.

# <span id="page-11-0"></span>**1.3.2 COMPOSANTE 2 : NUTRITION COMMUNAUTAIRE**

Cette composante a comme objectif de promouvoir l'adoption de pratique adéquate d'alimentation du nourrisson et des jeunes enfants (ANJE) par les mères des zones d'intervention du projet.

Trois types de comportements à adopter par les mères ont été identifiés

- (i) l'Allaitement Maternel Exclusif (AME) ;
- (ii) la diversification des alimentations et la supplémentation en micronutriments (ANJE) ; et

(iii) le lavage des mains (LM).

Pour ce faire, le projet va mettre en œuvre : (i) des communications pour le changement de comportement qui permettraient aux mères de recevoir des connaissances et des choix informés de pratiques adéquate d'alimentation des nourrisson et des jeunes enfants [(visite à domicile ; focus group homogène selon le groupe d'âge des enfants – 0 à 6 mois/ 6 à 11 mois/12 mois et plus) ; communication de masse]; (ii) la fourniture de supplément en micronutriments dont la Vitamine A, et le déparasitage par l'Albendazole.

### <span id="page-11-1"></span>**1.3.3 COMPOSANTE 3 : RENFORCEMENT DE LA GESTION, COORDINATION, AUDITS ET SUIVI ET ÉVALUATION DU FILET SOCIAL DE SECURITE**

- Poursuite des activités de suivi et évaluation par le biais de la fourniture de services de conseil à caractère technique à l'Unité de Gestion, l'organisation d'activités de formation et d'ateliers destinés au personnel (consultants permanents du projet), le financement des charges de fonctionnement et l'acquisition d'équipements ;
- Réalisation d'audit technique, d'audits financiers et d'audit opérationnels du Projet, l'évaluation d'impact et autres services de consultants.
- Supervision et coordination par la Direction Nationale de la Solidarité et de la Protection Sociale (acquisition d'équipements, fournitures, formation ou ateliers, coûts des voyages dans les autres îles).

# <span id="page-11-2"></span>**1.4 CADRES JURIDIQUE, INSTITUTIONNEL ET OPERATIONNEL**

Créée au sein du Ministère de la Santé, de la Solidarité, de la Protection Sociale et de la Promotion du Genre et dotée de l'autonomie administrative et financière, l'Unité de Gestion du PFSS apporte, à la demande des communautés villageoises sinistrées et les plus démunis, une assistance financière, technique et matérielle à la réalisation des activités de relèvement et de réinsertion socio-économique ainsi que la réhabilitation des sousprojets communautaires d'intérêt public. L'Unité de Gestion exerce son action dans les régions et localités touchées par le cyclone Kenneth et dans les secteurs socio-économiques où cette action est susceptible de contribuer à améliorer la qualité et les conditions de vie des populations concernées.

# <span id="page-12-0"></span>**1.4.1 CADRE JURIDIQUE**

L'Unité de Gestion du PFSS est créée par un arrêté ministériel N° 20-013/MSSPSPG/CAB du 28 avril 2020.

En vertu de ces textes, l'Unité de Gestion est constituée principalement des organes suivants :

- a- Le Comité de Pilotage du Projet
- b- La Coordination Nationale
- c- Les Bureaux Régionaux
- d- Les Cellules de Protection Sociale

### <span id="page-12-1"></span>**1.4.2 CADRE INSTITUTIONNEL ET OPERATIONNEL**

- ❑ **Le Comité de Pilotage du Projet (C.P.P)** est l'organe chargé de la politique générale et de l'orientation de l'Unité de Gestion ainsi que de l'approbation des programmes d'activité et des budgets annuels, en d'autres termes faisant office de Conseil d'Administration. Il est également chargé de valider et approuver des sous-projets financés par le projet.
- ❑ La Coordination Nationale et les trois Bureaux Régionaux (BR) sont les organes sont chargés de l'administration et de l'exécution de l'Unité de Gestion :.
- ❑ La Coordination Nationale est chargée d'assurer la gestion administrative et financière et de préparer le budget du Projet. Il dispose d'un personnel permanent chargé de l'exécution des programmes d'activité de l'Unité de Gestion.

Les principales missions de la Coordination Nationale couvrent :

- La supervision et coordination de la mise en œuvre et de la réalisation des trois composantes du Projet en cohérence avec les objectifs définis dans l'Accord de Financement ou l'Accord de Don ;
- La supervision et la production des états financiers du Projet et des rapports financiers ;
- La supervision et la coordination des opérations de passation des marchés en conformité avec les instructions de la Banque mondiale et selon les procédures applicables en Union des Comores ;
- La mise en place et la supervision du suivi et évaluation des activités du Projet (composante 3 du Projet) ;
- La coordination de la gestion administrative et des ressources humaines, y compris l'appui et l'assistance auprès des agents des Bureaux Régionaux pour les aider dans leurs fonctions et renforcer le processus de décentralisation des opérations de terrain.
- La coordination dispose également de la faculté d'intervenir pour corriger, sans se substituer aux Bureaux Régionaux, les insuffisances constatées dans l'exécution des activités du projet.
- ❑ Chaque Bureau Régional est chargé, pour sa région, d'animer les campagnes de sensibilisation auprès des communautés, de préparer un plan d'actions des activités de filets sociaux de sécurité, de fournir un appui technique au ciblage des bénéficiaires, de fournir un appui technique et financier aux communautés pour la préparation et l'exécution de leurs projets d'infrastructures de base et de veiller à leur bonne exécution. Les Bureaux Régionaux dans chacune des trois îles (Ngazidja, Ndzuani et Mwali) sont entièrement responsables vis-à-vis de la Coordination Nationale, de la mise en œuvre et du contrôle des leurs programmes d'activité*.*

Les principales missions du Bureau Régional couvrent :

- L'organisation et l'animation de l'exécution du projet au niveau de l'île autonome ;
- La préparation du programme d'activités et le budget annuels du Bureau Régional à soumettre au Coordinateur National pour consolidation et soumission au CPP et de l'IDA ;
- La mise en œuvre des programmes de formation, tels que prévus dans le programme d'activité annuels ;
- L'appui technique aux Comités de Pilotage Communautaire dans la préparation des activités économiques des bénéficiaires, l'élaboration de propositions de sous projets des IDB, l'exécution de leurs sous-projets et la mise en place des mesures d'accompagnement ;
- Etc.

# <span id="page-13-0"></span>**1.5 MISSIONS DE L' UNITE DE GESTION**

Créée au sein du Ministère de la Santé, de la Solidarité, de la Protection Sociale et de la Promotion du Genre et jouissant de l'autonomie administrative et financière, l'Unité de Gestion apporte une assistance financière, technique et matérielle aux projets communautaires d'intérêt public. L'Unité de Gestion exerce son action dans toutes les régions et localités qui en éprouvent un réel besoin et dans tous les secteurs socio-économiques où cette action est susceptible de contribuer à améliorer la qualité et les conditions de vie des populations concernées.

# <span id="page-13-1"></span>**1.6 FINANCEMENT DU PROJET ET CATEGORIES DE DEPENSES**

Pour mettre en œuvre le Projet de Filets Sociaux de Sécurité, le Gouvernement de l'Union des Comores a reçu :

- un Don de l'Association Internationale de Développement (IDA), d'un montant s'élevant DTS 4,200 millions

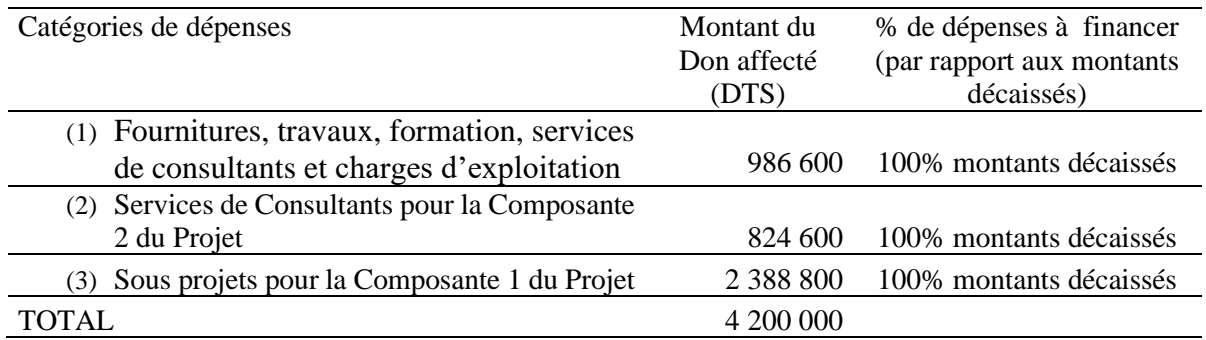

- un Don Additionnel de l'Association Internationale de Développement (IDA), d'un montant s'élevant DTS 13,100 millions

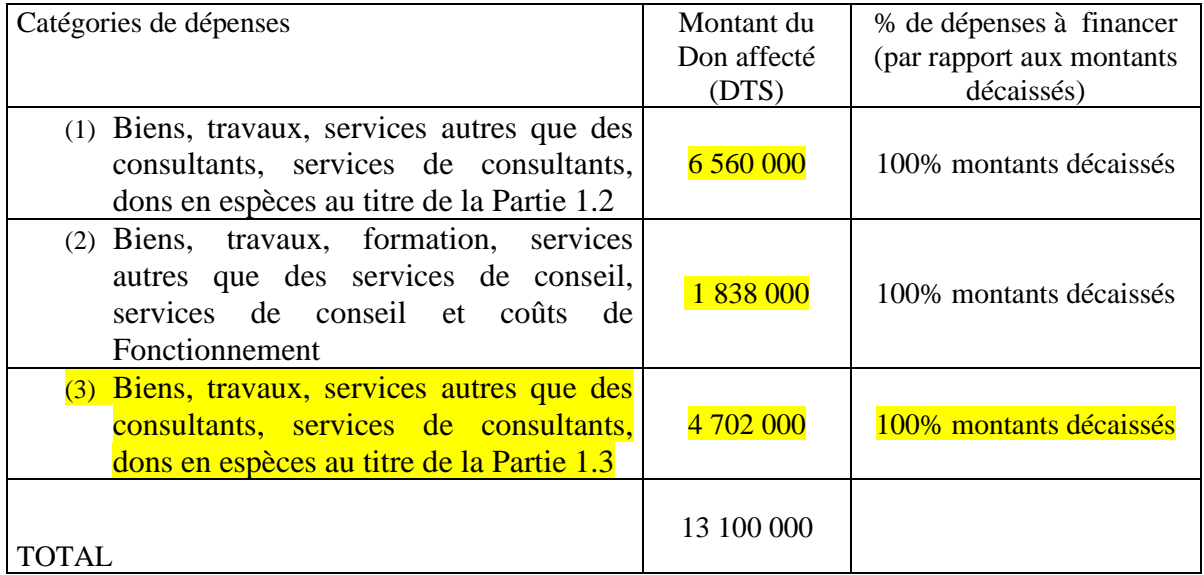

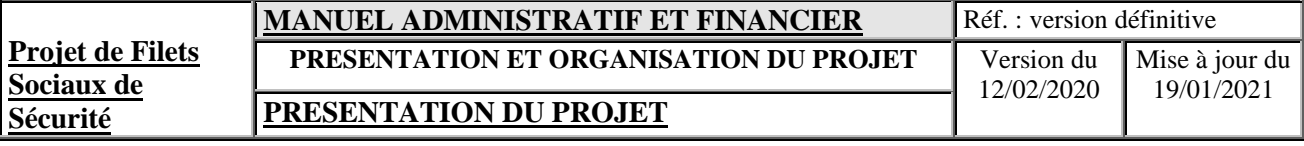

- un Crédit N° de l'Association Internationale de Développement (IDA), d'un montant s'élevant USD

6 000 000 USD

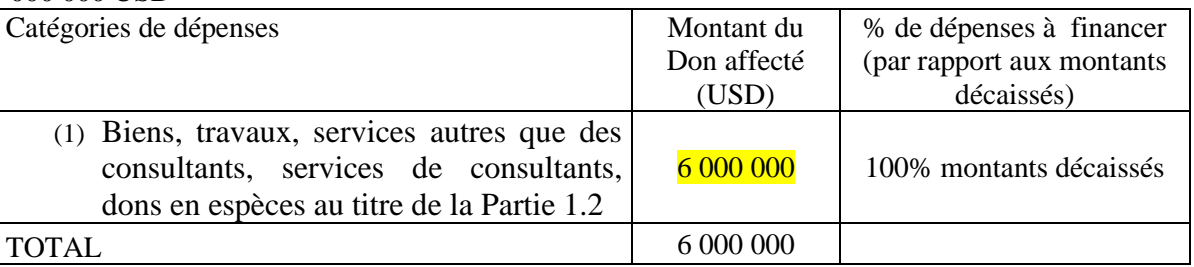

# <span id="page-14-0"></span>**1.7 REPARTITION DU COUT DU PROJET PAR COMPOSANTE**

Le tableau suivant indique la répartition du coût du projet par composante et activité

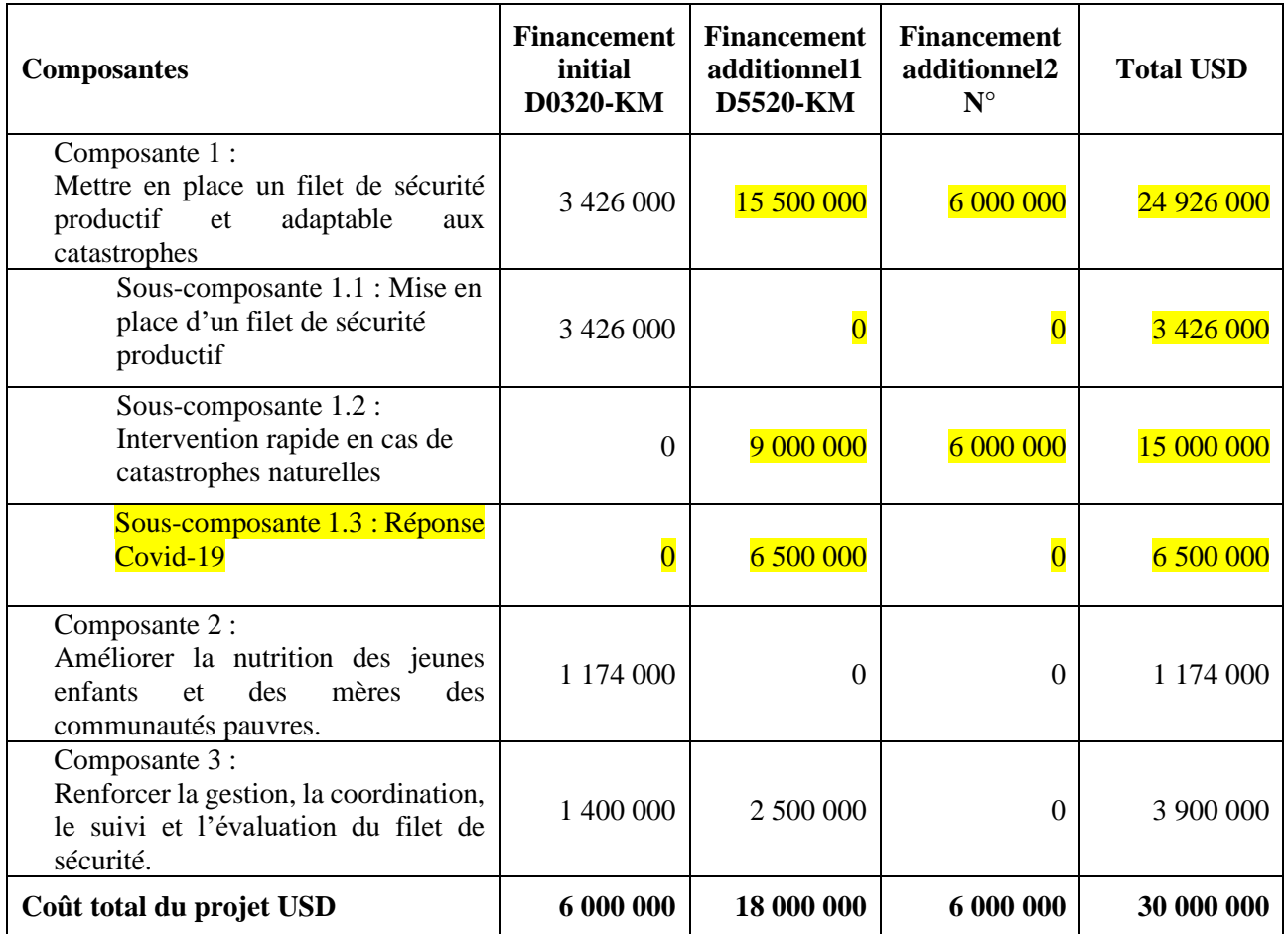

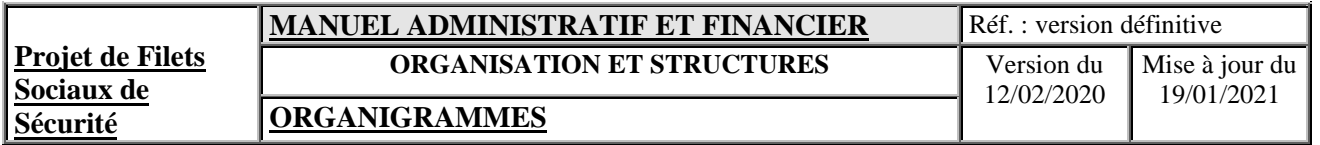

# **II.ORGANISATION ET STRUCTURES**

# **2.1ORGANIGRAMME GENERAL**

<span id="page-15-1"></span><span id="page-15-0"></span>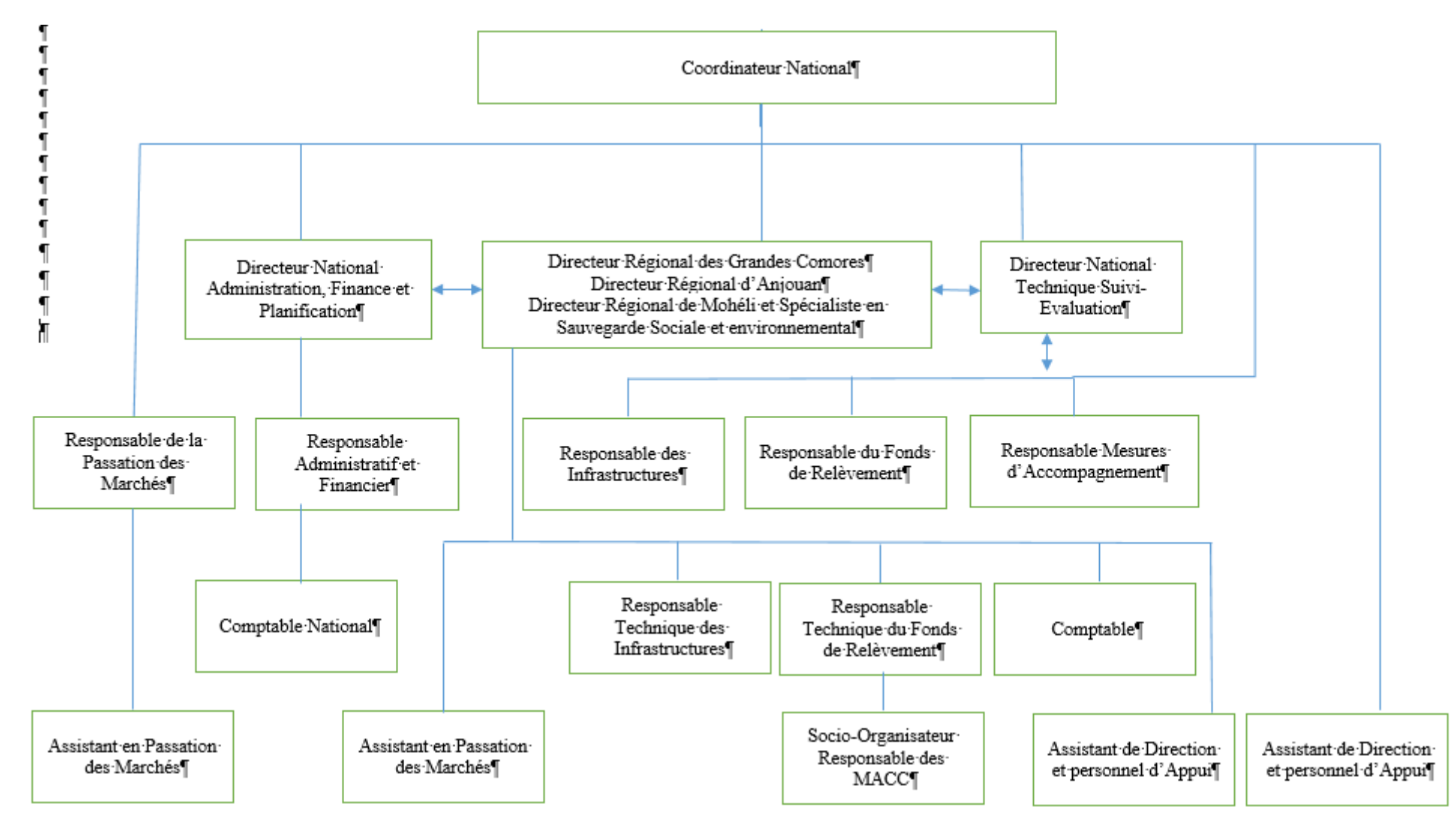

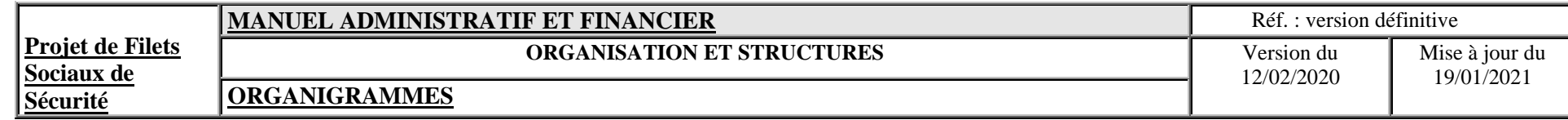

# **2.2ORGANIGRAMME DE LA COORDINATION NATIONALE**

<span id="page-16-0"></span>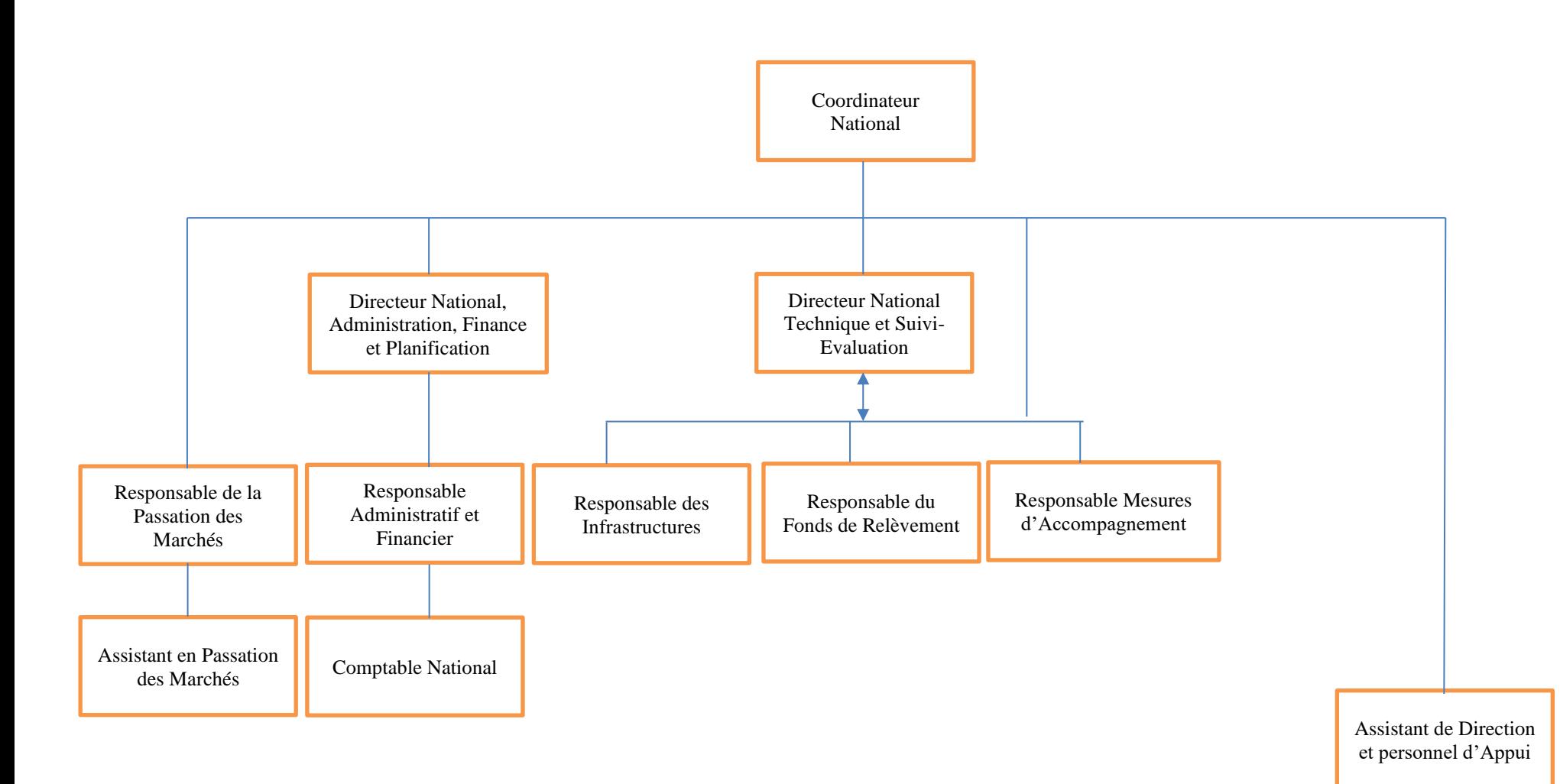

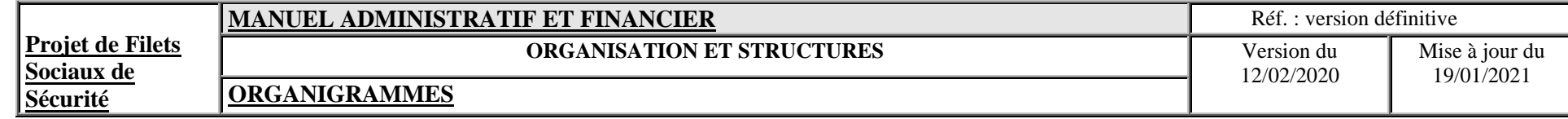

# **2.3ORGANIGRAMME DU BUREAU REGIONAL DE NGADIZJA**

<span id="page-17-0"></span>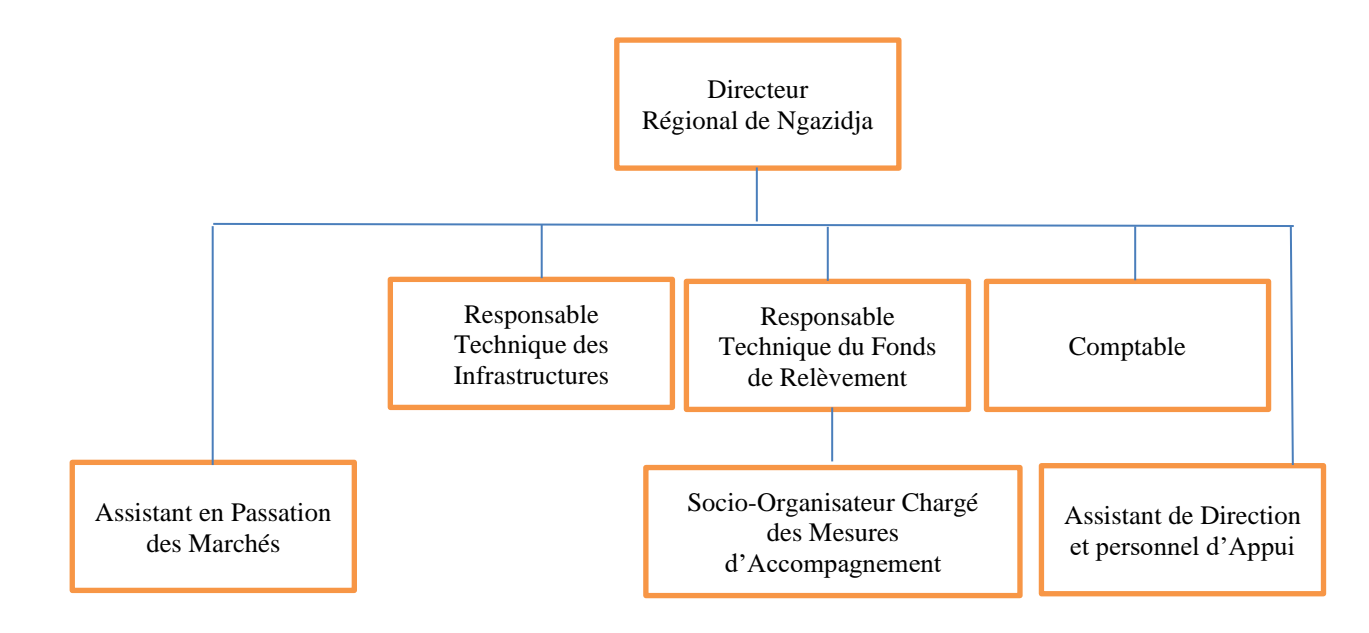

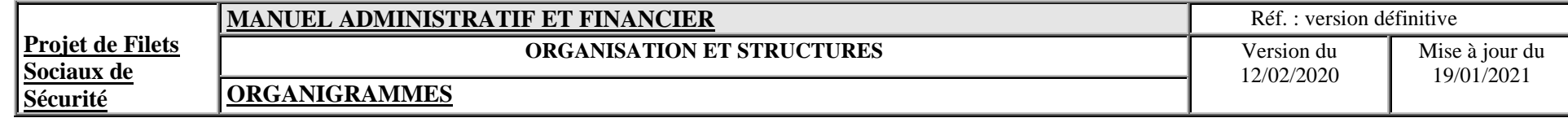

# **2.4 ORGANIGRAMME DU BUREAU REGIONAL ANJOUAN**

<span id="page-18-0"></span>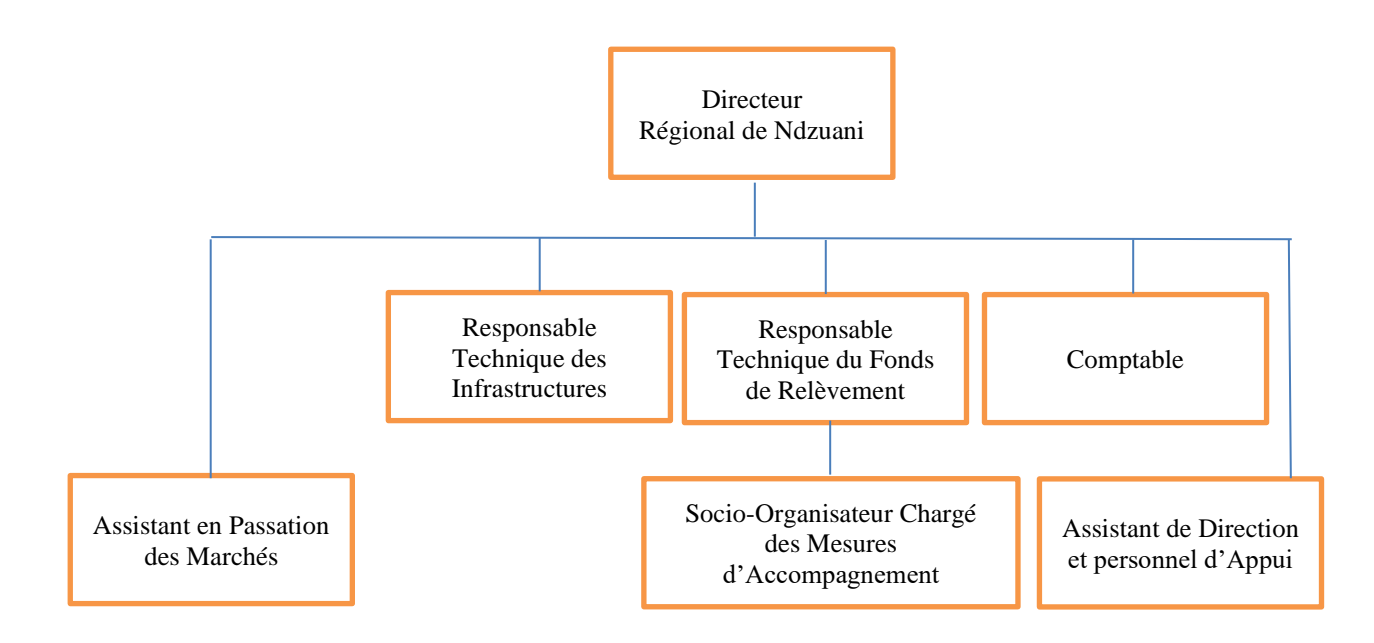

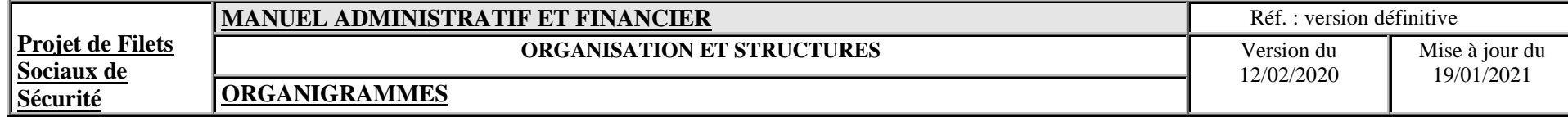

# **2.5 ORGANIGRAMME DU BUREAU REGIONAL MOHELI**

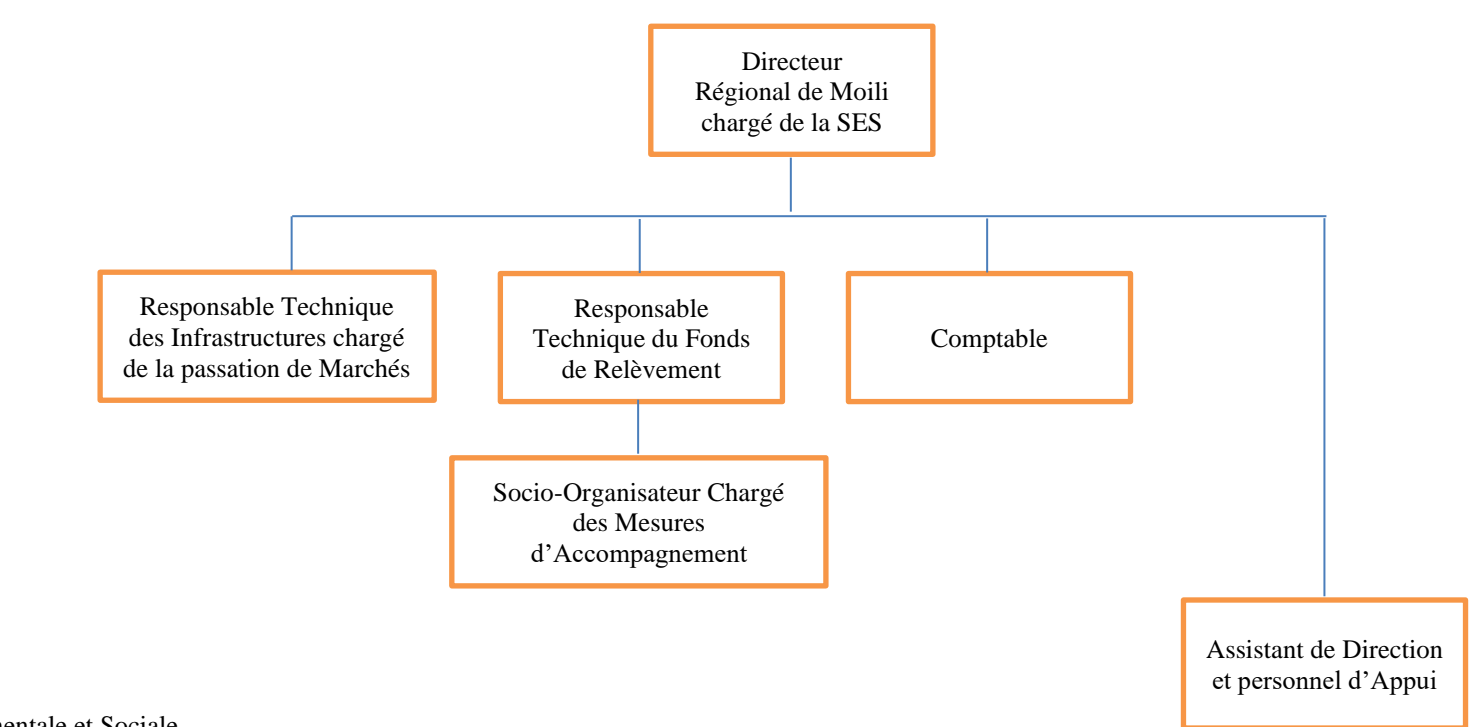

<span id="page-19-0"></span>SES : Sauvegarde Environnementale et Sociale

# <span id="page-20-0"></span>**2.6 DESCRIPTION DES POSTES**

La fiche de description de poste permet de préciser au consultant, ce que l'Unité de Gestion attend de lui, les objectifs qui lui sont confiés, les tâches qu'il aura à exécuter de façon globale, les interactions au sein de l'Unité de Gestion.

La fiche de description de poste précise :

- ✓ l'identification du poste consistant à définir le titre du poste, le Secrétariat où est affecté le consultant et le supérieur hiérarchique dont dépend le consultant ;
- $\checkmark$  le sommaire du profil du poste : il s'agit d'un résumé des principales responsabilités du consultant ;
- $\checkmark$  la liste détaillée des différentes tâches et objectifs exécutés par le consultant ;
- $\checkmark$  le profil du poste consistant à définir clairement les qualifications et l'expérience minimales requises, les connaissances acquises ou à acquérir, les habitudes, les attitudes et les valeurs.

Le personnel d'appui est composé de : gardien, chauffeurs, femme de ménages

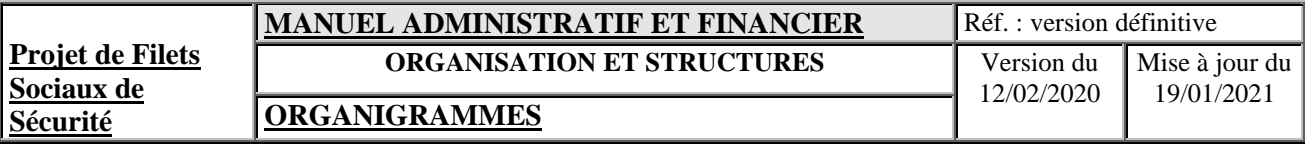

# TITRE II

# PROCEDURES ADMINISTRATIVES

# **INTRODUCTION**

La Présente partie a été conçue dans le but de rendre efficace la gestion administrative des traitements des opérations comptables et financières du Projet. Partant de ce principe, lors de son élaboration, tous les efforts ont été axés sur « la simplification de la présentation du document », tout en retraçant les dispositions réglementaires en vigueur. En tenant dûment compte de la spécificité du Projet ainsi que de la structure organisationnelle de l'Unité de Gestion, la conception des procédures vise à rendre fonctionnelle et efficace la gestion du Projet et à répondre également aux objectifs de contrôle interne en vue de :

- la préservation du patrimoine du Projet,
- la fiabilité des informations notamment financières,
- l'application des politiques et directives prescrites, et
- la promotion de l'efficacité des opérations.

Les cycles décrits sont :

- la gestion budgétaire,
- <sup>•</sup> la gestion des ressources,
- l'engagement des dépenses,
- <sup>•</sup> les décaissements,
- <sup> $\circ$ </sup> la gestion des stocks,
- $\infty$  la gestion des immobilisations,
- <sup>•</sup> la gestion du personnel,
- <sup>•</sup> la gestion des courriers.
- le système comptable
- les états financiers et rapports financiers intérimaires ;
- la codification :
- l'audit interne.

Chaque cycle est décrit en tenant compte :

- des enchaînements des tâches de chaque intervenant;
- du personnel ou service intervenant ;
- des différents points d'autorisation ou de contrôle ;
- le circuit et le nombre d'exemplaires de documents ;
- les modèles de documents à utiliser et les guides de remplissage correspondants

Un cabinet d'auditeur interne sera chargé de vérifier, de manière indépendante, l'application de l'ensemble des procédures décrites dans le présent manuel et des états financiers de chaque structure et des états financiers consolidés. Ces travaux de vérification et de recommandation feront l'objet d'un rapport remis au Président du CPP avec copie au Coordinateur National ainsi qu'au Directeur Régional concerné.

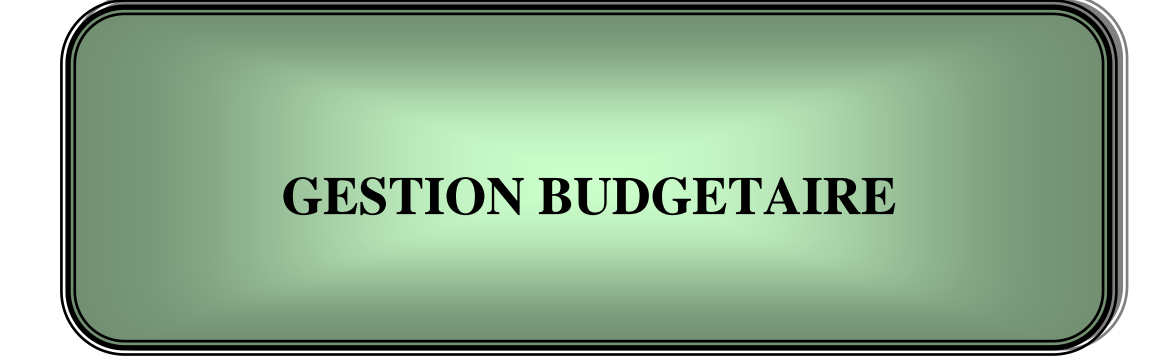

#### <span id="page-24-0"></span>**III.GESTION BUDGETAIRE**

# <span id="page-24-1"></span>**3.1 INTRODUCTION**

Le Plan de Travail Annuel (PTA) définit le cadre de travail de l'exécution des missions confiées au Projet. Son élaboration indique également, conformément à l'Accord de Financement, les activités et les sources de financement correspondant.

Le PTA présente la prévision des activités annuelles à réaliser par le Projet pour la réalisation des objectifs définis dans l'Accord de Financement et évalue le montant prévisionnel des dépenses à effectuer pour réaliser ces activités. Les budgets sont établis pour l'année à venir. Ils doivent suivre la programmation des activités définies en liaison avec l'IDA. La gestion budgétaire du Projet se fait par exercice budgétaire qui débute le 1<sup>er</sup> janvier pour se terminer le 31 décembre. L'établissement du PTA du Projet incombe à tous les responsables du Projet. Le budget annuel global précise les coûts détaillés par catégories de dépenses, composantes et activités. Il doit être approuvé par le CPP en même temps que le PTA et le plan de passation des marchés (PPM) avant d'être soumis à la Banque Mondiale pour son approbation avant le 30 novembre de chaque année...

Le plan d'exécution du projet comprend :

- un plan de passation des marchés, et
- un plan de décaissements (document fourni par le logiciel TOM²PRO)

et doit être examiné et convenu avec l'IDA.

# <span id="page-24-2"></span>**3.2 CALENDRIER DE L'ELABORATION DU PLAN DE TRAVAIL ANNUEL ET BUDGET**

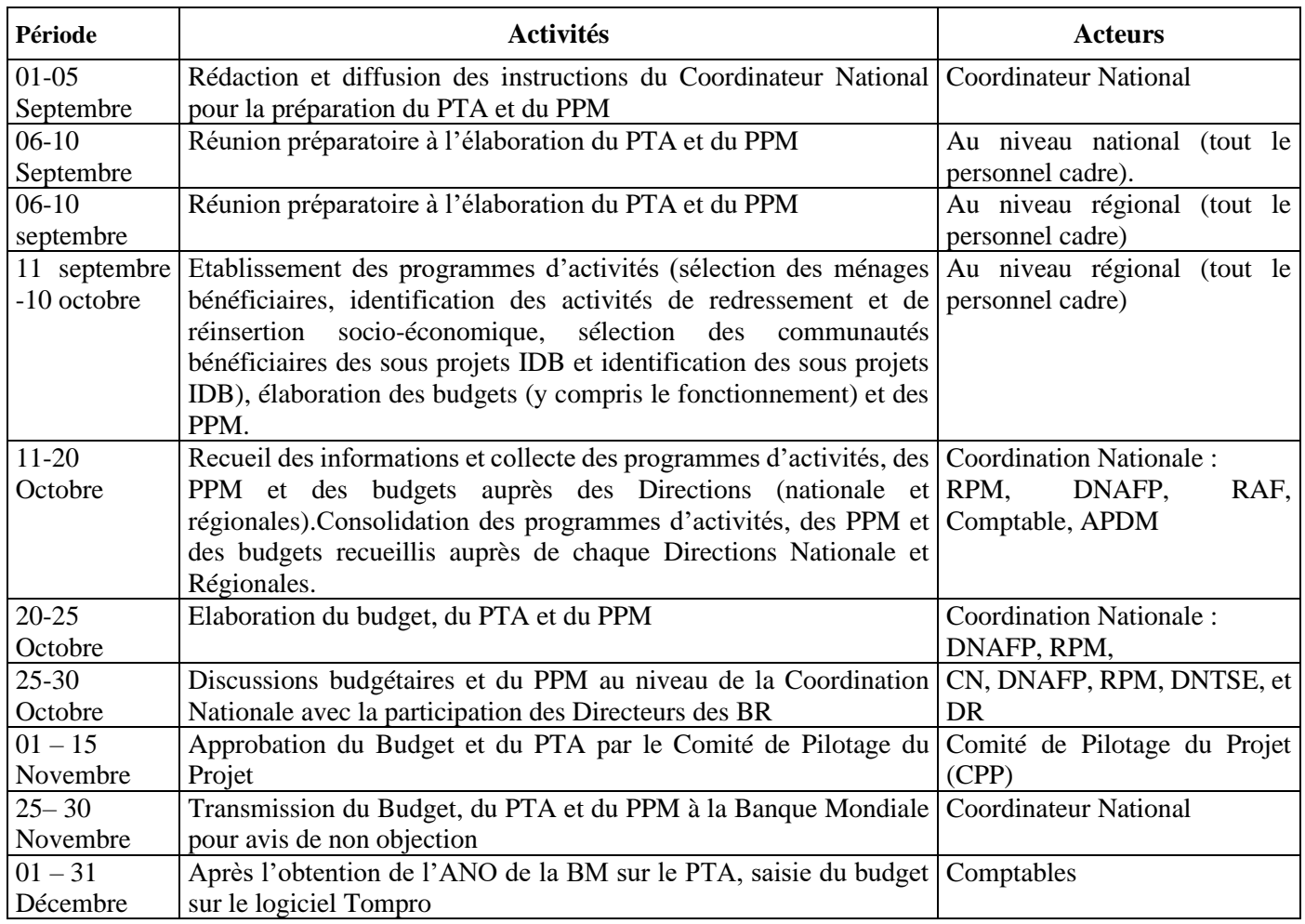

#### **Documents utilisés**

Annexe 3-01 : ETAT DE PROGRAMME D'ACTIVITE PAR COMPOSANTE

Annexe PPM-01 PLAN DE PASSATION DES MARCHES

### <span id="page-25-0"></span>**3.3 EXECUTION, CONTROLE, SUIVI DU BUDGET ET DU PPM**

Le PTA, le Budget et le PPM ayant donné lieu à un avis de non-objection de la Banque Mondiale et approuvés par le CPP sont mis en exécution par le Coordinateur National. Pour ce faire, ce dernier partage aux différents responsables en ce qui les concerne les documents approuvés faisant l'objet de non objection.

Sous la supervision de leur Directeur respectif, l'équipe de la Direction Financière, les différents Techniciens, Socio-Organisateurs et de Passation des Marchés travaillent en collaboration pour la réalisation des PTA/budget/PPM.

Le Directeur National Technique et Suivi-Evaluation, de par ses tâches, assure le suivi et l'évaluation des activités et des engagements financiers par rapport aux PTA, budget, PPM et des contrats/conventions.

Pour ce faire, il procède comme suit :

- comparer les réalisations aux prévisions ;
- déterminer les écarts significatifs ;
- analyser et commenter les écarts ;
- mettre en œuvre les actions correctives.

Toutefois, le Directeur National Technique et Suivi-Evaluation pourrait être assisté par le DNAFP dans le cadre du processus suivant les directives du Coordinateur National.

Les différentes étapes du processus se détaillent comme suit :

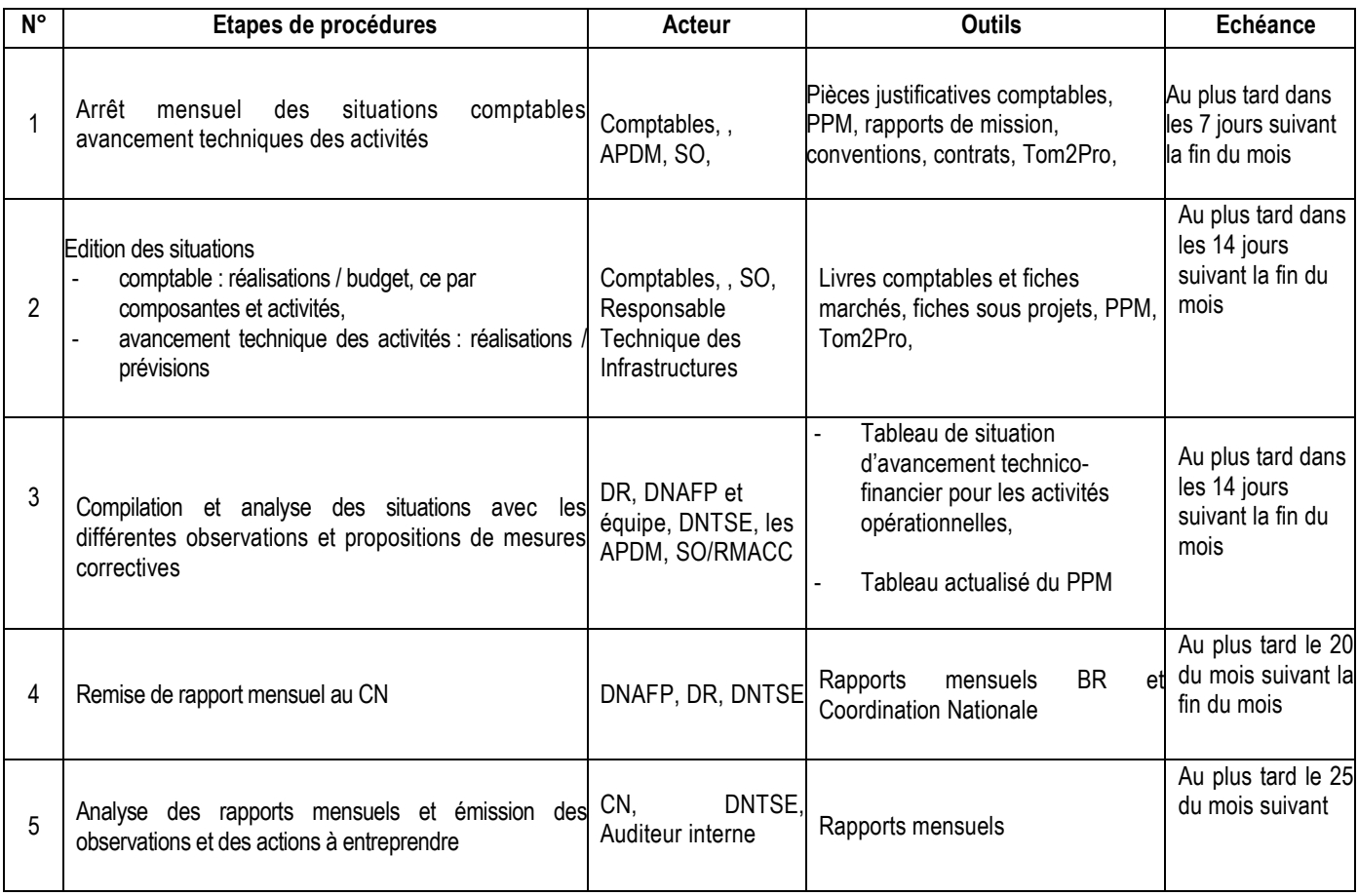

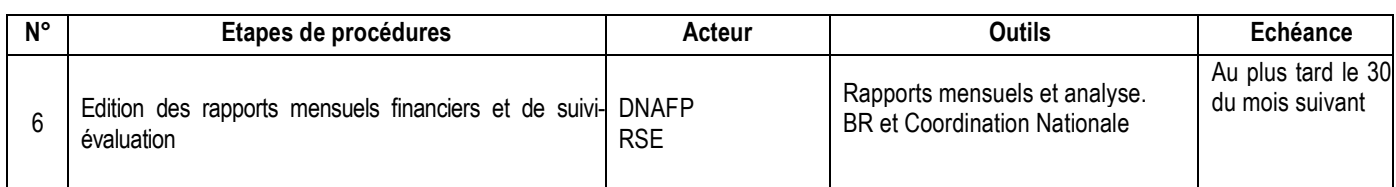

# **Documents utilisés**

Annexe 3-01 - Programme d'activités par composante

Annexe 3-02 – Situation mensuelle d'exécution du budget

Annexe 3-03 - Tableau de situation d'exécution budgétaire

Annexe 3-04 – Format du rapport trimestriel de suivi et d'analyse du budget Situation mensuelle de trésorerie

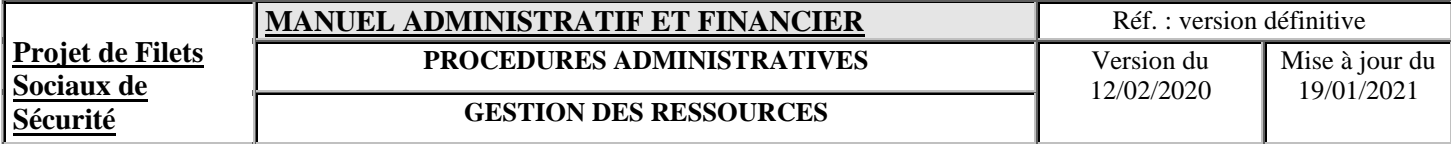

# **GESTION DES RESSOURCES**

# <span id="page-28-0"></span>**IV.GESTION DES RESSOURCES**

### <span id="page-28-1"></span>**4.1 PROCEDURES DE REAPPROVISIONNEMENT DU COMPTE DESIGNE**

#### <span id="page-28-2"></span>**4.1.1 NOTIONS DE REAPPROVISIONNEMENT DE COMPTE**

Le réapprovisionnent peut-être défini comme étant la reconstitution périodique des fonds, déposés dans des comptes ouverts au sein d'une banque primaire, ces fonds du Projet sont en provenance du financement extérieur IDA (comptes spéciaux).

Le Réapprovisionnement ou approvisionnement des « comptes désignés » peut être également défini comme étant une opération de « retrait de fonds » des Comptes des Dons.

#### <span id="page-28-3"></span>**4.1.1.1 Schéma de circulation des fonds**

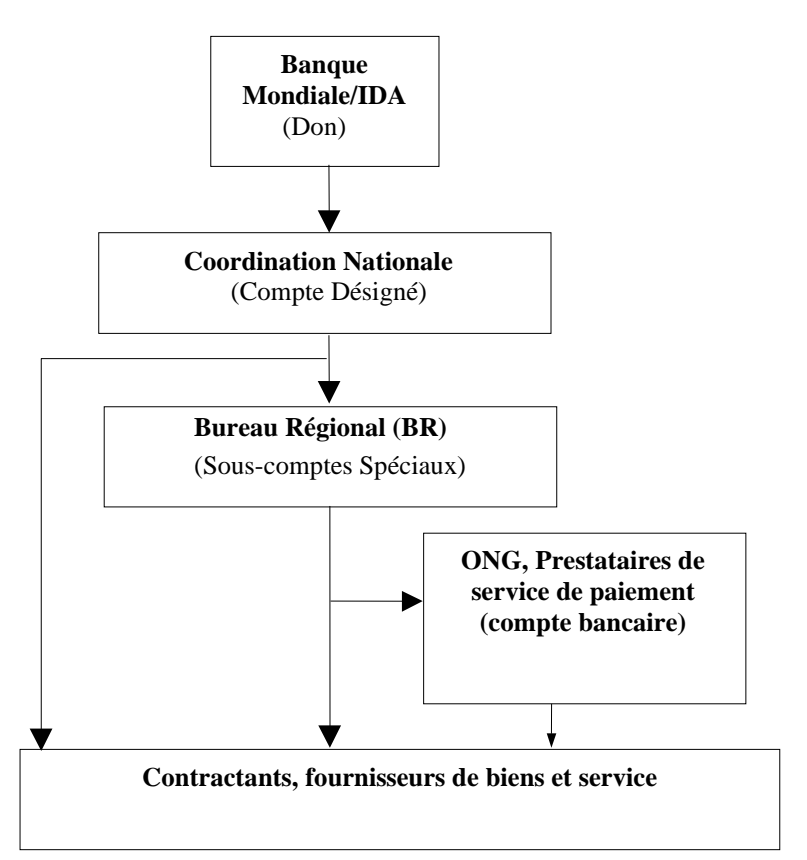

Un Compte Désigné principal par financement est ouvert par le Ministère des Finances au nom de l'Unité de Gestion et géré par elle pour financer les activités du Projet dans son ensemble. Ce compte reçoit les transferts de fonds en provenance de l'IDA et sert à:

- réapprovisionner les sous-comptes désignés qui sont ouverts aux noms des Bureaux Régionaux et gérés par eux au niveau régional pour financer les activités du projet ;
- payer également les dépenses du projet et à effectuer les transferts de fonds ;

Les Comités de Pilotage des sous-projets, les prestataires des services de paiement ou les ONG doivent ouvrir et gérer des comptes bancaires. Ils servent dans ce cas à recevoir uniquement les fonds transférés par l'Unité de Gestion du Projet à titre de dons ou de fonds délégués pour la réalisation des activités.

# <span id="page-29-0"></span>**4.1.1.2 Cadre réglementaire de la Procédure**

Le terme « Montant Autorisé » désigne : Une fois que le Compte Désigné est ouvert auprès d'une banque locale agréée, le Projet soumet le formulaire 2380Fet les renseignements requis pour les décaissements sur la base de rapports (l'original accompagné d'une copie) au Département des prêts avec deux exemplaires de l'estimatif des dépenses du projet pour les deux prochaines périodes (trimestres) couvertes par le rapport.

Le formulaire 2380F sera utilisé pour les décaissements sur la base de rapports et les paiements directs, et le formulaire **1931**pour les engagements spéciaux.

Une fois le Compte Désigné ouvert, le Projet soumet une demande de retrait de fonds au Département des prêts de la Banque mondiale ou à un de ses bureaux extérieurs, suivant les indications de la lettre de décaissement.

Pour les demandes de retrait ultérieures, le Projet doit soumettre le formulaire 2380F au Département des prêts de la Banque mondiale accompagné des rapports financiers intérimaires couvrant la période qui vient de s'achever, le relevé des activités du Compte Désigné, l'exécution financière et les états récapitulatifs des dépenses du Compte Désigné afférentes aux contrats soumis à un examen préalable et aux dépenses qui n'y sont pas soumises.

# <span id="page-29-1"></span>**4.1.2 PROCEDURE DE REAPPROVISIONNEMENT DU COMPTE DESIGNE**

# <span id="page-29-2"></span>**4.1.2.1 Définitions**

L'ouverture du Compte Désigné et des sous comptes désignés est demandée par le Ministre des Finances, du Budget et du Secteur Bancaire qui nomme en même temps :

- au niveau national, le CN et le DNAFP comme cosignataires conjoints de tous les opérations et les documents bancaires se rapportant au Compte Désigné. En cas d'absence prolongée de l'un deux, une troisième personne est désignée par le CN pour cosigner après approbation du Ministre des Finances ;
- au niveau régional, le DR et le Comptable comme cosignataires conjoints de tous les opérations et les documents bancaires se rapportant au sous Compte Désigné. En cas d'absence prolongée de l'un deux, une troisième personne est désignée par le DR pour cosigner après approbation du CN ou son représentant.

Pour ce qui concerne l'approvisionnement du Compte Désigné, les décaissements sur la base de rapports requièrent les rapports dont la liste figure dans l'annexe B « décaissements sur la base de rapports pour les prêts d'investissement » du manuel « Directives de Rapports de Suivi Financier des Projets Financés par la Banque Mondiale ». Ainsi que prévu par les Accords de financement ou de Don, les documents justificatifs des dépenses, à savoir les factures, les relevés, et le connaissement, doivent être conservés par le Projet et être mis à la disposition des auditeurs et des services de la Banque mondiale pour examen.

Lorsque les formules de paiement direct et d'engagements spéciaux sont utilisées en même temps que le décaissement sur la base de rapports, les documents requis sont ceux qui figurent dans le Manuel de décaissement.

# <span id="page-30-0"></span>**4.1.2.2 Description Narrative**

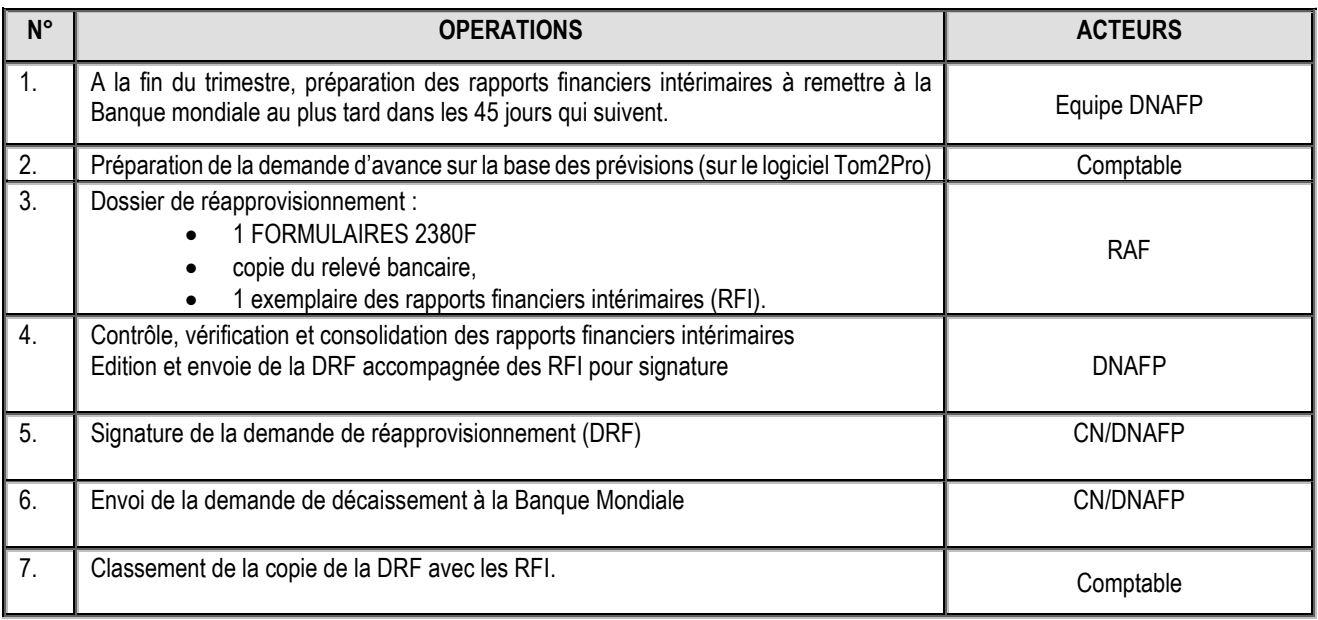

**Remarques :** pour plus d'informations, consulter le manuel de décaissement de mai 2006, le manuel portant « Rapports de Suivi Financier des Projets Financés par la Banque Mondiale : Directives à l'attention des Emprunteurs » (novembre 2002) et la lettre de décaissements.

# **Documents utilisés**

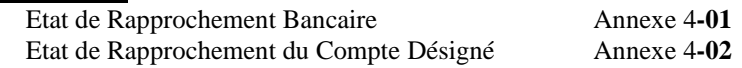

# <span id="page-30-1"></span>**4.1.3 FONCTIONNEMENT DU COMPTE DESIGNE**

Le fonctionnement de ce compte (versement, émission de chèque ou ordre de virement (OV)) se fera par signatures conjointes et solidaires du Coordinateur National et du Directeur Administratif, Financier et Planification. En cas d'absence prolongé de l'une de ces deux personnes, un autre cadre de la Coordination Nationale est autorisé à signer avec l'une des deux personnes présente après approbation du Ministre des Finances.

Les chéquiers avec les souches des chèques, les copies des chèques établis et les copies des OV doivent être bien gardés par les Comptables. Les copies des chèques et des ordres de virement sont obligatoirement conservées et attachées avec les factures payées.

Pour faciliter la transmission des courriers, la Coordination Nationale demandera à la banque d'envoyer tous les courriers (avis de débit ou avis de crédit) à la boîte à courriers bancaire ou à son adresse émail.

Sauf en cas de force majeure, le délai entre la réception d'une demande de paiement, d'une facture ou du décompte par la Coordination Nationale et le paiement au Bureau Régional, au fournisseur ou à l'entrepreneur (ou l'envoi de l'OV à la banque pour le compte du bénéficiaire) ne doit pas dépasser 15 jours ouvrables pour le règlement. Tout paiement de facture supérieure à 500 000 KMF ou au bénéfice d'entreprise sociétaire ou non est effectué systématiquement par virement bancaire.

# <span id="page-30-2"></span>**4.2GESTION DES COMPTES BANCAIRES REGIONAUX**

Pour permettre aux Bureaux Régionaux de mieux faire face aux paiements relatifs aux activités du Projet à l'échelon régional, un compte bancaire régional en francs comoriens est ouvert localement par financement pour recevoir les transferts de fonds en provenance du Compte Désigné Principal géré par la Coordination Nationale au niveau central.

L'ouverture des sous comptes désignés est demandée par le Ministre des Finances qui désigne en même temps le Directeur régional et le Comptable régional comme cosignataires conjoints. En cas d'absence prolongé de l'un des deux cosignataires, le Directeur régional est autorisé à désigner, après approbation du Coordinateur National, un autre cadre du Secrétariat pour cosigner les opérations bancaires.

Ces comptes ont un caractère de compte courant et donnent la possibilité d'utilisation de chèque.

# <span id="page-31-0"></span>**4.2.1 DEPOT INITIAL**

Sur la base du PTA au titre de l'année, une avance de fonds correspondant à environ six mois de décaissement sera effectuée pour alimenter les comptes bancaires au niveau régional. Le montant à avancer est à apprécier en fonction des activités en cours ou en instance d'exécution.

#### <span id="page-31-1"></span>**4.2.2 FONCTIONNEMENT ET GESTION**

Le fonctionnement de ces comptes (versement, émission de chèque ou OV) se fait par signatures conjointes et solidaires du Directeur Régional et du Comptable Régional.

Les chéquiers avec les souches des chèques, les copies des chèques établis et les copies des OV doivent être bien gardés par les Comptables. Les copies des chèques et des ordres de virement sont obligatoirement conservées et attachées avec les factures payées.

Pour faciliter la transmission des courriers, le BR demandera à la banque d'envoyer tous les courriers (avis de débit ou avis de crédit) à la boîte à courriers bancaire.

# <span id="page-31-2"></span>**4.3 JOURNAL DE BANQUE**

Toutes les recettes et dépenses sur chaque compte bancaire sont comptabilisées dans un journal de banque séparé, et au jour le jour. Un journal est utilisé par Secrétariat et par source de financement.

#### **Traitement des chèques annulés :**

Après avoir marqué la mention « annulé » sur le chèque, le comptable en fait une copie, arrache le numéro du chèque annulé et l'agrafe sur le talon du chéquier. Ensuite, il classe la copie du chèque annulé, sur lequel il aura agrafé l'original, dans le chrono du journal « banque » concerné de manière à ce que l'ordre des numéros de chèques suive.

# <span id="page-31-3"></span>**4.4 RELEVE BANCAIRE**

- Chaque direction demandera à la banque, l'émission d'un relevé bancaire au moins mensuel sur le Compte Désigné pour la Coordination Nationale ou le sous Compte Désigné pour le Bureau Régional.
- A la réception du relevé, le Comptable vérifie que toutes les opérations figurant sur le relevé bancaire sont bien justifiées par une pièce en sa possession et sont enregistrées dans le journal de banque concerné. Pour les opérations pour lesquelles il ne possède pas de pièce bancaire et qui ne sont pas encore enregistrées dans le journal, le Comptable réclamera à la banque les pièces justificatives de ces opérations et enregistrera ces pièces dans le journal de banque à la réception.

# <span id="page-31-4"></span>**4.5 RAPPROCHEMENT BANCAIRE**

A la fin de chaque mois, les Comptables sont tenus d'établir les documents suivants et les faire approuvés par le DR ou le DNAFP et le CN

- rapprochement bancaire accompagné du relevé bancaire mensuel et du grand-livre ;
- relevé des activités du compte désigné ou du sous compte accompagné des prévisions du mois suivant ;
- exécution financière accompagnée des observations
- et plan de décaissements semestriels accompagné des observations

L'ensemble des documents est ensuite présenté au CN dans un délai de 10 jours.

# <span id="page-32-0"></span>**4.6 PIECES COMPTABLES**

Une pièce comptable est composé de :

- copie de l'avis de non objection de la Banque mondiale sur les TDR ou la signature du contrat ;
- contrat et/ou bon de commande ;
- facture émise par le fournisseur/l'entrepreneur/consultant ou demande de paiement (prestataires de services),
- bon de réception/PV de réception/PV d'approbation ou certification pour services faits/décompte des travaux avec les attachements/caution de restitution d'avance/copies des billets d'avion.
- copies des chèques ou des ordres de virement.
- Toutes les dépenses qui sont destinées à des fournisseurs ou autres individus doivent faire l'objet d'une facture en bonne et due forme.
- Exceptionnellement dans le cas où il est difficile d'obtenir une facture, le personnel qui effectue l'achat se munira d'un reçu qui sera établi par le Caissier du BR/Coordination Nationale suivant le modèle ci-après, et qui servira de pièce justificative de la dépense.

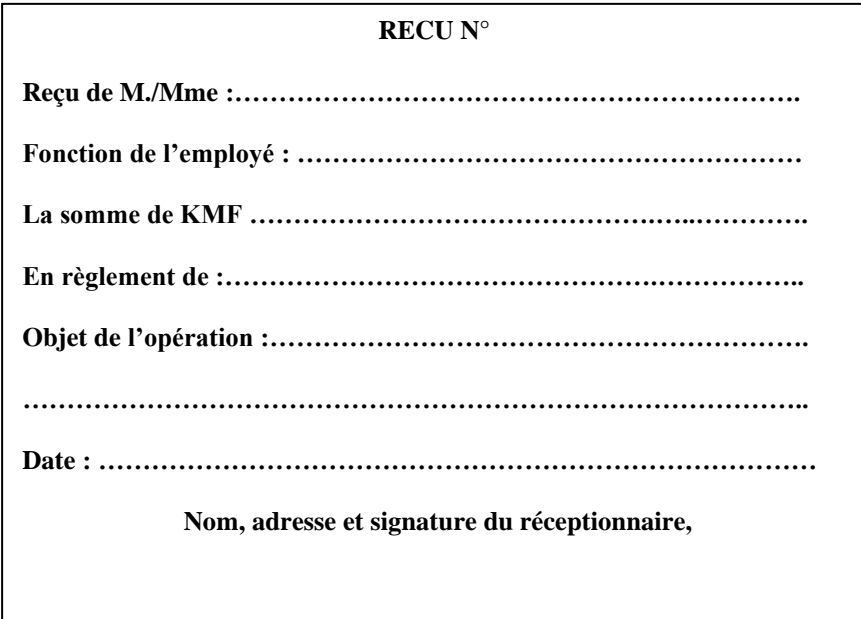

- Le Comptable effectue un classement distinct des pièces justificatives de la banque ou caisse.
- Les classements s'effectuent suivant l'ordre des numéros des chèques ou virement en tenant compte des dates de ces pièces du journal ; à défaut de numéro de virement, le classement se fera en fonction des numéros générés par le système comptable et attribués aux écritures de virement bancaire.
- Le comptable de la Coordination Nationale tient un classement parallèle des pièces comptables des BR au central ; les pièces reçues avant le 10 du mois suivant sont analysées avant d'être classées.
- Pour les autres journaux, les classements se font suivant l'ordre séquentiel des numéros internes générés par le système comptable et attribués aux pièces ;
- Les états de rapprochement bancaires sont classés avec le relevé bancaire mensuel, le journal et le grand livre du mois concerné.

# <span id="page-33-0"></span>**4.7 REAPPROVISIONNEMENT DES SOUS COMPTES REGIONAUX**

Le réapprovisionnement des comptes bancaires régionaux s'effectue au début de chaque trimestre sur la base des RFI et en fonction des activités en cours ou en instance d'exécution.

Le réapprovisionnement des comptes se fera sur la base d'une demande de réapprovisionnement établie par le Comptable du BR et co-signée par le Directeur Régional ou un cadre du BR autorisé par le CN en cas d'absence prolongée de l'un des deux.

Cette demande dûment signée conjointement par les responsables habilités du BR avant d'être envoyée au DNAFP est composée :

- du relevé du sous compte désigné et de la réconciliation du sous compte désigné ;
- des relevés bancaires du trimestre précédent ;
- de l'exécution financière ;
- des prévisions des deux trimestres suivants ;
- du plan de trésorerie des deux trimestres suivants ;
- du plan de décaissement semestriel.

Les pièces justificatives, notamment les photocopies des chèques ou OV signés avec les factures correspondantes ainsi que journaux de trésorerie et d'achat du mois sont transmis à la Coordination Nationale à la fin de chaque mois au plus tard le 10 du mois suivant.

Le RAF effectue les contrôles d'usage avant d'établir l'ordre de virement: conformité des données comptables de la demande par rapport aux informations comptables disponibles à la Coordination Nationale.

Après acceptation des activités prévues, le DNAFP calcule le montant exact en monnaie locale à transférer aux comptes régionaux et fait préparer par le Comptable de la Coordination Nationale, un ordre de virement (OV), mentionnant les numéros de comptes à alimenter et les références des DRF payées. D'autres informations jugées nécessaires peuvent être demandées aux BR afin de motiver le paiement.

Après vérification et signature par le DNAFP et le CN, l'Ordre de Virement est envoyé à la banque concernée pour exécution.

Les Comptables des BR doivent également établir mensuellement un Relevé des Dépenses et y attachent les avis de crédit (copie de l'ordre de virement) de la banque locale et matérialise la réception des fonds par courrier adressé au DNAFP (Annexe 4-08).

Par ailleurs, le DNAFP avec l'autorisation du Coordinateur National, peut effectuer des visites au BR, pour des missions de supervision ou de contrôle de la bonne tenue de la comptabilité et du respect des procédures et cela, de façon périodique ou lorsque cela s'avère nécessaire.

#### <span id="page-33-1"></span>**4.8 DECAISSEMENT**

Sur la base des pièces justificatives reçues (factures, décomptes, certification de services faits, etc.), le Bureau Régional peut procéder directement au paiement des fournisseurs pour les dépenses relatives au fonctionnement.

Tout paiement de facture supérieure à 500 000 KMF ou au bénéfice d'entreprise sociétaire ou non est effectué systématiquement par virement bancaire. Les montants inférieurs à ce seuil seront payés par chèque. Les paiements en espèces sont autorisés pour les transactions d'au plus de 25 000 KMF.

#### **Par les rémunérations des travailleurs cash for work ou les versements des subventions de redressement socio-économique peuvent être effectués en espèces sans limitation de montant.**

Sauf en cas de force majeure, le délai entre la réception de la facture ou du décompte par le BR et le paiement du fournisseur ou de l'entrepreneur (ou l'envoi de l'OV à la banque pour le compte du bénéficiaire) ne doit pas dépasser 15 jours ouvrables pour le règlement.

Les chéquiers avec les souches des chèques, doivent être bien conservés par les Comptables. Les copies des chèques et des ordres de virement sont obligatoirement conservées et attachées avec les factures payées.

# <span id="page-34-0"></span>**4.9 TRANSFERT DES FONDS DE LA COORDINATION NATIONALE A UN PRESTATAIRES DE PAIEMENT**

Une fois recruté, le prestataire de paiement signe avec la Coordination Nationale une convention lui conférant les droits et la charge d'utiliser les sommes reçues du projet pour effectuer la rémunération des bénéficiaires moyennant une commission à définir pendant la contractualisation du prestataire de paiement.

Le prestataire de services de paiement est une institution financière ou un établissement de monnaie électronique agréé qui est utilisé uniquement pour le paiement des bénéficiaires.

# **Description narrative de la procédure dans le cadre des ARRSE :**

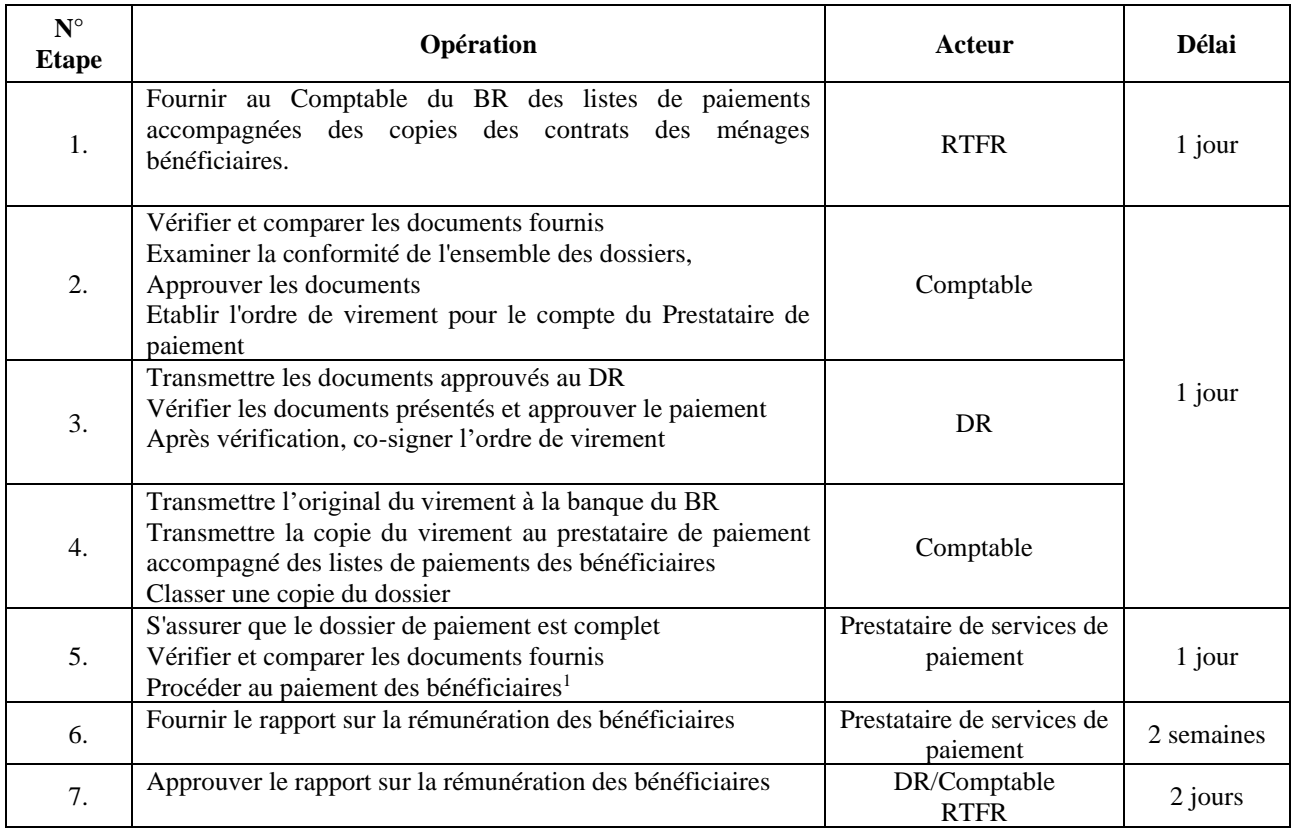

# <span id="page-34-1"></span>**4.10 GESTION DE LA PETITE CAISSE**

# <span id="page-34-2"></span>**4.10.1 OBJET DE LA PETITE CAISSE**

La petite caisse est utilisée pour régler les petites dépenses n'excédant pas 25.000 KMF.

# <span id="page-34-3"></span>**4.10.2 PROCEDURES D'UTILISATION DE LA PETITE CAISSE**

Le Secrétaire de la Coordination Nationale ou du BR est chargé d'assurer la tenue comptable et physique de la petite caisse. A cet effet, il est l'unique détenteur et dépositaire des sommes en espèces pour la caisse et doit, dans la mesure du possible, garder ces sommes dans un coffret qui est lui-même fermé dans un tiroir ou une armoire fermés à clefs. Le Caissier est l'unique détenteur de ces clefs.

<sup>&</sup>lt;sup>1</sup> Le 1<sup>er</sup> paiement se fera directement aux bénéficiaires et les paiements suivants seront versés dans les comptes des bénéficiaires.

Les recettes de la caisse proviennent d'un approvisionnement effectué à partir du compte bancaire géré par la Coordination Nationale ou le BR.

Les mêmes procédures sont appliquées au niveau de la Coordination Nationale et des BR. Le montant de la petite caisse est plafonné à 150.000 KMF.

Chaque recette ou dépense de la caisse doit être enregistrée par le Caissier dans un registre de caisse ayant la forme de l'annexe 4-03

# *Utilisation du registre :*

Date : C'est la date de sortie ou de réception effective des fonds de la caisse.

Le montant des dépenses à inscrire est le montant réel justifié de la dépense.

### Enregistrement des recettes

- A chaque recette, le caissier établit un reçu.
- La recette sera enregistrée sur la base du reçu.

#### Enregistrement des dépenses

- Les dépenses réelles sont justifiées par des factures ou pièces de dépenses, et sont enregistrées sur la base de ces pièces.
- Toute sortie de fonds de la petite caisse est soumise à l'établissement par le Secrétaire, d'un bon de caisse suivant le modèle de l'Annexe 4-04.:

Le bon de caisse pré numéroté avec souche (Annexe 4-04) doit mentionner les fournitures ou les services à payer et le décaissement est autorisé par le RAF au niveau de la Coordination Nationale et par les DR au niveau des BR. L'original de ce bon sera agrafé à la facture définitive d'achat et classé dans le chrono des dépenses. Les carnets de bons de caisse sont conservés par le caissier.

#### Arrêté de caisse

- A chaque fin de mois, le Caissier et le Comptable effectuent un arrêté de caisse qui consiste à :
- solder tous les bons de caisse et enregistrer toutes les pièces justificatives ;
- établir le décompte des fonds disponibles (l'Annexe 4-05) et terminer la page du registre ;
- expliquer au Comptable de tout écart éventuel entre le solde qui figure sur le registre et le résultat de décompte.

Le Comptable vérifie à ce moment :

- qu'il n'y a plus de bons de caisse en suspens :
- <sup>o</sup> que le solde sur le registre correspond bien au montant des sommes décomptées par le Caissier ; il contresigne le décompte(Annexe 4-05).

Des contrôles inopinés de solde de caisse peuvent avoir lieu à tout moment et doivent faire l'objet de PV d'inventaire physique. Les contrôles sont effectués par le RAF/Comptable ou tout autre cadre désigné par l'Unité de Gestion du Projet (Coordination Nationale ou BR).

#### <span id="page-35-0"></span>**4.10.3 REALIMENTATION DE LA PETITE CAISSE**

Le renouvellement du fonds se fait à l'issue du décompte de la petite caisse signé par le Comptable, ou lorsque le fonds disponible ne permet plus de faire face aux règlements en espèces après l'établissement du décompte intérimaire signé par le Comptable. Il est effectué sur la base des dépenses réalisées pour ne pas dépasser ce plafond.

Le Caissier établit un bon de commande pour le montant à alimenter, puis le comptable prépare un chèque en vue de l'approvisionnement de la petite caisse.

Le Caissier remplit, à la réception de la somme, un reçu qui justifie la réalimentation de la petite caisse. Ce reçu (Annexe 4-06) mentionne le numéro et la date du chèque de retrait de ladite somme.
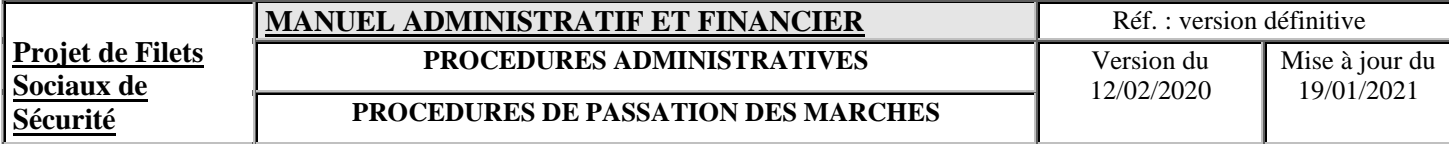

# **PROCEDURES DE PASSATION DES MARCHES**

### **V. PROCEDURES DE PASSATION DES MARCHES**

La passation des marchés du projet est régie par le « Règlement de Passation des Marchés pour les Emprunteurs sollicitant le Financement de Projets d'Investissements (FPI) Fournitures, Travaux, Services Autres que des Services de Consultants et Services de Consultants Juillet 2016.

### **5.1 STRATEGIE DE PASSATION DES MARCHES POUR LE DEVELOPPEMENT**

Conformément à la nouvelle politique de la Banque mondiale en matière de passation de marchés, l'Unité de Gestion du Projet (UGP) a élaboré une Stratégie de passation des marchés pour le développement (PPSD) couvrant les 18 premiers mois de la mise en œuvre du Financement D5520-KM. Le PPSD traite de la façon dont les activités de passation des marchés aident à atteindre les ODP et à optimiser l'utilisation des ressources en appliquant une approche basée sur les risques. Le PPSD fournit les éléments pour justifier les méthodes de sélection retenues dans le Plan de Passation des Marchés (PPM), ainsi que le Plan de gestion du Contrat ou du Marché. Le niveau de détail et d'analyse du PPSD est proportionnel aux risques, au montant et à la complexité des marchés liés au Projet.

La PPSD comprend :

- Un aperçu du Projet : (i) description du Projet ; (ii) Objectifs de Développement du Projet ;  $\Box$ (iii) indicateurs de performances clés ; (iv) énoncé des exigences juridiques : éventuelles exigences de pratiques durables ou de la proposition de recourir à des modalités alternatives de passation des marchés ; et (iv) résumé des contrats de passation de marchés proposés.
- Le contexte opérationnel et les capacités nationales en termes de : (i) aspects de gouvernance  $\Box$ ; (ii) aspects économiques ; (iii) aspects technologiques ; et (iv) aspects de développement durable ;
- $\Box$ Les éléments permettant d'évaluer les ressources nécessaires à la mise en œuvre de la passation des marchés : (i) capacités de passation des marchés nécessaires pour mener à bien le processus depuis sa planification jusqu'à la gestion des Contrats/Marchés ; (ii) l'expérience de mise en œuvre de projets similaires ; (iii) les capacités de gestion des Contrats/Marchés ; et (iv) les systèmes de gestion des plaintes ;
- L'étude et l'analyse des marchés ;  $\Box$
- La gestion des risques : Plan de gestion des risques et Plan d'atténuation des risques ;  $\Box$
- Les modalités de passation des marchés : mode d'approche, méthodes de sélection et stratégie  $\Box$ de passation des contrats (méthode, approche, lotissement, type de contrats, etc.) ; et
- La gestion des Contrats et Marchés.  $\Box$

### **5.2 PLAN DE PASSATION DES MARCHES**

### **5.2.1 PREPARATION DU PPM**

La préparation d'un Plan de Passation des Marchés (PPM) est essentielle à la bonne supervision et exécution des activités du Projet. Dans le cadre de la préparation et négociation du Financement additionnel, un PPM initial de dix-huit (18) mois couvrant les activités de passation de marché prévues dans le cadre dudit Financement additionnel a été élaboré avec la Stratégie de passation de marché des projets de développement (PPSD) pour approbation de la Banque mondiale. Le PPM approuvé est automatiquement publié dans le site web de la Banque mondiale.

A l'exception de la première année de la mise en vigueur du Financement additionnel, le projet de Plan de Passation des Marchés (PPM) doit être établi avant la fin de chaque année pour être présenté à la Coordination Nationale du projet en même temps que le projet de Budget, et ce avant la soumission pour demande d'Avis de Non-Objection auprès de la Banque mondiale à travers le STEP avant le 30 Novembre.

Le premier responsable de l'élaboration du PPM est le Responsable de Passation de Marchés (RPM) en collaboration avec les Responsables des IDB et des ARSE de la Coordination et des Bureaux Régionaux.

Le Plan de Passation de Marchés (PPM) consolidé est constitué du PPM de toutes les Directions du projet.

*Coordination Nationale :* 

Le PPM est établi à partir des activités planifiées par les Responsables Techniques et programmées dans le Budget consolidé et communiqué par la Direction Administrative, Financière et Planification.

Bureaux Régionaux :

Le PPM est établi à partir de la liste des microprojets, des ARSE et des MACC à réaliser et conformément au Plan Opérationnel.

La responsabilité de la passation des marchés relèvera principalement à chaque direction. La supervision de la Banque mondiale implique cependant quatre (4) tâches principales liées à la passation des marchés :

- □ La revue du Plan de Passation des Marchés ;
- □ La revue préalable des opérations relatives à la passation des marchés ;

La revue à posteriori des contrats, par échantillonnage, à réaliser chaque année et des contrats qui n'avaient pas été soumis à la revue préalable de la Banque mondiale avant leur signature ; et

La revue des Termes de Références (TdR), des listes restreintes de soumissionnaires, des documents des Demandes de Propositions (DP), des Dossiers d'Appel d'Offres (DAO), des rapports d'évaluation technique et des projets d'attribution des marchés.

Les marchés d'activités de formation (dépenses engagées pour des ateliers, séminaires, réunions, et conférences, réalisés dans le cadre du Projet) sont passés conformément aux règles administratives de l'UGP et ne sont pas inclus dans le PPM.

Dans la mesure du possible, les marchés sont regroupés en lots d'une taille suffisante pour obtenir des offres d'un meilleur rapport coût/efficacité.

Seules les activités inscrites dans le PPM approuvé peuvent être exécutées et financées après avoir été introduites dans le STEP. L'insertion d'une nouvelle activité, ou la modification d'une activité prévue nécessite la mise à jour du PPM et l'approbation de la Banque mondiale à travers le STEP. A défaut, l'activité serait déclarée inéligible et l'UGP serait amenée à rembourser les sommes payées.

### **5.2.2 MISE A JOUR DU PPM**

Le PPM peut être mis à jour en tant que de besoin, mais au moins une (1) fois par an, afin de tenir compte des besoins réels en matière de mise en œuvre du Projet et des améliorations apportées aux capacités institutionnelles en accord avec la Banque mondiale.

Le PPM et ses mises à jour comprendront notamment :

- Une description succincte des activités/marchés ;  $\Box$
- $\Box$ Les méthodes de sélection à appliquer ;
- $\Box$ Les coûts estimés ;
- $\Box$ Les calendriers ;
- $\Box$ Les exigences de revue par la Banque mondiale (à priori ou à posteriori) ; et
- $\Box$ Toute autre information pertinente en rapport avec la passation de marchés.

### **5.2.3 MECANISME DE GESTION DES MARCHES (STEP)**

La politique de la Banque mondiale en matière de passation de marchés préconise l'utilisation d'un nouveau système de suivi appelé STEP : l'examen de la Banque et son approbation est obligatoirement sur STEP. Le STEP est un système électronique de suivi des marchés et des contrats. Il implique l'intégration dans le STEP de tous les marchés et contrats (tels que prévus dans le PPM). Par ailleurs, l'accès au STEP est protégé par un login.

### Description narrative de l'utilisation du STEP et rôles des intervenants

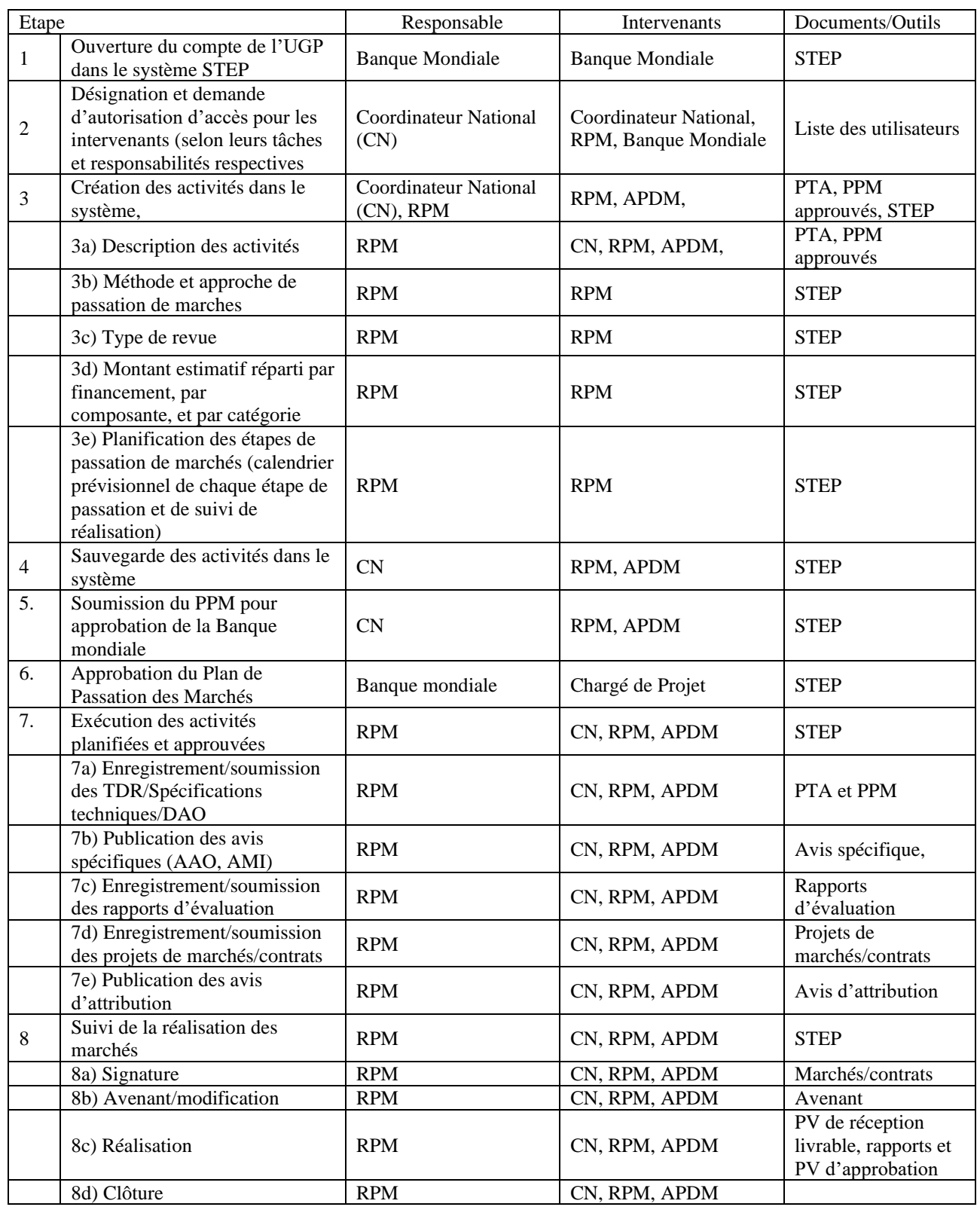

NB : les marchés se rapportant au fonctionnement de l'UGP (Coordination Nationale et Bureaux Régionaux) ainsi que les coûts des formations ne sont pas à traiter dans le STEP.

#### **5.2.4 INTERVENANTS DANS LE PROCESSUS DE PASSATION DE MARCHES**

Les opérations de passation de marchés de l'Unité de Gestion du PFSS sont conduites au niveau de la Coordination Nationale et des Bureaux Régionaux.

#### **a) Au niveau de la Coordination Nationale**

La passation de marchés au niveau de la Coordination Nationale est assurée par le service de Passation des Marchés rattaché directement au Coordinateur National.

La structure organisationnelle du Service Passation de Marchés est présentée comme suit :

Le Responsable de la Passation de Marchés (RPM) a pour mission d'assurer la coordination de l'ensemble des activités de passation des marchés du projet, d'une part et de superviser et contrôler les passations des marchés de la Coordination Nationale et des Bureaux Régionaux, d'autre part. Le principal objectif du poste est de mettre à disposition de l'UGP des biens et services acquis conformément aux procédures de passation de marchés dans les délais prévus.

Le Responsable Passation de Marchés (RPM) a également pour mission d'assurer la qualité de la passation des marchés au niveau de la Coordination Nationale. Il joue le rôle d'observateur lors de l'évaluation des offres par la commission constituée à cet effet.

Un Assistant en Passation des Marchés (APDM) assiste le Responsable Passation de Marchés dans ses fonctions.

#### **b) Au niveau des Bureaux Régionaux**

La passation de marchés au niveau du Bureau Régional est assurée par l'Assistant en Passation des Marchés (APDM) rattaché directement au Directeur Régional et sous la supervision du RPM.

L'Assistant en Passation des Marchés(APDM) est le responsable de la passation des marchés au niveau des Bureaux Régionaux (BR), tant sur les opérations de fonctionnement du BR la DIR que dans le cadre de l'exécution des microprojets.

#### **5.2.4 CONSEQUENCES DU NON-RESPECT DES PROCEDURES DU REGLEMENT**

La Banque mondiale peut prendre plusieurs actions en réponse à une action de non-respect de la réglementation par l'Unité de Gestion du Projet :

- Déclaration de procédure viciée avec annulation des fonds;
- Autres actions possibles:
	- ✓ Lettre de réprimandes;
	- $\checkmark$  Accord pour la mise en place d'actions correctives;
	- ✓ Revue à la hausse de la fréquence et des seuils de revue préalable;
	- ✓ Aggravation du risque associé au projet;
	- ✓ Révision des méthodes de passation telles qu'approuvées dans le PPM;
	- ✓ Déclaration de procédure viciée sans annulation des fonds.

#### **5.3 MECANISME DE TRAITEMENT DES PLAINTES DE LA PASSATION DES MARCHES**

Les plaintes de la passation des marchés sont des contestations émanant des soumissionnaires aux demandes de consultation et aux appels d'offres.

#### **5.3.1 OBJECTIF DU MECANISME**

Un Mécanisme de Traitement des Plaintes (MTP) relatives à la passation de marchés est instauré au sein de l'UGP afin que les demandes de renseignements ou d'éclaircissements sur les passations de marchés lancées par le Projet trouvent une réponse, mais également des résolutions de problèmes découlant de la mise en œuvre et les plaintes et griefs y sont résolus de manière efficace et efficiente. Ce mécanisme devra (i) fournir aux soumissionnaires le moyen de rechercher la transparence d'une procédure de passation de marché ; et (ii) assurer qu'en cas d'existence d'erreurs ou d'abus, il existe un recours adéquat pour les parties lésées et que les réparations correctes soient effectuées.

### **5.3.2 AVANTAGES DU MECANISME DE TRAITEMENT DES PLAINTES**

En agissant comme un mécanisme d'alerte rapide, le mécanisme de traitement des plaintes (MTP) peut aider les équipes opérationnelles de l'UGP à protéger à la fois les fonds alloués au projet et leur réputation. D'une manière générale, les avantages de la mise en place d'un MTP servent à (i) identifier les problèmes avant qu'ils ne deviennent plus préoccupants et/ou qu'ils ne se généralisent, et ainsi préserver les fonds destinés au projet et leur réputation ; (ii) sensibiliser l'opinion publique au sujet du Projet et de ses objectifs ; (iii) dissuader la fraude et la corruption ; (iv) donner au personnel du projet des suggestions et/commentaires pratiques ; (v) permettre au personnel d'être plus responsable, transparent et réceptif à l'égard des bénéficiaires ; (vi) évaluer l'efficacité des processus d'organisation interne et éventuellement la discrétion du personnel ; et (vii) accroître l'engagement des parties prenantes au Projet.

### **5.3.3 TYPES DE PLAINTES EN MATIERE DE PASSATION DE MARCHES**

On peut distinguer quatre (4) types de plaintes en matière de passation de marchés :

- Type 1 : Plaintes liées aux dossiers types de passation de marchés (dossier de préqualification, dossier de sélection initiale, DAO, DP, …) : Un soumissionnaire peut déposer une plainte lorsqu'il pense y avoir des irrégularités dans la formulation ou l'application des dossiers types de passation de marchés.

- Type 2 : Plaintes liées à la décision de l'UGP d'exclure un candidat ou soumissionnaire en amont de l'attribution du marché : La plainte peut être déposée par le soumissionnaire qui se croit être irrégulièrement évincé. Il s'agit plus particulièrement d'une contestation de l'attribution du marché.

- Type 3 : Plaintes liées à la décision du Projet d'attribuer le contrat suite à la communication des candidats ou soumissionnaires non retenus dans la notification d'intention d'attribution de marché : Celles-ci peuvent exister au cas où les soumissionnaires se croit être victime d'une irrégularité dans l'attribution de contrat.

- Type 4 : Plaintes liées à un marché soumis à examen préalable : L'UGP informe la Banque mondiale tout au long du processus de traitement de la plainte

Les soumissionnaires s'estimant lésés peuvent saisir l'UGP à tout moment, tout au long du processus sur les éventuelles irrégularités ou violation des textes en vigueur concernant les procédures suivies. Les plaintes doivent concerner leurs intérêts et leurs droits légalement reconnus.

### **5.3.4 CONDITIONS D'UN BON MECANISME DE TRAITEMENT DES PLAINTES**

Pour être efficace, un MTP requiert les conditions suivantes : (i) Existence d'une communication sur le MTP : publication sur le site web, affichage, insertion dans le manuel, informations sur le MTP dans les Dossiers d'Appel d'Offres (DAO) ou Demande de Proposition (DP) au même titre que les articles sur les fraudes et corruptions, (ii) Notification d'intention d'attribution de contrat/marché à tous les soumissionnaires ou consultants (délai d'attente de 10 jours ouvrables) ; et (iii) Publication des résultats de présélection et des attributions de marchés.

### **5.3.5 FORME ET CONDITIONS DES PLAINTES EN MATIERE DE PASSATION DE MARCHES**

Les plaintes doivent être soumises par écrit et signé, et précisent les minimums d'informations sur le plaignant (noms, coordonnées et adresse physique). Aussi, elles doivent répondre aux conditions ciaprès : (i) Préciser globalement l'intérêt du plaignant vis-à-vis du processus de passation de marchés (soumissionnaire, candidat potentiel, …) ; (ii) Citer le numéro de référence du marché, le stade d'avancement du processus et toute autre information pertinente ; (iii) Rappeler tout échange précédent entre le plaignant et l'UGP portant sur les points abordés dans la plainte ; (iv) Préciser la

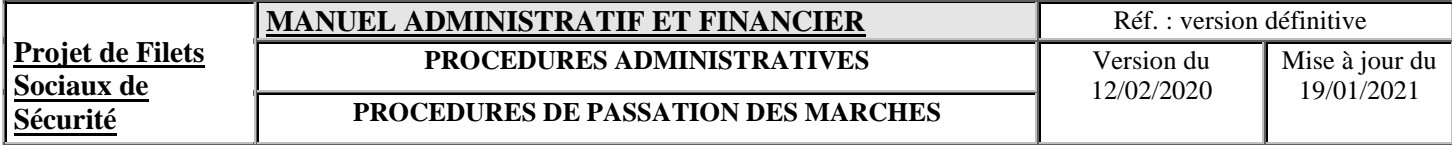

nature de la plainte et les conséquences négatives qui sont redoutées ; et (v) Énoncer l'allégation de défaut de conformité avec les règles applicables de passation de marchés ou de violation de ces règles.

Les plaintes répondant à ces conditions doivent faire l'objet d'une attention rapide et objective de la part de l'UGP. En outre, les plaintes qui ne répondent pas à ces critères sont traitées dans un délai raisonnable.

### **5.3.6 DELAI DE DEPOT ET DE TRAITEMENT DES PLAINTES**

Les plaintes qui répondent aux conditions stipulées dans le précédent paragraphe sont soumises aux délais ci-après. Le processus ne passe pas à l'étape suivante tant que la plainte n'a pas été traitée de manière satisfaisante.

Type 1 : Les plaintes doivent être soumises, au moins dix (10) jours ouvrables avant la date limite de dépôt des candidatures, soumissions, ou propositions ou dans un délai de cinq (5) jours ouvrables après la publication d'une modification des conditions. L'UGP accuse réception par écrit de la plainte sous trois (3) jours ouvrables. Le traitement de la plainte et la réponse correspondante au plaignant est fixé dans un délai maximum de sept (7) jours ouvrables à compter de la date de réception de la plainte. Si en conséquence de l'examen de la plainte, l'UGP décide de modifier les dossiers, et si nécessaire, proroge le délai de transmission des candidatures, soumissions ou propositions.

Type 2 : Les plaintes doivent être soumises dans les dix (10) jours ouvrables après la transmission par l'UGP à la partie intéressée de l'avis signifiant l'exclusion en question. L'UGP accuse réception par écrit de la plainte sous trois (3) jours ouvrables. Le traitement de la plainte et la réponse correspondante au plaignant est fixé dans un délai maximum de sept (7) jours ouvrables à compter de la date de réception de la plainte. Si en conséquence de l'examen de la plainte, l'UGP modifie les résultats de l'étape. Il transmet dans les plus brefs délais un avis révisé des résultats d'évaluation à toutes les parties concernées pour les informer des étapes suivantes.

Type 3 : Les plaintes doivent être soumises à l'UGP avant la fin du délai d'attente. L'UGP accuse réception par écrit de la plainte sous trois (3) jours ouvrables. Le traitement de la plainte et la réponse correspondante au plaignant est fixé dans un délai maximum de quinze (15) jours ouvrables à compter de la date de réception de la plainte. Si en conséquence de l'examen de la plainte, l'UGP modifie sa recommandation d'attribution du marché, il transmet l'intention révisée d'attribution à tous les soumissionnaires ou consultants précédemment avisées et procède à l'attribution du marché.

Type 4 : Le délai de dépôt respecte celui des trois (3) premiers types de plaintes. Dès la réception d'une plainte relative à un marché soumis à examen préalable, l'UGP informe la Banque mondiale dans les plus brefs délais pour examen de l'ensemble des informations et documents pertinents, notamment, le projet de réponse au plaignant dès que celui-ci est prêt. Si l'examen de la plainte conduit, soit à une modification du dossier de sélection, soit à une modification de décision d'exclure un candidat ou soumissionnaire, soit à une modification de la recommandation d'attribution du marché, l'UGP après confirmation par la Banque du règlement satisfaisant de la plainte, émet un avenant et si nécessaire, proroge le délai de dépôt des candidatures ou propositions, ou transmet à la Banque un rapport d'évaluation révisé dans les plus bref délais. L'étape suivante n'est passée tant que la Banque ne confirme du règlement satisfaisant de la plainte ou ne recommande de poursuivre le processus pendant que la plainte soit examinée.

### **5.3.7 ACTEURS DES TRAITEMENTS DES PLAINTES**

Les plaintes sont traitées au niveau de la Coordination Nationale ou au niveau des Bureaux Régionaux (BR).

### **Acteurs au niveau de la Coordination Nationale :**

La Commission de traitement des plaintes au niveau central est dirigée par le Coordinateur National, et est composée d'au moins trois (3) personnes parmi les responsables suivantes : (i) Le « Directeur Administratif, Financier et Planification » et Responsables rattachés ; (ii) Le Responsable des Fonds de Relèvement ; (iii) Le Directeur National Technique et Suivi-Evaluation ; (iv) Le Responsable des Infrastructures ; (v) Le Responsable des MACC ; (vi) Le Responsable de Passation de Marchés et les Responsables rattachés.

### **Acteurs au niveau du Bureau Régional :**

La Commission de traitement des plaintes dirigée par le Directeur Régional est composée d'au moins trois (3) personnes parmi les responsables suivants : (i) Le Responsable Technique des Infrastructures ; (ii) Le Comptable ; (iii) Le Responsable Technique du Fonds de Relèvement ; (iv) Le Socioorganisateur – Responsable des MACC ; (v) L'Assistant en Passation des Marchés.

Si la plainte est émise à l'encontre de l'une de ces responsables, il est exclu de la Commission de traitement des plaintes.

- Processus de traitement des plaintes
- Le processus se décline en six (6) étapes de l'enregistrement de la plainte à sa clôture et rapportage.
- Figure 2. Processus de traitement des plaintes

### **5.3.8 PROCESSUS DE TRAITEMENT DES PLAINTES**

### **5.3.8.1. Réception et enregistrement des plaintes**

### **Lieux de réception :**

Les plaintes sont reçues au secrétariat de la Coordination Nationale et de chaque Bureau Régional de l'UGP. Si des plaintes à l'endroit de l'UGP sont déposées hors des bureaux de ce dernier, elles peuvent être acheminées vers l'une des Directions de l'UGP pour être traitées.

## **Enregistrement des plaintes :**

Les plaintes sont enregistrées au secrétariat, puis transmises au Coordinateur National ou au Directeur Régional afin de prendre les dispositions nécessaires pour l'enregistrement et le suivi :

## - **Plaintes émanant des bénéficiaires sur l'exécution du Projet** :

Les plaintes émanant des bénéficiaires ou autres entités sur l'exécution opérationnelle du Projet sont traitées et suivi par le Directeur National Technique et Suivi-Evaluation. Les plaintes peuvent être transmises au Responsable concerné suivant la nature de la plainte ou de la requête.

- **Plaintes relatives à la passation des marchés** : Après réception de la plainte, le Coordinateur National ou Directeur Régional selon le cas désigne par la suite les membres de la Commission de traitement des plaintes. Les plaintes sont transmises à cette commission pour traitement.

Lorsque la plainte est remise entre les mains de la Commission de traitement, au plus tard cinq (05) jours après sa réception, un accusé de réception est envoyé au plaignant lui informant que sa plainte a été reçue, est traitée, et qu'il sera informé de la suite de sa plainte en temps opportun

### **5.3.8.2 Traitement des plaintes**

Le délai maximal de traitement des plaintes est de vingt (20) jours ouvrables suivants sa réception, en fonction de sa complexité. Si le traitement dépasse les vingt (20) jours, le plaignant est informé des raisons du retard et éventuellement de la date probable de la réponse.

### **Examen et enquête**

La Commission de traitement des plaintes consulte les dossiers afférents à la plainte et le cas échéant, fait des recherches et enquêtes ou même fait auditer le dossier par les auditeurs internes ou des experts indépendants suivant sa complexité : (i) Si la plainte se limite à une demande d'information ou d'éclaircissement, une réponse allant dans ce sens est envoyée au plaignant ; (ii) Si la plainte est fondée sur une requête sur la procédure, ou sur une accusation et que les faits reprochés portent préjudices au plaignant, les investigations sont approfondies et doivent aboutir à une réparation des préjudices si la plainte est fondée.

### **Réponse et mesure de redressement**

Dans le cas d'une accusation, la Commission doit consigner dans son rapport les points suivants : (i) Le bien-fondé de la plainte ou son irrecevabilité ; (ii) Les démarches adoptées pour la collecte d'informations ; (iii) Les résultats des investigations ; (iv) Les propositions de corrections, redressement à effectuer ou mesures à prendre ; (v) Les motifs de rejet, le cas échéant ; et (vi) La proposition de révision des procédures.

Les mesures de redressement, après approbation du Coordinateur National, et éventuellement après avis de non objection de la Banque mondiale sont mises en œuvre. Elles peuvent concerner sans être exhaustif, l'inclusion/exclusion d'un prestataire dans la liste restreinte, l'annulation de l'attribution de marché, l'attribution du marché en faveur du plaignant, la révision d'un contrat, l'approbation d'un livrable, le paiement d'une facture refusée, révision des procédures, …

Des sanctions et éventuellement des poursuites judiciaires peuvent être effectuées à l'endroit du Responsable ou de l'entité défaillante en cas de détournement, de fraude et de corruption.

### **Informations au plaignant :**

Le plaignant doit être informé par écrit de tout le processus de traitement de sa plainte : réception de la plainte, les démarches adoptées, les résultats des investigations, les redressements pour réparation des préjudices. Cependant, l'UGP doit maintenir confidentielles certaines informations concernant les offres des soumissionnaires concurrents.

### **Publication :**

Si le redressement concerne la correction d'une attribution de marché, le nouveau résultat est publié de la même manière que l'attribution initiale.

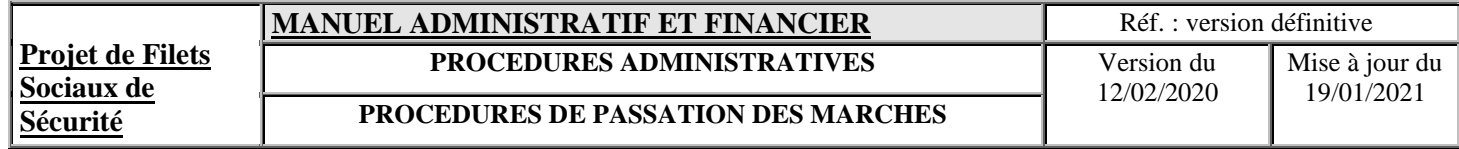

## **5.3.8.3 Suivi des plaintes**

Le tableau suivant est dressé aux fins de suivi des plaintes

Tableau 16. Tableau de suivi des plaintes

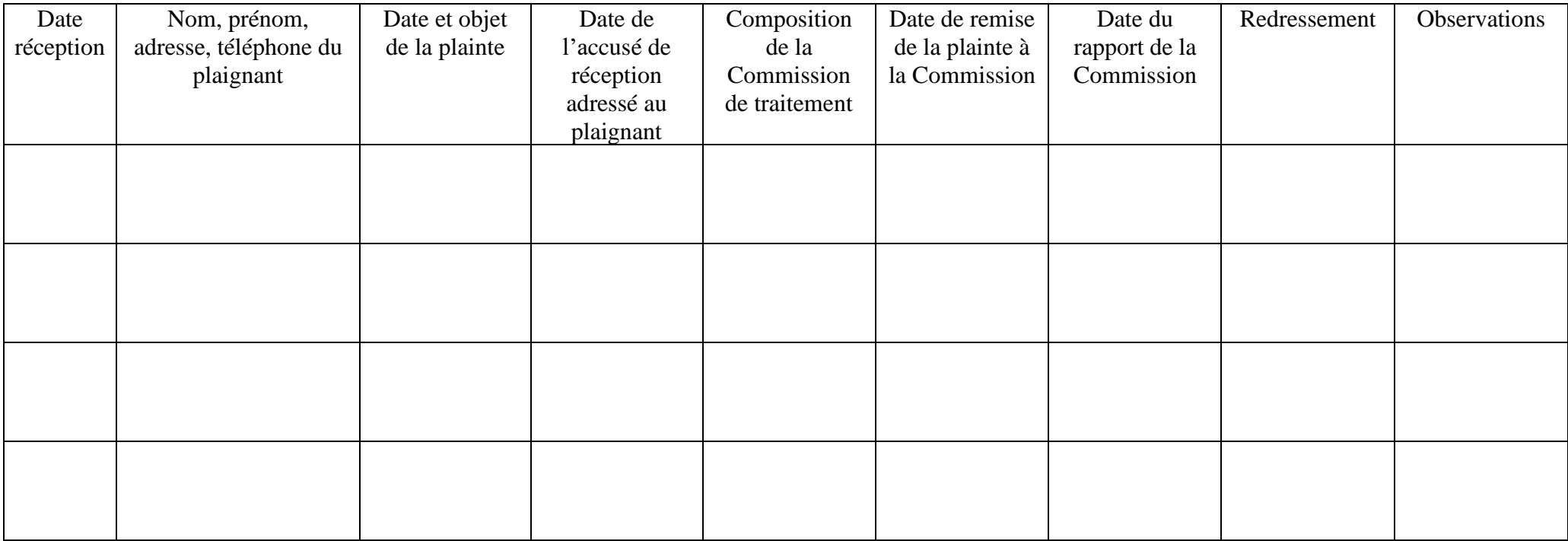

### **5.3.8.4 Archivage de plaintes**

Le rapport de traitement des plaintes, toutes les correspondances, les éléments recueillis suite aux investigations, hors dossiers archivés initialement et ayant conduit à la décision finale de redressement sont archivés séparément aux fin de suivi et audit.

### **5.4 DEFINITION DE L'ENGAGEMENT**

Acte par lequel le Projet crée ou constate à son encontre une obligation pour laquelle résultera une charge. C'est une autorisation accordée conformément au PPM par le Coordinateur National du Projet ou par les DR au niveau régional, pour l'exécution de :

- marché des fournitures, équipements, et de travaux ;
- services de Consultant :
- consultation des fournisseurs pour les commandes des biens consommables ;
- demande de cotation pour les autres achats.

Les dépenses liées à l'exécution des sous projets, à l'acquisition d'équipements ou à l'emploi des consultants éligibles sur les fonds de l'Accord de Financement doivent être réalisées dans le cadre du PPM dûment approuvé par l'IDA et dont les activités prévues sont introduites dans le STEP.

### **5.5 CONSEQUENCE DE L'ACTE D'ENGAGEMENT**

Cette opération génératrice des dépenses rend le Projet débiteur. Lors de l'engagement, le Projet n'est pas encore débiteur mais il le deviendra indubitablement. **Pour procéder à cet engagement, chaque responsable concerné est tenu de se conformer à un certain nombre de règles (Règlement de Passation des Marchés pour les Emprunteurs sollicitant le Financement de Projets d'Investissements (FPI) Fournitures, Travaux, Services Autres que des Services de Consultants et Services de Consultants Juillet 2016 ), aux « Directives pour la prévention et la lutte contre la fraude et la corruption dans les projets financés par la Banque mondiale daté du 15 octobre 2006 et mis à jour en janvier 2011 » ainsi que l'annexe 4 du présent règlement portant sur la fraude et corruption, au présent manuel administratif et financier, aux accords de financement, etc.) dont le non-respect peut justifier l'annulation, entraînant ainsi l'inéligibilité des dépenses sur les fonds de la Banque mondiale et par conséquent, le remboursement par le personnel fautif des dépenses payées. Avant d'entamer le processus, l'UGP doit s'assurer que l'activité est prévue dans le PPM**.

L'engagement est matérialisé par :

- ❑ l'attribution du marché et sa signature (Cf. « **Règlement de Passation des Marchés pour les Emprunteurs sollicitant le Financement de Projets d'Investissements (FPI) Fournitures, Travaux, Services Autres que des Services de Consultants et Services de Consultants Juillet 2016**),
- ❑ la conclusion de contrat suite à la signature du procès-verbal de négociations dans le cas des services de consultant (**Règlement de Passation des Marchés pour les Emprunteurs sollicitant le Financement de Projets d'Investissements (FPI) Fournitures, Travaux, Services Autres que des Services de Consultants et Services de Consultants Juillet 2016**) et ;
- ❑ l'émission de Bon de Commande (Approuvé et Signé) pour les achats relatifs aux coûts opérationnels et aux formations (avec à la base, la signature de contrat clientèle ou autre).

Le mot « Titulaire » désigne le Titulaire de tout Marché ou Contrat. C'est le Fournisseur pour le cas de l'achat matérialisé par l'émission d'un Bon de Commande.

### **Description**

1.A la réception du contrat, les assistants de passation des marchés (APDM) procèdent à l'enregistrement sur le « Registre d'Engagement » (annexe 5-01) manuel.

2. L'APDM passe ensuite la copie du contrat au Comptable pour «enregistrement administratif des engagements» sur le module « Gestion des marchés et Engagement » du logiciel Tom2pro.

3.Le Comptable procède à cet enregistrement administratif du contrat ou du marché engagé.

4. Le Comptable du BR transfert les contrats enregistrés à la Coordination Nationale pour consolidation.

### **5.6 CONSULTATION DES FOURNISSEURS**

Cette partie concerne les dépenses relatives à :

- l'achat et les approvisionnements liés à l'exécution du Projet pour les besoins de fonctionnement et de formation à la Coordination Nationale ou au BR. Ce sont des dépenses régulières nécessitant l'utilisation de contrat clientèle (fournitures de bureau, carburant, consommables informatiques, location de salle, etc.). Dans la plupart des cas, la Coordination Nationale et les BR veilleront à regrouper les petites commandes de genre similaire de façon à éviter le fractionnement des achats. Ces derniers sont planifiés dans le cadre du PPM « Fonctionnement et Formation » et élaboré de la manière suivante sur la base du budget de fonctionnement et du PTA relatif aux activités de formation : i) lister les besoins, ii) regrouper les commandes de même nature et diviser en lots si nécessaire, iii) estimer les couts des besoins et vi) planifier les dates.
- tout achat (matériel et équipement, mobilier, etc.) d'un montant global inférieur à 30.000 USD. Ces achats sont passés par consultation circonspecte de fournisseurs à l'échelon national (**au moins six fournisseurs qualifiés et agréés**). Toutefois, la Coordination Nationale et les BR veilleront à regrouper les petites commandes de genre similaire de façon à éviter le fractionnement des achats. Ces achats sont planifiés dans le PPM « Fournitures et Equipement » dûment approuvé par l'IDA.

En ce qui concerne les fournitures consommables, leurs réapprovisionnements requièrent une gestion prévisionnelle et rationnelle des stocks tenant compte des seuils de réapprovisionnement des articles et des délais de livraison des fournisseurs.

Les seuils de réapprovisionnement des articles sont déterminés à la Coordination Nationale/Bureau Régional en collaboration avec le comptable pour chaque article en fonction des besoins, compte tenu des programmes d'activité annuels.

#### **Déroulement de la procédure**

La procédure comprend les opérations suivantes :

- **PLANIFICATION**
- **SPECIFICATIONS TECHNIQUES**
- **PREPARATION DE LA DEMANDE**
- **ELABORATION DE LA LISTE DES FOURNISSEURS**
- **LANCEMENT DE LA CONSULTATION**
- **RECEPTION DES OFFRES**
- **EVALUATION ET COMPARAISON DES OFFRES**
- **VERIFICATION DES RESULTATS DE L'EVALUATION**
- **ATTRIBUTION ET SIGNATURE DU CONTRAT**
- **NOTIFICATION DES CONCURRENTS NON RETENUS**
- **PUBLICATION DES RESULTATS**

### **5.6.1 PLANIFICATION**

Sur la base du PPM « Fournitures » dûment approuvé par l'IDA et du PPM « Fonctionnement et Formation », la planification consiste à :

Déterminer la nature de la fabrication (locale ou importations);

- Lister les fournisseurs potentiels (au moins six) qui pourraient s'intéresser à concourir (local, national, régional, international) ;
- Fixer le pourcentage minimal des besoins obligatoires pour la recevabilité des cotations ;
- Définir la méthode d'évaluation des cotations ;
- Fixer les types de garantie requise et la durée (Service après-vente requis, pièce de rechange, etc.) s'il y a lieu ;
- Préciser si l'attestation du fabriquant est requise ou pas ;
- Préciser l'interlocuteur (représentant de la Coordination Nationale) pour résoudre les questions techniques ;
- Fixer le délai et le lieu de livraison.

### **5.6.2 SPECIFICATIONS TECHNIQUES**

Les spécifications techniques doivent être suffisamment détaillées pour faciliter la comparaison des cotations. Il faudra éviter de mentionner les noms des marques commerciales. S'il y a préférence, spécifier toujours « ou équivalent ».

### **5.6.3 PREPARATION DE LA DEMANDE DE COTATIONS**

- Attribuer un numéro à la demande
- Dater la demande
- Suivre le modèle de demande de cotations
- Préciser tous les détails
- Préciser les modalités de paiement
- Préciser la date limite de soumission
- Préciser que toute communication doit être en écrit
- Préciser le personnel responsable de la réception des cotations
- Préciser s'il y a ouverture publique ou pas
- Préciser le délai et le lieu de livraison
- Fixer le pourcentage minimal des besoins obligatoires pour la recevabilité des cotations
- Définir les critères d'évaluation des cotations
- Fixer les types de garantie requise et la durée (Service d'après-vente requis, pièce de rechange, etc.)
- Préciser si l'attestation du fabriquant est requise ou pas

### **5.6.4 ELABORATION DE LA LISTE DES FOURNISSEURS**

La procédure requiert la consultation de six fournisseurs afin de recevoir au moins 3 cotations. Les fournisseurs consultés doivent être indépendants et capables de livrer les prestations demandées. La liste des fournisseurs doit contenir les coordonnées complètes des fournisseurs (raison sociale, adresse complète, n° téléphone, nom et prénom du représentant légal, etc.).

### **5.6.5 LANCEMENT DE LA DEMANDE**

Après approbation de la demande cotation, le lancement consiste à signer la demande et à l'adresser aux fournisseurs de la liste arrêtée et veiller à ce que les représentants des fournisseurs signent le cahier de transmission pour confirmer la réception de la demande.

### **5.6.6 RECEPTION DES COTATIONS**

Les cotations sont réceptionnées et enregistrées par les secrétaires. Le cahier de registre des cotations doit contenir les informations suivantes (Annexe 5-02) :

- $N^{\circ}$  de la consultation
- La date de la consultation
- L'objet de la consultation
- La raison sociale du fournisseur
- La date et l'heure de remise des offres
- Le nom du remettant avec signature
- Les observations

### **5.6.7 EVALUATION DES OFFRES**

La Commission d'évaluation instituée vérifie la conformité substantielle des offres, procède à une vérification des calculs, corrige les offres si nécessaires et procède à la comparaison des offres.

Le rapport d'évaluation contenant les résultats de l'examen et de la comparaison des offres doit être édité et signé par les membres de la commission avant la notification au fournisseur retenu.

### **5.6.8 ATTRIBUTION ET SIGNATURE DU CONTRAT**

Après approbation du PV d'évaluation, le Projet notifie le fournisseur évalué le moins disant qu'il est adjudicataire du marché et l'invite à la signature du marché.

### **5.6.9 NOTIFICATION DES CONCURRENTS NON RETENUS**

Dans un délai maximum de sept jours après signature du contrat, les fournisseurs non retenus sont aussi notifiés.

### **5.6.10 PUBLICATION DES RESULTATS**

Les résultats de la consultation seront affichés dans les locaux du Projet.

### **5.6.11 ENREGISTREMENT ET CLASSEMENT DES DOCUMENTS**

#### Archivage des documents

Tous les documents seront classés et archivés conformément au manuel de classement annexé au présent manuel administratif et financier.

#### **5.6.12 RECEPTION ET VERIFICATION DES COMMANDES**

La livraison doit être conforme (délai de livraison, caractéristiques techniques, quantité, etc.) au contrat ou au bon de commande.

La livraison est déclenchée par la signature et l'envoi du bon de commande (BC) au fournisseur. Le BC doit contenir la référence du contrat dans le cas de contrat clientèle. La réception de biens livrés doit être faite par les Secrétaires.

La vérification de l'exécution du contrat incombe aux Comptables.

Toute livraison doit être constatée par un Bon de Réception (ou un PV de réception) pré-imprimé mentionnant le n° du BC/contrat, les quantités livrées, les spécifications techniques des fournitures livrées, etc.).

Toute livraison non conforme à la commande doit être refusée et fera l'objet d'une note adressée au CN ou au DR pour décision.

Les problèmes de transfert de propriété seront régis par la législation en vigueur.

Les biens ou les achats consommés sont transmis au service demandeur par transmission interne.

### **5.6.13 RECEPTION DES FACTURES**

Le fournisseur doit faire parvenir au Projet la facture en 1 exemplaire original. Les factures sont reçues par le Secrétaire de la Coordination Nationale ou du BR. Elles sont enregistrées dans le registre « Factures arrivées » où un numéro d'ordre interne leur est attribué par le secrétaire.

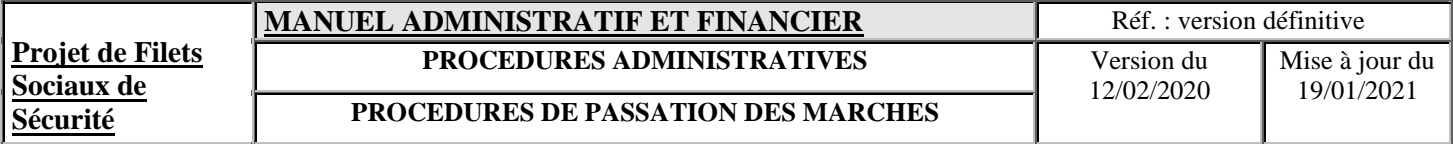

La vérification de conformité opérée sur les copies des factures (des AGPEX ou prestataires de paiement) relatives aux Activités de Redressement et de Réinsertion Socio-Economique (ARRSE) et des travaux IDB (bureaux d'études ou des entreprises) incombe au RPM qui certifie également la mention BON POUR PRISE EN CHARGE. Les factures originales seront régularisées lors des missions de supervision/appui si cette mention est faite sur la copie de la facture.

Cette facture complétée (contrat, BC, BL/BREC, PV de réception, etc.) est ensuite transmise au comptable pour vérification de la conformité par rapport au marché (DAO plus contrat) et pour finaliser le processus de liquidation par sa signature après la mention BON POUR PRISE EN CHARGE.

Le dossier original de paiement est ensuite transmis pour paiement à la comptabilité par transmission interne. La copie du dossier est classée par l'Assistant de Direction, conformément aux procédures de classement, qui procède à la mise à jour du « Registre de Suivi des Commandes ».

A la réception du dossier (facture avec les autres pièces), le Comptable :

- vérifie la conformité de la facture, du BC et du BREC (ou BL) par rapport au marché (désignation, quantité, prix unitaire) ;
- matérialise les vérifications effectuées sur la facture par la notation du n° de BC/contrat et BREC
- vérifie arithmétiquement les détails et le total de la facture et signe la facture ;
- procède à l'imputation et à la saisie de la facture suivant la procédure de comptabilisation ;
- classe temporairement un exemplaire de la facture dans le classeur « A PAYER » ;

### **Documents utilisés**

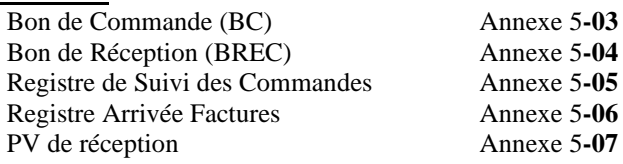

### **5.7 MARCHES PAR APPEL D'OFFRES**

Les dépenses liées à l'exécution des sous projets, à l'acquisition d'équipements ou à l'emploi des consultants éligibles sur les fonds de l'Accord de Financement doivent être réalisées dans le cadre du PPM dûment approuvé par l'IDA

La passation des marchés des travaux, de fournitures et de services de consultants financés par l'IDA est effectuée conformément aux « **Règlement de Passation des Marchés pour les Emprunteurs sollicitant le Financement de Projets d'Investissements (FPI) Fournitures, Travaux, Services Autres que des Services de Consultants et Services de Consultants Juillet 2016** 

Le Projet doit tenir compte surtout, des impératifs des dispositions incluses dans les Accords de Financement et/ou de Don.

• La passation des marchés des travaux, des fournitures et des services de consultants seront effectués sur la base des dossiers types de la Banque Mondiale (dernières versions) :

Un avis général de passation des marchés et certains avis spécifiques sont publiés sur le STEP, les journaux locaux et sur le site du projet (pfss-comores.org).

Le plan de passation des marchés sera introduit sur le STEP pour examen et approbation. La responsabilité pour la mise à jour de ce plan de passation des marchés incombe au Responsable de Passations des Marchés.

#### **5.7.1. PROCESSUS DE PASSATION DES MARCHES DE TRAVAUX ET FOURNITURES**

### **5.7.1.1 Généralités**

La passation des marchés de travaux et de fournitures doit être conforme aux dispositions des :

- « **Règlement de Passation des Marchés pour les Emprunteurs sollicitant le Financement de Projets d'Investissements (FPI) Fournitures, Travaux, Services Autres que des Services de Consultants et Services de Consultants Juillet 2016**.
- des dispositions des Accords de Financement

Les marchés de fournitures financés par l'IDA comprennent les véhicules, les équipements informatiques, les fournitures, mobiliers et équipements de bureau.

Les dépenses, faisant l'objet de passation de marché, sont réalisées dans le cadre de contrats ou marché dûment approuvé par l'IDA et la Coordination Nationale et suivant le planning d'engagement des dépenses inscrites dans le cadre du PTA consolidé.

L'exécution du PPM pour les travaux de génie civil, les fournitures et les services de consultants est sous la supervision de la Coordination Nationale. Pour les activités qui concernent la réalisation des sous projets, le PPM est exécuté au niveau des Bureaux Régionaux. Dans ce cas, l'approbation préalable de la Coordination Nationale est requise tout au long du processus :

- les DAO/DP doivent être envoyés à la Coordination Nationale cinq jours avant lancement ;
- les rapports d'évaluation, le PV des négociations et le projet de contrat doivent être transmis à la Coordination Nationale cinq jours avant attribution et signature du marché.

Tous les documents relatifs à la passation des marchés et à l'exécution des marchés des BR sont aussi archivés à la Coordination Nationale.

### **5.7.1.2 Appel d'Offres International (AOI)**

L'appel d'offres international est requis pour les marchés d'un coût total estimatif dépassant :

- 500.000 USD pour l'acquisition des fournitures ;
- 5.000.000 USD pour l'exécution des travaux.

### **5.7.1.3 Autres procédures de Passation des Marchés**

### **a) Appel d'Offres National**

L'appel d'offres national est requis pour les marchés d'un coût total estimatif inférieur à :

- 500.000 USD pour l'acquisition des fournitures ;
- 5.000.000 USD pour l'exécution des travaux.

### **b) Consultation de fournisseurs à l'échelon National**

La consultation des entreprises/fournisseurs est requise pour les marchés des travaux d'un coût total estimatif inférieur ou égal à 50.000 USD et 30 000 USD pour l'acquisition des fournitures.

### **c) Entende directe**

Tableau du paragraphe 5.7.3 fournit des informations plus détaillées sur les seuils autorisés pour les marchés à conclure par entente directe.

Par ailleurs en ce qui concerne les consultants individuels ou firmes, tous les TDR sont soumis à la revue préalable.

### **5.7.1.4 Examen préalable**

Tout marché de fournitures dont le coût est estimé à USD 500.000 ou plus et tout marché de travaux dépassant le seuil de l'équivalent d'une valeur USD 5.000.000 doivent faire l'objet d'un examen préalable de la Banque.

Le paragraphe 5.7.3 du présent Manuel de Procédures contient des renseignements plus détaillés sur les procédures d'attribution des marchés de travaux pour un montant inférieur ou égal à USD 5.000 000 ou des marchés de Fournitures et d'équipements d'un montant inférieur ou égal à 500 000 dollars.

### **5.7.1.5 Déroulement de la procédure**

Les documents de référence sont :

- Le PTA et le Budget approuvés par le CPP et l'IDA ;
- Le plan de décaissement ;
- Le PPM approuvé par l'IDA.

### **Indications des symboles des flows charts pour la représentation graphique de la circulation de l'information**

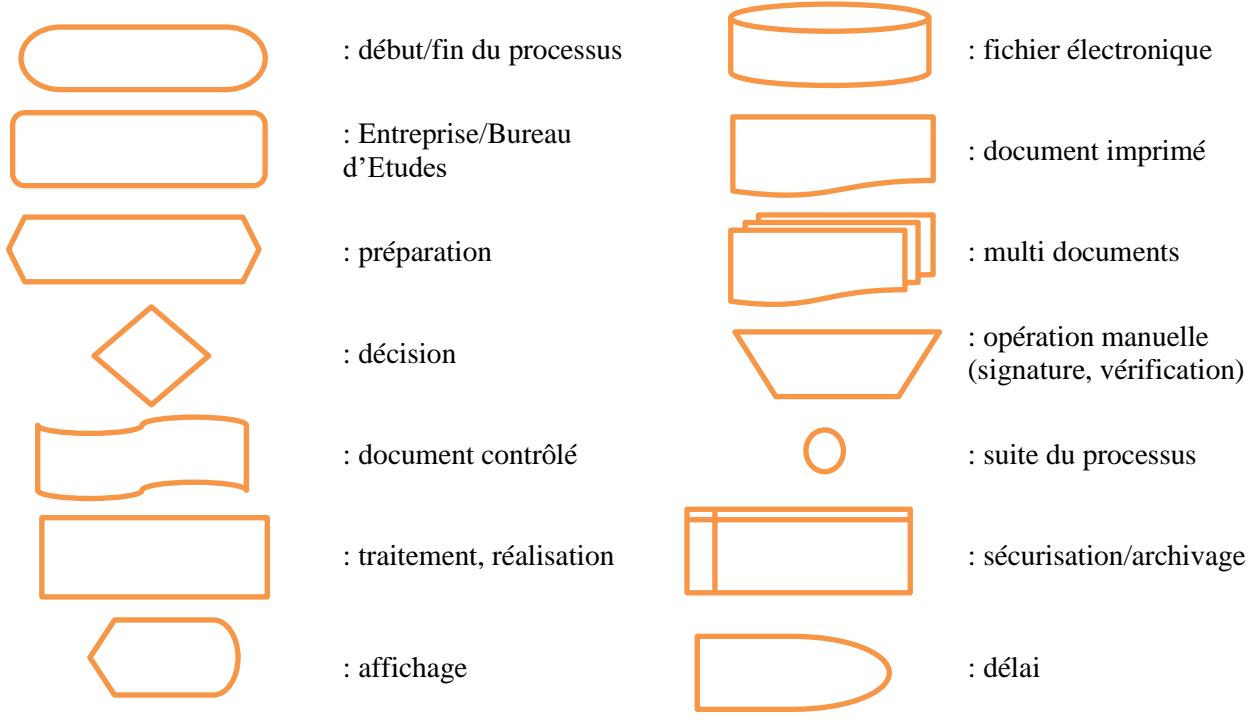

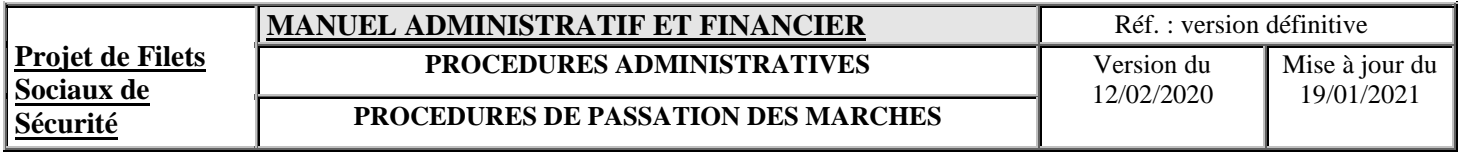

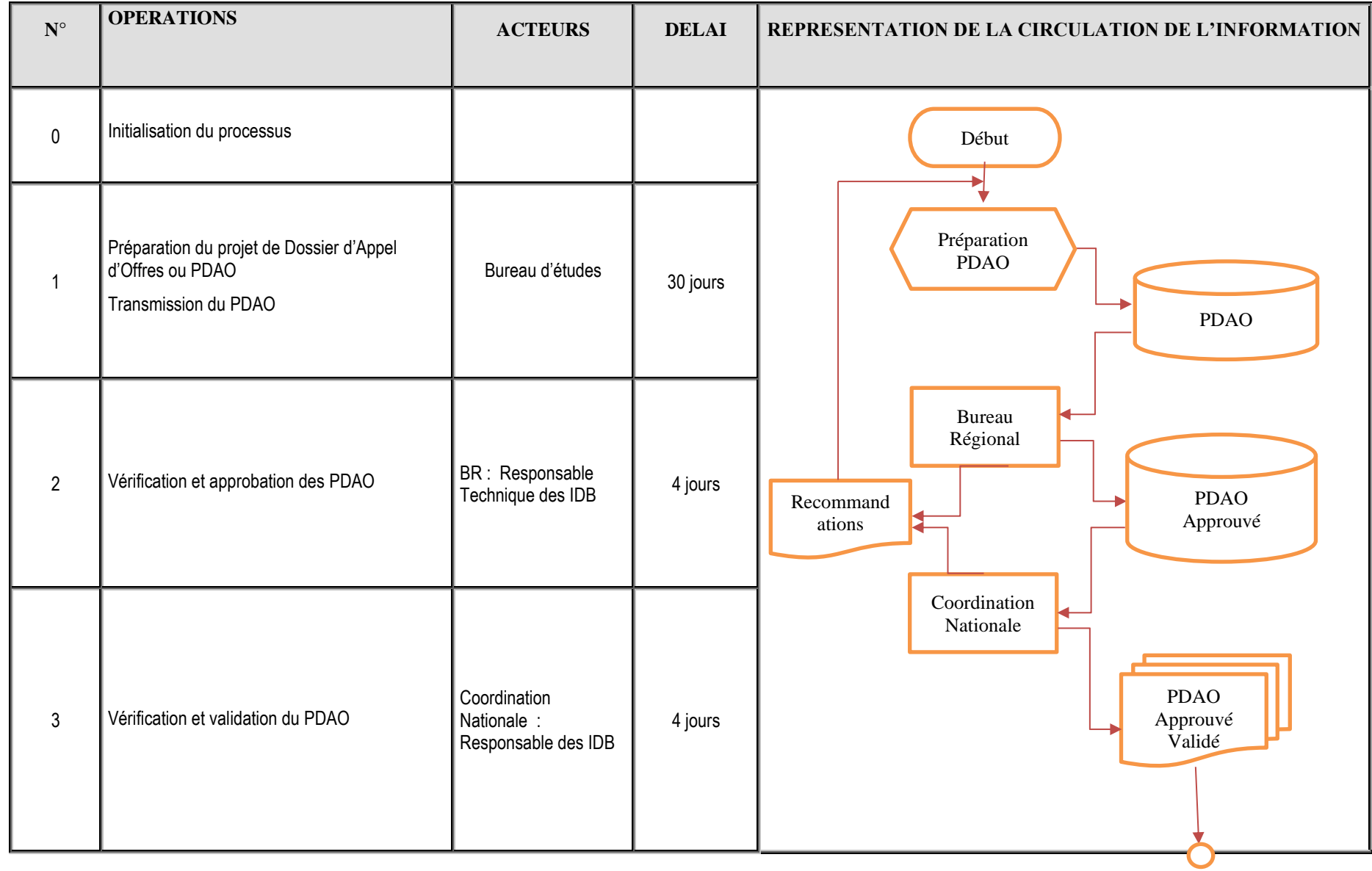

**MANUEL ADMINISTRATIF ET FINANCIER** Réf. : version définitive

**Projet de Filets Sociaux de Sécurité**

**PROCEDURES DE PASSATION DES MARCHES**

**PROCEDURES ADMINISTRATIVES** Version du Mise à jour du

12/02/2020 19/01/2021

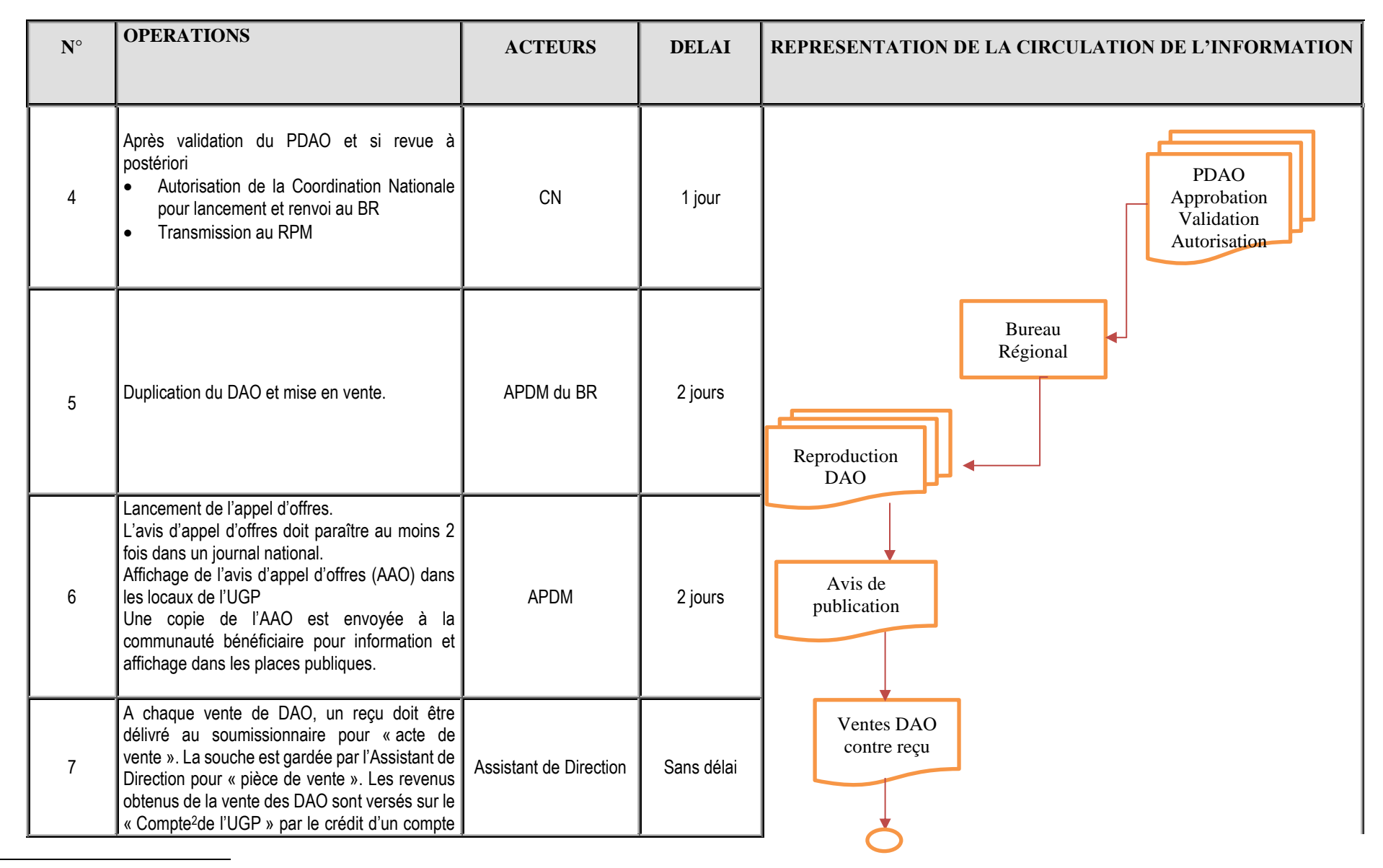

<sup>2</sup> Compte différent des Comptes du Projet

### **MANUEL ADMINISTRATIF ET FINANCIER** Réf. : version définitive

**Projet de Filets Sociaux de Sécurité**

**PROCEDURES ADMINISTRATIVES** Version du

**PROCEDURES DE PASSATION DES MARCHES**

12/02/2020 Mise à jour du 19/01/2021

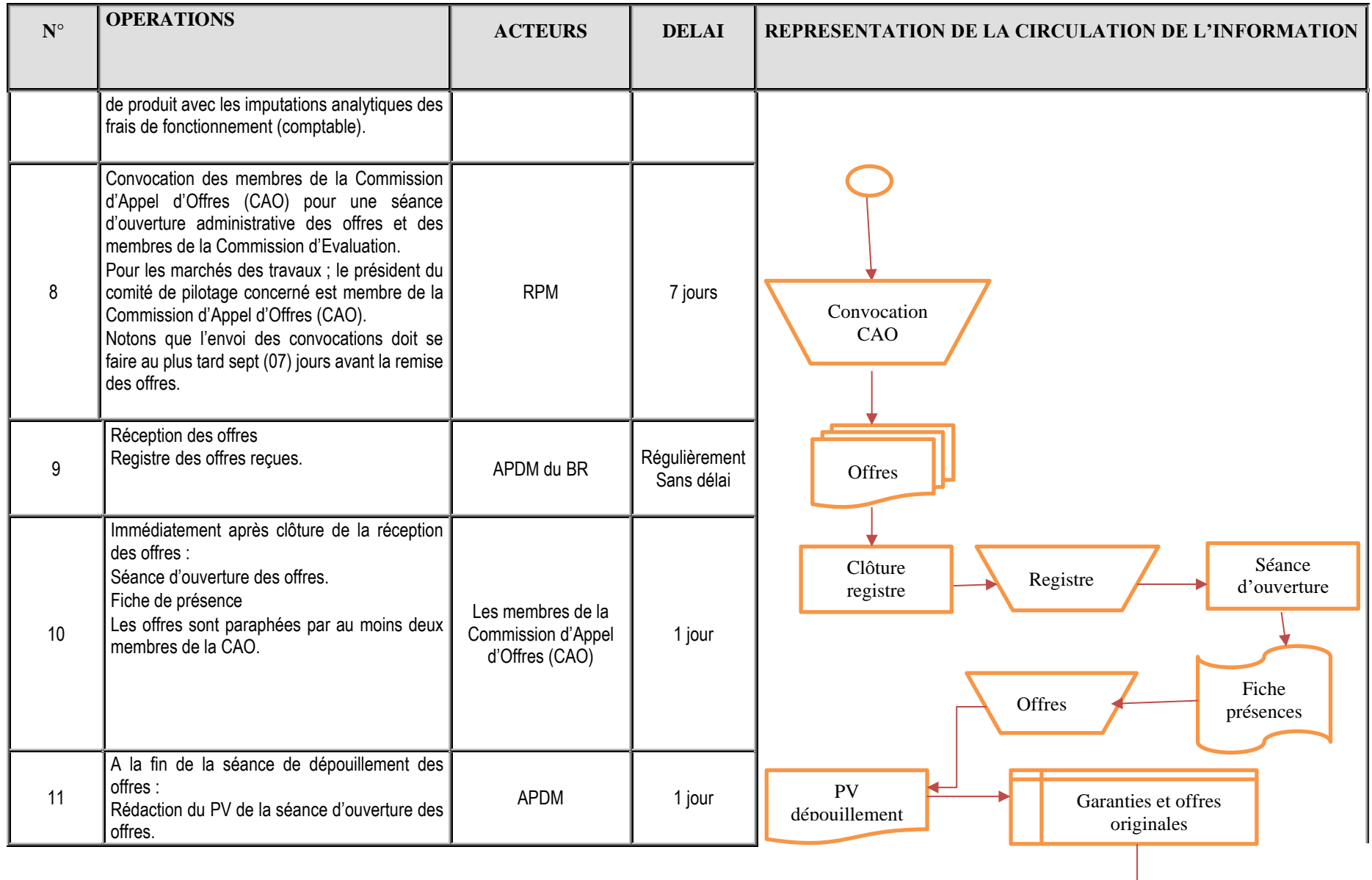

#### **Projet de Filets Sociaux de MANUEL ADMINISTRATIF ET FINANCIER** Réf. : version définitive **PROCEDURES ADMINISTRATIVES** Version du 12/02/2020 Mise à jour du 19/01/2021

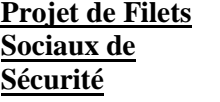

**PROCEDURES DE PASSATION DES MARCHES**

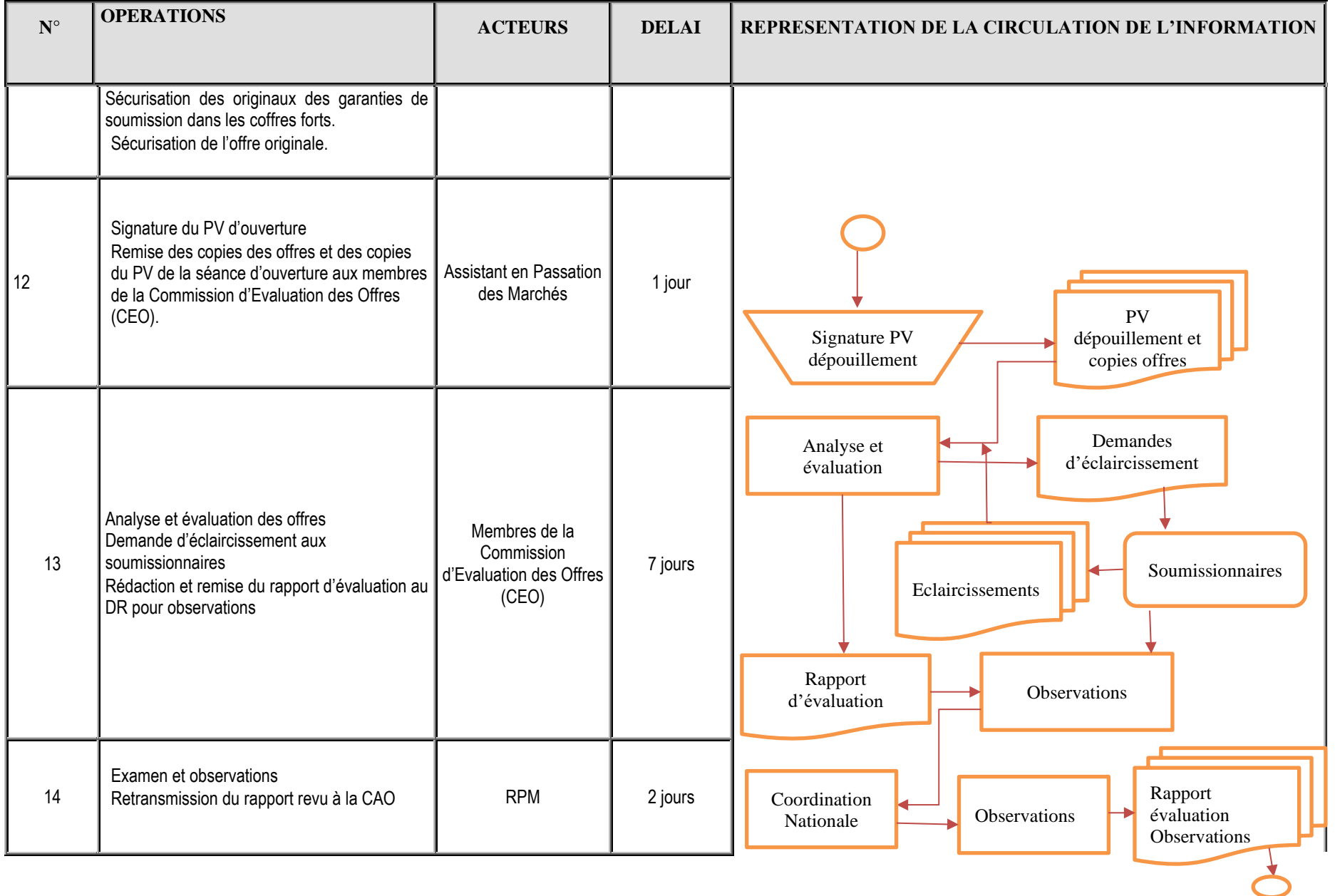

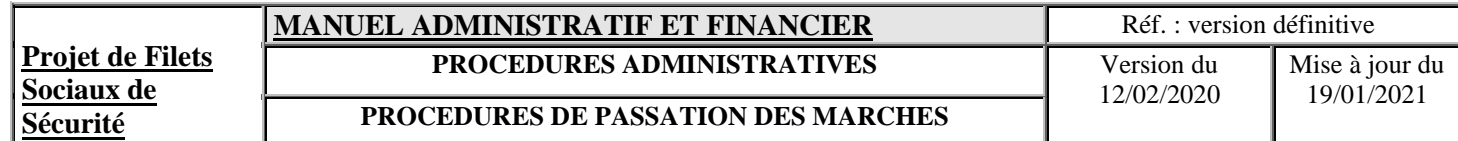

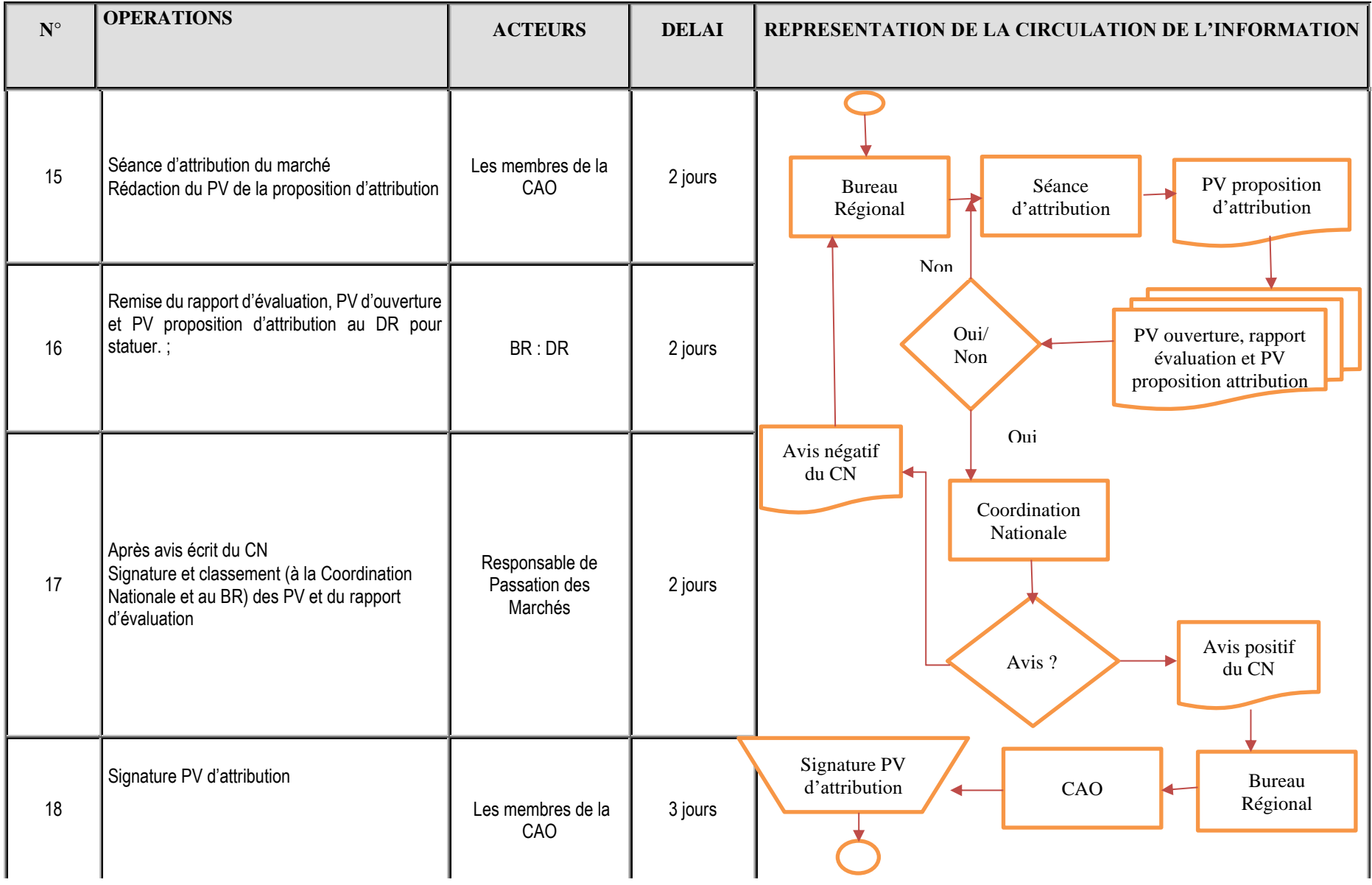

#### **Projet de Filets Sociaux de Sécurité MANUEL ADMINISTRATIF ET FINANCIER** Réf. : version définitive **PROCEDURES ADMINISTRATIVES** Version du 12/02/2020 Mise à jour du 19/01/2021 **PROCEDURES DE PASSATION DES MARCHES**

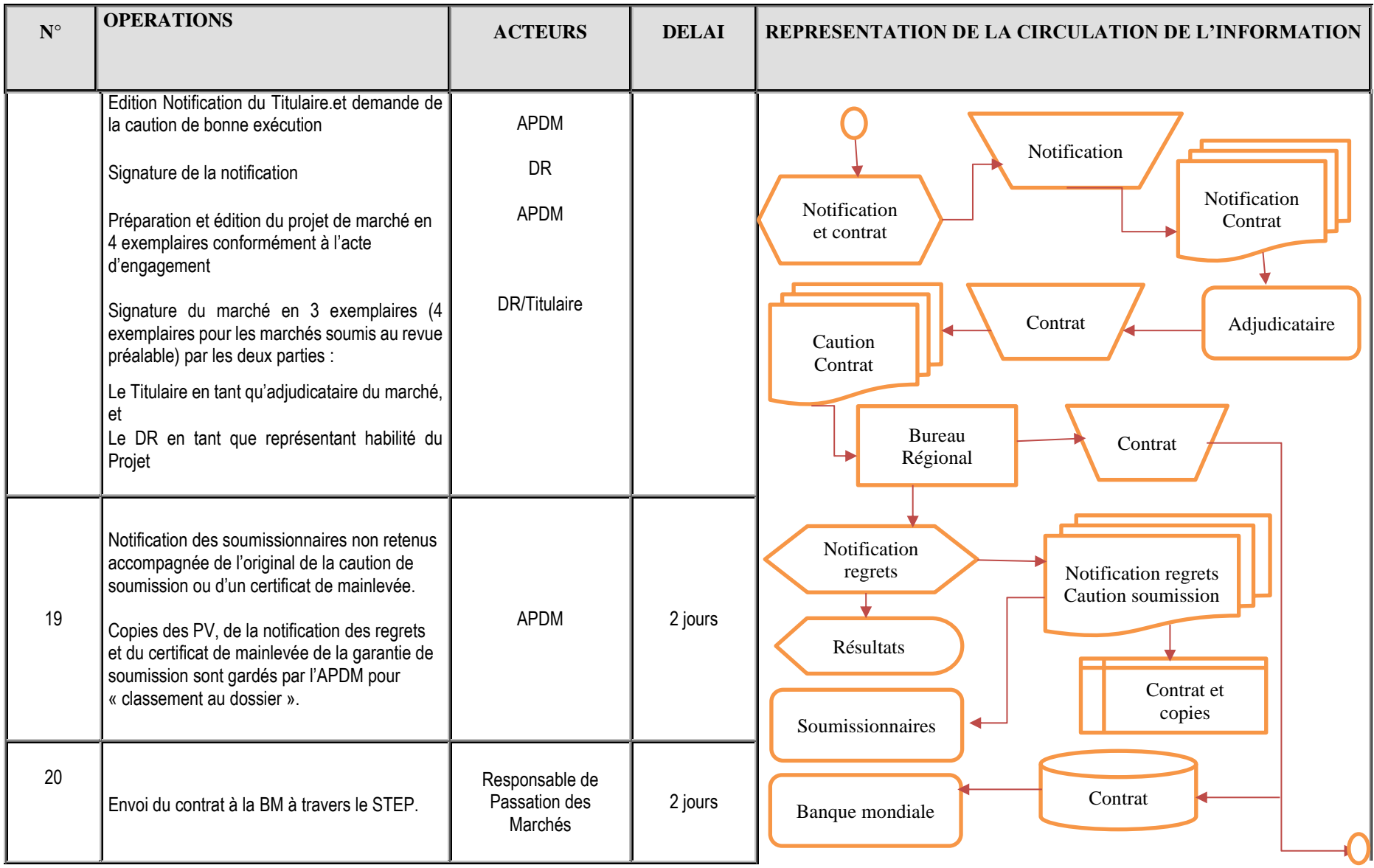

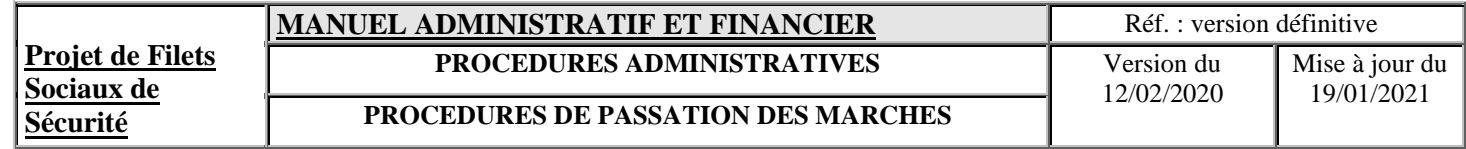

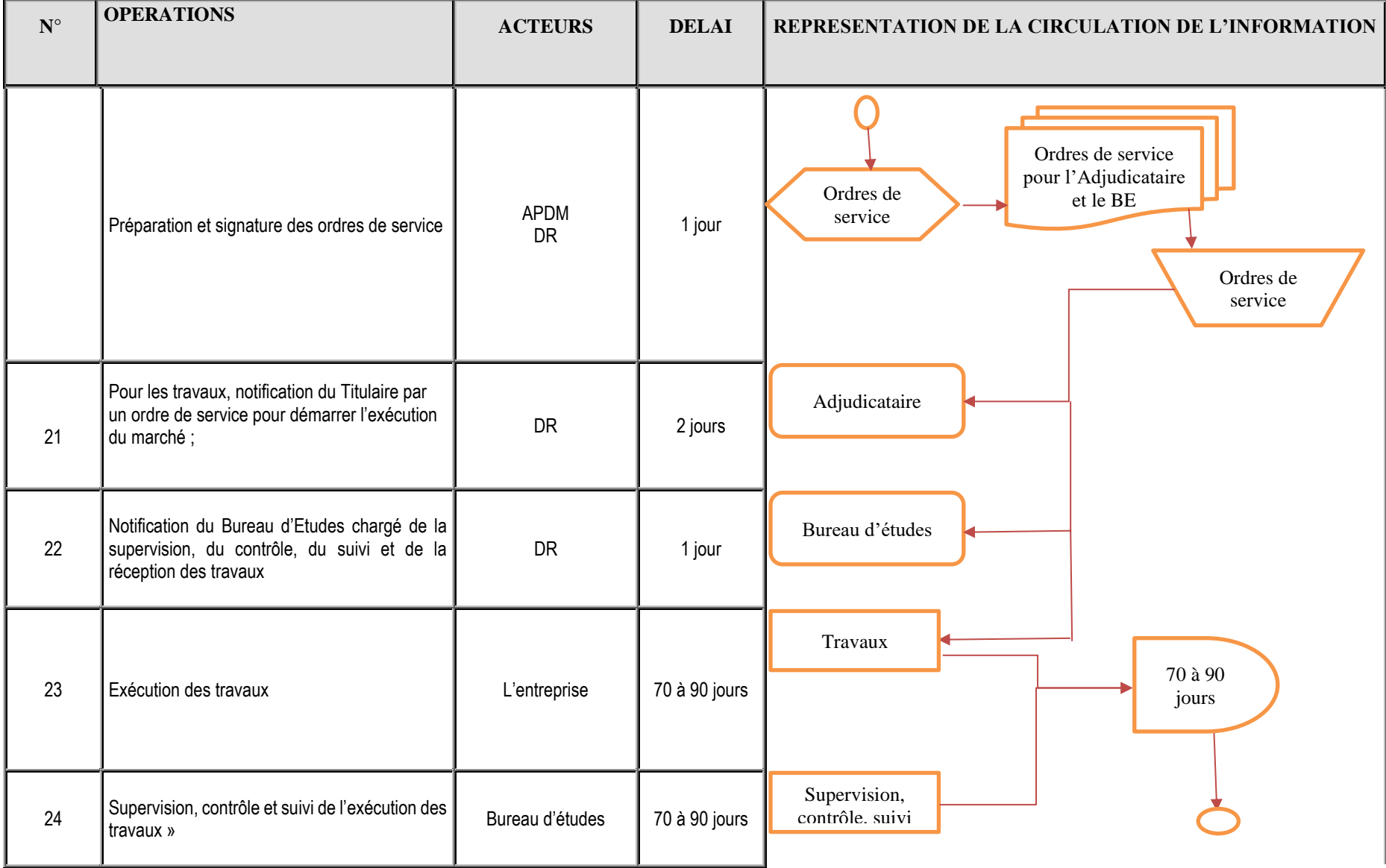

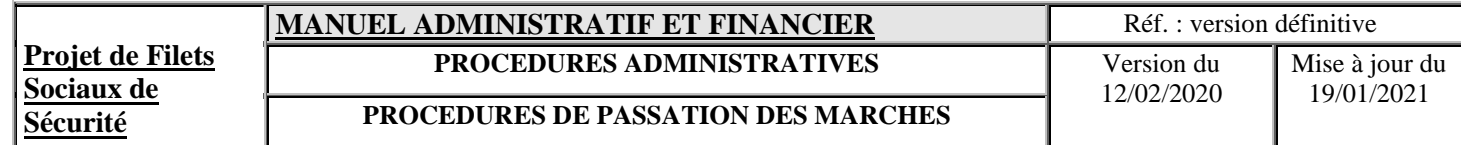

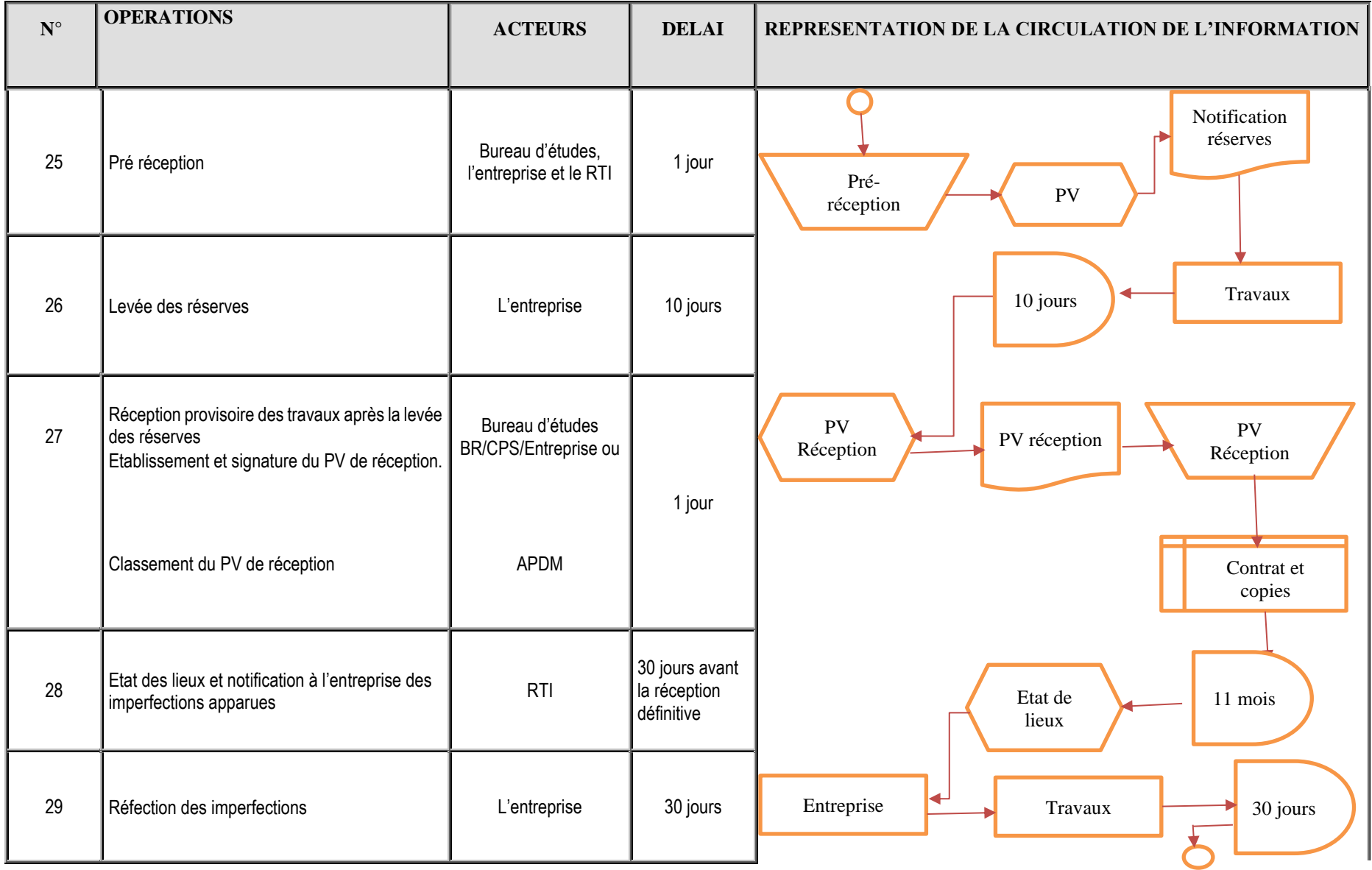

**Projet de Filets Sociaux de Sécurité MANUEL ADMINISTRATIF ET FINANCIER** Réf. : version définitive **PROCEDURES ADMINISTRATIVES** Version du 12/02/2020 Mise à jour du 19/01/2021 **PROCEDURES DE PASSATION DES MARCHES**

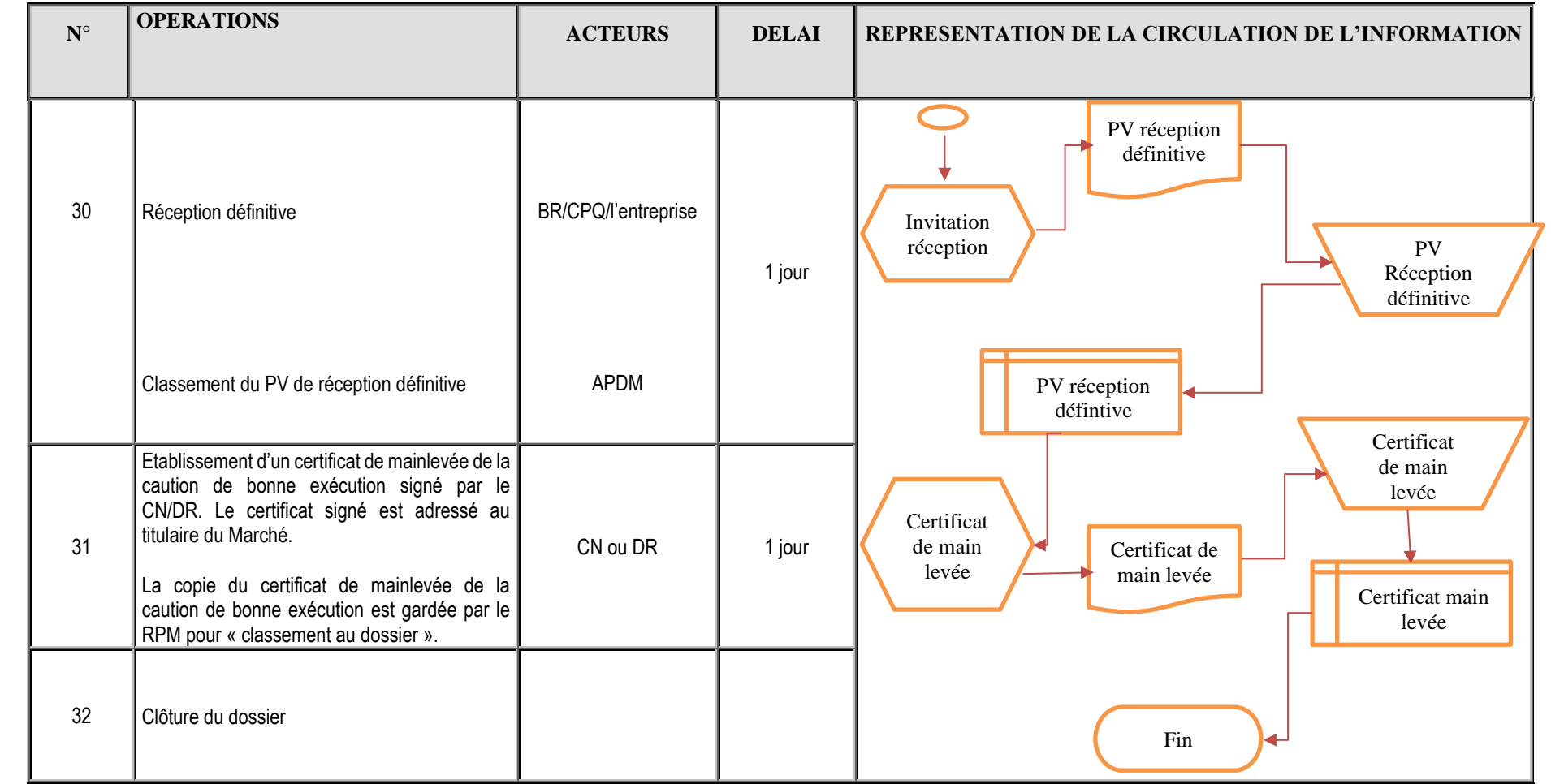

#### **Documents utilisés**

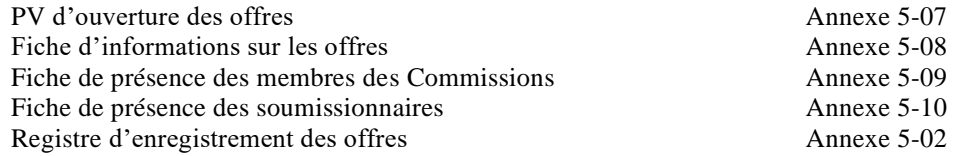

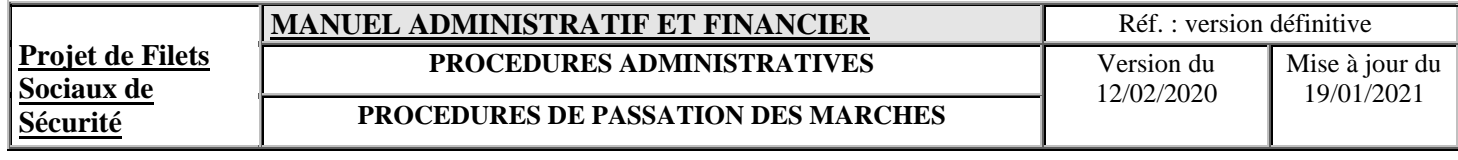

Rapport d'évaluation des offres (modèle type de la BM)

PV d'attribution du marché<br>
Demande d'approbation à la Coordination Nationale<br>
Annexe 5-14<br>
Annexe 5-14 Demande d'approbation à la Coordination Nationale Annexe 5-14<br>Registre d'engagement Annexe 5-01

Registre d'engagement<br>
Certificat de mainlevée de cautionnement<br>
Annexe 5-15 Certificat de mainlevée de cautionnement

Demande d'approbation à la Coordination Nationale sur les dossiers des marchés Annexe 5-18

### **5.7.2 EMPLOI DE CONSULTANTS**

### **5.7.2.1 Généralités**

Les documents de références utilisés pour la mise en œuvre de la procédure pour l'emploi de consultants comprennent :

- Le PAD (document d'évaluation du projet)
- Le **Règlement de Passation des Marchés pour les Emprunteurs sollicitant le Financement de Projets d'Investissements (FPI) Fournitures, Travaux, Services Autres que des Services de Consultants et Services de Consultants Juillet 2016**
- Le présent Manuel Administratif et Financier ;
- Les Accords de Financement ;
- Le PPM.

### **5.7.2.2 Modalité de sélection de consultants**

Les consultants financés par l'IDA, seront recrutés conformément au **Règlement de Passation des Marchés pour les Emprunteurs sollicitant le Financement de Projets d'Investissements (FPI) Fournitures, Travaux, Services Autres que des Services de Consultants et Services de Consultants Juillet 2016** 

La sélection des consultants pour les contrats de service se fera par liste restreinte (au moins une liste de 6 consultants pour les firmes, 3 pour les ONG, et 3 pour les consultants individuels) après avis de manifestation d'intérêts et selon divers modes de sélection de la Banque mondiale entre autres :

- la sélection fondée sur la qualité et le coût (SFQC),
- la sélection au moindre coût (SMC).
- La sélection fondée sur la qualification des consultants (SQC),
- la sélection par entente directe (SED)
- la sélection des consultants individuels (CI).

L'UGP affichera dans ses locaux les résultats des marchés en indiquant le numéro du marché attribué, le prix, la durée, l'objet du marché et l'adjudicataire. Cette publication peut avoir lieu tous les trimestres et sous le format d'un tableau résumé qui couvre la période qui précède.

### **a) Sélection Fondée sur la Qualité et le Coût (SFQC)**

La méthode SFQC consiste à mettre en concurrence les consultants figurant sur une liste restreinte, en prenant en compte la qualité de la proposition et le coût des services pour choisir le Consultant à retenir. Le critère coût est un facteur de sélection à utiliser judicieusement. La pondération relative aux critères de qualité et de coût est fixée au cas par cas, selon la nature de la mission.

La procédure de sélection comprend les étapes suivantes :

- rédaction des termes de référence ;
- estimation des coûts et établissement du budget ;
- publicité ;
- établissement de la liste restreinte de consultants ;
- préparation et émission de la Demande de proposition (DP) qui doit inclure : la Lettre d'invitation, les Instructions aux consultants (IC), les Termes de référence et le projet de marché proposé ;
- réception des propositions financières ;
- évaluation des propositions techniques : prise en compte de la qualité ;
- ouverture publique des propositions financières
- évaluation des propositions financières ;
- évaluation finale consolidée de la qualité et du coût; et

• négociations et attribution du marché au Consultant retenu.

### **b) Sélection au moindre coût**

Les contrats d'audits seront passés selon la méthode des moindres coûts. Une note de qualification technique minimum est à fixer et à noter dans la demande de proposition. Les consultants, figurant sur une liste restreinte d'au plus 6 consultants, sont invités à remettre des propositions techniques et financières sous enveloppes séparées. Les propositions techniques seront évaluées en premier lieu. Celles qui n'atteignent pas la note technique minimum sont éliminées et leurs propositions financières sont retournées sans être ouvertes. Les propositions financières des consultants retenus sont alors ouvertes, après l'avis de non objection de l'IDA, en séance publique et la proposition la moins disante sera retenue après la non objection de l'IDA. Il est à noter que l'évaluation finale des propositions qui ont obtenu une note technique supérieure au minimum se fera sur le seul critère « coût ».

### **c) Sélection sur la qualification des Consultants**

Cette méthode peut être utilisée pour des marchés d'un montant faible ou des situations d'urgence déclarées par l'Emprunteur et reconnues par la Banque, pour lesquelles il n'est pas justifié de publier une Demande de Propositions et de faire établir et d'évaluer des propositions concurrentes. L'Emprunteur doit alors établir les Termes de référence et recueillir, éventuellement à travers une Demande de manifestations d'intérêt si nécessaire, les manifestations d'intérêt incluant les informations sur l'expérience et les qualifications d'au moins trois consultants qualifiés dotés d'une expérience pertinente. Les consultants disposant de l'expérience et des compétences requises en rapport avec la nature de la mission, seront évalués et comparés, et le consultant le plus qualifié et expérimenté sera sélectionné. Seul le consultant retenu doit être invité à remettre une proposition technique et financière puis, à condition que cette proposition soit conforme et acceptable, être invité à négocier le marché.

Les aspects techniques et financiers de la proposition peuvent être négociés. Le procès-verbal des négociations sera préparé et signé par les deux parties. Les attributions de marchés seront publiées.

### **d) Sélection par entente directe (SED)**

Outre le fait de ne pas procurer les avantages d'un appel à la concurrence en termes de qualité technique et de coût, la sélection de consultants par entente directe manque de transparence et risque d'encourager des pratiques inacceptables. Elle n'est donc à utiliser qu'exceptionnellement. La justification de cette méthode est à considérer dans le contexte des intérêts globaux du Consultant et du projet, et de la responsabilité qu'a la Banque de veiller au respect des principes d'économie et d'efficacité et d'assurer dans toute la mesure du possible des chances égales aux consultants qui présentent les qualifications requises.

Cette méthode de sélection n'est acceptable que si elle présente un net avantage par rapport à l'appel à la concurrence :

- pour les missions qui sont le prolongement naturel d'activités menées par le Consultant concerné (voir paragraphe suivant) ;
- dans les cas d'urgence, comme dans le cadre d'une intervention faisant suite à une catastrophe ou pour des services de consultants pendant la période qui suit immédiatement une urgence ;
- pour les marchés d'un montant très faible;
- ou lorsqu'une entreprise est la seule à posséder les qualifications voulues ou présente une expérience d'un intérêt exceptionnel pour la mission considérée.

### **e) Sélection des consultants individuels**

Il est fait appel à des consultants individuels dans le cas des missions pour lesquelles :

- le travail en équipe n'est pas nécessaire ;
- aucun appui technique n'est requis de l'extérieur (siège) ;
- et l'expérience et les qualifications de l'expert constituent un critère de choix majeur.

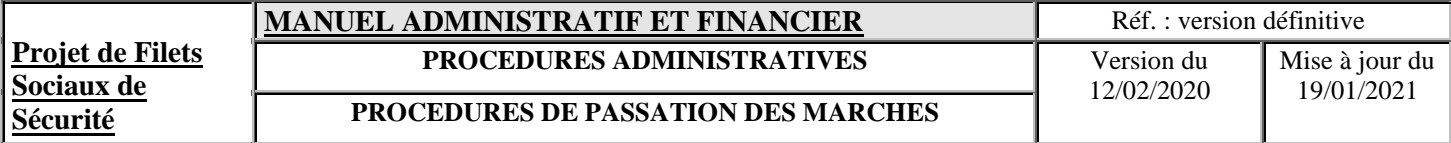

Si les experts sont trop nombreux et qu'il risque d'être difficile de coordonner et d'administrer leurs activités ou de définir leur responsabilité collective, il sera préférable d'avoir recours à un bureau de consultants.

Les consultants individuels sont choisis en fonction de leur qualification eu égard à la nature de la mission. La publicité n'est pas obligatoire<sup>3</sup> et les consultants n'ont pas à soumettre de propositions. Ils sont sélectionnés par comparaison des qualifications entre ceux qui se sont déclarés intéressés par la mission ou qui ont été contactés directement par le Projet. Les consultants individuels, au moins trois, dont les qualifications feront l'objet d'une comparaison doivent posséder toutes les qualifications minimales, pertinentes requises et celui qui est sélectionné par le Projet doit être le mieux qualifié et être pleinement capable de mener à bien la mission.

L'évaluation des capacités se fait sur la base des diplômes, de l'expérience antérieure et, s'il y a lieu, de la connaissance du contexte local (langue, culture, organisation administrative et politique).

### **5.7.2.3 Examen préalable**

Se référer au tableau du §.5.7.3 des seuils requis pour la revue à priori.

Le modèle de demande de proposition de la Banque Mondiale servira pour la sélection des consultants.

- son inscription dans le plan et le calendrier de passation de marché dûment approuvé par l'IDA,
- son inscription dans les PTA, et
- la disponibilité de son budget.

### **5.7.2.4 Description narrative**

| $N^{\circ}$    | <b>OPERATIONS</b>                                                                                                    | <b>ACTEURS</b>                                    | <b>DELAI</b>  |
|----------------|----------------------------------------------------------------------------------------------------|---------------------------------------------------|---------------|
| 1              | Elaboration des termes de référence                                                                                                    | BR ou<br>Coordination<br>Nationale                | 7 jours       |
| $\overline{2}$ | Envoi des TDR à la Banque mondiale pour avis de non objection                                                                                                    | <b>RPM</b>                                        | 1 jour        |
| 3              | Avis de non objection de la Banque mondiale                                                                                                    | Banque<br>mondiale                                | 5 jours       |
| 4              | Publication de l'avis de manifestation d'intérêt                                                                                                    | <b>RPM</b>                                        | 1 jour        |
| 5              | Evaluation des dossiers de manifestation d'intérêts<br>Etablissement du short list                                                                                                    | Commission<br>d'évaluation                        | 7 jours       |
| 6              | Préparation du projet de dossier de demande de proposition (DP).                                                                                                    | <b>APDM</b>                                       | 4 jours       |
| 7              | Envoi de la demande de proposition aux consultants<br>présélectionnés pour une proposition technique et financière.                                                                                                    | <b>RPM</b>                                        | 2 jours       |
| 8              | Réception des propositions<br>A la réception des propositions, l'Assistant de Direction consigne<br>sur un registre intitulé « Registre de réception des propositions » les<br>propositions reçues.                                                                                                    | <b>APDM</b>                                       | 21 à 30 jours |
| 9              | Immédiatement après clôture de la réception des propositions :<br>réunion de la Commission d'Evaluation des propositions pour<br>procéder à l'ouverture des propositions techniques. Le cas échéant,<br>sécuriser les offres financières non ouvertes dans un endroit fermé.<br>Une copie de chaque proposition technique est remise à chaque<br>membre de la CEO<br>Pour l'évaluation des propositions techniques en vérifiant la<br>conformité aux TDR, à la DP et aux critères d'évaluation | Commission<br>d'Evaluation<br>des Offres<br>(CEO) | 1 jour        |

<sup>3</sup> Toutefois dans certains cas, les Emprunteurs pourront prendre en compte les avantages de la publication de l'annonce et y recourir.

## **MANUEL ADMINISTRATIF ET FINANCIER** Réf. : version définitive PROCEDURES ADMINISTRATIVES Version du

12/02/2020

#### **PROCEDURES DE PASSATION DES MARCHES**

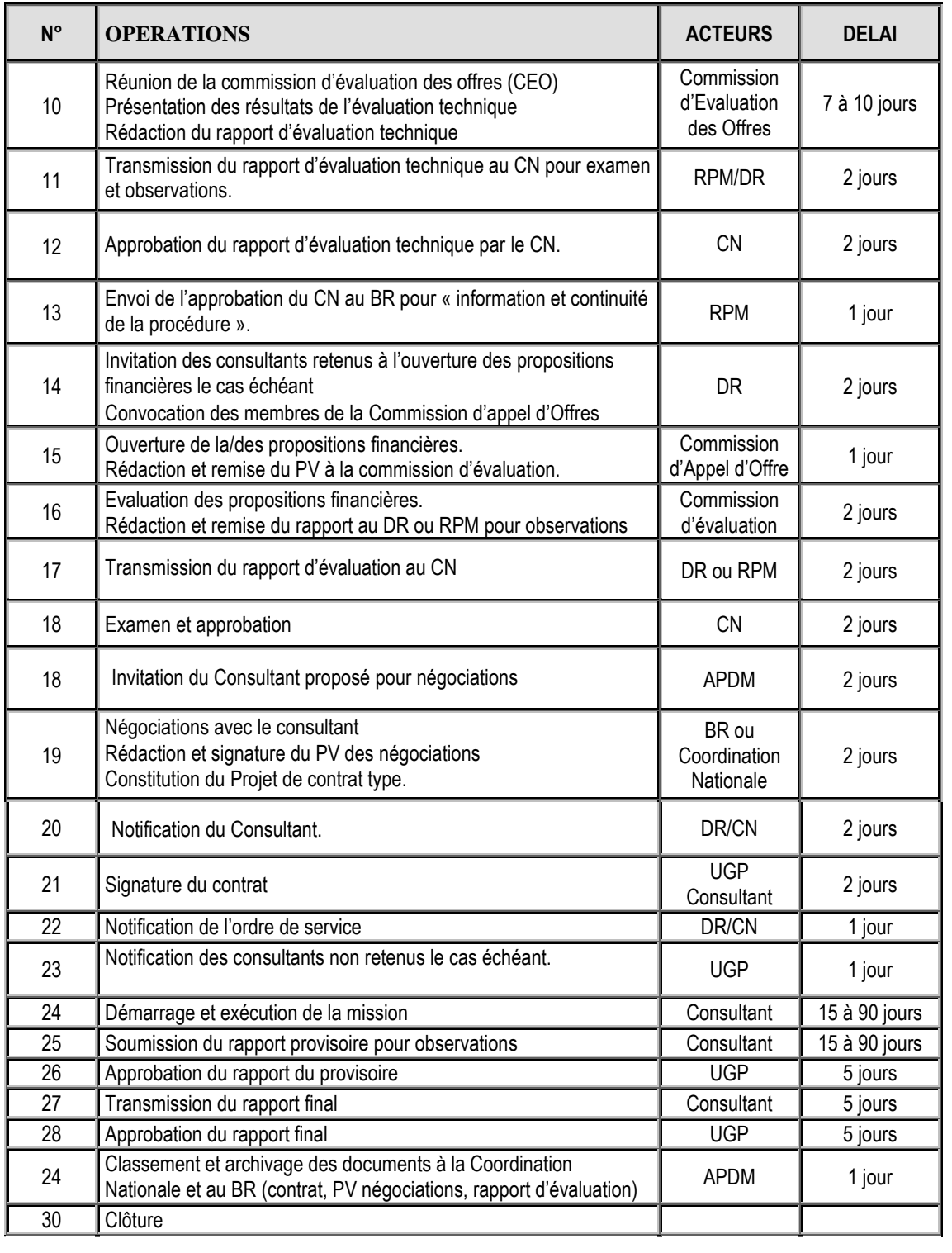

### **Documents utilisés**

Fiche de présence des membres de la Commission d'Appel d'Offres

Fiche de présence des soumissionnaires

Rapport d'évaluation des propositions techniques (Modèle type de la BM)

Demande d'approbation du rapport d'évaluation technique

PV d'ouverture des propositions financières

Rapport d'Evaluation des propositions financières (Modèle type de la BM).

### **5.7.3. RECAPITULATIF DES MODES DE LANCEMENT DES APPELS D'OFFRE**

Le mode de lancement des appels d'offre est récapitulé par le tableau ci-après.

### **Seuils pour les méthodes et la revue préalable du projet**

AOI: Appel d'Offres International (ICB) AON: Appel d'Offres National (NCB) DC: Consultation des Fournisseurs (Shopping) ED: Entente directe (CDS) SFQC: Sélection basée sur la qualité et le coût (QCBS) QC: Qualification des consultants (CQS) SMC: Sélection au moindre coût (LCS) CI: Consultants individuels SSS: Source Unique (SED)

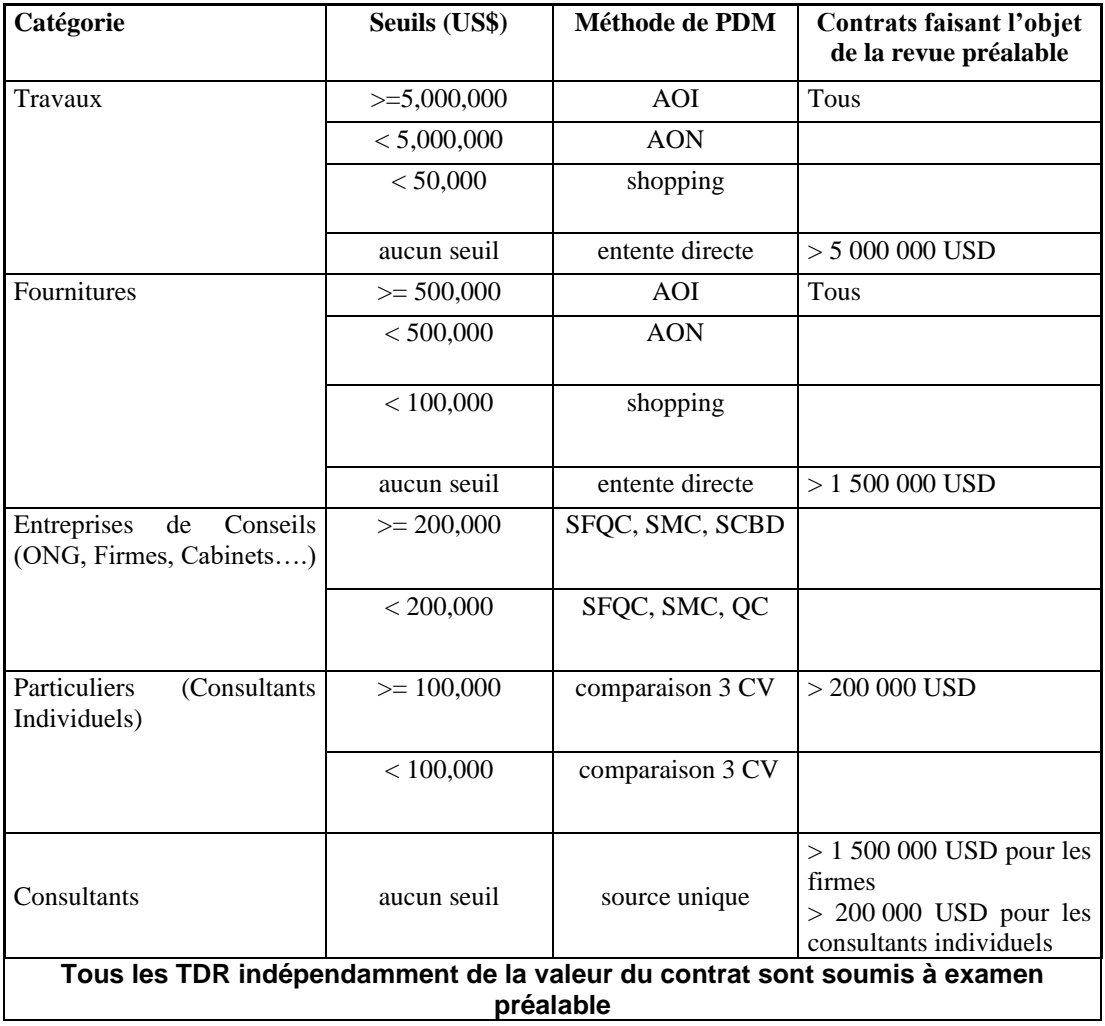

La procédure d'acquisition par AO est régie par les Directives de l'IDA pour la passation des marchés. Les principales obligations pour ce type de passation des marchés sont les suivantes

- utilisation des documents types fournis par l'IDA ;
- demande de non objection de l'IDA sur le Dossier d'Appel d'Offres (DAO) ;
- demande de non objection avant adjudication du marché ;

#### **Formats de numérotation des marchés et des contrats**

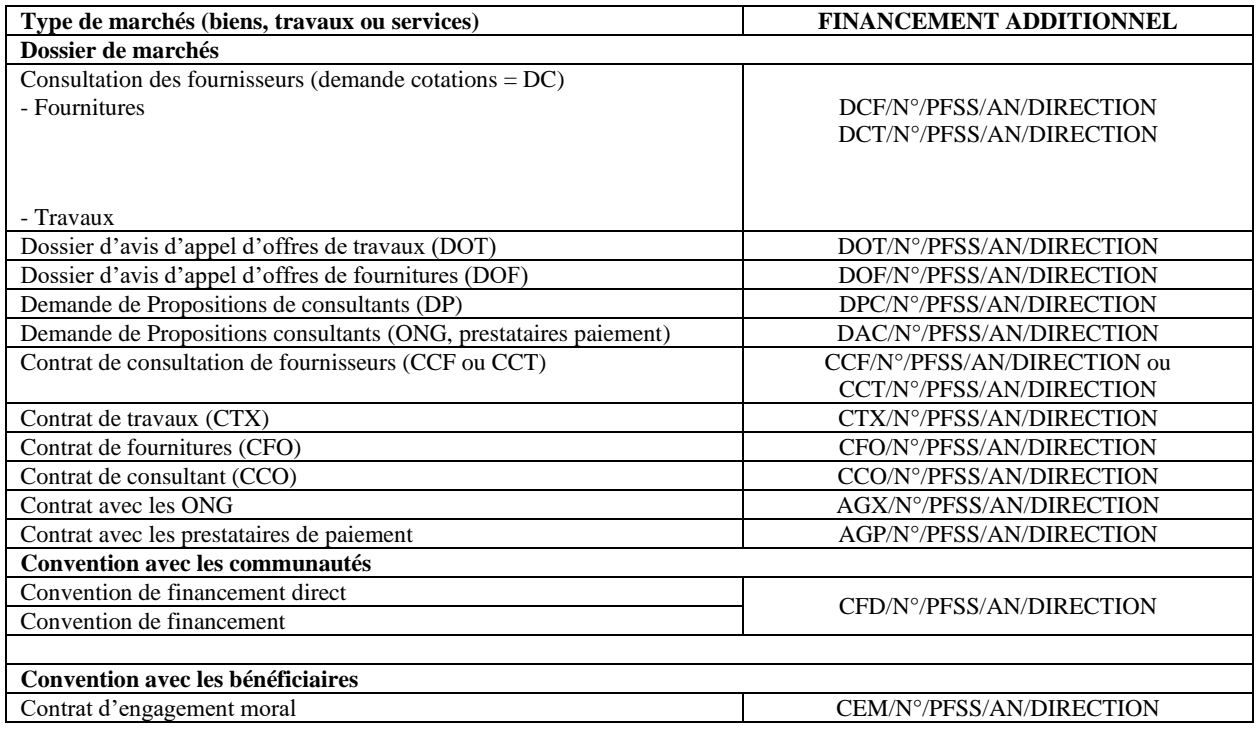

#### **Remarques :**

- Tous les numéros commencent de 01 à 99 suivant la nature ;
- AN = deux derniers chiffres de l'année (exemple : pour 2011, AN=11) ;
- Direction = NGZ, NDZ ou MWL, ou CN

### **5.7.4 SUIVI DES MARCHES/CONTRATS**

Le marché constitue la référence élémentaire de comptabilisation des engagements et des décaissements : dès la signature d'un marché par le représentant du Projet (le Coordinateur National ou le Directeur Régional) et par le titulaire du marché.

Le système en place permet de suivre la situation de chacun des marchés/contrats signés. Il doit donc exister des fiches ouvertes au titre de chaque contrat signé permettant d'identifier la nature du contrat, la date de signature, la date de démarrage et la date prévue d'achèvement, la situation du contrat, le montant du contrat, les factures/décomptes reçus et payés et le montant restant à payer.

A chaque contrat devra être ouvert aussi un dossier de toutes les correspondances y afférentes.

### **5.8 PROCEDURE DE LIQUIDATION**

Nous définissons la liquidation comme l'opération consistant à vérifier la réalité de la créance envers le Projet et en arrêter le montant. Elle est en principe effectuée au vu des titres, contrat, marché, Bon de commande, Bon de réception et facture, établissant les droits acquis aux créanciers. Et on doit faire le contrôle physique des travaux, fournitures ou services fournis.

Ce contrôle se matérialise par les opérations ci-après :

- Vérification administrative : authenticité des paperasses administratives ;
- Contrôle de conformité technique ;
- Test technique des matériels ;
- Constatation physique de réalisation ou d'installation.

#### **5.8.1 OBJECTIF DE CONTROLE**

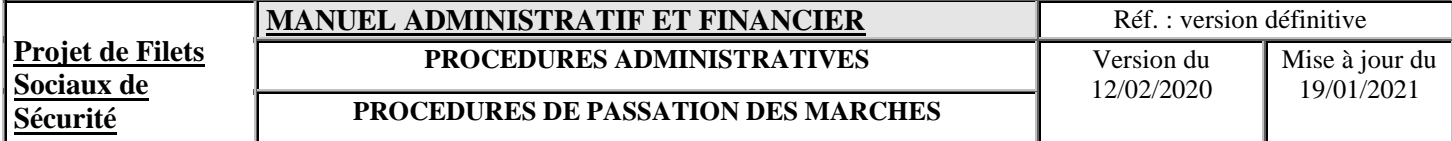

La liquidation a pour but de vérifier la réalité ou la certitude de la dette et d'arrêter le montant de la dépense. Ce contrôle est effectué au vu des documents énumérés ci-dessus.

#### **5.8.2 CONSEQUENCE DE L'ACTE DE LIQUIDATION**

La liquidation rend la dette certaine.

Il y a en conséquence deux faits à prendre en considération :

- la certitude de la dette et de son montant
- la règle de service fait et/ou la fourniture des biens et services.

Ici, l'arrivée de la facture génère la liquidation.

Les fournisseurs produisent au moins 1 exemplaire de facture accompagné de l'original d'un Bon de Commande (BC) et d'un Bon de Réception (BREC) pour le cas des achats de biens. Pour le cas des contrats de consultants la facture est accompagnée d'une « certification du service fait » ou de décompte de travaux pour le cas des marchés des travaux.

### **Description narrative**

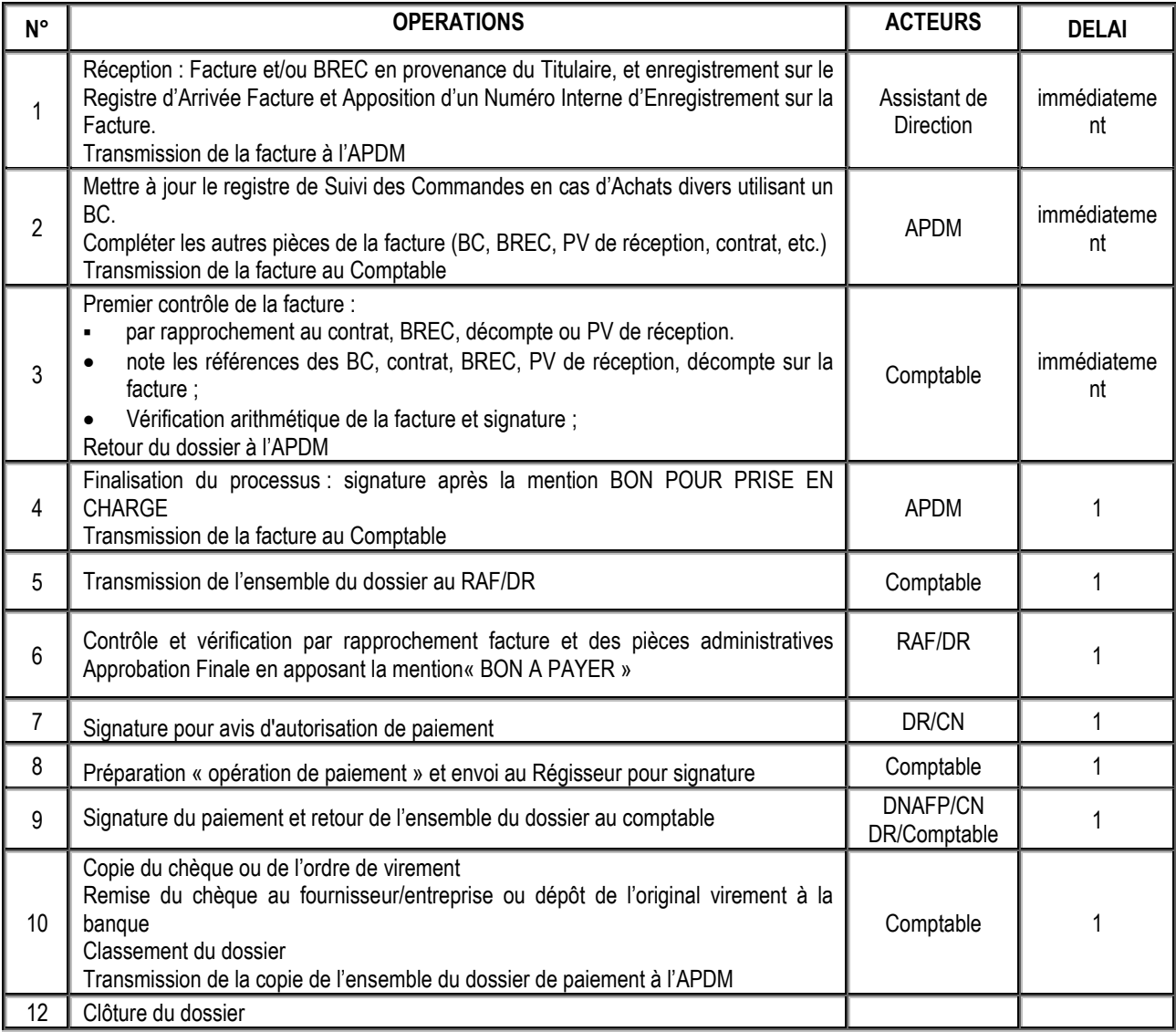

Nota: Pour preuve de justification de paiement, la facture doit porter les deux mentions suivantes :

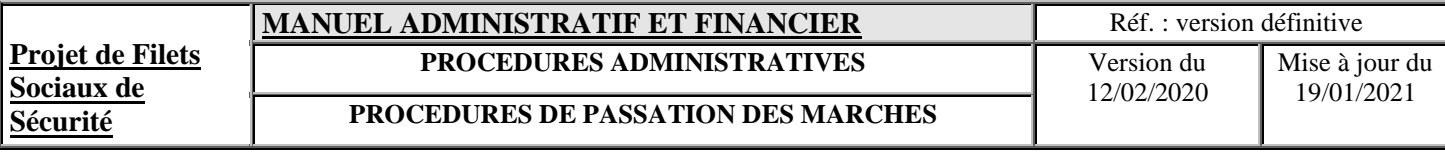

• " BON POUR PRISE EN CHARGE "

• " BON A PAYER "

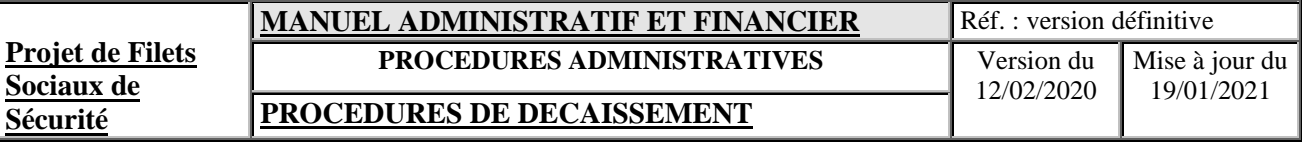

# **PROCEDURES DE DECAISSEMENT**
## **VI. PROCEDURES DE DECAISSEMENT**

## **6.1 DEFINITION**

Le décaissement ou paiement en "stricto sensus" du terme peut être défini comme étant l'opération matérielle qui consiste à verser aux créanciers bénéficiaires du Projet le montant de la facture.

Les paiements prévus concernent les dépenses éligibles à l'Accord de Financement.

Les dépenses éligibles à l'exécution du Projet, seront payées suivant les types de paiement suivants :

- espèces dans la limite du plafond autorisé ;
- chèque bancaire :
- virement bancaire;
- paiement direct;
- procédures d'engagement spécial en utilisant l'ouverture d'une Lettre de Crédit.

## **6.2 ACTE DE PAIEMENT DANS LE CADRE DU PROJET**

Dans le cadre du Projet, pour les dépenses éligibles au fonds de l'IDA, il existe 2 types de paiements :

- paiement à partir d'un « Compte Désigné » ou « paiement mise à disposition du guichet » pour une facture présentant une somme ne dépassant …(\*) USD, et tout paiement supérieur à 1 000 euros ou en faveur d'une entreprise/société/ONG/bureau d'études/ sera inévitablement effectué par virement bancaire.
- paiement direct pour la facture dont le montant est supérieur à cette somme ou supérieur à 20% du montant plafond d'un Compte Désigné.

(\*) Ce seuil doit être défini et éclairci par la lettre de décaissement fournie par l'IDA dès la mise en vigueur de l'Accord de Financement.

### **Nota :**

- Le Régisseur ici (celui ou ceux qui fait ou font l'acte de paiement) est le signataire de chèques, BR ou OV et signataire de toute pièce de Paiement (Demande d'Engagement Spécial pour le cas d'un paiement Direct), après une vérification finale.
- Les BR et OV devraient être établis par le Comptable, vérifiés et signés par le Régisseur.

## **6.3 PAIEMENT PAR COMPTE SPECIAL**

#### **6.3.1 TERMINOLOGIES ET DEFINITIONS**

Le Compte Désigné est ouvert à la Banque Centrale des Comores où l'on dépose le fonds en provenance du Compte désigné de l'Accord. Les Comptes opérations seront ouverts auprès de l'EXIM Banque et sert à payer les dépenses éligibles catégorisées dans l'Accord de Financement.

En effet, le terme « catégories autorisées » désigne des catégories figurant à la section IV de l'Accord de Financement.

Le terme « dépenses autorisées » désigne les dépenses effectuées pour régler le coût raisonnable des fournitures et services nécessaires pour le Projet et devant être financés sur les fonds de l'Accord de Financement affectés aux catégories autorisées conformément aux dispositions de cet Accord.

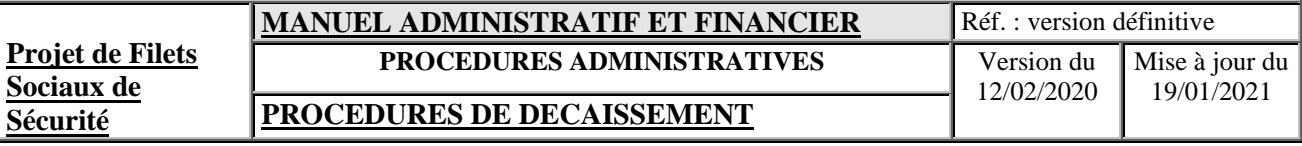

#### **6.3.2 DESCRIPTION DE LA PROCEDURE**

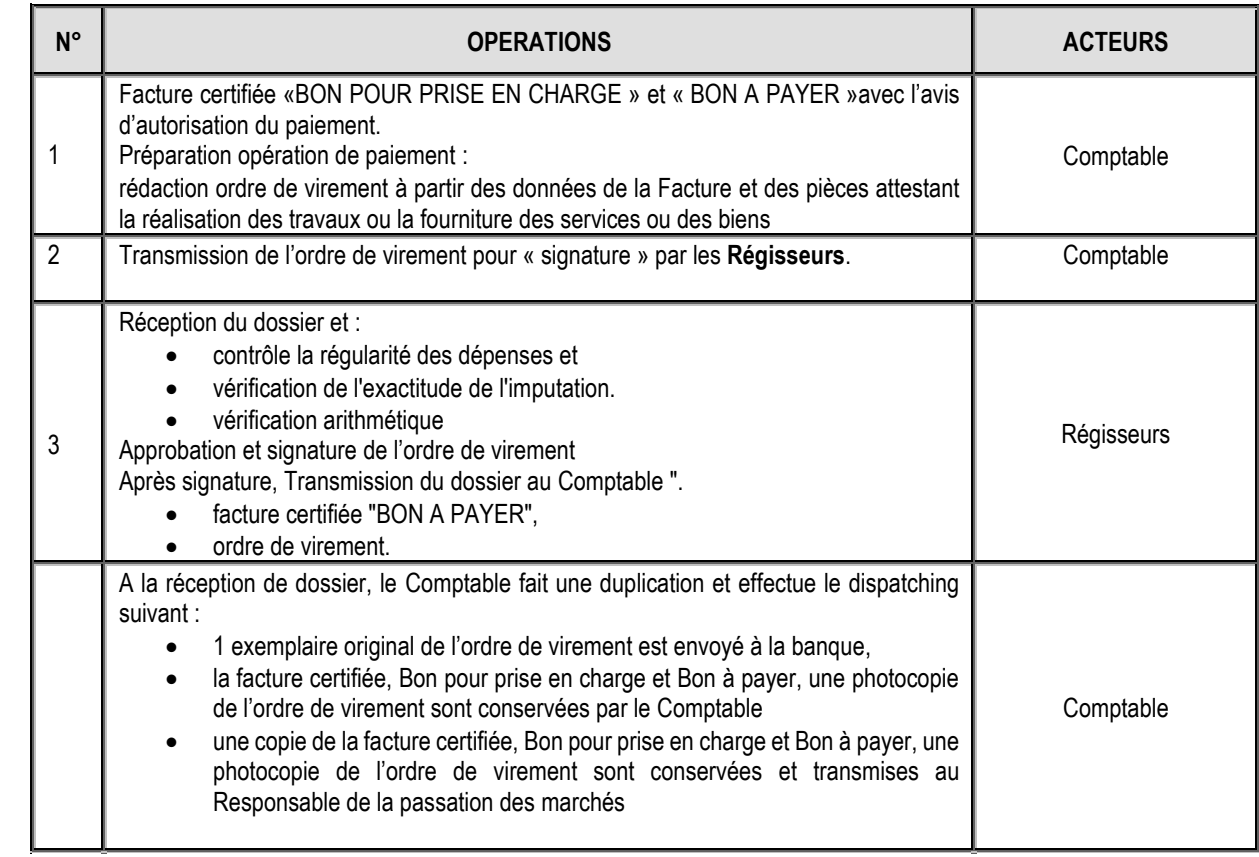

### **Nota :**

Les Régisseurs sont :

- le Coordinateur National et le DNAFP pour les paiements effectués par la Coordination Nationale.
- le Directeur Régional et le Comptable pour les paiements effectués au niveau des Bureaux Régionaux.

### **6.4. PAIEMENT DIRECT**

## **6.4.1 GENERALITES**

La présente procédure, rappelons-le, concerne le paiement de facture d'un fournisseur étranger ou de facture résultant des engagements spéciaux pris par la Banque Mondiale (IDA) et présentant une somme supérieure à ……..(\*) USD ou pour des factures dont le montant dépasse 20% du montant plafond du Compte Désigné principal.

(\*) Ce seuil doit être défini par la lettre de décaissement en cas de signature de l'Accord de Financement.

## *Description narrative*

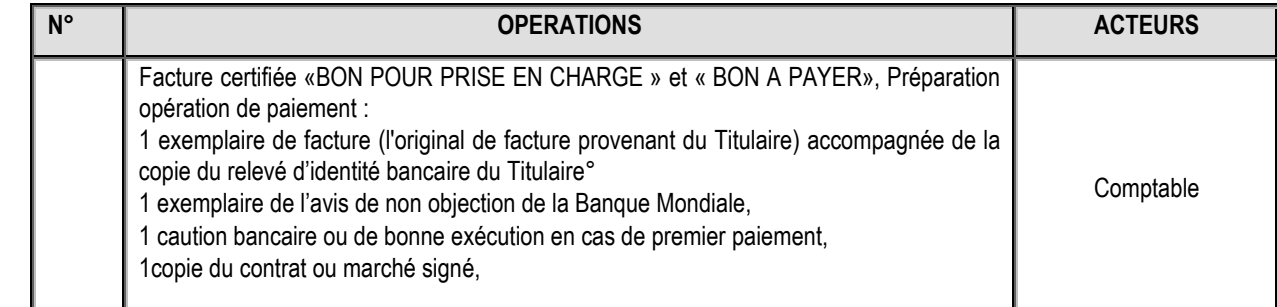

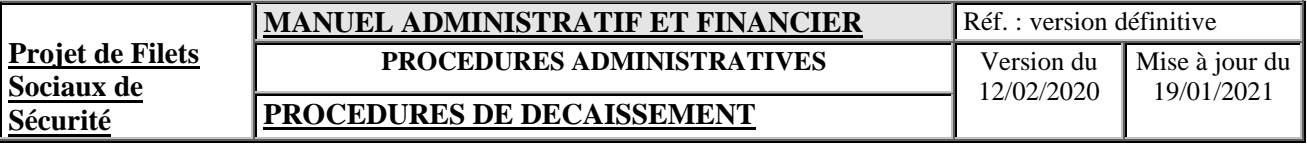

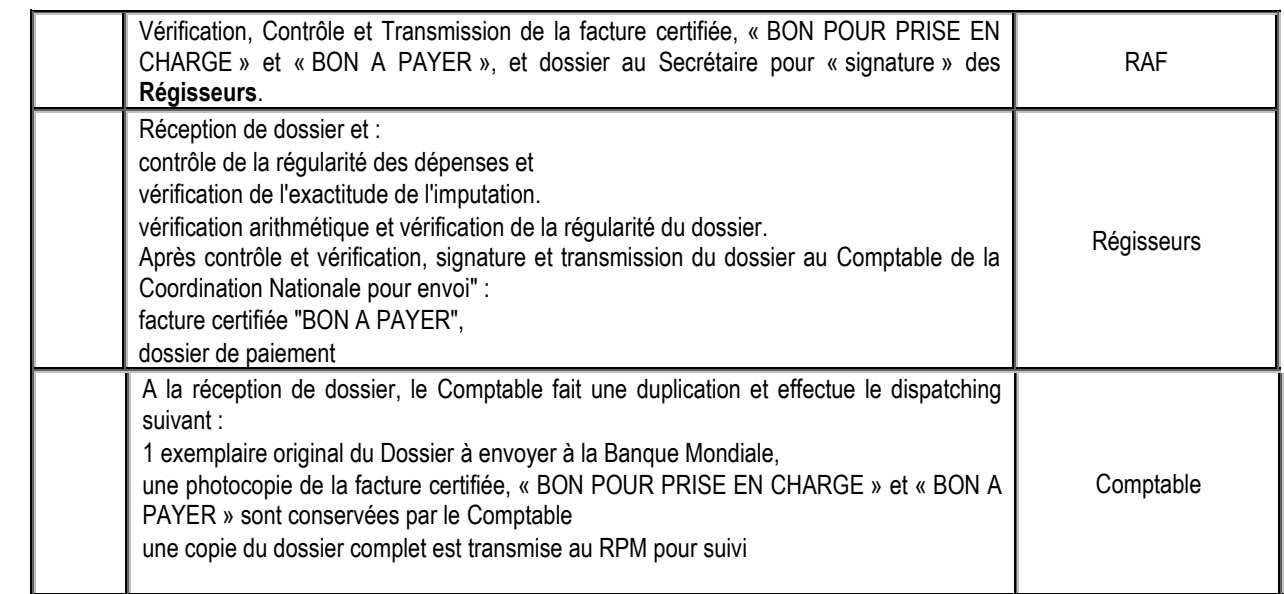

**Nota:** Le paiement ne peut être considéré comme effectif qu'après réception de l'avis de débit venant de la Banque Mondiale

## **6.4.2 AUTRES PAIEMENTS**

Ils concernent les paiements de certaines dépenses rentrant dans le cadre de l'exécution du Projet mais présentant quelques exceptions par rapport aux règles de procédure normale (engagement, liquidation, paiement).

Les divers types de paiements prévus dans le cadre du Projet sont les suivants :

- les paiements des factures directes ;
- l'ouverture d'une lettre de crédit résultant d'un engagement spécial.

## **6.4.2.1 Factures directes**

Il s'agit alors des dépenses qui ne requièrent pas de BC ou de demande de consultation telles que :

- Facture téléphonique, télex, fax/Internet (Comores Telecom, Telma), les loyers ;
- Facture de la SONODE, de la SONELEC ou Eau d'Anjouan (EDA)
- Ou autre (factures des billets d'avions dont la disponibilité de la réservation est la priorité), etc.

#### **Par contre, l'achat des recharges HURI ou TELMA pour les téléphones mobiles est soumis à l'établissement de bon de commande pour les transactions supérieures à 25 000 KMF.**

L'inscription au Registre d'inscription de Comores Telecom, de la SONEDE, de la SONELEC ou de l'EDA, la signature de contrat de bail pour le cas de dépenses en loyer, constituent pour chaque cas un acte d'engagement. La facture en bonne et due forme (facture de la SONEDE, de la SONELEC, de l'EDA ou de Comores Telecom) présente un caractère certain de la dette.

Ainsi, après comptabilisation des factures par le Comptable, ce dernier les transmet au Coordinateur National ou au Directeur Régional «pour certification et autorisation de paiement ».

## **6.4.2.2 Ouverture d'une lettre de crédit**

L'ouverture d'une lettre de crédit résultant d'un engagement spécial, est due notamment à l'exigence de certain fournisseur local ou étranger requérant une caution de garantie de paiement. Toutefois, la condition d'exécution de cette procédure doit être stipulée à priori dans le contrat ou le marché selon le cas.

Néanmoins, le Coordinateur National peut utiliser cette procédure d'ouverture de lettre de crédit pour le paiement des dépenses dépassant la somme de 500.000 USD pour les fournitures et 5.000.000 USD pour les travaux.

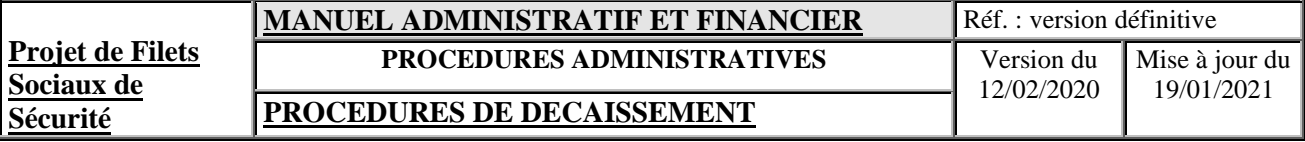

Notons que cet engagement spécial peut être considéré comme un autre type de paiement direct.

Le Coordinateur National du Projet, pour effectuer ce paiement, fait constituer par le DNAFP le dossier suivant :

- 2 Formulaires 1931 (formulaire d'engagement spécial) indiquant le montant de la facture,
- Deux copies du marché ou du Bon de Commande (à moins que ce document n'ait déjà été émis à la Banque),
- Lettre de crédit (ou crédit documentaire) : 2 copies avec une date d'expiration valable que la Banque commerciale se propose d'émettre,
- Contrat, marché ou Bon de Commande,
- Non objection de la Banque Mondiale.

Ce dossier est à envoyer au représentant autorisé pour «signature et visa ». Pour la suite de l'opération, il faut se reporter à la procédure de paiement direct. Le déroulement des opérations entre l'IDA et la banque commerciale ne fait pas l'objet de description de la présente procédure.

Cependant, le Projet demande à l'IDA de s'engager à rembourser à la banque commerciale (acceptant l'ouverture de la lettre de Crédit), les paiements effectués ou à effectuer, au titre de cette lettre de crédit. Cet engagement spécial de l'IDA est irrévocable, nonobstant toute suspension ou annulation ultérieure du prêt. L'IDA ne prélève aucune commission sur cet engagement.

La première demande de paiement présentée par la banque commerciale au titre de cet engagement spécial marque son acceptation des conditions et modalités dudit engagement spécial.

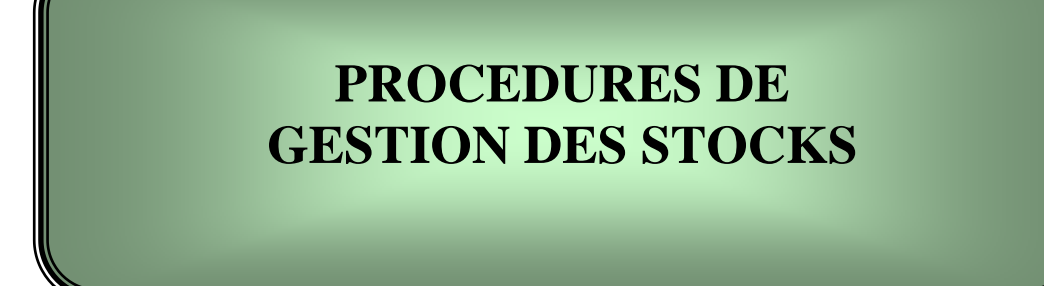

## **VII.PROCEDURES DE GESTION DES STOCKS**

## **7.1 STOCKS DE FOURNITURES ET CONSOMMABLES**

#### **7.1.1 SAISIE COMPTABLE DES ARTICLES**

Les articles (fournitures et consommables) à utilisation courante sont codifiés et feront partie du traitement manuel sur des fiches spécialement ouvertes pour la gestion des stocks.

#### **7.1.2 GESTION PHYSIQUE ET COMPTABLE**

## **7.1.2.1 Gestion physique**

La gestion physique de stock de fournitures et consommables est faite par l'Assistant de Direction.

Le stockage physique des fournitures est fait soit dans une armoire fermée à clé, soit dans un local approprié et fermé à clé. La clé est détenue par l'Assistant de Direction, et seuls l'Assistant de Direction et l'Assistant en passation ont accès à la clé et au local.

## **7.1.2.2 Gestion comptable**

La gestion comptable des stocks est aussi assurée par l'Assistant de Direction ; elle est tenue manuellement et chronologiquement sur des fiches en inscrivant les mouvements d'entrée et de sortie des stocks tels que bon de livraison et/ou la facture d'achat, demande de fourniture.

## **7.1.2.3 Inventaire**

Un inventaire physique des fournitures stockées doit être fait systématiquement au moins une fois à la fin de chaque année.

Cet inventaire régulier est effectué par l'Assistant de Direction conjointement avec le Comptable.

Un inventaire annuel est effectué avant le 31 Décembre de chaque année et le résultat de cet inventaire est consigné sur un PV signé par les intervenants.

Cet inventaire permet de rapprocher la situation physique avec les fiches de stock détenues par l'Assistant de Direction. Ce rapprochement est matérialisé sur la fiche d'inventaire et sur les fiches de stock par le biais des signatures de l'Assistant de Direction et les personnes réalisant l'inventaire.

Toute différence entre stock physique et stock comptable doit être mentionnée et expliquée sur la fiche d'inventaire et fera l'objet d'une note adressée au RAF ou au DR.

#### **7.1.3 MOUVEMENTS DES STOCKS**

## *Entrée*

Chaque entrée en stock est enregistrée sur la base des factures et/ou bon de livraison à la réception des achats.

## *Sortie*

Chaque sortie de stocks est matérialisée sur la fiche de suivi des stocks par la signature du service demandeur. L'Assistant de Direction note aussi sur la fiche des stocks la quantité sortie, la date de l'opération et le prénom (ou le titre) du bénéficiaire.

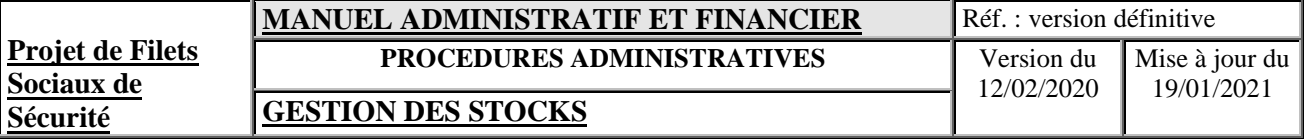

### *Enregistrement des mouvements*

Tous les mouvements de stocks sont enregistrés sur des fiches classées dans un classeur et tenues en permanence à jour par l'Assistant de Direction.

Chaque enregistrement de sortie de stock doit être signé par le demandeur.

## *Enregistrement comptable*

L'Assistant de Direction saisit sur une fiche manuelle les mouvements de stocks sur la base des factures et/ou bon de livraison ainsi que les demandes de fournitures.

## **7.2 GESTION DE CARBURANT**

Cette procédure a pour objectif de contrôler et de suivre l'utilisation des véhicules et leurs consommations de carburant. Elle s'applique à tous les véhicules de l'UGP.

Chaque véhicule est muni d'un journal de bord permettant de suivre son utilisation, son entretien et sa consommation en carburant.

## **7.2.1 ACHAT DE CARBURANT**

Le carburant est acheté sur la base d'un contrat clientèle couvrant un semestre ou une année où à défaut sur bon de commande étant donné que les prix officiels de gasoil et de l'essence sont uniques dans chaque île. Toutes les demandes de carburant sont supportées par un bon de commande co-signé par l'APDM (ou à défaut l'Assistant de Direction) et par le Coordinateur National ou le Directeur Régional.

## **7.2.2 CONSOMMATION DE CARBURANT**

L'Assistant en passation des marchés (ou à défaut l'Assistant de Direction) de la Coordination Nationale ou du Bureau Régional tient un registre de consommation de carburant dans lequel sont enregistrés tous les achats avec identification du véhicule et de son chauffeur. Ce dernier doit confirmer la réception de carburant en apposant sa signature sur les bons de réception et sur le registre.

Avant chaque déplacement, le chauffeur effectue les opérations ci-après, sur le journal de bord du véhicule :

- Inscrit la date ;
- Inscrit l'objet du déplacement ;
- Inscrit la quantité de carburant prise ;
- Relève le kilométrage et l'heure au départ.
- Au retour du déplacement, le chauffeur
- Inscrit le kilométrage et l'heure à l'arrivée ;
- Fait signer le cahier de bord par l'utilisateur du véhicule et le remet dans le véhicule.

A la fin de chaque mois, le Comptable :

- prépare un relevé par véhicule indiquant le kilométrage parcouru et la consommation de carburant du mois ;
- signale les consommations excessives.

## **7.2.3 CONSOMMATION DE CARBURANT**

La procédure pour l'approvisionnement des véhicules du projet en carburant est la suivante :

- Requête verbale du chauffeur, auprès de l'Assistant de Direction, accompagné du journal de bord du véhicule indiquant le niveau du réservoir
- Etablissement du bon de commande pour l'approvisionnement du véhicule en carburant

Pour que les livraisons fournies soient valides, le chauffeur et l'Assistant en Passation des Marchés doivent se présenter en même temps à la station de carburant pour demander l'approvisionnement d'un véhicule en essence ou gasoil. Il est demandé au chauffeur de noter la quantité de carburant mise dans le véhicule et le kilométrage actuel sur le journal de bord.

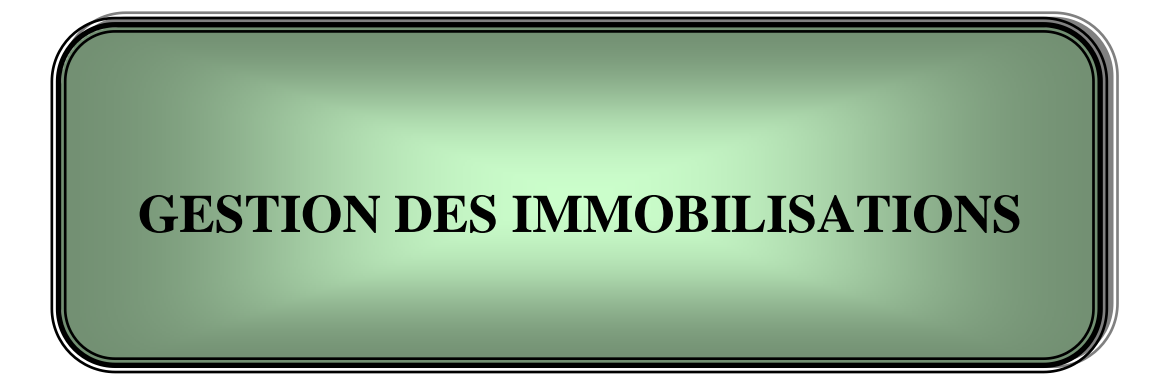

## **VIII.PROCEDURES DE GESTION DES IMMOBILSATIONS**

#### **8.1 GENERALITES**

Les immobilisations du Projet comprennent notamment :

- le matériel roulant ;
- le matériel informatique ;
- le matériel de bureau ;
- le mobilier de bureau ;
- les logiciels.

La gestion de ces immobilisations est confiée au Comptable de la Coordination Nationale ou du Bureau Régional.

Toutes les immobilisations du Projet seront inventoriées et enregistrées dans le module immobilisation du logiciel comptable.

La prise en compte d'une immobilisation dans ce fichier se fait sur la base d'une fiche d'immobilisation préparée par le Comptable.

Les informations à inscrire sur la fiche sont :

- la nature de l'immobilisation;
- la désignation ;
- la famille ;
- l'affectation :
- la date de réception ;
- la valeur d'acquisition ;
- la source de financement.

Chaque immobilisation est identifiée dans le fichier par un numéro d'immatriculation unique. Cet identifiant est inscrit sur l'immobilisation.

Toutes les informations relatives aux immobilisations au niveau des BR doivent être envoyées par les Comptables régionaux pour permettre au Comptable de la Coordination Nationale d'avoir une situation consolidée et à jour pour l'ensemble du Projet.

## **8.2 CODIFICATION ET MARQUAGE DES IMMOBILISATIONS**

#### **8.2.1 CODIFICATION**

La codification d'une immobilisation est nécessaire afin de l'identifier et la suivre facilement. Lorsque le système le permettra, la codification sera effectuée systématiquement dans le cadre d'un logiciel intégré de gestion.

- $\bullet$   $1^{\text{ère position}}$  : année d'acquisition (2 caractères) ;
- $2<sup>eme</sup> position : PFSS (4 caractères)$ ;
- $\bullet$   $\frac{3^{\text{eme}}}{2^{\text{eme}}}$  position: BR [NGZ, NDZ, MWL, CNL ou numéro du site (01, 02, 03, 04)] ou CNL (affectation de l'immobilisation, 2/3 caractères) ;
- $\bullet$   $\frac{4^{em}}{sposition}$ : rang (numéro séquentiel, 3 chiffres);

NB : Pour les matériels de transport, le numéro d'immatriculation sera retenu comme code d'identification.

#### **8.2.2 ETIQUETAGE ET MARQUAGE**

Après acquisition, toute immobilisation doit être étiquetée. Le code attribué à l'immobilisation est inscrit sur une étiquette et collée sur l'immobilisation ou directement inscrit sur celle-ci à l'encre indélébile.

## **8.3 SUIVI DES IMMOBILISATIONS**

## **8.3.1 ENREGISTREMENT DES ACQUISITIONS**

A la réception du Bon de Livraison ou de la facture, chaque immobilisation fait l'objet d'inscription dans une fiche individuelle d'immobilisation.

L'immobilisation est enregistrée en comptabilité à sa date d'entrée dans le Projet qui est consignée sur le PV de réception ou le BL.

Le Comptable tient également un cahier de suivi par matériel qui retrace les étapes de la vie du matériel durant sa durée de détention par le Projet.

Le cahier de suivi comprend notamment les informations suivantes :

- les entretiens effectués sur le matériel ;
- les réparations ou modifications subies par le matériel.

En l'absence de fiche d'affectation dûment signée signalant une réaffectation, le dernier détenteur inscrit dans la fiche individuelle d'immobilisation est le Responsable de l'immobilisation.

Le Comptable tient en outre, un registre des immobilisations sur lequel sont enregistrées chronologiquement toutes les immobilisations acquises dans le cadre du Projet.

## **8.3.2 AFFECTATION ET DETENTION**

## *Affectation*

L'affectation des immobilisations relève de la responsabilité de la Coordination Nationale. Toute affectation est effectuée sur la base d'une note écrite par le RAF, après consultation des DR et du DNAFP. Les immobilisations acquises par les absences d'exécution sont considérées affectées d'office à leur utilisation.

Pour le cas des immobilisations acquises au niveau des BR, cette responsabilité revient aux DR.

## *Détention*

Chaque immobilisation doit avoir un détenteur individuel.

Le détenteur de chaque immobilisation est le premier responsable de la bonne tenue de cette immobilisation.

Les immobilisations utilisées en commun au sein de la Coordination Nationale ou des Bureaux Régionaux sont réputées détenues par leur Comptable respectif.

## *Fiche individuelle d'immobilisation*

L'affectation initiale des immobilisations, le changement d'affectation ou l'affectation d'une immobilisation nouvellement acquise doit faire l'objet d'une inscription et d'une signature d'une fiche individuelle d'immobilisation.

La fiche d'immobilisation qui peut prendre la forme d'une fiche ou d'un registre sert à :

- retracer les affectations successives de chaque immobilisation ;
- identifier clairement le détenteur d'une immobilisation à un moment donné pour la détermination de la responsabilité de la détention de l'immobilisation.

Les fiches individuelles d'immobilisation sont tenues par le Comptable.

La fiche individuelle d'immobilisation est mise à jour uniquement sur la base de la note écrite d'affectation.

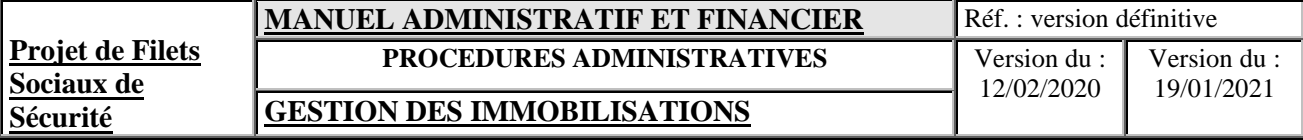

#### **Inventaires physiques**

A chaque fin d'exercice, la Coordination Nationale et les Bureaux Régionaux procèdent à l'inventaire physique des immobilisations détenues par eux. Cet inventaire fait l'objet d'un P.V dûment signé par tous les membres de l'équipe chargée de la réalisation des inventaires. Cette équipe est composée par le comptable et l'Assistant de Direction ou à défaut avec un autre cadre désigné par le CN/DR.

Le Comptable compare les inventaires avec les fiches d'immobilisation.

En cas de divergence, le Comptable vérifie les dernières mises à jour des fiches d'immobilisation à partir des notes d'affectation.

Si la divergence n'est pas résolue à ce niveau, le Comptable avise les unités des divergences constatées pour demander les explications nécessaires.

Les P.V d'inventaire accompagné des commentaires du Comptable sont transmis au RAF, ou au DR pour information et le cas échéant pour prendre les mesures qui s'imposent.

## **8.3.3 SORTIE D'INVENTAIRE**

La mise en place d'un inventaire physique et comptable implique et permet un suivi très précis des biens immobilisés.

La mise en place et le suivi d'une procédure de gestion des immobilisations est indispensable à la connaissance du patrimoine mobilier de l'UGP. Un bien, une fois entré dans l'inventaire de l'UGP est affecté à un utilisateur bien précis qui doit en prendre soin.

Toute décision de cession ou de réforme d'un bien faisant partie de l'état de l'actif de l'UGP (inscrit en dépense d'investissement en classe 2 lors de son acquisition) doit se faire dans le respect des procédures décrites cidessous.

#### **8.3.3.1 Obsolescence et mise au rebut**

Les mobiliers et les équipements devenus sans emploi doivent être sortis de l'actif du Projet. Si l'objet est à l'évidence totalement hors d'usage parce que détérioré, cassé, il est demandé d'établir directement le procèsverbal de destruction qui comporterait les détails précis de l'état de l'objet et les motifs de cette destruction. Cette possibilité est à utiliser avec beaucoup de précaution car un matériel peut ne plus présenter d'intérêt pour un service et en avoir pour un autre. Le PV de destruction est joint à la demande de sortie d'inventaire (**Annexe IMM-04)**

#### **8.3.3.2 Vol ou dégradation**

Lorsque le service utilisateur a la certitude d'avoir subi le vol d'un bien mis à sa disposition par le Projet ou sa dégradation involontaire, il lui est demandé de faire une déclaration auprès du DR ou du RAF et d'avertir en parallèle le CN. Sa déclaration doit bien expliquer les circonstances qui ont engendré la perte du bien sinon elle sera rejetée. La déclaration sera jointe à la demande de sortie d'inventaire (**Annexe 8-04)**

Ainsi avant toute action en vue du remplacement du matériel volé ou dégradé involontairement, la Coordination Nationale ou le Bureau Régional doit s'assurer qu'il n'y ait pas eu négligence de la part de l'utilisateur. En conséquence, un matériel volé ou endommagé alors qu'il n'était pas en sécurité sera remplacé à la charge de l'utilisateur. Il est donc fortement recommandé aux utilisateurs de fermer leurs portes et fenêtres à chaque sortie du bureau et prendre soin du matériel du projet en dehors des bureaux.

#### **8.3.3.3 Cession de mobilier ou d'équipement**

La cession d'éléments d'actif de l'UGP est applicable dans les situations suivantes :

- Pièces de rechange que l'on ne trouve plus sur le marché ;
- Réparation plus chère que l'achat d'un nouveau matériel ;
- Utilisation de l'actif devient dangereuse pour la santé du personnel ;

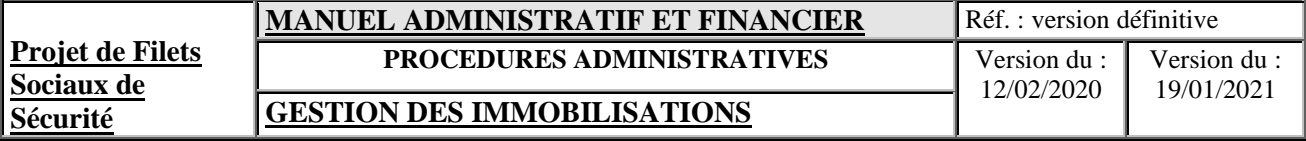

La procédure de cession est exécutée par les RPM et nécessite l'appel à concurrence conformément aux procédures d'appel d'offres. Cette procédure ne concerne pas les transferts entre services de l'UGP qui nécessitent tout de même une mise à jour des fiches de détention ainsi qu'un transfert de l'utilisation. Le repreneur est demandé de verser directement le produit de la cession à la banque. Dès l'encaissement du prix de vente, le comptable procède à la sortie du bien du patrimoine de l'UGP et avise le RPM de l'encaissement réalisé. Ce dernier établit ainsi la demande de sortie d'inventaire (**Annexe\_8-04)** qui sera jointe à l'ensemble du dossier.

## **8.4 ENTRETIEN ET REPARATION DES IMMOBILISATIONS**

## **8.4.1 RESPONSABILITE ET PERIODICITE DES ENTRETIENS**

Chaque détenteur est le premier responsable de l'entretien des immobilisations à sa disposition.

Le Comptable doit veiller à ce que tous les matériels soient maintenus dans de bonnes conditions d'entretien et de maintenance.

Chaque matériel doit subir un entretien périodique suivant un intervalle d'utilisation consigné dans le cahier historique par matériel.

Le Comptable fixe les intervalles d'entretien en veillant à respecter les exigences spécifiées par le fournisseur ou à défaut en prenant soin de l'avis d'un spécialiste.

## **8.4.2 EXECUTION DE L'ENTRETIEN**

En cas de besoin, toute demande de consommable nécessaire à l'entretien est faite auprès du Comptable qui la soumet pour approbation au RAF ou au DR.

L'entretien des matériels est effectué par l'une des modalités suivantes :

- contrat de maintenance auprès du fournisseur ou d'un spécialiste reconnu ;
- dans la mesure du possible, consultation de 3 prestataires pour des entretiens ponctuels non contractualisés.

Chaque opération d'entretien doit être inscrite dans le cahier de suivi par matériel.

Le Comptable doit :

- vérifier en permanence la bonne tenue de ce cahier ;
- vérifier la bonne exécution des exigences d'entretien ;
- prendre les mesures nécessaires pour faire exécuter convenablement les opérations d'entretien.

#### **8.4.3 REPARATION DES IMMOBILISATIONS**

Chaque utilisateur qui constate une panne ou défaillance d'un matériel doit le signaler au Comptable de la Coordination Nationale ou du BR. La déclaration est faite à travers la fiche 8-05 (demande d'entretien ou de réparation).

Tout accident survenu par la suite de l'utilisation d'un matériel doit être signalé au Comptable de la Coordination Nationale ou du BR et faire l'objet d'explication auprès du Comptable avec copie au RAF ou au DR.

Le Comptable a la charge de la réparation des pannes ou accidents signalés une fois approuvée par le RAF ou le DR. Les dommages causés par les accidents ne peuvent être réparés avant que l'explication fournie ne soit approuvée par le RAF ou le DR.

Chaque panne ou accident signalé est enregistré dans le cahier de suivi par matériel. Les pannes doivent toujours être réparées :

- soit par les techniciens du fournisseur du matériel, notamment si le matériel est sous contrat ;
- soit par un spécialiste reconnu, sélectionné sur la base d'une consultation de 3 prestataires.

La réception de bonne exécution des réparations est effectuée par le Comptable.

## **8.5 GESTION DU MATERIEL ROULANT**

Seul le Coordinateur National du Projet peut bénéficier d'un véhicule de service et l'utilisation du carburant, en plus de sa rémunération, est régie par les mêmes procédures (voir 7.2 et suivants).

Les autres membres du personnel des unités d'exécution au niveau national ou régional disposent du parc automobile du projet pour effectuer les déplacements professionnels nécessaires aux activités du projet.

Les véhicules visés par les paragraphes précédents, sauf en cas de mission, doivent stationner dans les locaux de l'unité d'exécution hors des heures et jours de travail. Les unités d'exécution prendront les mesures nécessaires pour sécuriser ces actifs du projet.

Tous les véhicules acquis sur le financement doivent porter visiblement les logos de l'organe de tutelle et celui du projet.

## **8.5.1 SUIVI ADMINISTRATIF**

Les véhicules doivent porter le nom du Projet et être utilisés dans le cadre des activités du Projet.

Le Comptable veille à l'entretien régulier et préventif des véhicules. Toute panne ou tout dysfonctionnement constaté sur le véhicule doit être porté à la connaissance du Comptable.

Tous les mois, le comptable relève le kilométrage ainsi que les consommations de carburant à partir des livres de bord des véhicules et du registre des stocks de carburant.

Le Comptable veille au respect des dates de renouvellement de polices d'assurance et visites techniques.

Une copie des pièces (assurance, carte grise, etc.) des véhicules est conservée par le Comptable dans un dossier tenu pour chaque véhicule.

La comptabilité suit distinctement les coûts relatifs à la consommation de carburant et aux travaux de réparation de chaque véhicule.

#### **8.5.2 ENTRETIEN ET REPARATION**

Les entretiens des véhicules sont effectués :

- par les chauffeurs pour les petites opérations d'entretien ;
- aux stations de services pour la vidange et le graissage ;
- chez les concessionnaires pour les opérations particulières nécessitant l'intervention de spécialistes ou auprès d'un garage agréé.

A chaque entretien du véhicule (vidange, changement de filtre, pièces détachées, pneumatique), le chauffeur du véhicule remplit la fiche d'entretien du livre de bord du véhicule en inscrivant :

- la date :
- la nature des travaux réalisés ;
- son nom et sa signature.

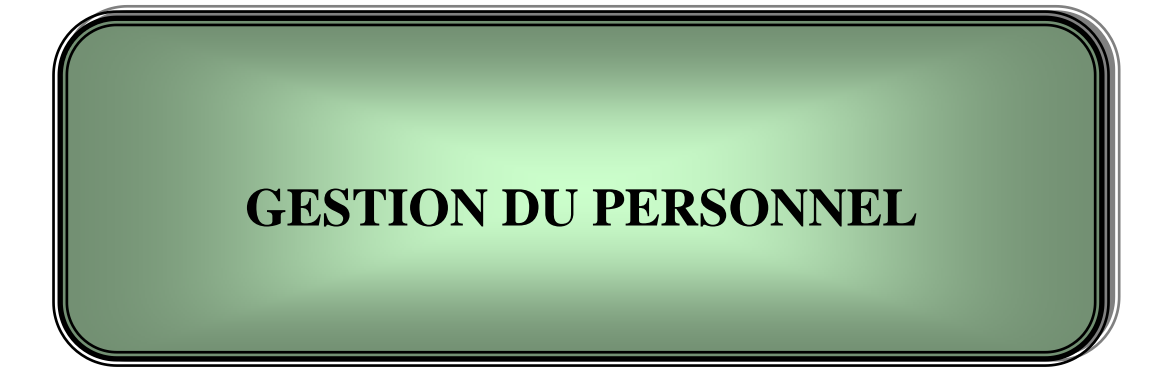

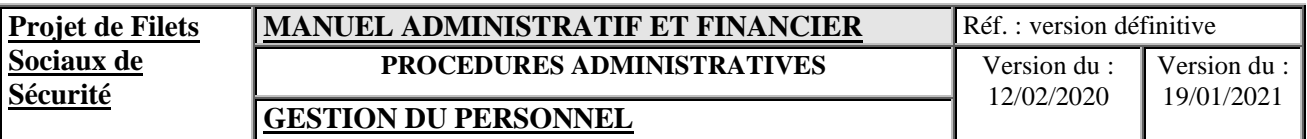

## **IX. GESTION DU PERSONNEL**

La fonction administrative de la gestion du personnel est assurée par l'Assistant de Direction de la Coordination Nationale et consiste à :

- Assister le RAF pour la tenue les dossiers individuels du personnel de l'UGP ;
- Assister le RAF à gérer administrativement le personnel : absence, permission, planning de repos, suivi des droits au repos ;

La fonction comptable de la gestion du personnel est assurée par le Comptable de la Coordination Nationale et consiste à :

- Établir les états de paie sur la base des éléments fixes et variables de la paie : jours travaillés, heures travaillés et heures supplémentaires pour le personnel non cadre, précompte d'avances ;
- Établir les déclarations sociales chaque mois/trimestre (et le cas échéant le déclaration d'impôts).

## **9.1 PROCEDURE DE RECRUTEMENT**

#### **9.1.1 CADRE REGLEMENTAIRE**

Pour tout recrutement, notamment celui des cadres du Projet, les dispositions de l'Accord de Financement et l'Accord de Don prévalent sur les dispositions nationales. Les recrutements se font conformément au **Règlement de Passation des Marchés pour les Emprunteurs sollicitant le Financement de Projets d'Investissements (FPI) Fournitures, Travaux, Services Autres que des Services de Consultants et Services de Consultants Juillet 2016**. Aussi, le Coordinateur National et le DNAFP veilleront à recueillir au préalable l'avis de non-objection de la Banque Mondiale avant tout recrutement.

#### **9.1.2 EXECUTION DE LA PROCEDURE**

Un Comité de Recrutement ad hoc est nommé.

Tous les postes sont définis par des termes de référence conformément au **Règlement de Passation des Marchés pour les Emprunteurs sollicitant le Financement de Projets d'Investissements (FPI) Fournitures, Travaux, Services Autres que des Services de Consultants et Services de Consultants Juillet 2016**. Les consultants sont choisis en fonction de leurs qualifications eues égard la nature du poste.

La procédure de sélection peut être résumée comme suit :

- Les candidats sont sélectionnés par comparaison des qualifications entre ceux qui se sont déclarés intéressés par le poste ; Ces candidats doivent posséder toutes les qualifications minimales requises pour le poste. L'évaluation de leurs capacités se fait sur la base de leur diplôme et de leur expérience antérieure et s'il y'a lieu des connaissances du contexte.
- Etablissement d'un short list minimum de 3 candidats ;
- Evaluation du candidat le mieux qualifié et capable de bien mener la mission;
	- Convocation des candidats pour entretien ;
	- rapport de sélection du candidat le mieux qualifié
- Envoi à la BM du PV d'établissement du short list, du PV de sélection et du contrat pour ANO

Chaque nouveau personnel recruté devrait faire sa prise de service, signer un contrat de consultant au temps passé d'une durée de 6 mois renouvelable après évaluation et non objection de la BM;

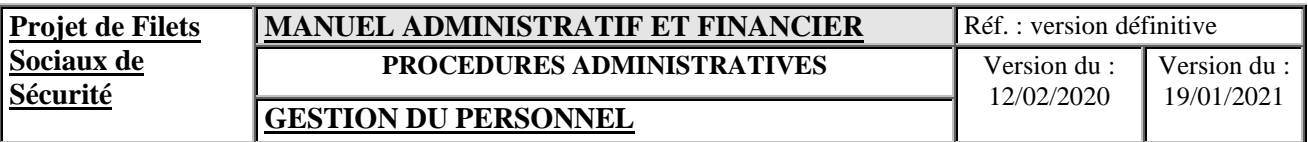

Les PV signés, le dossier du consultant retenu, les dossiers des candidatures non retenus, les courriers relatifs au processus de sélection et la non objection de la Banque sont classés au service PM.

## **9.2 TENUE DE DOSSIERS INDIVIDUELS DU PERSONNEL**

Le dossier individuel de chaque consultant sera classé à la RAF et doit contenir les renseignements suivants :

- Fiche d'état civil;
- Diplômes et CV
- Notification de recrutement ;
- Contrat ;
- Note de prise de service ;
- Déclaration du consultant sur toute participation, affiliation du consultant ou de son conjoint avec des entreprises, BE, ONG, fournisseur ou toute autre organisation
- Et toutes lettres et correspondances.

## **9.3 GESTION ADMINISTRATIVE DU PERSONNEL**

La gestion purement administrative concerne notamment :

- Le suivi des heures supplémentaires pour le personnel non cadre : les heures supplémentaires ne peuvent être effectuées qu'avec l'accord du Supérieur hiérarchique, avec le motif de travail à effectuer. Les heures supplémentaires ne seront pas payées mais elles feront l'objet de repos compensatoire dument accordé par le Coordinateur National (utiliser les formulaires de demande de repos accompagné des justificatifs).
- Le planning des départs en repos annuels du personnel doit être établi : dans tous les cas, une demande de repos est toujours effectuée 10 jours avant le départ avec :
	- visa du supérieur hiérarchique pour accord ;
	- visa du RAF pour certifier le droit au repos restant dû ;
	- Visa du Coordinateur National pour approbation (et du président du CPP pour le Coordinateur National)

La demande de départ en repos doit mentionner le consultant désigné pour assurer l'intérim et la date effective de passation de service doit être notée.

- Le suivi des prises de service
	- Tout retard à la prise de service doit être justifié auprès du supérieur hiérarchique ;
	- Tout retard répété pourra donner lieu à une sanction ;
	- Toute absence doit faire l'objet d'une autorisation préalable du supérieur hiérarchique ou, à défaut, d'un avis en cas d'impossibilité immédiate ;
- Les absences pour repos-maladies ne sont pas éligibles conformément au contrat de consultant.

Les sanctions prévues pour tout manquement au contrat sont dans l'ordre croissant :

- L'observation verbale sans mention au dossier individuel ;
- L'observation verbale avec mention au dossier individuel ;
- L'avertissement :
- Le blâme ;
- La mise à pied provisoire avec suspension du salaire ;

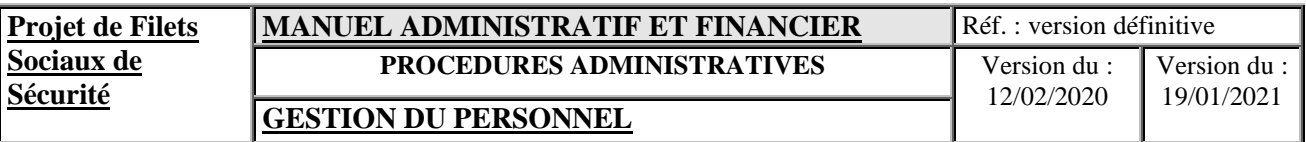

Le licenciement.

Les sanctions sont consignées au dossier individuel de l'employé.

## **9.4 MISSIONS**

Il est recommande l'utilisation des taux des perdiem qui suivent et le respect des clés de répartition indiquées quand une partie des dépenses sont directement prises en charge par le Projet.

Lors des missions locales sur le terrain, un perdiem au taux de :

- 40 000 KMF par nuitée est accordé pour les déplacements à Ngazidja ;
- 30 000 KMF par nuitée est accordé pour les déplacements à Ndzuani et Moili ;

Ces taux sont accordés à tout le personnel du Projet sans distinction de grades.

Au cas où certaines parties du perdiem seraient directement prises en charge par le Projet (exemple : l'hébergement ou la restauration lors d'un atelier ou séminaire), la clé de répartition pour déterminer le montant journalier du perdiem restant à payer sera la suivante :

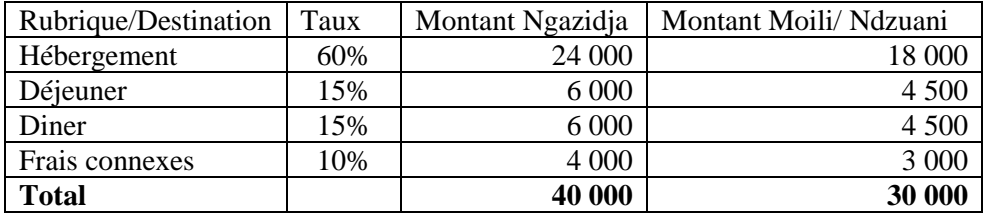

Ces taux seront actualisés en fonction des nouvelles enquêtes faites par la Banque mondiale.

Lors des missions à l'étranger, le Projet se réfère aux taux des Nations Unies applicable dans la localité de destination. Toutes les dépenses effectuées en mission répondant aux critères des frais remboursables doivent être dûment justifiées.

#### **9.4.1 GENERALITES**

La procédure s'applique pour les missions à effectuer dans le cadre du Projet et concerne le paiement des frais de mission.

Tous les ordres de missions sont signés par le Coordinateur National à l'exception de son propre ordre de mission qui est signé par le Président du CPP.

Pour les missions ou formation à l'extérieur, une ANO de la banque Mondiale doit être obtenue.

Les frais de mission comprennent:

- Les perdiem ;
- Les frais de déplacement pour le cas nécessitant des déplacements inter-îles.

Les taux journaliers pour les perdiems payés aux agents font l'objet d'une note de service.

Au plus tard, huit (8) jours après le retour de la mission, le chef de mission rédige un rapport de mission qu'il signe et dépose avec l'ordre de mission visé au Secrétariat avec copie à la personne qui a signé l'ordre de mission.

#### **9.4.2 DESCRIPTION DE LA PROCEDURE**

La procédure comprend les opérations suivantes :

- préparation de l'ordre de mission ;
- signature de l'ordre de mission par le Coordinateur National ;
- établissement de la fiche perdiem ;
- rédaction du rapport de mission.

## **9.4.2.1 Préparation de l'ordre de mission**

L'Assistant de Direction de la Coordination Nationale prépare l'ordre de mission en précisant :

- N° de l'ordre de mission ;
- Nom, prénoms et fonction de l'intéressé ;
- Dates de départ et de retour ;
- Motif:

## **9.4.2.2 Signature de l'ordre de mission**

Le Coordinateur National doit :

- s'assurer de la nécessité de la mission ;
- signer l'ordre de mission ;
- affecter l'ordre de mission au Comptable pour le paiement des perdiems.

#### Après signature, l'ordre de mission est enregistré au secrétariat avant sa transmission au Comptable. **9.4.2.3 Établissement de la fiche perdiem**

Le Comptable :

- vérifie que l'ordre de mission est signé par le CN ;
- prépare une fiche de perdiem avec les renseignements suivants :
	- nom et prénom ;
	- fonction ;
	- taux (une note de service précisera les taux de perdiem par destination locale);

- montant (si la durée de la mission entre les îles dépasse 10 jours, seulement 10 jours sont payés pour les perdiems).

- fait une copie de l'ordre de mission ;
- fait signer la fiche perdiem par le CN/DR.

#### **9.4.2.4 Paiement des frais de mission**

Le Comptable :

- paie les per diem aux agents partant en mission après émargement sur la fiche de per diem ;
- émet l'original de l'ordre de mission aux intéressés ;
- passe les écritures dans le brouillard ;
- classe les pièces (original fiche per diem + photocopie de l'ordre de mission).

## **9.4.2.5 Rédaction du rapport de mission**

De retour de mission, le chef de mission :

- rédige son rapport de mission ;
- dépose le rapport et l'ordre de mission visé accompagné de la fiche per diem au secrétariat avec copie à la personne qui a signé l'ordre de mission;

## **9.5 PAIE**

La procédure s'applique mensuellement pour le paiement des salaires.

La procédure est mise en œuvre dès le 20 du mois par le Comptable de la Coordination Nationale pour l'ensemble du personnel de l'UGP.

Les salaires sont payés au plus tard à la fin du mois. Le paiement est constaté par un bulletin individuel de paie, qui est rédigé de manière à faire apparaître clairement les différents éléments de la rémunération, la catégorie professionnelle, la nature exacte de l'emploi occupé.

La rémunération est versée par virement bancaire. Chaque employé a par conséquent l'obligation d'ouvrir un compte en banque.

La procédure comprend les opérations suivantes :

- préparation de la paie ;
- calcul et édition des bulletins de paie ;
- contrôle des bulletins et des états de paie ;
- préparation des ordres de virement ;
- signature des ordres de virement ;

#### **9.5.1 PREPARATION DE LA PAIE**

Le Comptable :

- rassemble les éléments variables de paie du mois :
	- \* nombre de jours travaillés ;

\* sommes à prélever du salaire (cotisations à la caisse de retraite, remboursement des avances, déduction des absences non justifiées, etc.) ;

 $*$  etc.  $\ldots$ 

A la fin de chaque mois et au plus tard le 05 du mois suivant, chaque secrétariat est tenu de communiquer à la Direction Administrative, Financière et Planification l'état récapitulatif des présences accompagnées des justificatifs des absences.

#### **9.5.2 CALCUL ET EDITION DES BULLETINS DE PAIE**

Le Comptable de la Coordination Nationale :

- saisit les éléments de paie ;
- édite le livre de paie du mois ;
- transmet les bulletins et les états des salaires au RAF pour contrôle.

#### **9.5.3 CONTROLE DES BULLETINS ET DES ETATS DE PAIE**

## Le RAF :

- contrôle les états des salaires ;
- vérifie la cohérence entre les états des salaires ;
- signe les états des salaires ;
- transmet les états des salaires au Coordination National pour signature.

## **9.5.4 SIGNATURE DES ETATS DE PAIE**

Le Coordination National :

- signe les états de paie pour approbation ;
- transmet les états à la comptabilité pour établissement des ordres de virements.

## **9.5.5 PREPARATION DES ORDRES DE VIREMENT**

Le Comptable de la Coordination Nationale :

- prépare les états de virement ;
- fait vérifier et signer les ordres de virement par le DNAFP
- transmet les ordres de virement au Coordinateur National pour compléter les signatures.

## **9.5.6 SIGNATURE DES ORDRES DE VIREMENT**

Le Coordinateur National :

- rapproche les états des salaires avec les ordres de virement ;
- signe les ordres de virement ;
- retourne les états des salaires au Comptable.

## **9.6 EVALUATION DES PERFORMANCES**

Les indicateurs ci-après, plus objectivement mesurables, visent à tenir compte du fait que l'évaluation d'un Consultant ne peut se faire isolément sans considérer les résultats obtenus par son Secrétariat d'attache et par l'UGP dans son ensemble.

Ces indicateurs lient la contribution individuelle des Consultants aux performances administratives de sa direction et, pour la Coordination Nationale, de l'UGP dans son ensemble. La prise en compte de ces critères permet de réaliser la convergence recherchée entre les objectifs de chacun et ceux du Projet prévus dans le PTA annuel.

Des objectifs mesurables et quantifiables sont définis chaque année dans le cadre de la préparation du PTA, dans les Accords de Financement ou de Don ou dans le cadre institutionnel du Projet. Le taux de réalisation de chacun de ces objectifs servira par la suite à évaluer les performances des Secrétariats et à les intégrer dans l'évaluation des Consultants eux-mêmes.

Le Directeur National Technique et Suivi-Evaluation est chargé de calculer ces taux sur la base des informations rassemblées auprès des responsables concernés, du PTA ou, le cas échéant, des Plans annuels d'action des consultants.

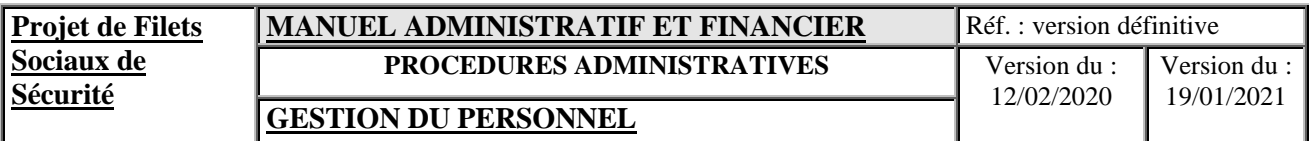

Non seulement les objectifs fixés peuvent varier d'une année à l'autre mais les indicateurs eux-mêmes peuvent changer en fonction des objectifs prioritaires établis en début d'exercice, ainsi que du contexte évolutif du Projet (nouvelles composantes, fin de certaines autres, problèmes que l'on souhaite corriger, etc.).

Cette procédure a pour objectif essentiel d'évaluer chaque employé cadre ou non cadre, dans son rendement par rapport à la fonction qu'il exerce au sein de la Coordination Nationale ou du Bureau Régional ; elle doit fournir un outil à l'employé pour l'aider à s'améliorer lui-même et lui permettre de s'ajuster à son travail.

A cet effet, il est attribué tous les ans au personnel de la Coordination Nationale ou du Bureau Régional, une note suivie d'une appréciation générale exprimant sa valeur professionnelle, sa manière de servir, son rendement et ses qualités personnelles.

L'évaluation est faite par le supérieur hiérarchique du personnel à l'aide d'une fiche d'évaluation (cf. modèle ci-après). Le résultat doit être commenté et validé par le Coordinateur National ou par le Directeur Régional. La fiche d'évaluation commentée et validée est conservée dans le dossier individuel du personnel et le résultat final lui est communiqué.

Pour ce qui est des Directeurs Régionaux, l'évaluation des performances établie par le Coordinateur National puis validée par le Président du CPP après les commentaires des DR.

Les indicateurs sont présentés sur les annexes « Annexe 9-01 et 9-02 ».

## **Fiche de notation et d'évaluation de la performance (Annexe PERS 03)**

## **Préambule**

Pour procéder à l'identification du «niveau de compétence» du personnel consultant découlant de la mesure de sa performance réelle dans un poste donné, et de son potentiel de compétence à occuper son poste, le système utilise un instrument d'appréciation de la performance, la *Fiche de notation et d'évaluation des performances*. Cet instrument sert à déterminer si chaque consultant remplit pleinement son rôle, s'il se comporte conformément aux attentes de son Directeur et si les résultats qui en découlent pour le Projet sont conformes aux objectifs fixés pour l'année. Cette fiche est aussi un outil que doit utiliser le Directeur pour mieux identifier les points forts de son personnel ainsi que ceux qui doivent être améliorés dans un effort commun du consultant et de lui-même (DR ou CN).

#### **Description de la fiche de notation et d'évaluation du rendement**

La fiche illustrée à la page suivante se caractérise comme suit :

- Elle évalue l'efficacité avec laquelle le consultant accomplit ses cinq principales tâches ou responsabilités ;
- elle utilise cinq critères d'évaluation du comportement et des attitudes du consultant ;
- elle évalue les performances du consultant, d'un groupe de consultants ou du Secrétariat auquel appartient le consultant, au titre de cinq indicateurs mesurables et quantifiables ;
- elle accorde une pondération de 25 % à chacun des deux groupes de critères et 50% au troisième groupe ;
- une note de 1 à 5 est attribuée au consultant pour les critères choisis des sections (A) et (B) et de 2 à 10 pour les indicateurs quantifiables ;

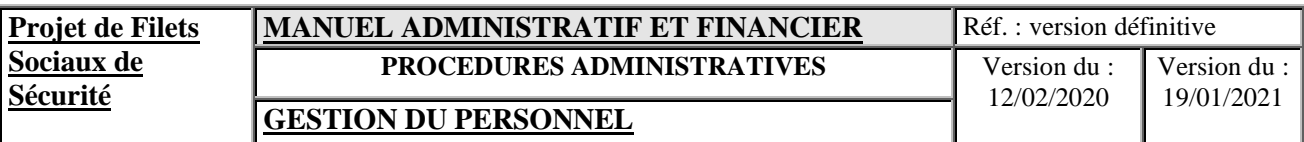

- dans les sections (A) et (B) le consultant est évalué soit comme faible (1 point), à améliorer (2 points), satisfaisant (3 points), supérieur (4 points) ou exceptionnel (5 points) ;
- pour les indicateurs quantifiables il s'agit d'évaluer, pour chacun des critères, le taux de réalisation des objectifs fixés au début de l'exercice, et d'accorder la note de 2 à 10 selon le % de réalisation de l'objectif représenté par chaque indicateur ;
- la section D (D-1 et D-2) fait la somme des points accordés aux sections A, B et C;
- le consultant obtenant une note globale inférieure à 40 est dit (faible), de 40 à 54 (à améliorer), de 55 à 70 (satisfaisant), de 71 à 85 (supérieur) et de 86 et plus (exceptionnel) ;
- les fiches sont signées par le consultant, son superviseur (le cas échéant) et son Directeur
- puis transmises et approuvées par le Coordinateur National.

## **NOTATION DU CONSULTANT**

## **Outils d'aide aux évaluateurs**

L'évaluation des consultants au titre de la section C de la fiche, ne devrait pas porter à interprétation puisqu'il s'agit pour le DNTSE d'accorder la note qui correspond au taux de réalisation de l'objectif fixé en début d'année pour chacun des indicateurs retenus. Ces objectifs et les réalisations correspondantes sont obtenus du PTA, du DTNSE, du RPM, du DNAFP ou du Coordinateur National puis validés par les Directeur Régional concernés et le Coordinateur National.

Les critères d'évaluation des sections A et B des fiches, comportent pour leur part des risques d'évaluation inéquitable qui pourraient découler de l'absence d'uniformité dans la façon de noter des chefs hiérarchiques, dans un premier temps, et des directeurs par la suite. C'est le cas même si la procédure d'évaluation comporte des points de contrôle pour réduire les notes de complaisance et/ou le manque d'uniformité.

Les tableaux 1 et 2 ci-après visent à diminuer davantage les cas d'iniquité en servant de guides aux évaluateurs pour évaluer la section A du tableau portant « Guide d'utilisation pour noter et évaluer un consultant ») et la section B des tableaux portant sur le « Guide d'utilisation pour noter et évaluer un consultant » et sur la « Grille d'évaluation de la section B de la fiche ».

## **Contrôle de l'Auditeur interne**

L'auditeur interne n'est pas en soit habilité à effectuer une vérification des notes obtenues au titre des sections A et B de la Fiche (Annexe PERS 03). Il peut néanmoins attirer l'attention du Coordinateur National s'il constate que les notes accordées à la Coordination Nationale et aux BR semblent manquer d'uniformité. En effet, en règle générale on devrait retrouver des résultats similaires d'un Secrétariat à un autre et avoir des notes qui respectent les balises générales et approximatives définies sur le tableau portant sur le « Guide d'utilisation pour noter et évaluer un consultant » (10%, 15%, 50%, 15%,10%).

Il a cependant un rôle de premier plan à jouer afin de s'assurer que les taux de réalisation des indicateurs quantifiables et mesurables (section C de la fiche) ont été calculés correctement. Ce travail pourrait l'amener à faire un examen des documents de collecte des données compilées par le suivi-évaluation, le RPM ou le DNAFP et même à examiner les pièces justificatives qui doivent accompagner certaines activités réalisées afin de confirmer qu'elles l'ont effectivement été.

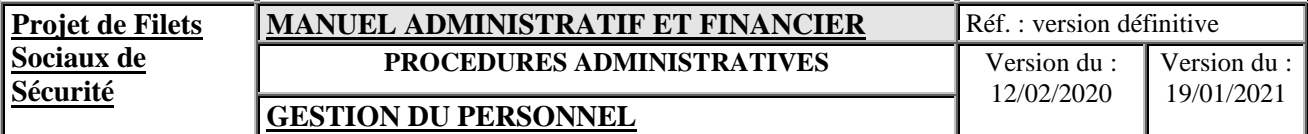

## Guide d'utilisation pour noter et évaluer un consultant – Tableau 1

*Section A Dimensions de rendement et d'efficacité*

Les directeurs prendront toutes les précautions nécessaires afin que leurs appréciations soient *émises avec le maximum d'objectivité*

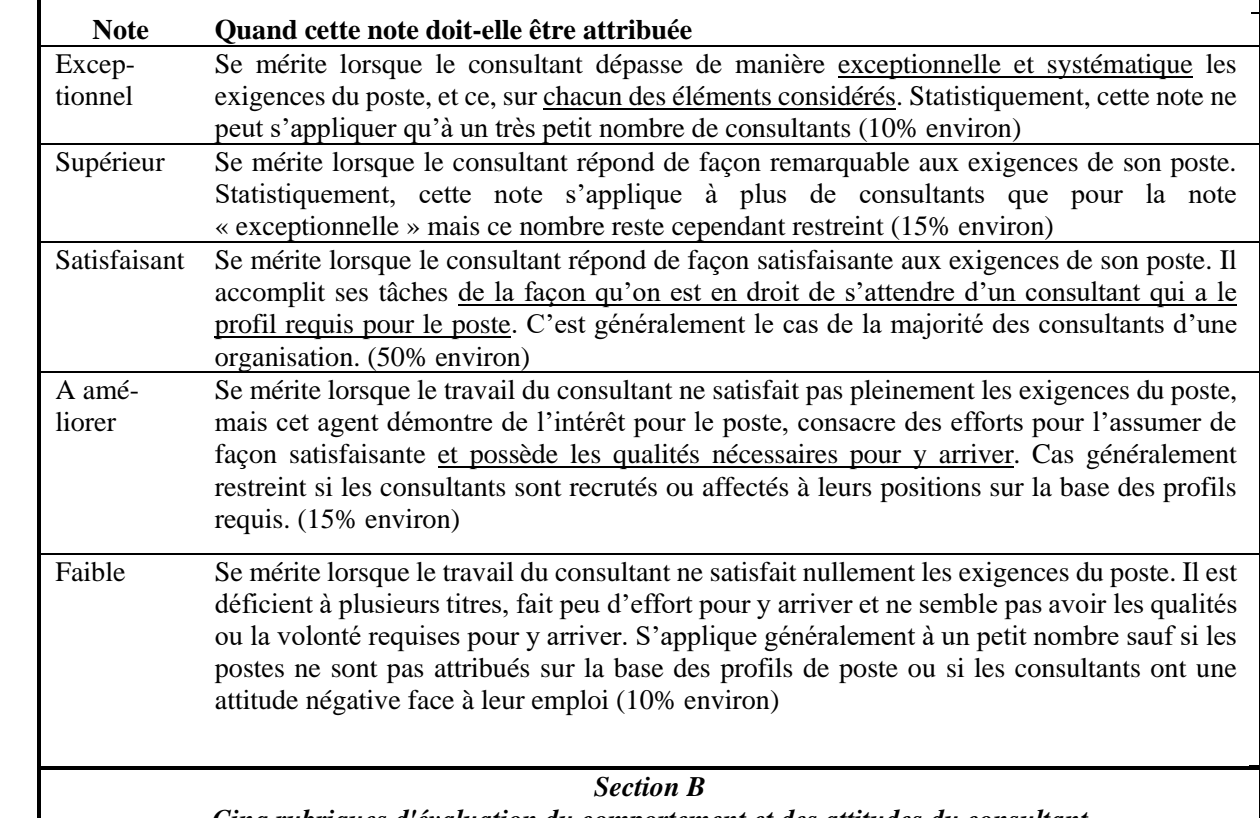

*Cinq rubriques d'évaluation du comportement et des attitudes du consultant* 

L'évaluation relative à cette section doit être faite à l'aide du tableau 4.6

#### *Section C : Indicateurs de performance*

La section C de la fiche, rassemble des indicateurs personnels, de groupe ou pour l'ensemble du Secrétariat auquel le consultant appartient, plus objectivement mesurables que ceux des sections (A) et (B). Ces indicateurs sont nécessaires car l'évaluation d'un consultant ne peut se faire sans prendre en compte les résultats obtenus par rapport aux objectifs fixés dans son contrat, ainsi que ceux de sa direction ou de l'UGP dans son ensemble. Ceci permet de réaliser la convergence recherchée entre les buts des consultants et ceux de l'UGP.

Le taux de réalisation de chacun des objectifs servira à évaluer les performances de chacun. L'Auditeur interne est chargé de calculer les taux de réalisation pour chaque indicateur. Il portera ces résultats sur les fiches avant de les remettre aux Directeurs. Dès la signature des contrats individuels, il doit préparer un tableau récapitulatif de tous ces indicateurs, prévoyant une colonne pour y inscrire au moment voulu les résultats obtenus. Ce tableau permettra de préparer à l'avance les fiches de notation. Il s'agit d'encercler sur la fiche la note qui correspond au taux de réalisation

*Sections E-1, E-2 et E-3 : Appréciation du consultant et de l'évaluateur et approbation du CN*

Le consultant inscrit, s'il le souhaite ses commentaires à la section E-1.et signe la fiche. Le DR inscrit ses commentaires généraux à la section E-2 puis signe la fiche à la section E-3 puis la transmet à l'Auditeur interne qui complètera les sections D-1 et D-2 puis la remettra au CN qui passe en revue la fiche, demande les explications utiles puis après avoir apporté les corrections éventuellement requises, signe la fiche à la section E-3.

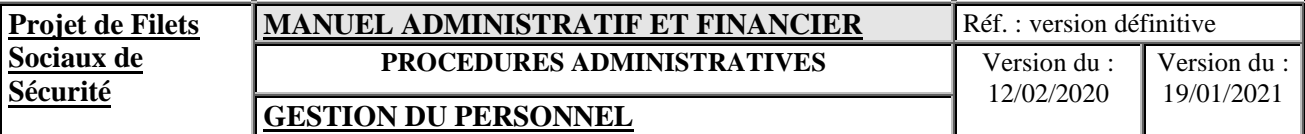

## **9.7 DEPART EN REPOS**

Conformément au contrat, chaque consultant employé par l'UGP a droit à un repos acquis pendant lequel il conserve l'intégralité de son salaire. Les départs en repos sont programmés de telle sorte que les absences ne perturbent pas les activités du projet. Chaque demande de repos, pour être valable, doit noter la personne qui doit assurer l'intérim et la date de passation de service. Un procès-verbal de passation de service est rédigé et signé.

Les repos sont jouis pendant la période du contrat. En dehors de cette période, les droits de repos sont perdus.

## **9.8 DROIT AU REPOS DE MATERNITE**

Un droit de repos additionnel de 3 mois pour les femmes est octroyé en cas d'accouchement. Les rémunérations seront conservées et payées en intégralité durant ces jours d'absences autorisés. Si nécessaire, une assistance intérimaire sera financée par le projet sur cette période pour un montant maximum équivalent aux 3 mois de salaires de la consultante jouissant de son repos additionnel de 3 mois.

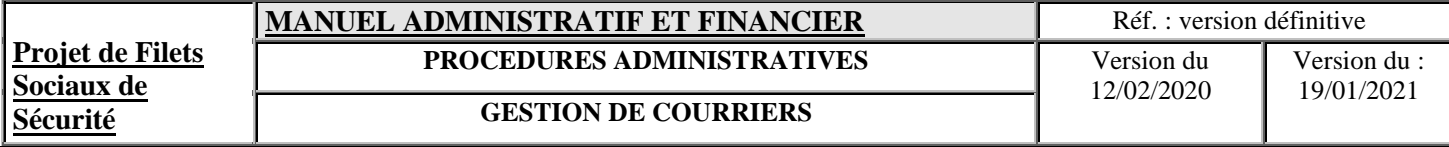

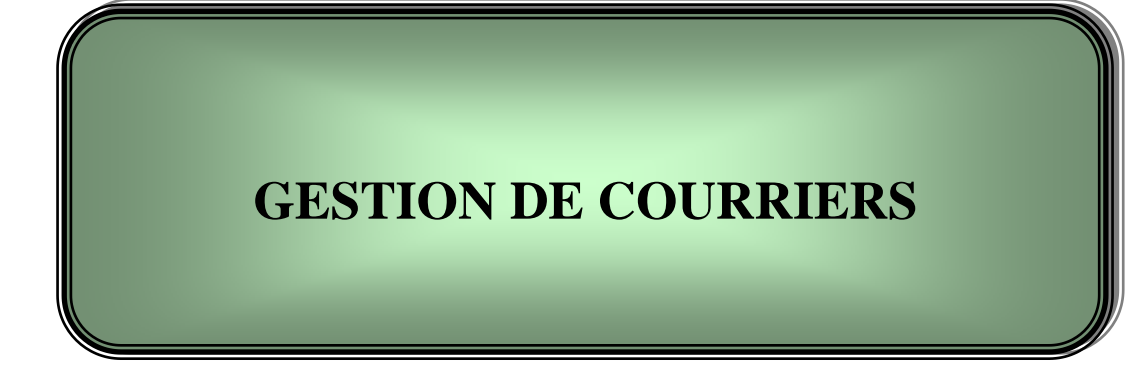

## **X. PROCEDURES DE GESTION DES COURRIERS**

La gestion des courriers revêt une grande importance au sein du Projet. Cette partie se propose de décrire les procédures de réception, de traitement et d'envoi des courriers : documents, factures, email, fax,...

## **10.1 GESTION DU COURRIER « ARRIVEE »**

A la réception du courrier, celui-ci est enregistré dans un cahier qui se présente de la façon suivante :

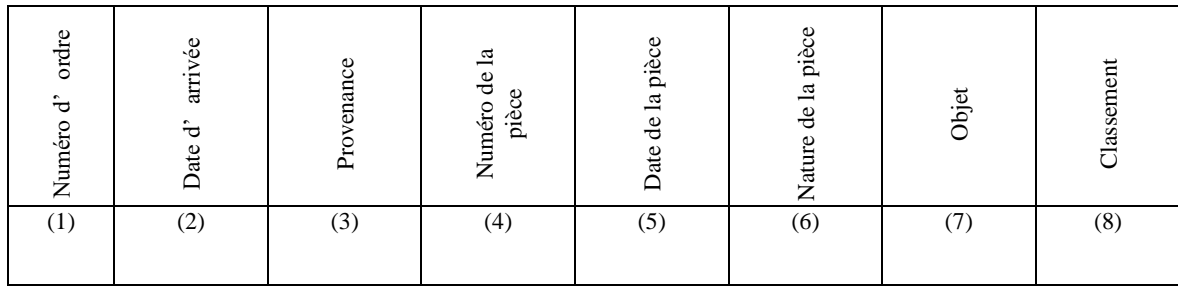

- (1) ordre de l'arrivée des correspondances (ordre numérique  $1,2 n$ )
- (2) date d'arrivée du courrier
- (3) institution, services, organismes où proviennent les correspondances
- (4) (5) (6) numéro, date, nature de la correspondance (ou de la pièce)
- (7) reproduction de l'objet de la lettre
- (8) le lieu où on classera le courrier
- Ensuite, les correspondances et les dossiers « arrivée » sont ventilés entre les responsables ou agents de service, compte tenu de la nature de leurs attributions.

## **10.2 GESTION DU COURRIER « DEPART »**

Il existe deux procédés de gestion :

A la réception du courrier, celui-ci est enregistré dans un cahier qui se présente de la façon suivante :

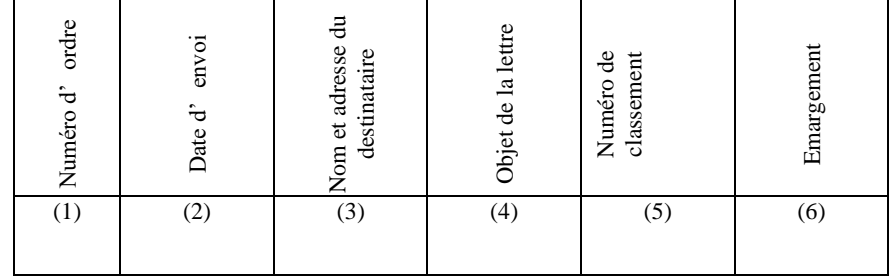

- (1) ordre de départ des correspondances (ordre numérique 1,2 n) ;
- (2) date d'envoi du courrier
- (3) institution, services, organismes où proviennent les correspondances
- (4) numéro, date, nature de la correspondance (ou de la pièce)
- (5) le lieu où on classera une copie du courrier
- (6) Nom et signature de la personne qui reçoit le courrier
- Tenue d'un « classeur chronologique », appelé CHRONO ou minutier, pour classer une copie de chaque correspondance expédiée.

## **10.3 CLASSEMENT**

Le principe de classement est le suivant :

- a) Classement par dossier et sous dossier.
- b) Classement par ordre chronologique des pièces dans l'intérieur de chaque dossier ou sous dossiers (il s'agit de la date portée par l'expéditeur sur ces pièces), la plus récente se trouvant au-dessus.
- c) Un sigle de classement sera porté sur chaque dossier et sous dossier et ceci de façon très apparente.

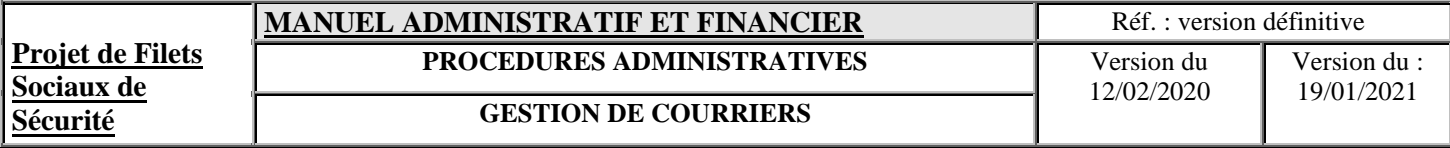

## TITRE III

## GESTION COMPTABLE ET FINANCIERE

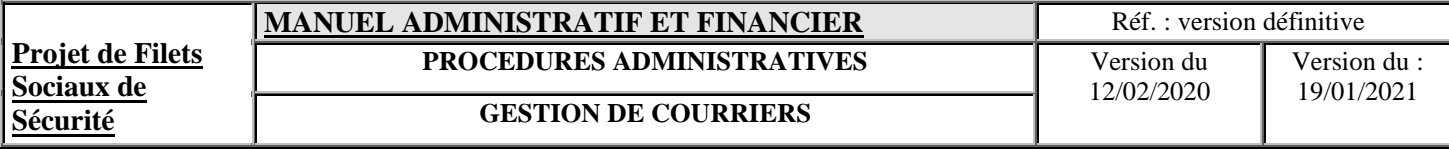

# **GESTION COMPTABLE ET FINANCIERE**

## **XI.SYSTEMES ET PROCEDURES COMPTABLES**

## **11.1 ORGANISATION ET SYSTEME COMPTABLES**

## **11.1.1 PRESENTATION DU SYSTEME**

Le système comptable de l'UGP est conforme au référentiel SYSCOHADA révisé. Il est conçu dans l'optique d'un suivi comptable informatisé et consolidé de toutes les opérations comptables et financières relatives au Projet.

La Coordination Nationale constitue le « Centre de Suivi Financier » du Projet dans son ensemble, dans la mesure où il est appelé à tenir la comptabilité de suivi, soit par composante, soit par modalité de financement, jusqu'à la production des états de synthèse et des Rapports Financiers Intérimaires(RFI) du Projet, y compris la consolidation des opérations effectuées par les BR. Il sera destinataire de toutes les pièces justifiant les décaissements effectués au niveau des BR, pièces qui lui seront indispensables pour le réapprovisionnement du Compte Désigné principal.

Les BR sont des « Centres de Suivi financier » du Projet au niveau régional. Ils tiennent une comptabilité permettant de saisir et d'enregistrer à leur niveau les opérations comptables relatives à leurs activités ainsi que la comptabilisation des dépenses par nature de chaque sous-projet : saisie, édition et édition des documents comptables jusqu'à la production des états de synthèse et des rapports financiers intérimaires afférents à la gestion des sous-projets.

Les BR sont tenus d'enregistrer mensuellement les travaux de contribution communautaire sur la base des factures d'achats et des états des salaires ou à défaut, des évaluations établies par le responsable des infrastructures ou les bureaux d'études. Ils doivent transmettre au minimum tous les 15 jours les données comptables par email pour consolidation au niveau de la Coordination Nationale.

## **11.1.2 OBJECTIFS DU SYSTEME**

Les procédures comptables du Projet ont pour objectif de s'assurer que :

- toutes les opérations enregistrées concernent bien le Projet ;
- toutes les opérations relatives au Projet sont correctement comptabilisées ;
- tous documents, livres et états comptables fournissent des informations suffisantes pour la gestion du Projet ;
- les fonctions incompatibles sont séparées.

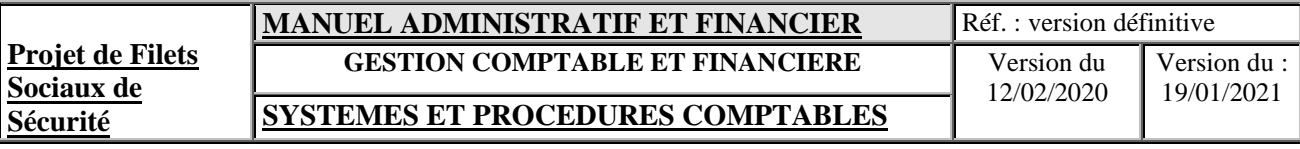

## **11.1.3 SCHEMA GENERAL DU SYSTEME COMPTABLE**

Le schéma du système comptable se présente de la façon suivante :

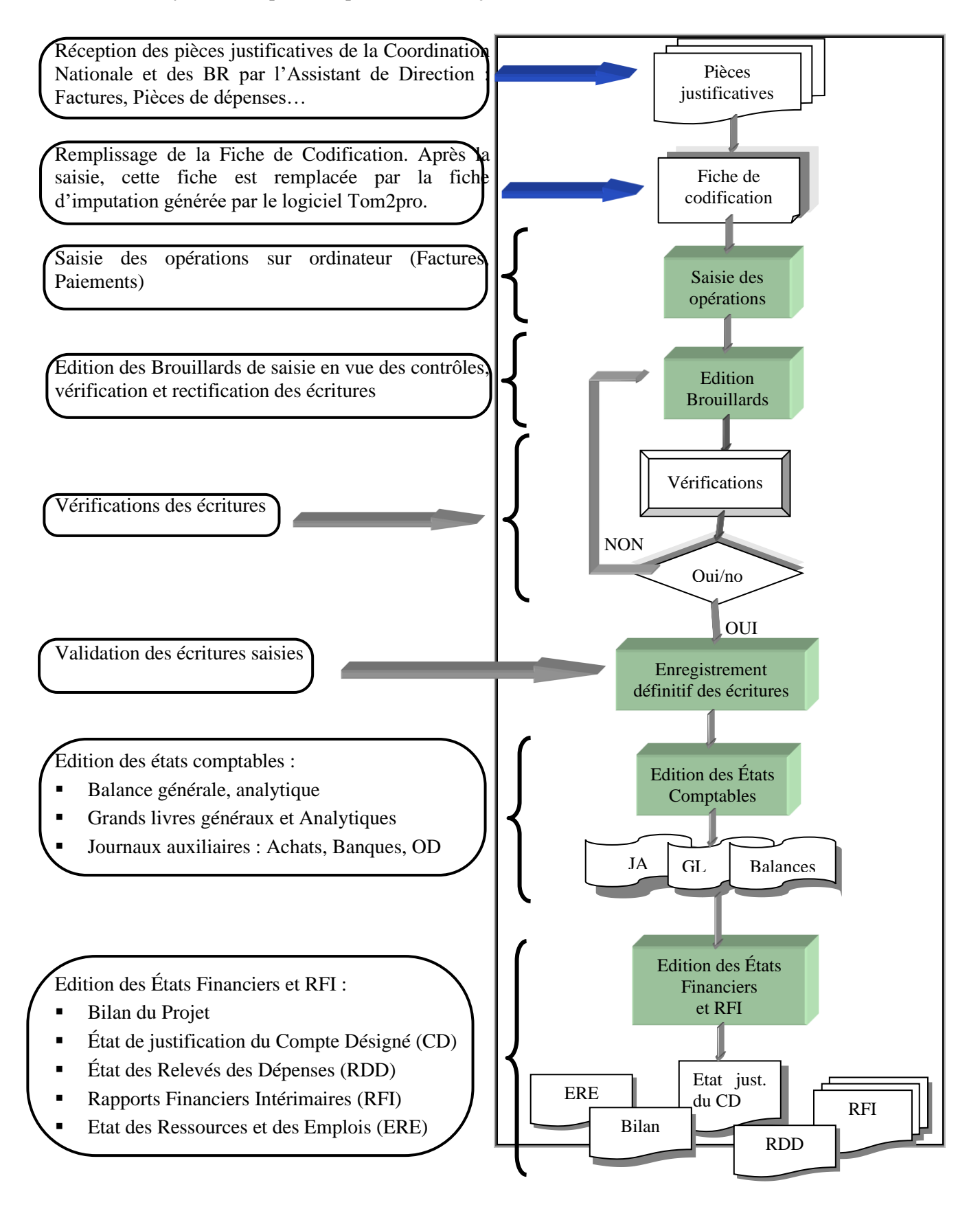

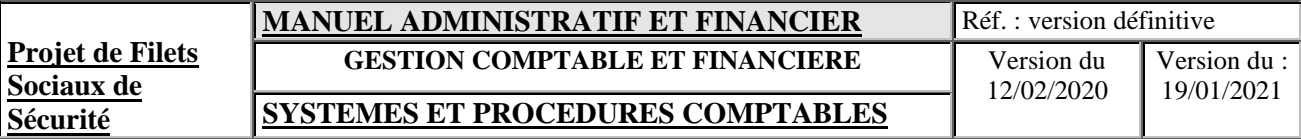

## **11.1.4 FONCTIONNEMENT DU SYSTEME**

Le traitement comptable des opérations se résume de la façon suivante :

## **11.1.4.1 Réception des pièces justificatives**

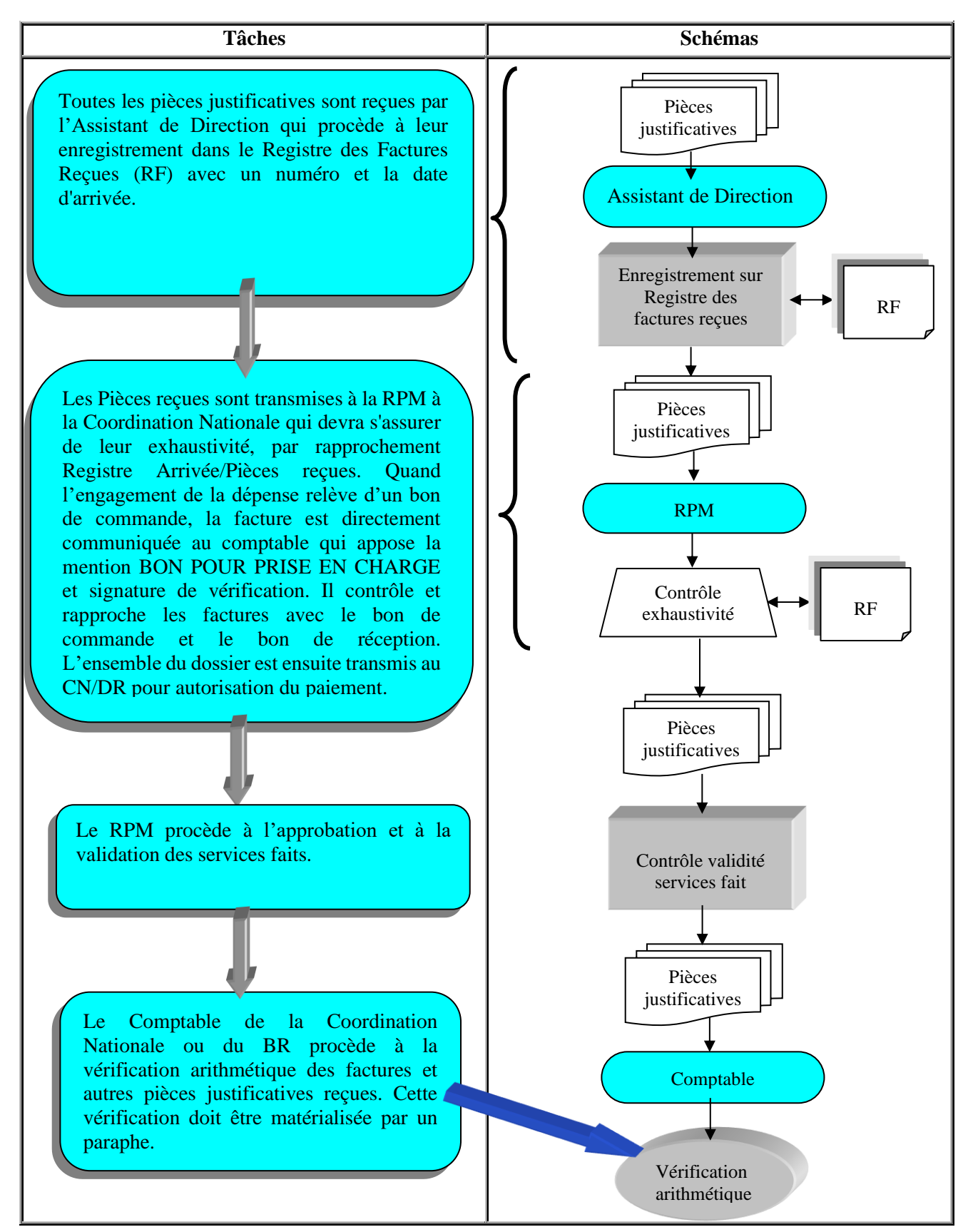

## **11.1.4.2 Imputation comptable et analytique**

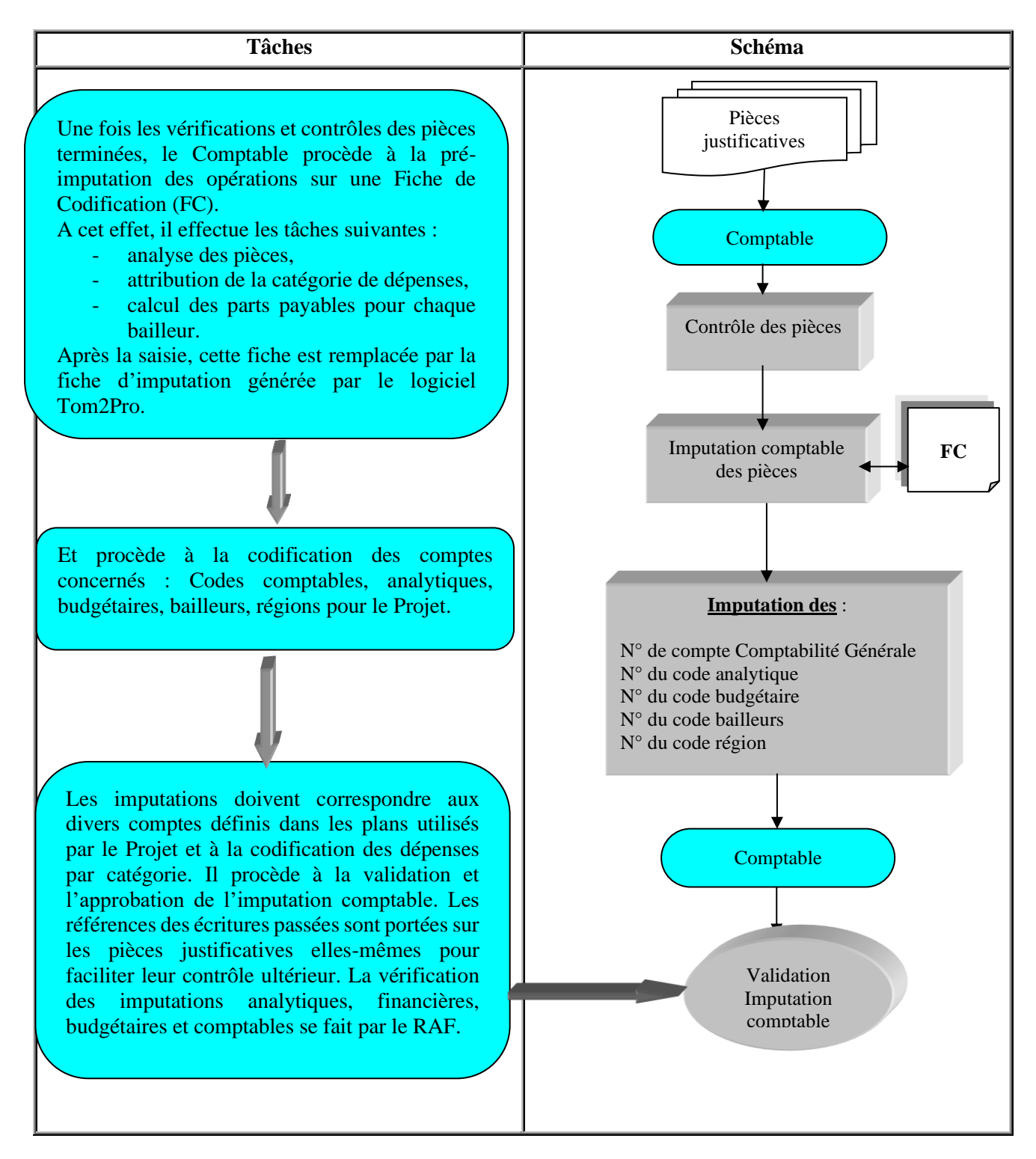

Dans ce système, les dépenses sont **ventilées** :

- − Par **nature** dans la comptabilité générale ;
- − Par **catégorie, composante, bailleurs** dans la comptabilité analytique ;

## **Remarques** :

Mensuellement, le Comptable procède à la vérification de l'exhaustivité d'enregistrement des factures reçues, en comparant le contenu du Registre des factures reçues avec le journal.

## **11.1.4.3 Saisie**

Les **Fiches de codification** sont saisies au jour le jour dans le système comptable qui sortira périodiquement les états de gestion nécessaires aux besoins du Projet.

Il convient de noter qu'une seule et même fiche est utilisée à travers le processus comptable et financier de l'UGP pour une transaction donnée ; elle est mise à jour à chaque type d'opération : engagements, factures, demande de paiement et paiements.

Ainsi, lors du paiement de la facture par exemple, la Fiche est déclassée et mise à jour sur les cases d'informations prévues à cet effet.

## **11.1.4.4 Traitement**

Le logiciel procède au traitement des opérations saisies et sort les outputs (sorties) comptables et analytiques demandés.

Le logiciel produira les outputs comptables suivants :

#### Edition des états comptables :

Balance générale, analytique

- Grands livres généraux et Analytiques les Grands livres permettent d'une part de connaître à tout moment la situation du Projet par élément de la composante du Projet et d'autre part, de maîtriser les coûts des différents éléments du Projet.
- Journaux auxiliaires : Crédit, Achats, Banques, OD l'utilisation des journaux auxiliaires permet d'une part, de centraliser dans un même journal des opérations similaires et d'autre part, de suivre l'évolution des divers comptes ouverts dans le cadre du Projet : compte de Financement ou de Don, Compte Désigné, compte bancaire.

#### Edition des états financiers et Rapports Financiers Intérimaires

Pour permettre la gestion et le suivi efficace du Projet, la Coordination Nationale est tenu de produire les états ci-après :

Etat des Ressources et Emplois

- Bilan du Projet
- Etat de Justification du Compte Désigné
- Etat des Relevés des Dépenses
- Rapports Financiers Intérimaires trimestriels (au plus tard 45 jours après la fin du trimestre).

Compte tenu de la spécificité de la comptabilité de Projet, le système comptable du projet est un ensemble de comptabilités informatisées et intégrées comprenant la comptabilité générale, la comptabilité analytique et budgétaire ainsi que la comptabilité en devises comme le montre le schéma ci-après :
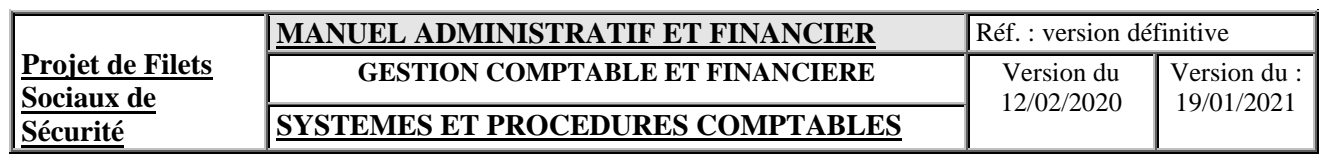

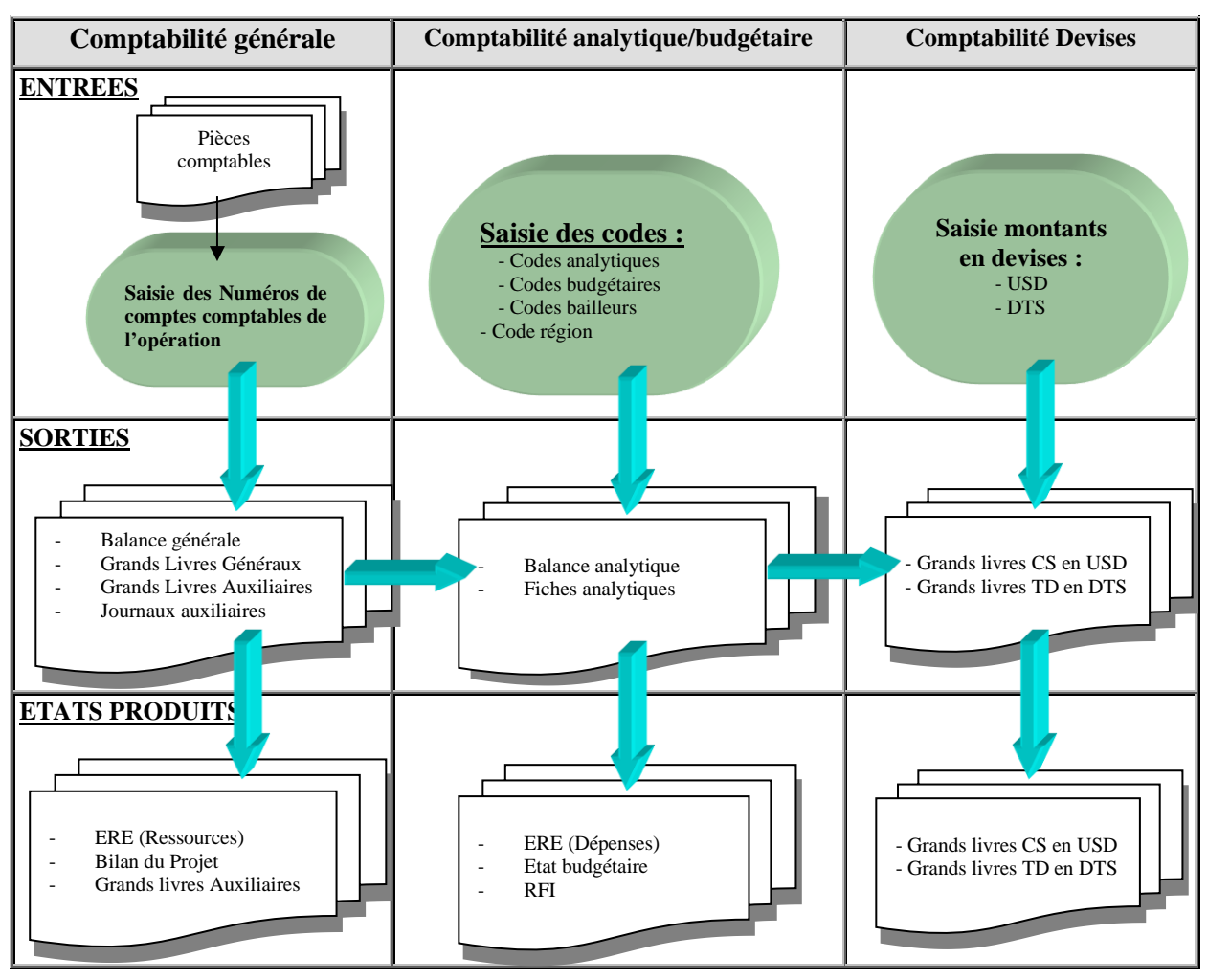

#### **Commentaires :**

Les états financiers et Rapports Financiers Intérimaires du Projet seront établis par paramétrage :

- de la balance générale pour certains comptes (Ressources, fournisseurs, disponibles, débiteurs) ;
- − de la balance analytique pour les emplois (catégories de dépenses analytiques).

Les pièces justificatives sont classées suivant l'ordre ou séquentiel des numéros des pièces.

L'État des Recettes et Paiements peuvent être tirés directement par tri des codes analytiques des catégories de dépenses ou composantes.

Les comptes de ressources (Contributions reçues) peuvent être tirés également à partir des tris du code bailleurs ou sur simple lecture des soldes de la classe 1 de la balance générale.

L'État de Justification du Compte Désigné est établi à partir des informations du GLA Compte Désigné.

L'État des Relevés des Dépenses (RDD) sont établis également à partir des informations du GLA Compte Désigné sur les parties de dépenses à réapprovisionner.

## **a) Comptabilité générale**

Le système décrit précédemment nécessite l'utilisation de journaux auxiliaires pour les différents types d'opérations préalablement classées par mode de financement.

Les opérations saisies dans les fichiers de journaux auxiliaires seront ensuite prises dans les comptes de grand livre général suivant leur nature et les comptes du plan comptable général.

Les opérations retranscrites dans les comptes de grand livre et auxiliaires seront récapitulées périodiquement dans les balances.

La comptabilité générale est traitée au moyen d'un logiciel adapté à ses besoins.

La comptabilité générale permet l'enregistrement comptable des opérations selon la partie double et permet de sortir le bilan du Projet et une partie de l'État des Recettes et Paiements.

## **b) Comptabilité en devises**

Parallèlement à la tenue de la comptabilité générale, il est tenu une comptabilité en devises et une comptabilité analytique.

Les comptes en devises sont utilisés pour les opérations affectant les comptes de Financement ou de Don (réapprovisionnement du compte désigné, paiement par tirages directs) et les comptes spéciaux (réapprovisionnement, paiement en devises).

Cette comptabilité doit également être traitée au moyen du logiciel

La comptabilité devise permet l'établissement des états d'avancement du projet en devises et permet une comparaison de la situation du Projet à celle de l'IDA.

#### **c) Comptabilité analytique/budgétaire**

L'objectif est de ventiler les dépenses par catégorie et par composante du Projet. Cette comptabilité est également traitée au moyen du logiciel.

La comptabilité analytique permet de sortir les informations relatives aux composantes, aux postes budgétaires, aux centres géographiques ou catégories de dépenses nécessaires à l'établissement de l'État des Recettes et Paiements.

## **d) Rapports comptables mensuels**

A la fin de chaque mois et dans un délai de 10 jours, le comptable BR/Coordination Nationale édite et envoie à la Direction Administrative et Financière les rapports suivants :

- l'état mensuel de l'analyse de l'exécution financière du budget ;
- le plan de décaissements semestriels ;
- l'état de rapprochement bancaire de chaque compte bancaire accompagné du relevé bancaire et le grand livre ;
- le décompte de la petite caisse ;
- les journaux auxiliaires ;
- le grand livre général et la balance générale ;
- le grand livre analytique et la balance analytique ;
- les grands livres auxiliaires et les balances auxiliaires correspondantes ;
- l'état de rapprochement des fonds fixes accompagné du relevé bancaire;

Ces états sont ensuite analysés par le RAF pour assurer la cohérence des données comptables entre la Coordination Nationale et les BR.

# **11.1.4.5 Supports comptables utilisés**

Le système utilise comme supports principaux, les documents suivants

## **a) Entrée**

La **Fiche de codification** est le seul document faisant office de bordereau de saisie dans le système. Elle recevra toutes les imputations comptables et analytiques relatives à une transaction donnée et c'est cette même fiche qui sera mise à jour au fur et à mesure des opérations : engagement, facture, paiement. Cette fiche devra être préalablement saisie manuellement par le Comptable avant de procéder à la saisie dans le système informatique par le Comptable. A l'issue de la saisie, cette fiche est remplacée par la fiche d'imputation générée par le logiciel Tom2pro.

## **b) Sortie**

Les documents de sortie sont constitués par les éléments ci-après

## ▪ **Journaux auxiliaires :**

## Journaux auxiliaires de crédit (5101) :

Il doit être ouvert des comptes bancaires pour gérer les fonds du Projet. Il est ouvert par compte bancaire. Les opérations sont enregistrées à la date de leur exécution (date d'émission des chèques et non date de leur paiement par la banque). Le pointage des opérations comptabilisées est effectué avec les relevés de comptes reçus de la banque et mensuellement un État de rapprochement est établi entre les deux.

- 5101 : Journal du Compte Désigné IDA
- 1805 : Journal Tirages directs IDA

#### Journaux de caisse :

Il n'est pas prévu de détenir de façon permanente des fonds en caisse. Mais il est impossible d'exclure totalement les paiements en numéraire des petits achats au comptant.

#### Journaux des achats

Il est enregistré dans ce journal les factures d'achats à crédit d'immobilisations et de fonctionnement qui sont payés localement ou directement par l'IDA.

Pour des raisons d'information et de contrôle interne les factures sont suivies sur des comptes individuels de fournisseurs

Les achats réglés en espèces sont enregistrés directement sur les journaux de caisse avec imputation directe aux comptes de charges ou d'immobilisations (Pas d'inscription aux comptes fournisseurs).

#### Journaux des opérations diverses

Les opérations qui ne peuvent pas être enregistrées sur l'un des journaux précités sont portées dans un journal d'OD.

Il s'agit notamment :

- des demandes de remboursement adressées à l'IDA,
- des demandes de paiements directs aux fournisseurs adressées à l'IDA,
- des écritures de redressement des comptes,
- Grands livres généraux qui reprennent une à une les opérations saisies dans les journaux auxiliaires et qui sont tenus suivant la nature des opérations et suivant la nomenclature des comptes du plan comptable général ;

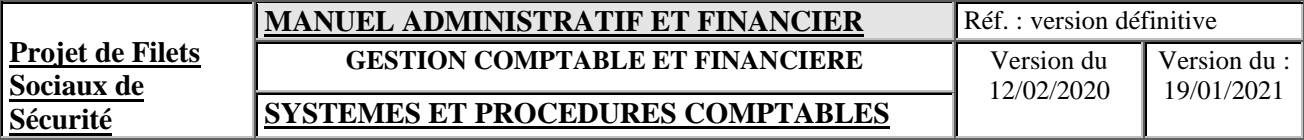

▪ **Grands livres ou fiches analytiques** qui reprennent une à une les dépenses enregistrées dans les journaux auxiliaires et qui sont tenus par élément de la composante du Projet et par catégorie suivant la nomenclature du plan des comptes analytiques adoptés par le projet ;

Les comptes analytiques permettent d'établir périodiquement la ventilation des dépenses suivant le plan des comptes analytiques par source de financement (IDA, État, Communauté) et par catégorie de dépenses.

## **11.2 PRINCIPES ET NORMES COMPTABLES**

La production d'informations financières fiables, claires et exploitables par les utilisateurs des données comptables nécessite l'utilisation des principes et convention bien définis et conformes aux pratiques et usages en la matière pour permettre aux parties de se faire une image fidèle du patrimoine, de la situation financière et des opérations réalisées dans le cadre du Projet.

## **11.2.1 PRINCIPES COMPTABLES GENERAUX**

La comptabilité sera tenue conformément aux directives publiées par la Banque Mondiale dans le manuel intitulé **I**nformation **F**inancière et **A**udits Annuels **R**elatifs aux Activités qu'elle a financées et aux normes comptables internationales reconnues par l'« International Accounting Standard Comitee» (IASC)ou au référentiel SYSCOHADA révisé.

Les principes à adopter sont les suivants :

## **11.2.1.1 Le principe de la partie double**

Le principe de l'enregistrement en partie double offre, d'une part l'avantage sur le plan du contrôle interne et pour la gestion des Dons, de permettre l'établissement de la situation cumulée des montants débloqués sur les fonds alloués au Projet et les réalisations correspondantes, d'autre part, permet d'établir facilement les comptes du Projet suivant le système comptable des Emplois et Ressources de l'exercice, et cumulé ;ainsi que de s'assurer du respect des équations comptables fondamentales (égalité constante entre débit et crédit, égalité entre ressources et emplois, etc.).

#### **a) Le principe de la comptabilité d'engagement**

Les transactions sont enregistrées en comptabilité dès qu'elles sont réalisées indépendamment de leur liquidation.

#### **b) Présentation des états financiers sur une base comparative**

La présentation des états financiers d'un exercice donné doit inclure les états financiers de l'exercice précédent.

Cette présentation suppose que les états financiers des deux exercices consécutifs présentés ont été établis sur les mêmes bases et mêmes principes à des fins de comparabilité. Si tel n'est pas le cas, les divergences d'application doivent faire l'objet d'une information explicite.

## **11.2.1.2 Principes comptables spécifiques**

Conformément aux principes édictés par les Bailleurs, « Les états financiers du Projet (État des Recettes et Paiements du Projet, Bilan du Projet, État de justification du Compte Désigné) sont établis sur la base des coûts totaux d'acquisition et/ou de constructions des réalisations du projet (réalisations corporelles et incorporelles) ».

Suivant ces principes, il est précisé les points suivants :

#### **a) Valorisation des transactions**

La valeur d'une acquisition inclut tous les coûts totaux engagés et éligibles comprenant le prix d'achat, les frais accessoires d'achat, les frais d'installation, les taxes, …

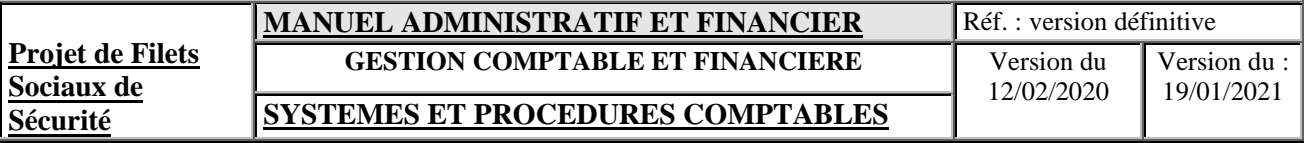

## **b) Constatation des Emplois et Ressources**

« Les emplois et ressources de l'année seront pris en compte dès que les factures **éligibles** (conformes aux Accords de Financement ou de Don, contrats spécifiques) de travaux effectués ou services livrés sont acceptés par l'administration du Projet. »

Ces factures éligibles sont enregistrées dans les comptes de l'exercice comptable auquel les transactions y afférentes se rapportent, même si leur règlement n'intervient qu'ultérieurement.

## **d) Transactions en devises**

La comptabilisation des transactions est effectuée en monnaie du pays. Les opérations en devises (monnaies étrangères) seront comptabilisées au taux du jour de **l'engagement** de la transaction ; à la liquidation, la différence de change est affectée en augmentation ou en diminution du coût des dépenses ou travaux auxquels se rapporte la transaction. Le solde disponible de trésorerie en devises est évalué au taux en vigueur à cette date ; la différence de conversion qui en résulte viendra en augmentation ou en diminution des fonds reçus ayant financé cette trésorerie.

## **11.3 SCHEMAS D'ECRITURES COMPTABLES**

Nous donnons ci-après la définition et la présentation des schémas d'écritures comptables de certaines opérations spécifiques propres à la comptabilité de Projet. Il convient de rappeler que toutes écritures doivent faire l'objet d'un établissement de Fiches de codification par opération à comptabiliser.

Au plus tard à la fin de chaque trimestre les écritures doivent être verrouillées afin d'interdire toute modification non autorisée et la saisie d'écritures après l'édition des rapports comptables.

#### **11.3.1 OPERATIONS DE FINANCEMENT**

Les opérations de financement traitent de la réception et constatation des ressources reçus des bailleurs pour financer les activités du Projet. Ils sont enregistrés par nature de bailleurs.

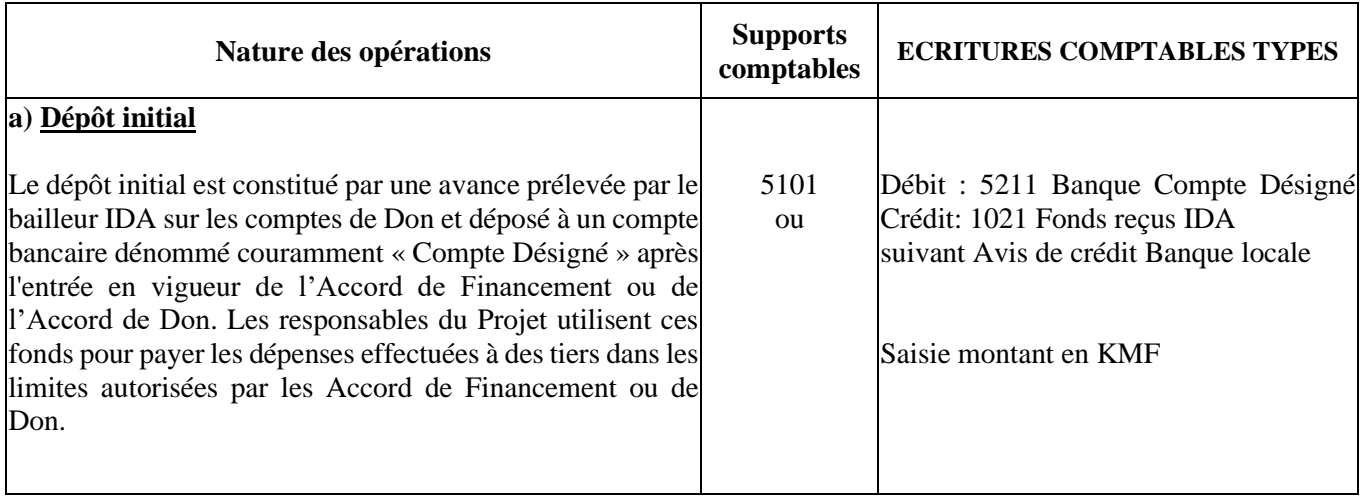

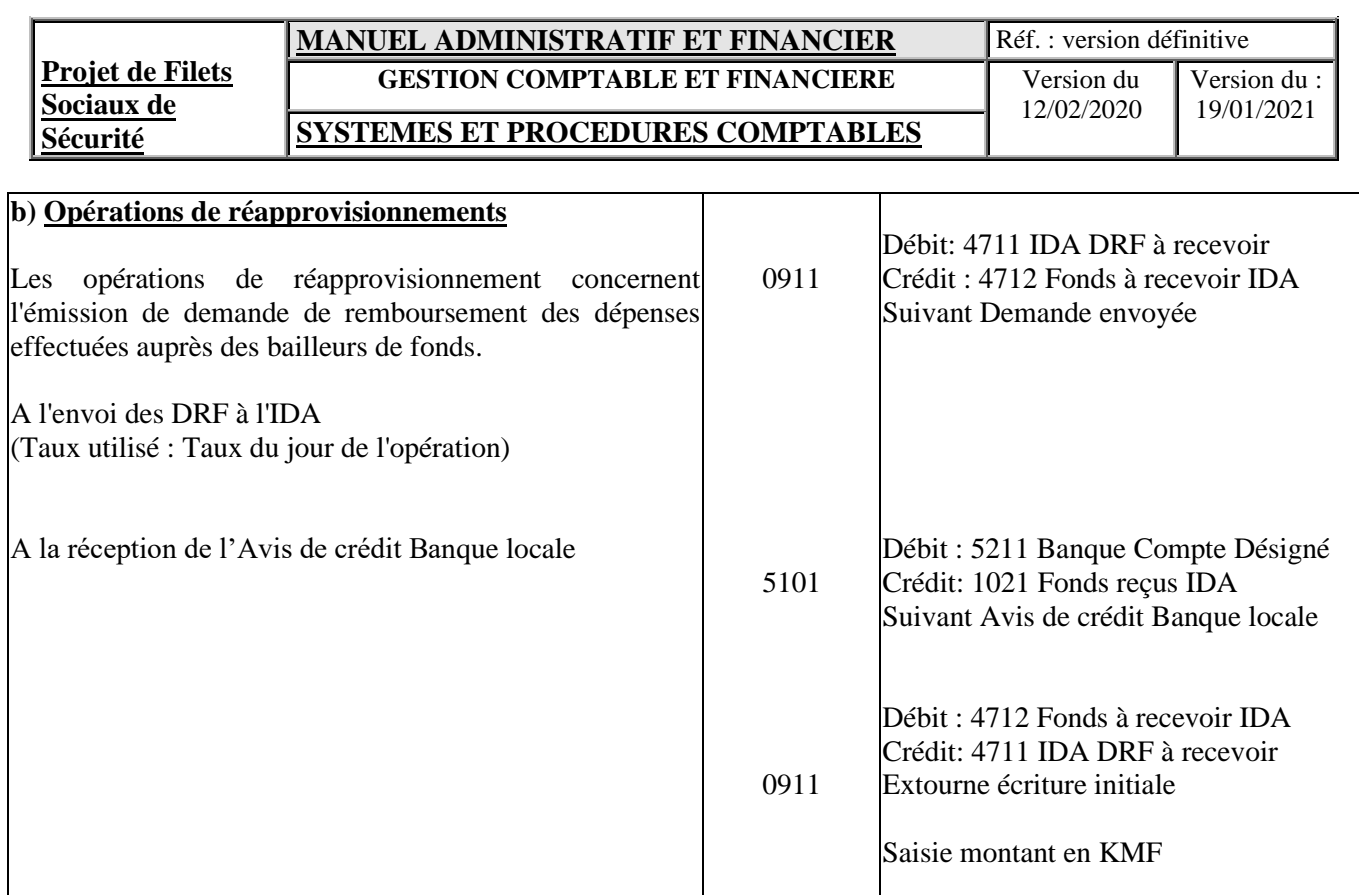

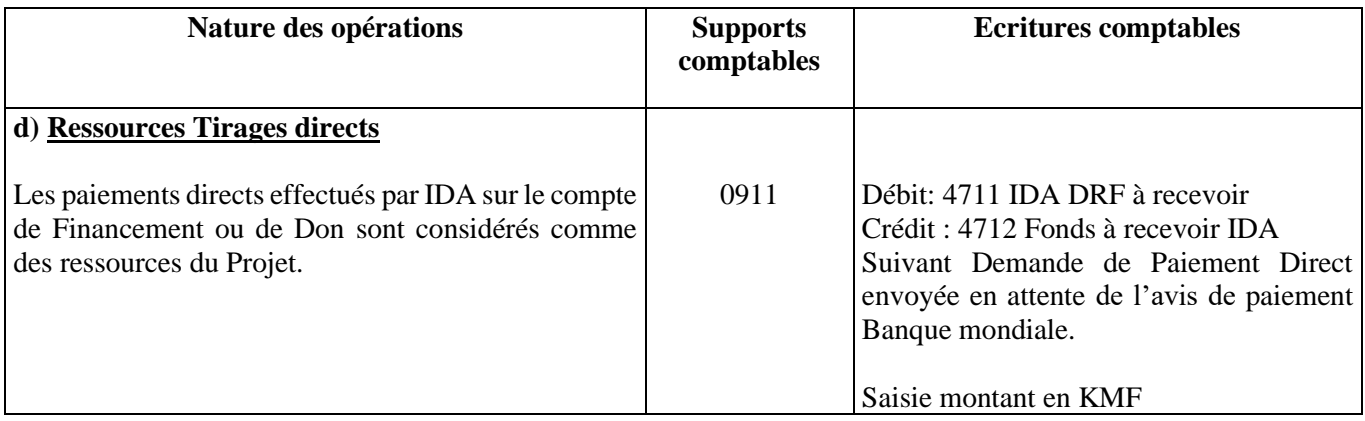

# **11.3.2 OPERATIONS DE DEPENSES**

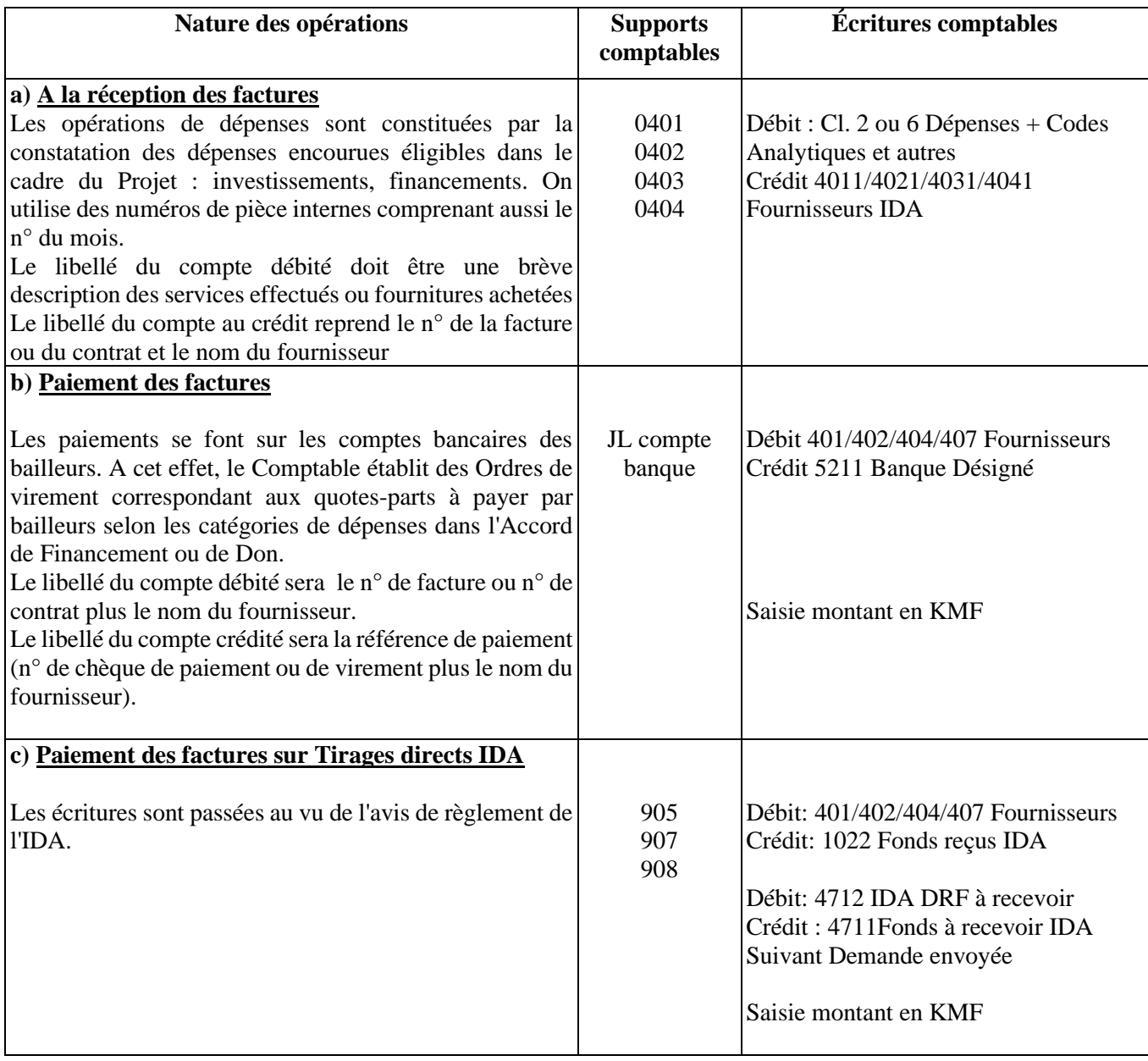

**Remarque** : Les Fournisseurs sont traités en auxiliaires.

## **11.3.3OPERATIONS D'ENGAGEMENT**

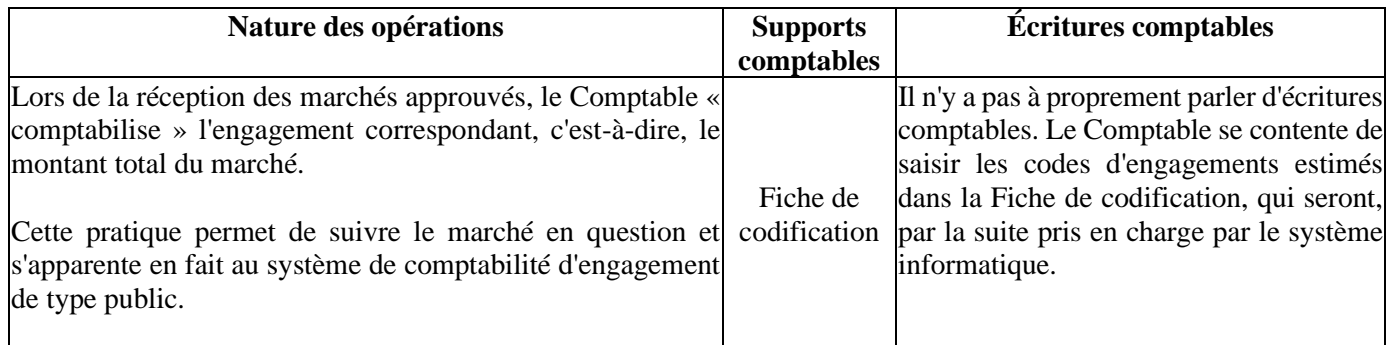

# **11.3.4 ECRITURES TYPES**

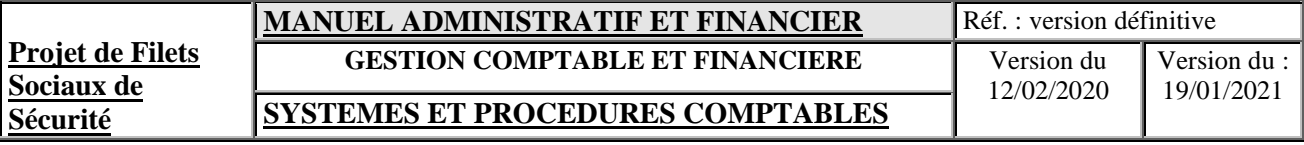

## **11.3.4.1 Prise en charge de facture fournisseur ou d'une demande de paiement d'un CP**

Les comptes débités (classe 2 ou 6) doivent décrire les fournitures, services ou travaux facturés. Quant aux comptes crédités, ils doivent reprendre la référence de la facture et le nom du fournisseur. A défaut de numéro de facture, il faut reprendre le numéro du BC ou du contrat.

JL : 0404

Site : 03

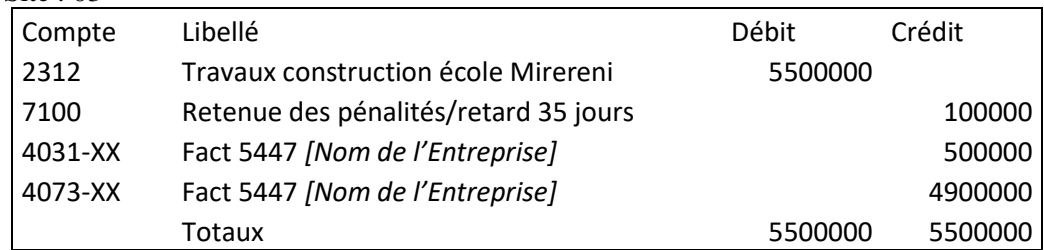

## JL : 0402

Site : 01

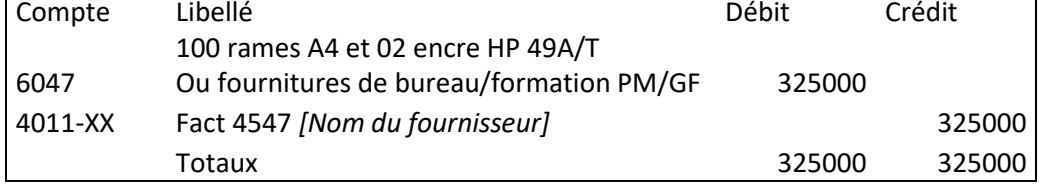

# JL : 0403

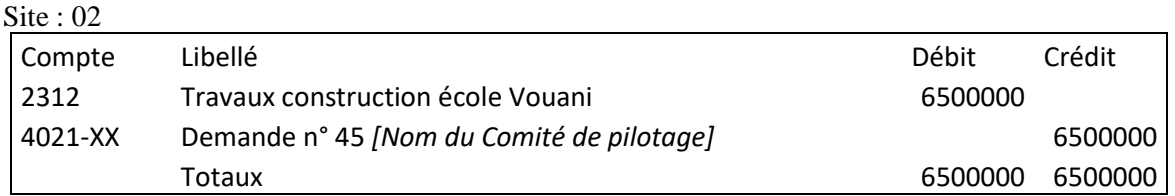

## **11.3.4.2 Règlement de facture fournisseur**

En mode apurement total ou partiel, le logiciel comptable Tom2pro reprend automatiquement le libellé saisi lors de l'écriture de prise en charge. Le libellé du compte banque doit reprendre les références du mode de paiement utilisé plus le nom du fournisseur (bénéficiaire du paiement).

JL : 5104  $Site \cdot 03$ 

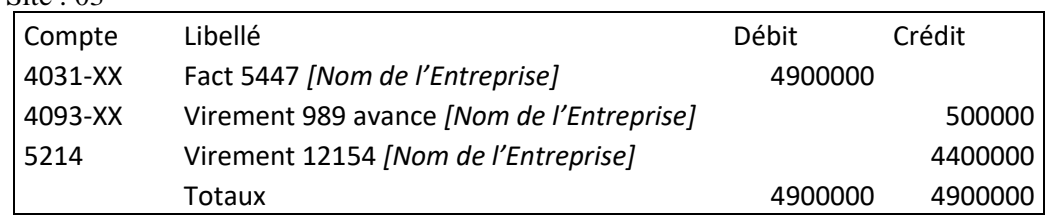

## **11.3.4.3 Ecritures de liaison**

Les écritures entre la Coordination Nationale et les BR sont comptabilisées dans des journaux de liaison de telle sorte qu'une écriture du BR passée à la Coordination Nationale soit saisie à travers un journal de liaison de BR avec le site 04 pour qu'il reste à la Coordination Nationale. Cette organisation suppose et nécessite que toutes les écritures de prise en charge et de paiement soient saisies au niveau des BR. Pour ce faire les journaux de liaison suivants de type trésorerie sont utilisés :

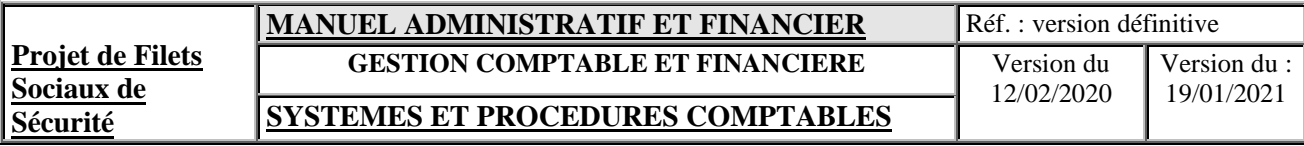

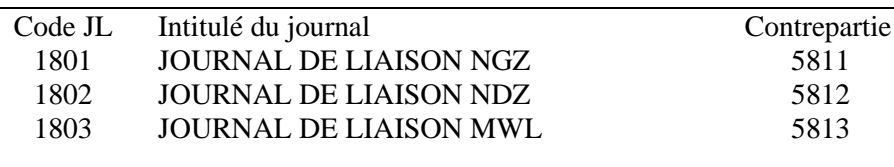

Remarque :

- les écritures de paiement passées sur un journal de liaison doivent être transférées rapidement à la Coordination Nationale pour ne pas retarder l'édition des DRF de la Coordination Nationale ;
- la Coordination Nationale ne peut manipuler que ses journaux, sauf autorisation expresse des BR ;
- les écritures de liaison sont saisies à la Coordination Nationale avec le code site 04 :
- sur les rapports comptables consolidées, les comptes « 581 » seront soldés et sur les rapports comptables par site, ces comptes seront débiteurs (Coordination Nationale) ou créditeurs (BR) car ils constituent des comptes de ressources ;
- les subdivisions du compte « 585 » servent pour les virements internes dans le BR ou Coordination Nationale.

#### **a) Ecritures de paiement de DRF de BR**

#### **Au niveau de la Coordination Nationale**

L'écriture est saisie sur deux journaux :

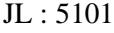

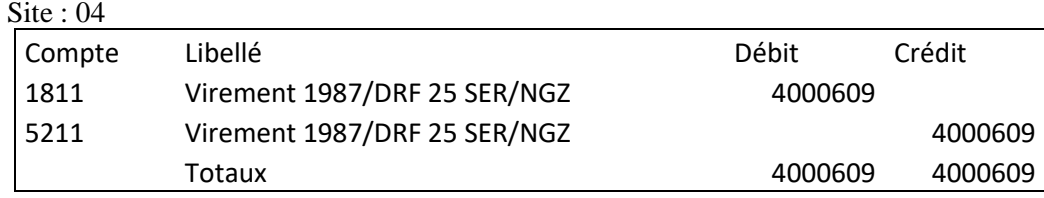

#### **Au niveau du BR/NGZ**

L'écriture est saisie sur deux journaux :

JL : 5102

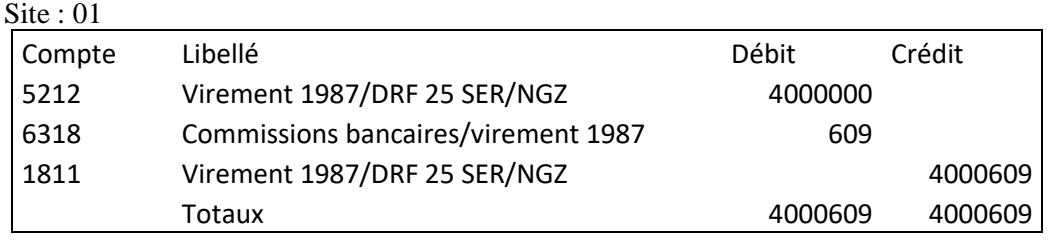

#### **b) Ecritures de paiement de factures de BR à la Coordination Nationale**

Les écritures de prise en charge et de paiement restent la responsabilité du BR. La Coordination Nationale se contente uniquement des écritures de sortie à la banque et de liaison.

Les types d'écritures ci-après sont valables aussi pour la comptabilisation des salaires. Chaque secrétariat est responsable de la saisie des écritures de prise en charge et de paiement des salaires du personnel. Pour les BR, les écritures de paiements des salaires sont saisies sur un journal de liaison. Les informations sur les salaires sont fournies par la comptabilité de la Coordination Nationale.

# **Au niveau de la Coordination Nationale**

L'écriture est saisie sur deux journaux :

JL : 5101

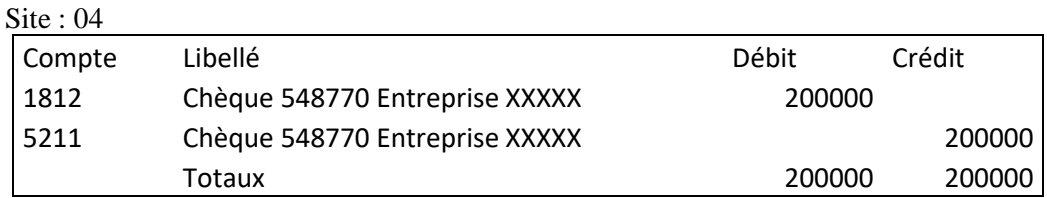

#### **Au niveau du BR/NDZ**

Le paiement de facture BR à partir de la Coordination Nationale fait l'objet de deux écritures (cela suppose que l'écriture de prise a été préalablement saisie).

JL : 1802 Site :  $\overline{02}$ 

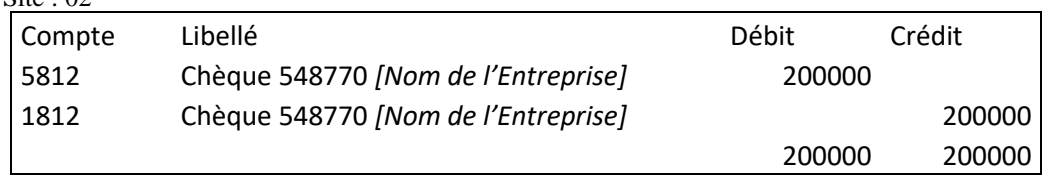

JL : 1802  $Site \cdot 02$ 

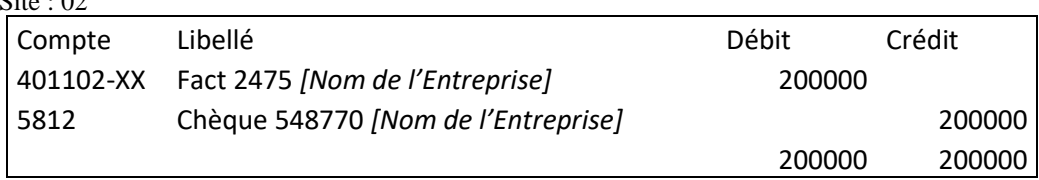

Après ces deux écritures, le solde du compte 5812 devient zéro.

## **11.3.4.4 Ecritures de ventes des cahiers de charges**

JL : 5101  $\text{Site} \cdot 04$ 

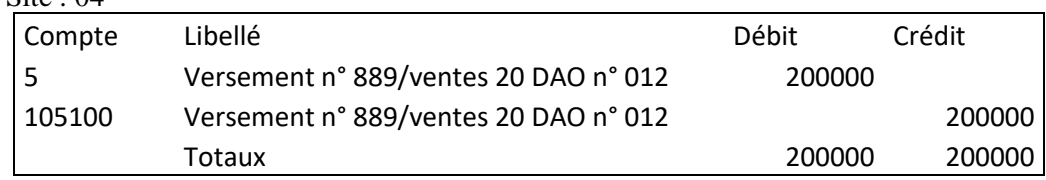

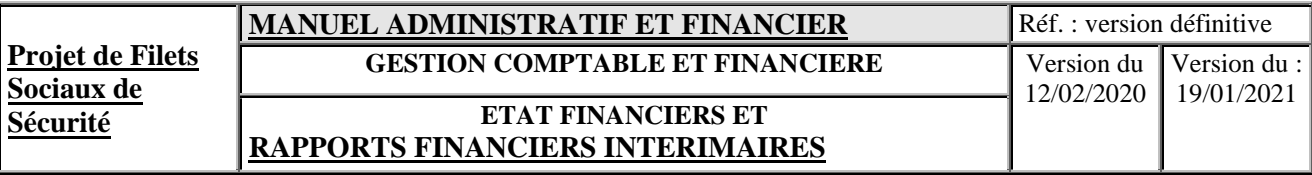

# **ETATS FINANCIERS ET RAPPORTS FINANCIERS INTERIMAIRES (RFI)**

## **XII. ETATS FINANCIERS ET RAPPORTS FINANCIERS INTERIMAIRES**

#### **12.1 ETATS FINANCIERS**

La Banque Mondiale a toujours exigé des emprunteurs la présentation d'états financiers annuels qui rendent compte de la performance de chaque Projet pour chaque exercice.

A la fin de chaque exercice et au plus tard le 28 février de l'année suivante, l'UGP prépare :

- des états financiers individuels par Bureau Régional ;
- et enfin des états financiers combinés pour le Projet ;

Les rapports financiers exigés des emprunteurs sont généralement constitués par les états financiers propres au Projet et constitués par l'État des Recettes et Paiements et le Bilan du Projet.

# **12.1.1 ÉTAT DES RECETTES ET PAIEMENTS**

Cet état se présente comme suit :

Situation financière du projet ETAT DES RECETTES ETPAIEMENTS PAR ACTIVITE Pour l'exercice N (en Francs comoriens)

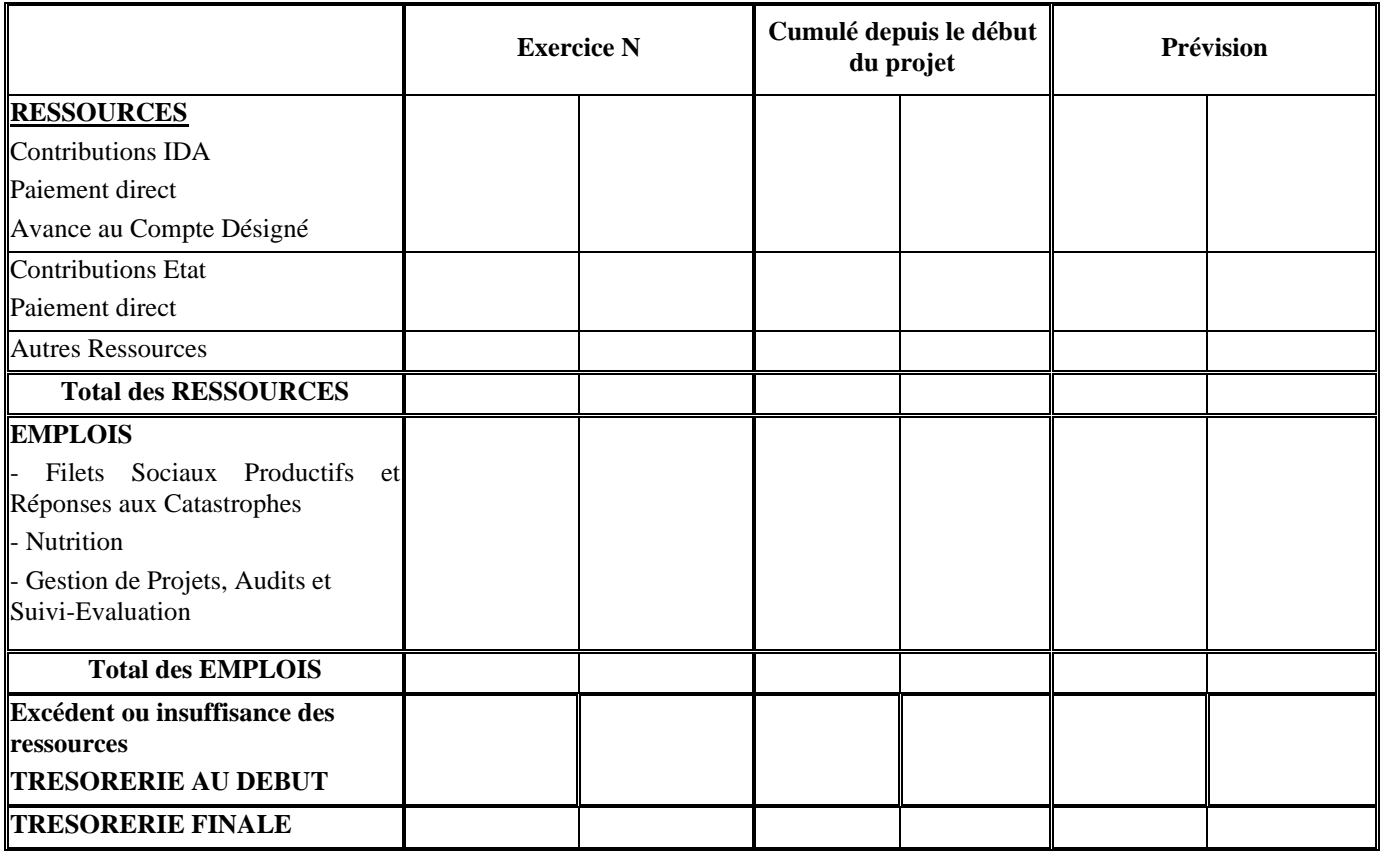

Détails des fonds reçus

Détails des emplois

Détails des soldes de trésorerie

# **12.1.1.1 Contributions IDA**

Les contributions IDA enregistrent les fonds reçus et encours de paiement de l'IDA au cours de l'exercice. Elles se subdivisent en :

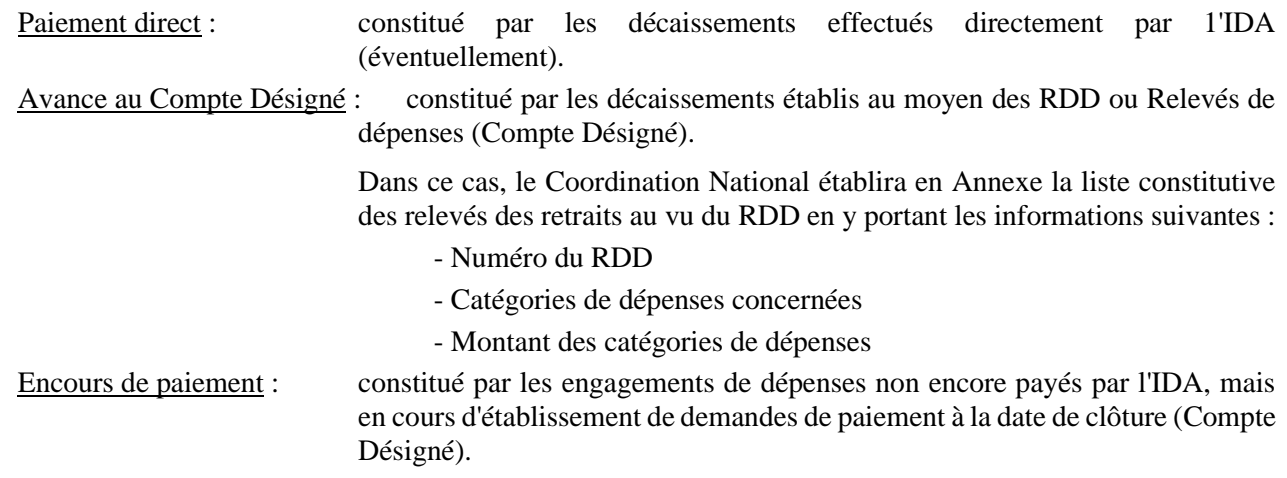

# **12.1.1.2 Autres ressources**

Les autres ressources sont constituées des éventuelles ressources additionnelles du Projet (Vente de cahier de charges, produits financiers...) et la contribution des bénéficiaires.

## **12.1.1.3 Emplois**

Les emplois enregistrent toutes les dépenses relatives au Projet. Il s'agit en fait des composantes et des sous composantes de dépenses portées dans l'Accord de Financement ou de Don.

## **12.1.2 BILAN DU PROJET**

Le Bilan du Projet se présente comme suit :

## UNITE DE GESTION DU PFSS BILAN DU PROJET au 31 Décembre 20XX (en Francs comoriens)

Les présentations du Bilan ainsi que des tableaux annexes sont la 2<sup>è</sup> partie du MAF

## **12.1.2.1 Immobilisations incorporelles**

Il s'agit des frais engagés pour l'acquisition des licences d'utilisation (logiciels, etc.).

## **12.1.2.2 Immobilisations corporelles**

Il s'agit des investissements durables pour le compte du Projet, tels les :

- **Bâtiments**
- Travaux de génie civil, travaux de protection sociale, etc.
- Équipements, matériels et véhicules

## **12.1.2.3 Clients et autres débiteurs**

Il s'agit des comptes débiteurs de la classe 4 du Plan comptable générale de l'UGP pour chaque exercice.

## **12.1.2.4 Ressources**

Les ressources sont constituées par les contributions de chaque bailleur dans le cadre du financement du Projet (Classe 1 du Plan comptable général Projet).

#### **12.1.2.5 Fournisseurs et autres créditeurs**

Les Fournisseurs et autres créditeurs sont constitués par les engagements en cours de chaque bailleur dans le cadre du financement du Projet (Classe 4 du Plan comptable général du Projet).

## **12.1.2.6 Trésorerie ou équivalents de trésorerie**

Ils sont constitués par le solde disponible à la date de clôture des comptes bancaires du Projet.

## **12.2ETAT JUSTIFICATIF DU COMPTE DESIGNE ET ETAT DES RELEVES DE DEPENSES**

La Banque Mondiale exige aussi, pour fin d'audits, la production de l'État de Justification du Compte Désigné et de l'État des Relevés des Dépenses (RDD).

# **12.2.1 ÉTAT DE JUSTIFICATION DU COMPTE DESIGNE**

Cet état se présente comme suit :

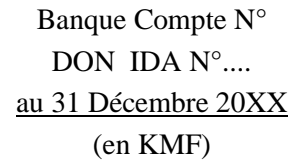

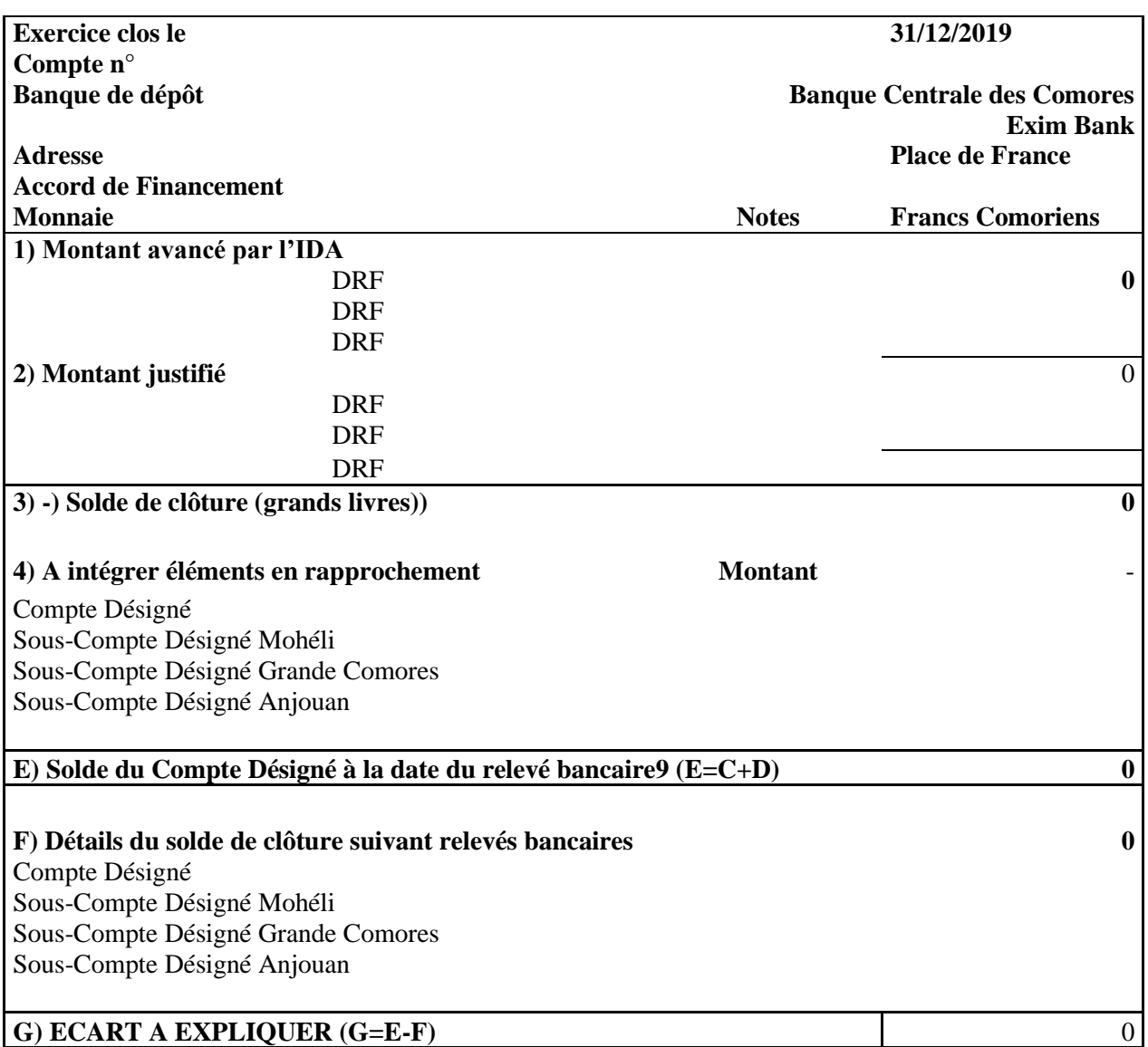

#### **12.2.1.1 Montant avancé**

Les Besoins de Trésorerie correspondent aux avances de fonds versés par la Banque Mondiale afin de couvrir les prévisions de chaque période de six mois.

#### **12.2.1.2 Montant justifiés**

Le montant justifié regroupe toutes les dépenses effectuées par le projet et justifiés dans les Rapports Financiers Intérimaires.

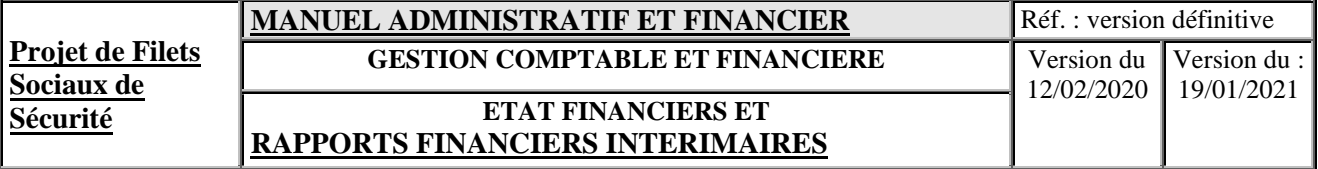

## **12.2.1.3 Solde de clôture**

Le solde de clôture peut être trouvé soit par la somme des grands livres des comptes de trésorerie ou soit par la somme des relevés bancaires à une date donnée.

## **12.2.1.4 Eléments en rapprochement bancaire**

Les éléments en rapprochement bancaire sont constitués par les paiements en instance, c'est-à-dire la somme des chèques émis pour payer les dépenses éligibles mais dont les bénéficiaires ne sont pas présentés à la banque pour les encaisser à la date de présentation de l'état.

## **12.2.2 ÉTAT DES RELEVES DE DEPENSES (RDD)**

Cet état se présente comme suit :

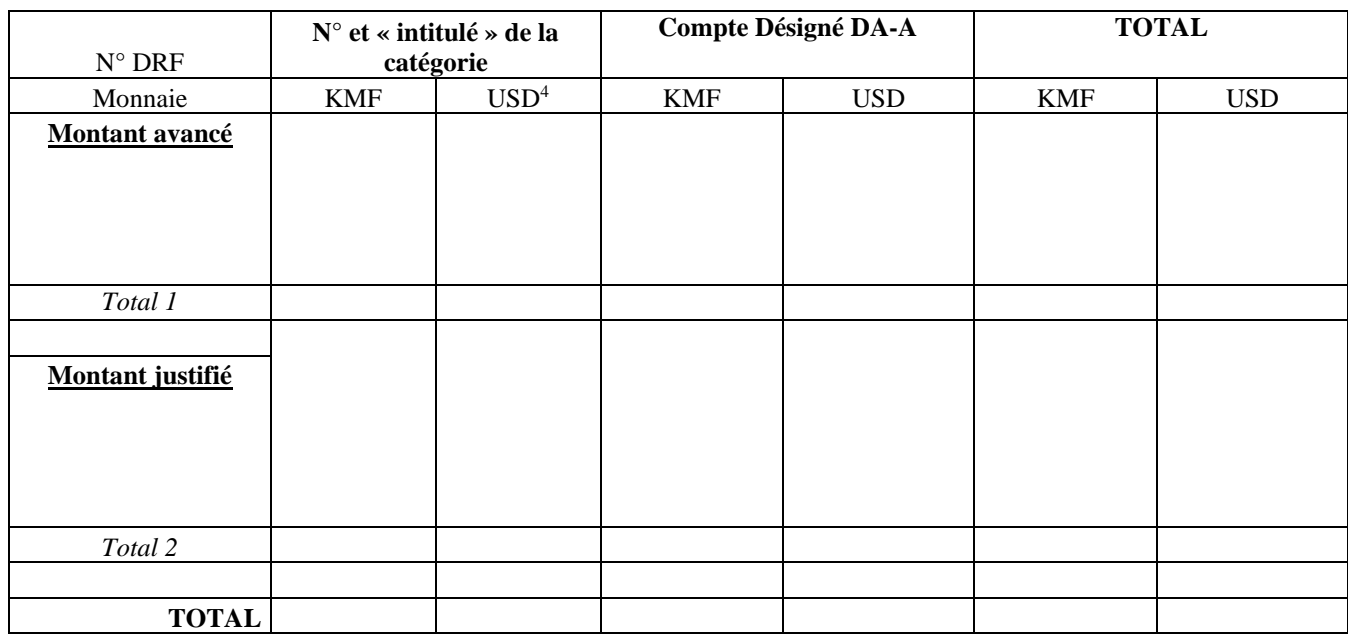

#### **RELEVE DES RETRAITS AU VU DES RDD POUR LA PERIODE DU …………… AU ……….….** (Montants exprimés en DTS ou USD)

#### **Nota** :

N° RDD : Il s'agit du numéro de référence de la demande de réapprovisionnement.

Les montants en devises portés dans ce RDD proviennent des avis des avis de paiement fournis par la Banque mondiale.

## **12.3 RAPPORTS FINANCIERS INTERIMAIRES**

En plus des états financiers, de l'État de justification du Compte Désigné et du RDD, le système doit produire trimestriellement des « Rapports Financiers Intérimaires » (RFI).

<sup>4</sup> Pour les BR, les montants en devises seront présentés à titre indicatif

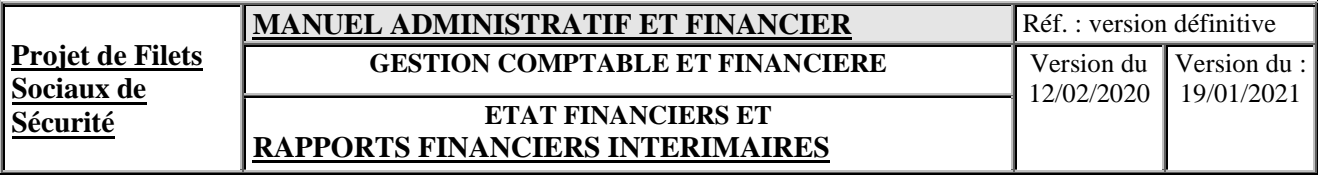

Les RFI doivent contenir des informations utiles pour l'UGP tout en fournissant à la Banque des indications suffisantes pour déterminer :

- si les fonds décaissés au titre du Projet servent aux fins pour lesquels ils ont été fournis,
- si l'exécution du Projet est en bonne voie, et
- si les coûts budgétisés ne seront pas dépassés.

Les rapports financiers doivent inclure au moins un état financier indiquant, pour la période considérée et en valeur cumulée (depuis le début du projet ou de l'année en cours), les fonds reçus, par origine, et les dépenses, par grand poste de dépenses ; les soldes de trésorerie du projet en début et en fin de période ; et les tableaux comparant les dépenses effectives et les dépenses prévues. Ils signalent les écarts observés entre les coûts prévus et les coûts effectifs.

## **Les Rapports Financiers Intérimaires sont composés des documents suivants dont les présentations ont été négociées :**

- Relevé des activités du Compte Désigné ;
- Etat de rapprochement bancaire accompagné des relevés bancaires ;
- PV des inventaires physiques des soldes des caisses
- Réconciliation du Compte Désigné ;
- Utilisation des fonds par activité de projet (complétée par l'Exécution financière) ;
- Utilisation des fonds par catégorie de dépenses
- Tableau des Ressources et des Emplois
- Report for the Payment of Recovery Grants
- Report for Emergency Cash for Work Activities
- Etat des dépenses prévisionnelles des activités ;
- Plan de trésorerie des activités
- Plan de décaissement semestriel
- Rapport sur l'avancement physique des activités
- Rapport sur la passation des marchés

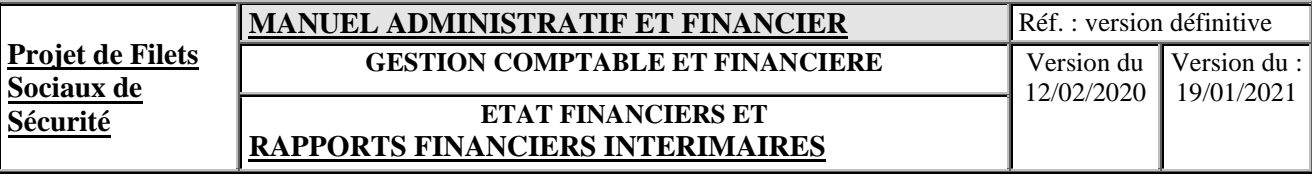

Modèle de Rapports Financiers Intérimaires

## **SOMMAIRE**

- 1. INTRODUCTION
- 2. RAPPORT FINANCIER
- 2.1. Situation financière du projet
- 2.2. Utilisation des fonds par catégorie de dépenses
- 2.3. Utilisation des fonds par composante d'activités
- 2.4. Situation des comptes du Projet au xxxx

#### 3. DEPENSES PREVISIONNELLES DES 6 PROCHAINS MOIS

#### **ANNEXES**

- Annexe 1. Etats de rapprochement bancaire et relevés bancaires
- Annexe 2. Procès-verbal de caisse
- Annexe 3. Etat Justificatif du Compte Désigné
- Annexe 4. Report for the payment of recovery grants
- Annexe 5. Report for emergency cash for work activities

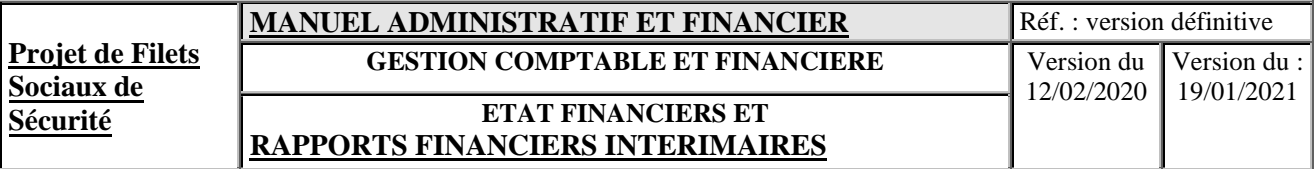

#### 1. INTRODUCTION

Description sommaire du projet

Faits marquants du trimestre

 $\mathsf{r}$ 

#### 2. RAPPORT FINANCIER

a. Situation financière du projet

#### - Tableau des ressources et emplois

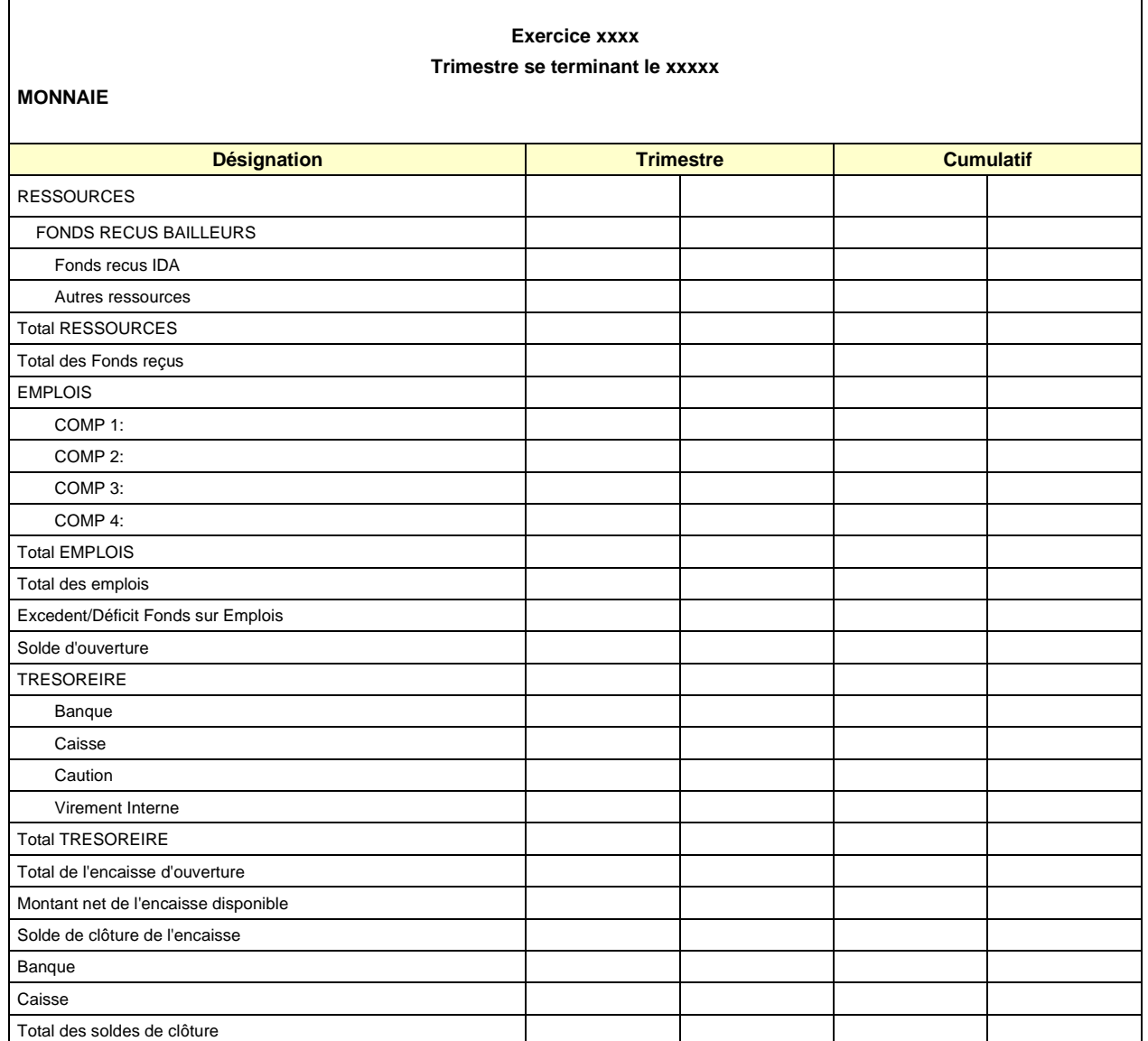

- Détails des fonds reçus

Détails des emplois

- Détails des soldes de trésorerie

#### b. Utilisation des fonds par catégorie de dépenses

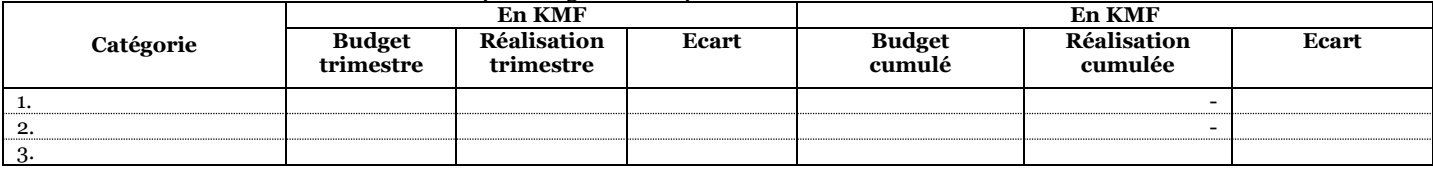

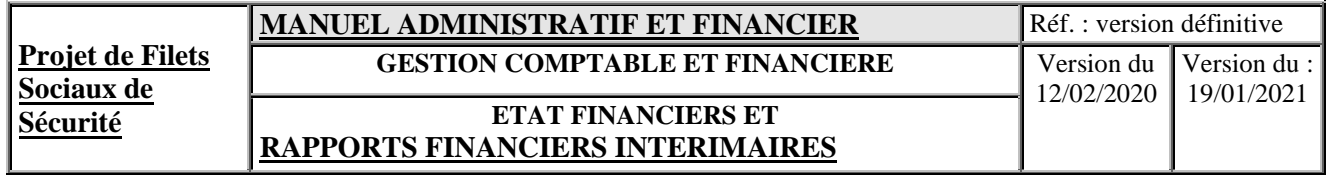

**TOTAL**

Analyse des écarts :

#### c. Utilisation des fonds par composante d'activités

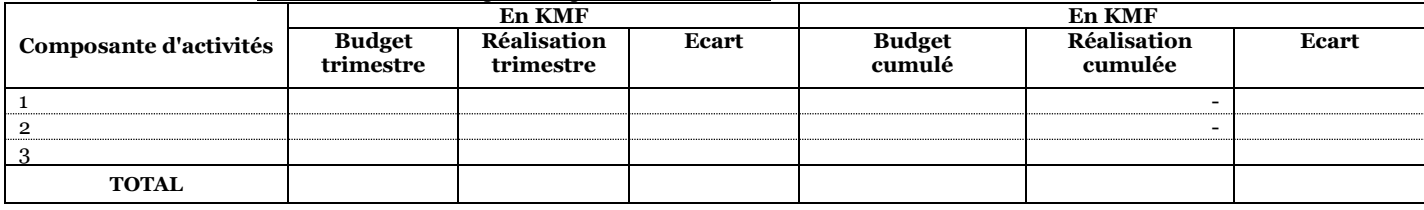

Analyse des écarts :

- d. Situation des comptes du Projet au xxxx
- Relevé des activités du compte désigné
- Situation des comptes à la date de fin de période

## 3. DEPENSES PREVISIONNELLES DES 6 PROCHAINS

- Etat des dépenses prévisionnelles

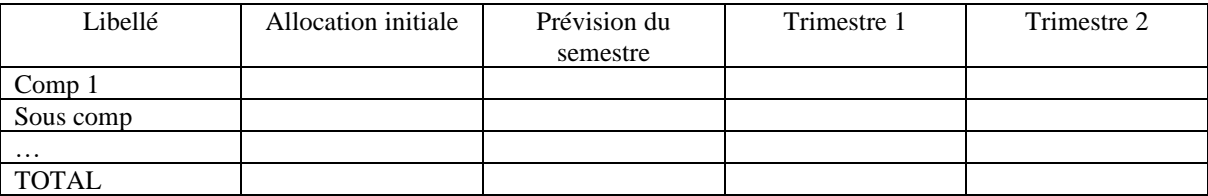

#### - Plan de trésorerie

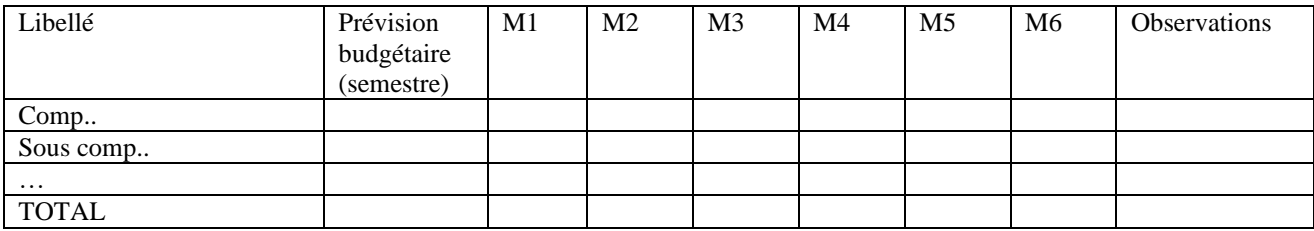

- Plan de décaissement

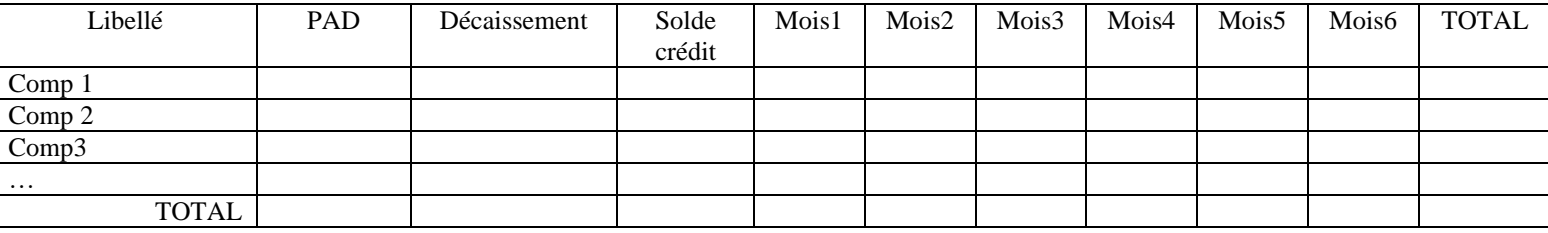

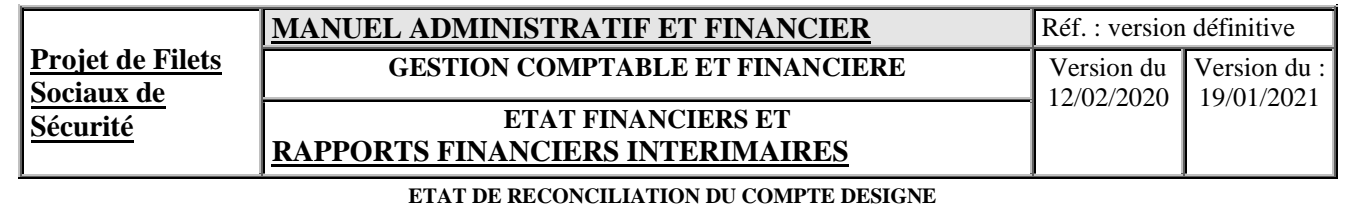

#### **N° CREDIT /DON:**

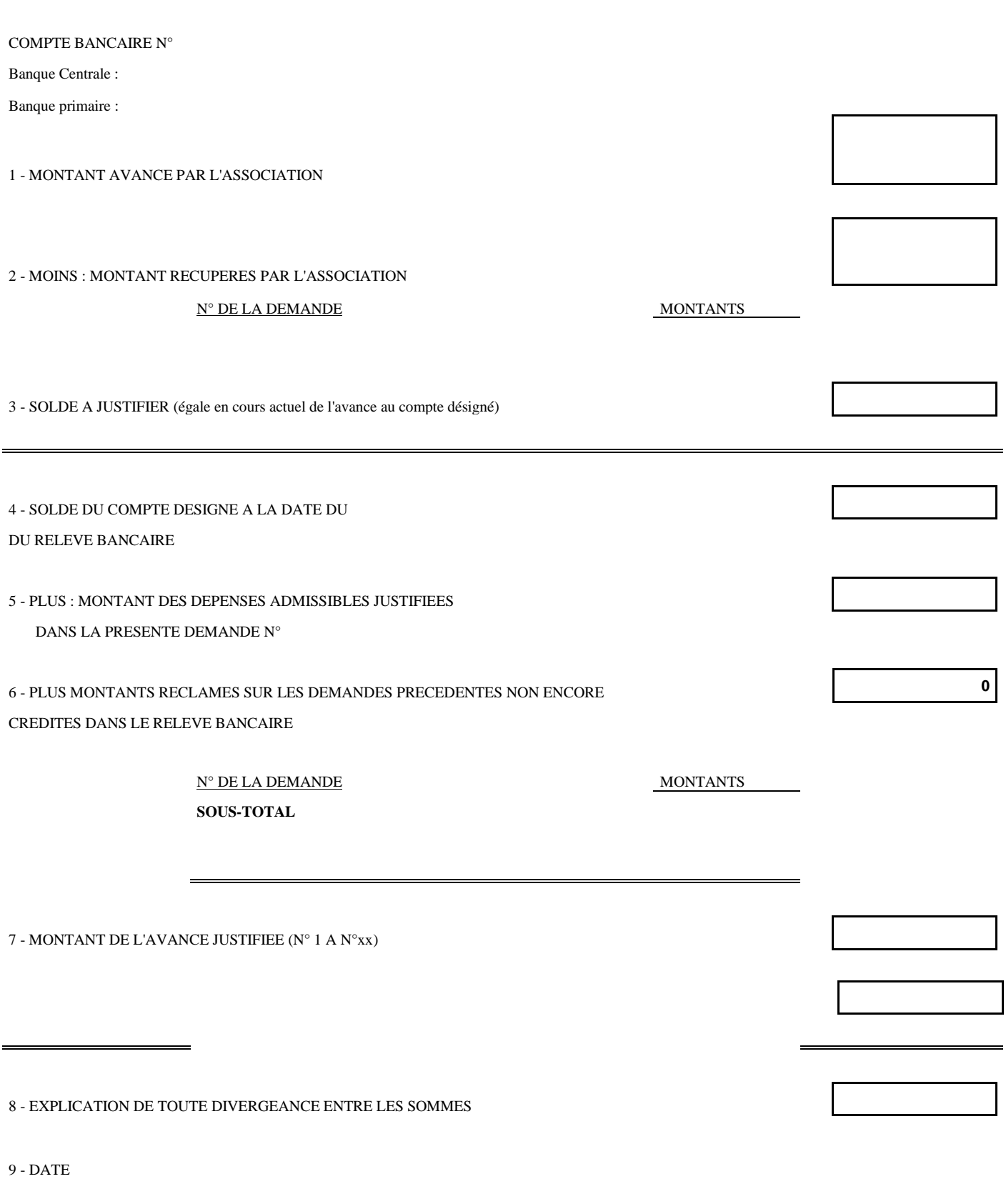

10 - SIGNATURE : Coordonnateur et RAF/DNAFP

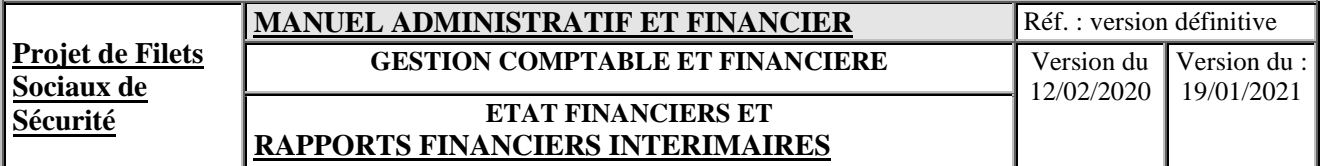

# **Report for the Payment of Recovery Grants(1)**

Category No.:

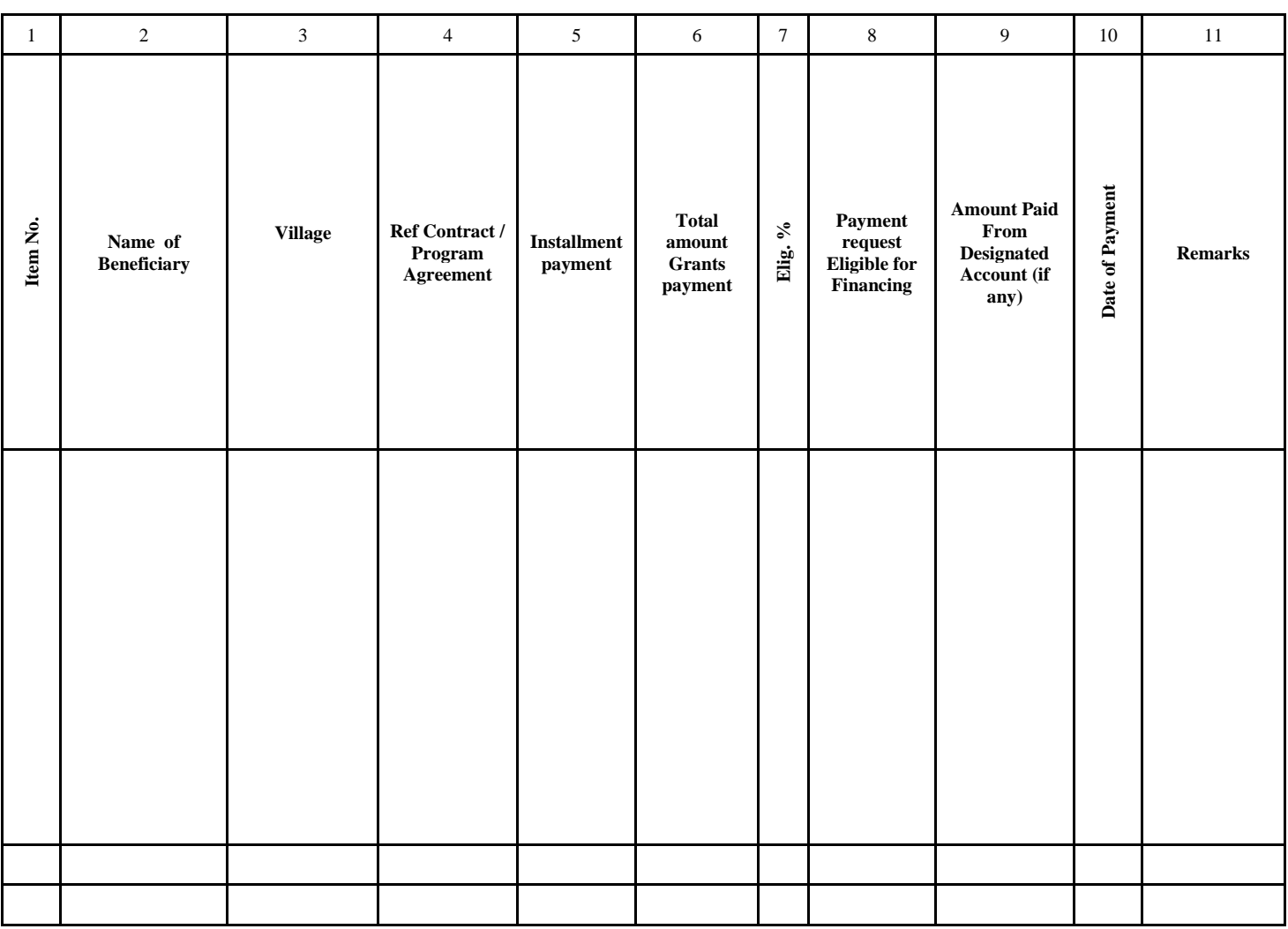

[1] Supporting documents for this report retained at:(insert location)

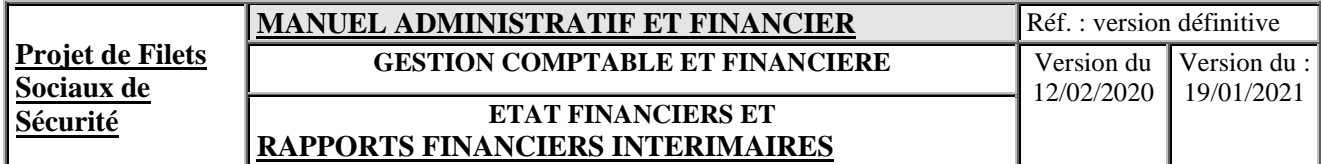

# **Report for Emergency Cash for Work Activities (1)**

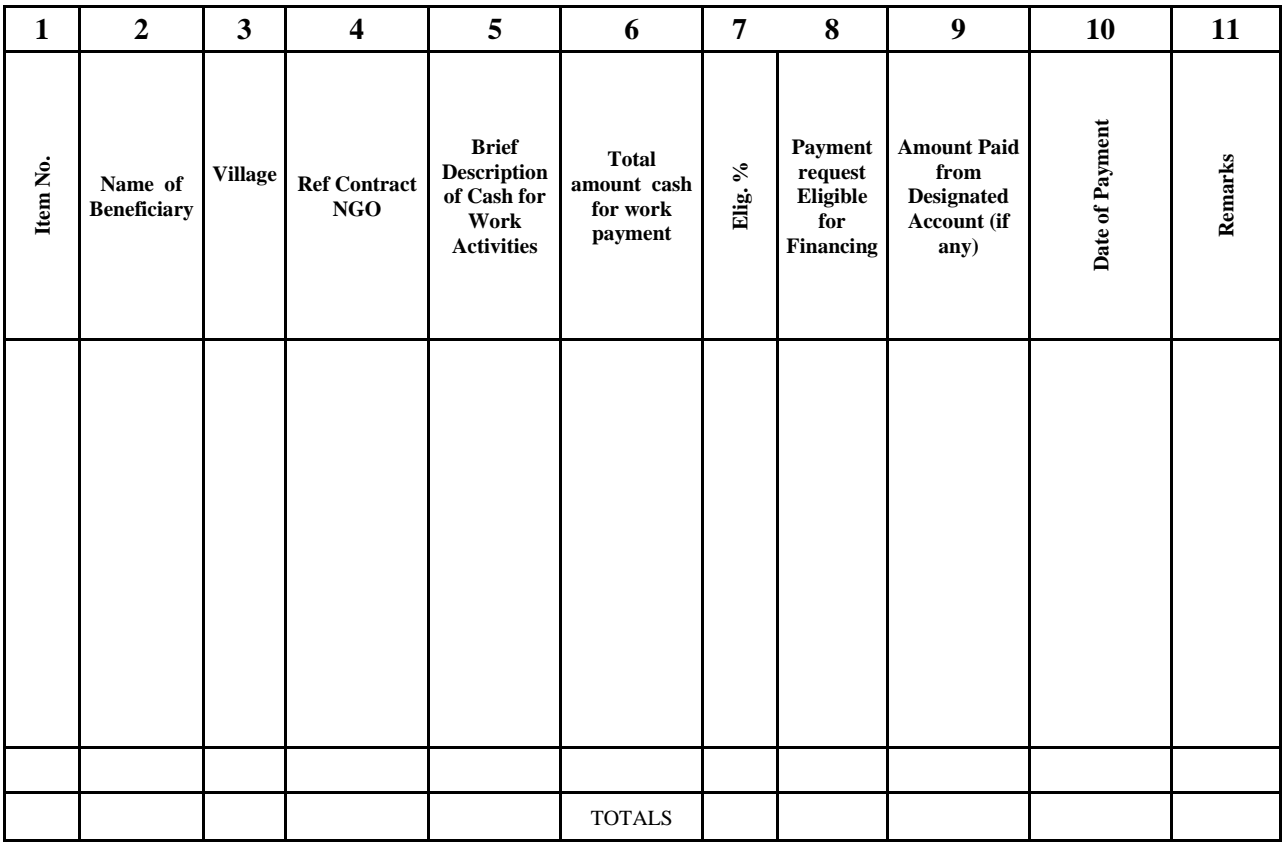

 $^{\left[1\right]}$  Supporting documents for this report retained at:(insert location)

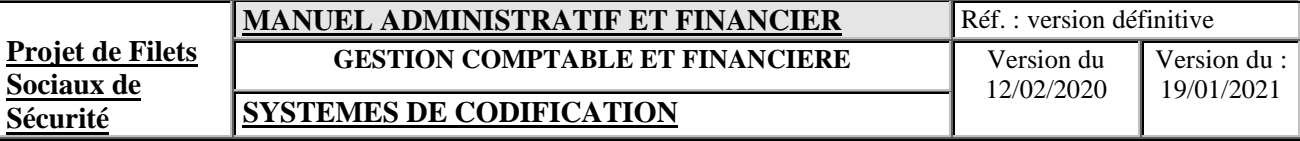

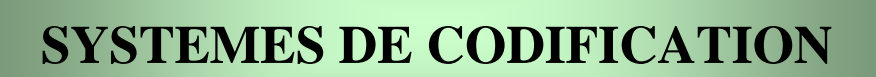

## **XIII. SYSTEMES DE CODIFICATION**

#### **13.1 INTRODUCTION**

Cette section se propose de définir les codes comptables, analytiques et budgétaires de l'UGP afin de permettre une gestion efficace des composantes du Projet.

Les codifications concerneront :

- Le plan comptable général SYSCOHADA révisé
- Le plan des codes analytiques
- Le plan des codes budgétaires
- Le plan financier

#### **Plan comptable général**:

Il comporte 4 niveaux se décomposant en classes, sous classes et comptes auxiliaires, soit 4 positions pour les comptes et 4 positions pour les comptes auxiliaires. (cf. détails en 14.3). Le plan comptable des comptes généraux est conforme à la nomenclature du PCG syscohada révisé. Les adaptations nécessaires sont réalisées au fur et à mesure des besoins. Ce plan figure en Section 14.3.

#### **Plan des codes analytiques :**

Ce plan comprend les sous codes activités et régions. Il comporte 8 niveaux se décomposant en code géographique (4 car.) et Activités (7 car.). (cf. détails en 14.4). La codification analytique s'applique aux comptes de charges et de produits. Elle ne s'applique pas aux comptes du bilan. Les immobilisations sont affectées en comptabilité générale par structure bénéficiaire.

Les codes analytiques qui figurent en Section 14.4 ont été établis d'après le programme d'activités indiqué dans le Rapport d'évaluation.

#### **Plan des codes budgétaires**:

La codification budgétaire se fait sur 4 niveaux et comprend la rubrique (1 car.), le chapitre ( 1 car.) et les dépenses (2 car.), soit en tout 4 positions. (cf. détails en 14.5).

#### **Plan financier**:

Le suivi analytique, pour être complet comporte en plus le code Financement constitué par les codes suivants :

- Code convention : sur 2 positions, ce code permet d'associer les transactions au bailleur de fonds.
- Code catégories financières : sur 1 position, ce code reçoit les catégories financières des dépenses.

#### **13.2 FICHE DE CODIFICATION**

Le tracé de la fiche de codification est fourni par l'annexe COD-01. Afin d'accélérer les saisies des écritures comptables, il est conseillé de le remplacer par le bordereau de saisie fourni par le logiciel Tom2pro qui donne toutes les imputations de chaque écriture.

La pré imputation consiste à renseigner : Le code du site bénéficiaire de l'opération ; Le code journal<sup>5</sup> (banque, caisse, achat, opérations diverses, etc.); Le numéro du contrat ou de l'engagement ; La date de la pièce ; Le numéro attribué à la pièce

<sup>5</sup> Voir liste annexe COD-05

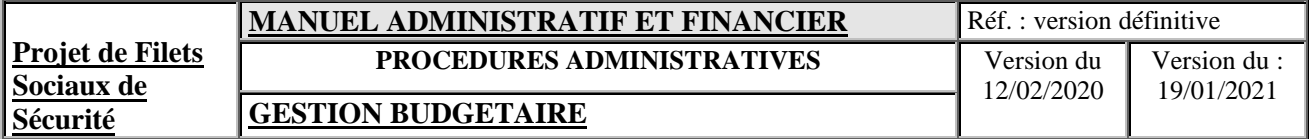

La date de l'opération (date où est réalisée l'opération) ;

Les comptes débités avec la description détaillée de l'opération et le montant débité ainsi que les imputations analytiques associées s'il s'agit d'un compte des classes 2, 3 ou 6 ou classe s'il s'agit d'un paiement (le code de l'activité, le code du financement et la catégorie de dépenses, le poste budgétaire, le code géographie où est localisée l'activité) ;

Les comptes crédités avec la référence de la pièce et le bénéficiaire et le montant crédité ;

Le total crédit et le total débit ;

La date d'établissement de la fiche d'imputation et l'acteur ;

La date de vérification de la fiche et le vérificateur ;

La date de saisie de l'écriture et l'agent de saisie ;

Le numéro de mouvement généré par TOM2PRO ;

Et enfin les éventuelles observations.

# **13.3 PLAN COMPTABLE GENERAL**

Le présent plan comptable a été élaboré en tenant compte du contexte, des activités, et du système comptable mis en place au sein l'UGP. Le plan comptable proposé n'est pas limitatif et doit être mis à jour au fur et à mesure de l'évolution des activités du projet.

**Chaque compte général doit être accolé de son code analytique** pour permettre l'intégration et l'établissement de la situation financière exigée par les bailleurs, par simple correspondance.

Le plan des comptes généraux (Annexe COD-02) intéresse la comptabilité générale de l'UGP, tandis que la comptabilité analytique sera basée sur le code analytique décrit dans la section qui suit dans le présent manuel et qui sera juxtaposé au plan des comptes généraux (nécessité de paramétrage parfait).

Cette partie comprend :

- une liste des comptes utiles au Projet ;
- les principaux schémas comptables (réapprovisionnement, dépenses, opérations diverses, …).

## **13.4 PLAN DES CODES ANALYTIQUES**

La codification des éléments du Projet est la première étape dans la codification des dépenses du Projet qui permettra de :

- identifier et comptabiliser toutes les dépenses pour chacun des niveaux du projet (éléments, sous-composante, composante), ce qui permettra de contrôler l'évolution des coûts à chaque niveau,
- identifier et comptabiliser toutes les dépenses pour chacune des catégories de dépenses spécifiées dans les Accords de Financement ou de Don, ce qui permettra de contrôler leur évolution par rapport aux limites de financements prévues pour chaque catégorie,
- identifier et comptabiliser toutes les dépenses pour chacune des sources de financement, ce qui permettra de contrôler leur évolution par rapport aux limites de financements prévues,
- identifier et comptabiliser toutes les dépenses suivant leur nature et l'origine des ressources financières utilisées, ce qui permettra d'établir la situation cumulée périodique des dépenses et des ressources utilisées conformément aux principes de la comptabilité en partie double,
- produire rapidement les rapports d'exécution du projet qui doivent contenir des informations précises et jour.

La codification analytique permet de suivre la répartition des dépenses du projet selon les composantes et sous composantes portées dans les accords ou conventions de financement.

Les codes analytiques comprennent les codes suivants :

- Plan analytique (7 positions)
- Code bailleurs (2 position)
- Code Région (4 positions)

## **13.4.1 PLAN ANALYTIQUE**

Le plan analytique positionné sur 5 positions se structure comme suit :

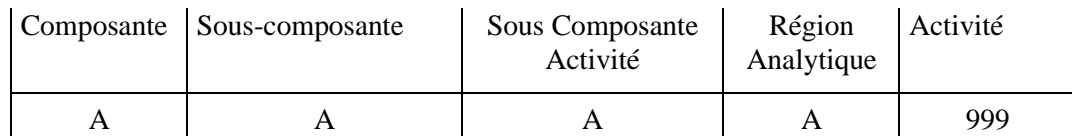

Voir annexe COD-03

#### **13.4.2 Code bailleurs**

Le code bailleur permet de distinguer les opérations par bailleurs (code bailleurs), qui sont eux-mêmes répartis par catégories de dépenses selon l'Accord de Financement ou de Don. Il se présente sur 1 position :

Le code se présente comme suit par bailleurs

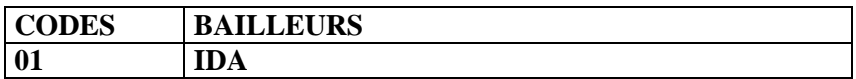

#### **13.4.3 CODE GEOGRAPHIQUE**

Les codes géographiques servent à identifier et localiser les régions où sont réalisées les activités. La liste complète des codes géographiques est fournie par l'annexe COD-04.

## **13.5 PLAN DES CODES BUDGETAIRES**

La codification budgétaire permet de suivre la réalisation budgétaire des dépenses du Projet. On distingue les rubriques de dépenses suivantes, constituées par les catégories de dépenses prévues dans les Accords de Financement ou de Don.

Le code est de type numérique et comprend 3 niveaux se répartissant comme suit :

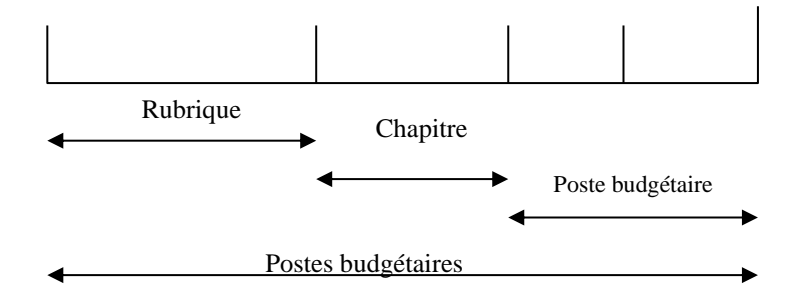

Le code Rubrique à un chiffre se présente comme suit :

- 1. INVESTISSEMENTS
- 2. FONCTIONNEMENTS
- 3. RECETTES éventuellement

Le code Chapitre à 2 chiffres se présente comme suit :

Le premier chiffre est constitué par le Code Rubrique

■ Le deuxième par le Code séquentiel.

La codification ainsi obtenue est la suivante :

- 11 Sous-projets (FRSE, IDB, ACT)
- 12 Equipements, véhicules et matériel<br>13 Services de consultants, études et au
- Services de consultants, études et audits
- 14 Formation, ateliers et séminaires<br>21 Coûts opérationnels
- Coûts opérationnels

Le poste budgétaire à 4 chiffres se compose ainsi : (voir liste Annexe COD-05)

- 2 premiers chiffres : Code Chapitre
- 2 derniers chiffres : Nature des dépenses

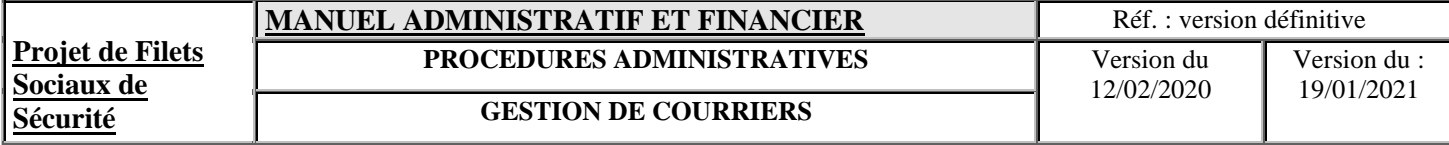

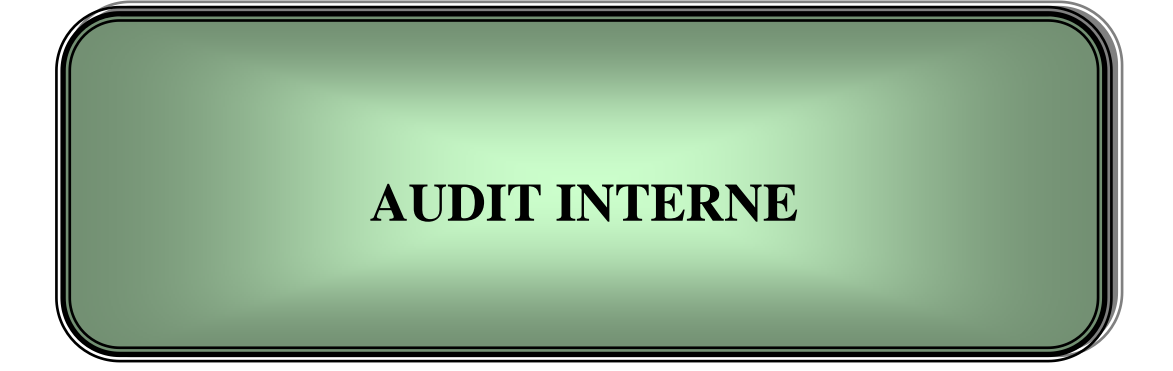

## **XIV AUDIT INTERNE**

L'Audit Interne est une activité indépendante et objective qui doit donner à l'UGP une assurance sur le degré de maîtrise de ses opérations, lui apporter ses conseils pour les améliorer et contribuer à créer de la valeur ajoutée.

L'Audit interne bénéficie d'un accès illimité à toutes les fonctions et données du projet dans la mesure nécessaire à l'accomplissement de sa mission.

Il aide l'UGP à atteindre ses objectifs en évaluant, par une approche systématique et méthodique, ses processus de management des risques, de contrôle et de gouvernement de projet, et en faisant des propositions pour renforcer leur efficacité.

## **14.1 OBJECTIFS DE L'AUDIT INTERNE**

Les objectifs de l'audit interne sont :

- **D**éterminer la conformité où la non-conformité des éléments du système aux exigences prescrites.
- **D**éterminer l'efficacité du système mis en œuvre à satisfaire aux objectifs prescrits.
- **D**onner à l'audité l'occasion d'améliorer son système.
- **S**atisfaire aux exigences réglementaires.
- **A**ssurer la qualité de l'information comptable, financière et opérationnelle.

## **14.2 CHARTE D'AUDIT**

L'auditeur interne joue un rôle majeur dans la supervision et le contrôle de l'information opérationnelle, comptable et financière du projet. L'élaboration et la diffusion de la charte d'audit (annexe 14-01) permet au personnel du projet d'apprécier le rôle et les responsabilités de l'auditeur interne et de mieux s'acquitter de leurs obligations.

Cette charte permet à l'auditeur de s'assurer que tous les domaines entrant sous sa responsabilité sont couverts par le plan d'audit. Le personnel du projet est tenu de respecter la présente charte d'audit.

## **14.3 ORGANISATION ET DEROULEMENT DE L'AUDIT INTERNE**

L'Auditeur interne établit le programme d'audit annuel (PAA) et rend compte de son exécution sur une base trimestrielle. Ce programme se fonde sur une méthodologie d'évaluation des risques. La version définitive du PAA est approuvée par le Coordinateur National, puis distribuée aux différents services du Projet.

La mise à jour du PAA, s'il y a lieu, doit être envoyée aux services à auditer au moins 10 jours avant l'intervention de l'auditeur interne.

# **14.4 RAPPORT D'AUDIT INTERNE**

C'est à l'auditeur de rédiger le rapport d'audit, d'organiser sa rédaction et de veiller à son caractère cohérent, précis, complet. Il doit refléter l'esprit et le contenu de l'audit et rester cohérent avec les conclusions présentées lors de la réunion de clôture.

Le rapport d'audit doit comprendre l'objet de l'audit, le résumé des modalités opératoires, les résultats de l'audit, les recommandations et le suivi des recommandations antérieures.

Ce rapport sera diffusé sous 15 jours environ. Il est destiné au Coordinateur National qui assure la distribution auprès du Président du Comité de Pilotage du Projet et des responsables des services audités, et la Banque.

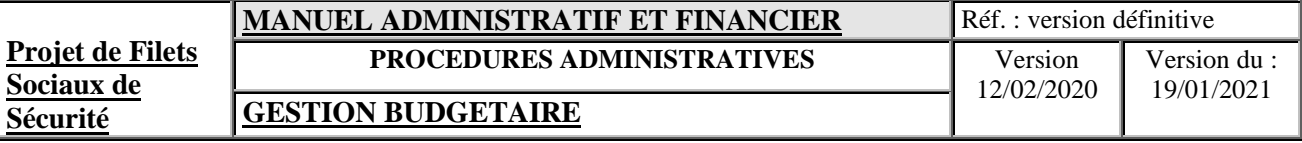

# **PROCESSUS DE PAIEMENT DES FONDS DE RELEVEMENT ET DU CASH FOR WORK**

## **XV PROCESSUS DE PAIEMENT DES FONDS DE RELEVEMENT ET DU CASH FOR WORK**

Les paiements de fonds de relèvement et de réinsertion socio-économique et la rémunération des ménages travailleurs aptes et inaptes du Cash for Work seront effectués par les agences de paiement.

#### **15.1) CARACTERISTIQUES D'UNE AGENCE DE PAIEMENT**

L'agence de paiement est un établissement de paiement agréé par la Banque Centrale des Comores et ayant la personnalité morale et fournissant au titre de profession habituelle les services de paiement suivants :

- Les services permettant le versement d'espèces sur un compte de paiement et les opérations de gestion d'un compte de paiement ;
- Les services permettant le retrait d'espèces sur un compte de paiement et les opérations de gestion d'un compte de paiement ;
- L'exécution des opérations de paiement associées à un compte de paiement ;
- Les virements

L'agence de paiement sera recrutée sur la base des termes de référence conformément au **Règlement de Passation des Marchés pour les Emprunteurs sollicitant le Financement de Projets d'Investissements (FPI) Fournitures, Travaux, Services Autres que des Services de Consultants et Services de Consultants Juillet 2016**.

#### **15.2) PROCESSUS DE PAIEMENT DES FRSE**

Le processus débute avec l'établissement de la liste des ménages bénéficiaire avec le montant individuel à payer sur la base des échéances des contrats d'engagement moral. Les listes de paiements seront éditées à partir de la base de données des ménages bénéficiaires (Système d'Informations) par le DNTSE. Les états de paiement sont vérifiés par le Responsable des Fonds de Recouvrement et validés DNAFP pour s'assurer du montant de l'échéance payable et de l'existence du contrat d'engagement moral.

Le montant total à payer aux ménages bénéficiaires est mis à la disposition de l'agence de paiement par virement bancaire (au crédit d'un compte de l'agence de paiement spécialement ouvert pour les FRSE) dont la copie est adressée à l'agence de paiement accompagnée de la liste des ménages bénéficiaires.

Pour les ménages bénéficiaires ayant domicilié leurs comptes auprès de l'agence de paiement, cette dernière présentera à l'UGP un avis de crédit global listant les ménages bénéficiaires payés, le montant payé à chaque ménage et la date de valeur, ou à défaut son journal de paiement fourni par sa comptabilité.

En ce qui concerne les ménages n'ayant pas de compte bancaire, l'agence de paiement présentera à l'UGP un état de paiement en espèces assorti des signatures des ménages payés.

#### **15.3 PAIEMENTS DES MENAGES TRAVAILLEURS DU CASH FOR WORK**

Les travaux des sous projets cash for work seront exécutés et supervisés par les ONG qui seront recrutés sur la base des termes de références conformément au **Règlement de Passation des Marchés pour les Emprunteurs sollicitant le Financement de Projets d'Investissements (FPI) Fournitures, Travaux, Services Autres que des Services de Consultants et Services de Consultants Juillet 2016.**

Le processus de paiement débute avec l'établissement de l'état récapitulatif des présences par l'ONG et basé sur les fiches de présence journalières. La version électronique de l'état de récapitulatif de présence sera importées dans la base de données de ménages (Système d'Informations) pour sortir les états de paiement.

Les opérations de paiement des bénéficiaires seront confiées à des agences de paiement agrées (voir 15.1). Le montant à payer aux ménages travailleurs aptes et inaptes sera mis à la disposition de l'agence de paiement par virement bancaire (sur un compte de l'agence de paiement spécialement ouvert pour la gestion du contrat qui la lie avec l'UGP). Après versement des rémunérations dues, l'agence de paiement présentera à l'UGP un état de paiement assorti des signatures des ménages payés ainsi qu'un rapport de paiement.

## **15.4 RAPPORTS DE L'AGENCE DE PAIEMENT**

L'agence de paiement a l'obligation de fournir à l'Unité de Gestion du Projet deux rapports par an:

- Rapports intermédiaires

L'Agence de paiement soumettra à l'Unité de Gestion du Projet un rapport intermédiaire pour chaque virement de fonds mis à disposition en faveur des ménages bénéficiaires de la subvention de redressement socio-économique ou des ménages travaillant en cash for work.

Les rapports intermédiaires dressent l'état de l'utilisation de chaque tranche de fonds mis à la disposition de l'Agence de paiement. Le rapport détaillé sera établi suivant le canevas qui lui sera remis à la signature du contrat, sur l'exécution des paiements de la subvention de redressement en faveur des ménages bénéficiaires ou sur les rémunérations des ménages cash for work cités plus haut, en vue d'avoir un état de réconciliation rapide des comptes de paiement par bénéficiaire.

Le rapport sera remis à l'Unité de Gestion du Projet au plus tard deux (2) semaines après la fin des paiements correspondant à chaque virement de fonds. Ce rapport devra être accompagné de la copie de l'ordre de virement restituant les fonds non utilisés dont le délai accordé est de 10 jours.

Rapport annuel

L'Agence de paiement présentera un rapport annuel au plus tard trente jours calendaires après la fin du dernier paiement de la période.

Le rapport annuel récapitule les situations de paiement des ménages bénéficiaires de la subvention de redressement ou les rémunérations des ménages cash for work pendant l'année de référence, les problèmes rencontrés et les solutions prises, les leçons tirées et les recommandations.

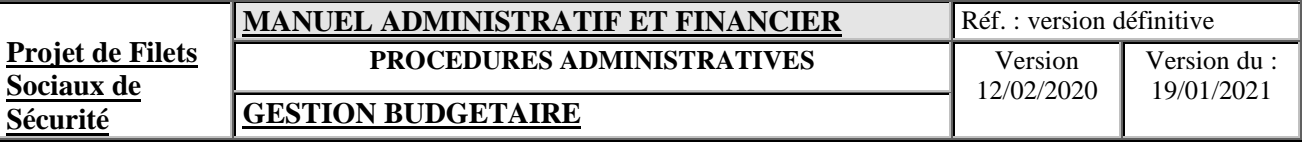

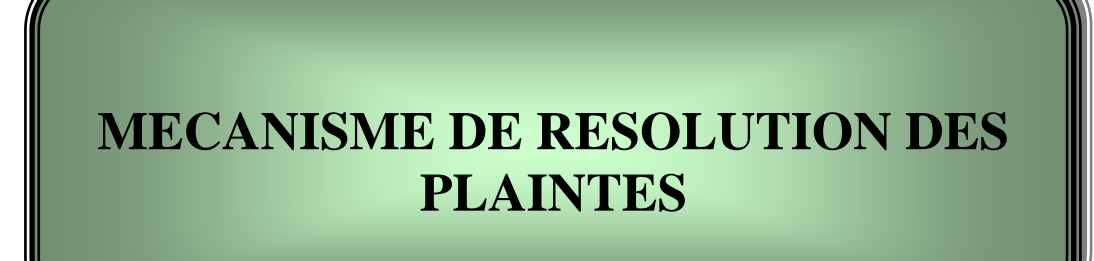

## **XVI MECANISME DE RESOLUTION DES PLAINTES**

Les ménages et les participants aux ACT disposent d´un système de gestion des plaintes dans le Système d'Informations de l'UGP pour pouvoir faire valoir leurs droits ou espérer corriger une situation qu´ils considèrent préjudiciable. Les plaintes sont classées en trois grandes catégories :

- Type  $1:$  Les plaintes liées à l'établissement des listes de bénéficiaires
- Type  $2:$  Les plaintes liées aux paiements
- Type 3 : Toutes les autres plaintes liées en particulier aux conditions de travail pendant la mise en œuvre des ACT.

#### **Les différends issus de l'exécution et de la gestion des contrats des travaux ou des consultants sont traités conformément aux clauses contractuelles.**

Les trois types de plaintes suscités émanent des citoyens ou des bénéficiaires du programme et doivent parvenir à l'UGP par écrit. Ils doivent necéssairement être enregistrées dans le module **« gestion de plaintes »** du Système d'Information de l'UGP aux fins d'évaluation continue de la conduite du programme.

Toutes les plaintes enregistrées durant le processus doivent être résolues ou closes dans un temps déterminé suivant leur type.

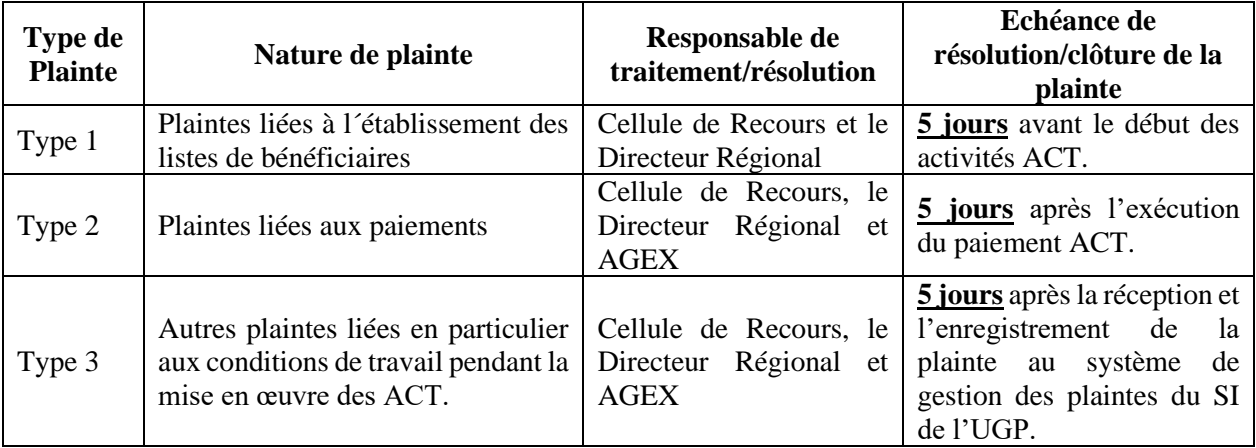

## **16.1 PLAINTES LIEES A L´ETABLISSEMENT DES LISTES DE BENEFICIAIRES**

Au terme de la première assemblée de présentation des ménages bénéficiaires potentiels, les ménages qui s'estiment être éligibles mais non présélectionnés, peuvent demander à être inscrits sur la liste de plaintes auprès de la Cellule de Recours ou du Bureau Régional. Cette inscription ne peut pas être refusée.

Pour les plaintes bien fondées, la résolution débouche sur l'intégration du plaignant dans la liste des ménages présélectionnés.

#### **16.2 PLAINTES LIEES AUX PAIEMENTS DES BENEFICES**

Chaque ménage participant qui s´estime lésé au moment du paiement, par exemple par désaccord avec le nombre de jours travaillés, a le droit de déposer une plainte auprès de la Cellule de Recours ou du Bureau Régional. La plainte sera enregistrée automatiquement dans le Système d'Information du projet, avec le motif de la plainte et sa résolution.

Pour les plaintes bien fondées, la résolution débouche sur l'établissement d'un état de réclamation.

## **16.3 PLAINTES LIEES AU DEROULEMENT DES ACT**

Toute autre plainte liée par exemple aux conditions de travail ou à tout autre motif, est légitime et recevable. Le ménage plaignant peut s´adresser à l´autorité qu´il choisit (président de la Cellules Récours, AGEX, Bureau Régional de l'UGP, etc) pour tenter de trouver une solution. Il a également le droit de s´adresser directement à la Coordination Nationale de l'UGP pour enregistrer sa plainte. Dans ce cas, la plainte est entrée automatiquement dans le Système d'Information, ainsi que sa résolution ultérieure.

#### **16.4 COMMISSION DE TRAITEMENT DES PLAINTES**

La commission de traitement des plaintes dans le cadre des ACT est composée du Directeur Régional et des membres de la CPS. Cette commission doit réunion dans les 5 jours ouvrables suivants la réception d'une plainte pour statuer rapidement. La commission se réunit dans le village et sa décision fait l'objet d'un PV signé

## **16.5 SUIVI DES PLAINTES**

Les Bureaux Régionaux tiennent des registres de plaintes tenus à jour régulièrement dont le suivi revient aux Assistants de Direction. Le tracé du registre se présente suivant le tableau suivant :

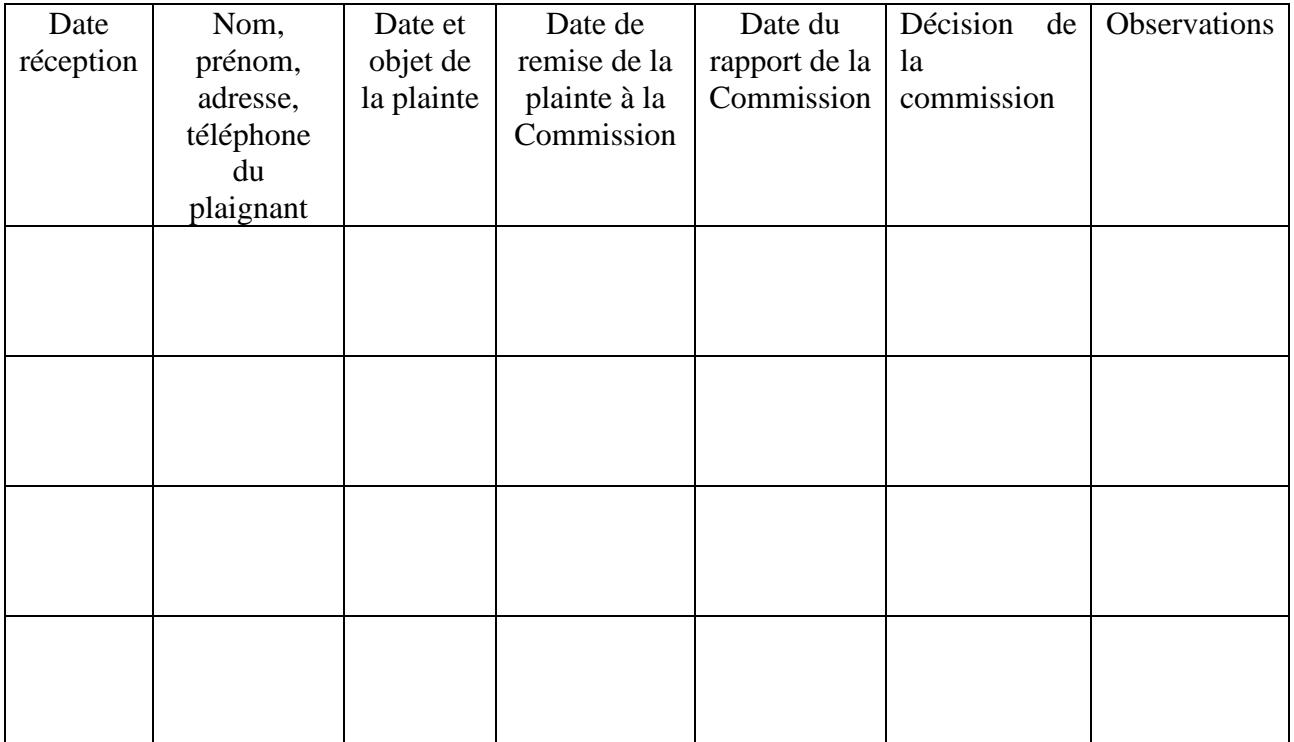
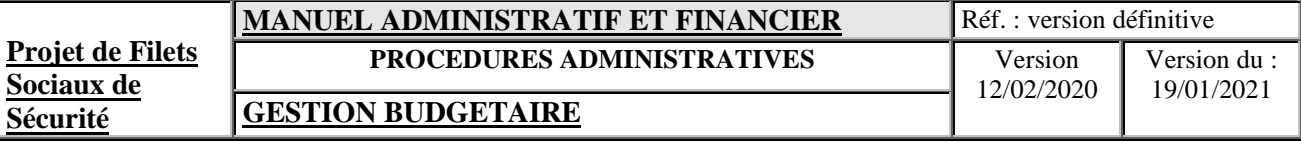

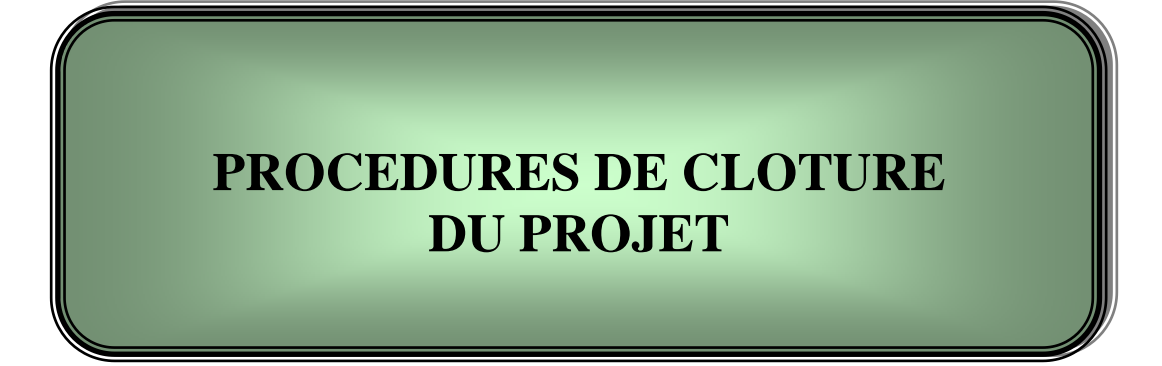

## **XVII PROCEDURES DE CLOTURE DU PROJET**

La date de clôture du financement additionnel est fixée au 30 décembre 2022 et est stipulée dans l'accord de financement.

Les procédures de clôtures décrites dans cette partie se rapportent à :

- La connaissance des conséquences de la date de clôture ;
- La gestion de la période de grâce et de la date de limite de décaissement ;
- La gestion des contrats à l'approche de la date de clôture
- La gestion du Compte Désigné à la date de clôture
- Au paiement des honoraires de l'audit de clôture
- Au transfert des archives et des biens du projet.

#### **17.1 DATES IMPORTANTES**

#### **17.1.1 DATE DE MISE EN VIGUEUR**

La date de mise en vigueur confirme que les conditions préalables convenues sont respectées et que les décaissements peuvent commencer.

Conformément à l'Accord de Financement, les conditions de mise en vigueur du financement additionnel sont :

- La mise à jour du manuel administratif et financier ;
- La mise à jour du manuel d'intervention d'urgence
- L'avis juridique sur l'accord de financement.

### **17.1.2 DATE DE CLOTURE ET SES CONSEQUENCES**

La date de clôture du financement additionnel est fixée au 30 décembre 2022. Cette date signifie qu'à partir de cette date aucun contrat ne peut pas être signé pour le compte du projet. Pour que les dépenses soient admises au financement, les paiements doivent avoir été effectués ou être exigibles pour :

- des fournitures et travaux fournis et acceptés au plus tard à la date de clôture ;
- des services de consultants ou autres fournis et acceptés au plus tard à la date de clôture ; et
- des activités de formation achevées au plus tard à la date de clôture.

Toute dépense encourue après la date de clôture ne peut pas bénéficier d'un financement, à l'exception des frais de l'audit final. Ainsi, les coûts de fonctionnement pendant la période de grâce ne sont pas financés par les fonds du projet.

### **17.1.3 GESTION DE LA PERIODE DE GRACE ET DATE LIMITE DE DECAISSEMENT**

La période de grâce est stipulée dans la lettre de décaissement et s'étend sur quatre mois après la date de clôture. Pendant cette période, le projet présente ses demandes de retrait de fonds jusqu'à la date de limite de décaissement. La période de grâce permet au projet de procéder aux paiements des dettes exigibles avant la date de clôture.

La date limite de décaissement est la date jusqu'à laquelle la Banque acceptera des demandes de retrait du projet ou des pièces justificatives concernant l'utilisation du financement ou des fonds du prêt préalablement avancés par la Banque. La date limite de décaissement peut être la même que la

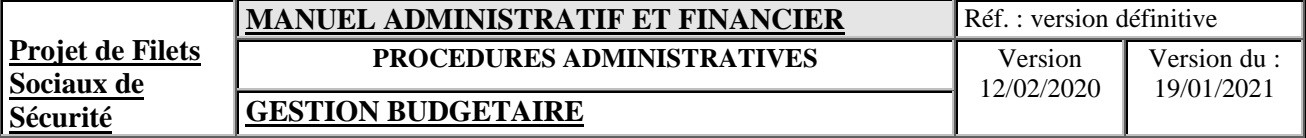

date de clôture, ou tomber jusqu'à quatre mois après celle-ci. Elle est indiquée dans la lettre de décaissement ou dans une notification de la Banque.

Toutefois, le Gouvernement pourrait envoyer une demande de report de la date limite de décaissement dès qu'il prend conscience d'un retard, en précisant les raisons de ce retard ainsi que le délai supplémentaire estimé. En cas d'approbation, la Banque aviserait le Gouvernement par écrit du report de la date limite de décaissement.

## **17.2 DISPOSITIONS DE CLOTURE**

## **17.2.1 GESTION DES CONTRATS A LA DATE DE CLOTURE**

L'Unité de Gestion du Projet est responsable de la gestion et du suivi de tous les contrats. Parmi les aspects pouvant nécessiter une attention particulière au moment de la clôture du prêt, on peut citer les paiements en suspens au titre de contrats et les retenues de garantie portant sur des marchés de travaux achevés avec succès au plus tard à la date de clôture, mais pour lesquels la période de garantie s'étend au-delà de cette date.

# **17.2.1.1 Gestion des paiements en suspens au titre de contrats.**

Pour éviter les problèmes liés aux dépenses engagées mais non acquittées après la clôture du projet, l'Unité de Gestion du Projet doit prendre les mesures suivantes :

- Examen régulier des engagements non réglés.
- Mise à jour du plan de décaissement du projet.
- Vérification que les fonds disponibles sont suffisants.
- Recadrage et suivi régulier des fonds disponibles par rapport aux engagements
- Prompt règlement des activités achevées de manière satisfaisante.
- Documentation de tous les paiements éligibles effectués à partir du compte désigné.
- Consultation avec l'entrepreneur ou le fournisseur concerné sur les problèmes contractuels en suspens.
- Respect de toutes les obligations concernant les pièces justificatives relatives aux avances octroyées
- Suivi étroit de la mise en œuvre des mesures convenues concernant les questions en suspens.

# **17.2.1.2 Gestion des retenues de garantie.**

Ces retenues ne peuvent généralement faire l'objet de retraits du compte de prêt qu'après que l'Unité de Gestion du Projet a versé les fonds au sous-traitant ou fournisseur à l'issue de la période de garantie du contrat ou à une autre date spécifiée.

Lorsque la période de garantie s'étend au-delà de la date de clôture, la Banque acceptera la retenue en tant que dépense éligible si :

- le marché des travaux a été achevé et la réception provisoire desdits travaux est intervenue avant la date de clôture du prêt ; et
- si le marché offre la possibilité de remplacer la retenue de garantie par une garantie bancaire payable à la demande ou toute autre garantie de bonne exécution appropriée.

Une attestation de réception provisoire et une copie de la caution bancaire doivent accompagner la demande de retrait en tant que pièces justificatives, lorsque cette dépense fait l'objet d'une demande de paiement auprès de la Banque.

## **17.2.2 GESTION DU COMPTE DESIGNE A LA DATE DE CLOTURE**

L'Unité de Gestion du Projet doit veiller à ce que tous les montants déposés dans le compte désigné soient comptabilisés et que leur utilisation soit justifiée à la Banque au plus tard à la date limite de décaissement. Si des avances versées sur le compte désigné ne sont pas documentées à cette date, la Banque demandera le remboursement du solde.

## **17.2.2.1 Prêts caducs.**

Un prêt caduc fait référence à un compte de financement ne pouvant être clôturé dans un délai de deux mois suivant la date limite de décaissement en raison d'un solde non justifié dans un compte désigné ou de remboursements en suspens de dépenses inéligibles.

La Banque pourrait interdire l'utilisation de comptes désignés pour de nouveaux projets de l'emprunteur jusqu'à ce que la question du solde non justifié ou des dépenses inéligibles soient réglée. Le versement d'avances et l'utilisation de comptes désignés peuvent être autorisés lorsque les problèmes associés au prêt caduc ont été résolus. L'existence de prêts caducs est sans incidence sur l'utilisation d'avances et de comptes désignés dans le cadre de projets approuvés et en cours de mise en œuvre.

# **17.2.2.2 Gestion du compte désigné.**

La Banque suit les mouvements du compte désigné, s'efforce de signaler à l'emprunteur les observations ou conclusions de l'examen des transactions, notamment celles concernant l'utilisation inappropriée des fonds, et lui fournit des conseils en vue du prompt règlement du problème. La Banque peut envisager de suspendre les avances jusqu'à ce que le problème soit réglé.

*- Recouvrement du compte désigné.* Lorsque la date de clôture du projet approche, l'Unité de Gestion du Projet n'a probablement plus besoin de maintenir un solde élevé sur le compte désigné. Pour faciliter sa clôture, notamment dans le cas de projets à plafond fixe ou variable élevé, la Banque entame le recouvrement du compte désigné en réduisant les avances portées à son crédit d'un certain pourcentage ou montant, en fonction des besoins de trésorerie.

Le recouvrement du compte désigné commence généralement six mois avant la date de clôture du prêt. Dans certains cas, la Banque peut également amorcer le recouvrement partiel des avances sur le compte désigné en cas d'inactivité. Elle peut, à titre exceptionnel, reporter le recouvrement du compte désigné si les dépenses prévues le justifient.

*Dépôts dans le compte désigné après la date de clôture*. La Banque n'autorise généralement pas le versement de dépôts ou d'avances dans le compte désigné après la date de clôture. Cela étant, lorsque l'Unité de Gestion du Projet a épuisé le compte désigné à la suite de recouvrements antérieurs par la Banque alors qu'un nombre important de paiements restent à faire, la Banque peut autoriser à titre exceptionnel le versement de nouvelles avances sur ce compte entre la date de clôture et la date limite de décaissement.

*Pièces concernant les avances sur le compte désigné avant la date limite de décaissement.* Pour veiller à la bonne clôture du prêt, la Banque doit recevoir des pièces justificatives attestant l'utilisation de tous les financements ou les fonds du prêt avancés sur le compte désigné, y compris ceux transférés aux comptes de gestion, au plus tard à la date limite de décaissement.

### **17.2.3 PAIEMENT DES HONORAIRES DE L'AUDIT DE CLOTURE**

Lorsque les frais d'audit sont des dépenses éligibles pour le projet et que l'audit est achevé et facturé avant la date limite de décaissement l'Unité de Gestion du Projet peut demander le remboursement des coûts d'audit encourus dans une demande de retrait.

Des dispositions spéciales peuvent être nécessaires pour le paiement des frais de l'audit final à partir du compte de financement (compte séquestre, par exemple) si l'audit doit être réalisé après la date limite de décaissement. Pour que les frais de l'audit final puissent être retirés du compte de financement,

- l'Unité de Gestion du Projet doit signer un contrat concernant cet audit final avant la date de clôture, et
- le contrat devrait être établi pour une somme forfaitaire ou un prix fixe et stipuler que l'audit final doit être achevé dans un délai de six mois à compter de la fin de l'exercice fiscal au cours duquel le dernier décaissement a été effectué au titre du prêt.

Le paiement peut être versé dans un compte séquestre ouvert par le Gouvernement auprès d'une banque commerciale avant la date limite de décaissement.

La banque commerciale paie l'auditeur lorsque l'audit a été achevé et accepté par l'emprunteur. Ce dernier devrait conserver une copie de la facture et du reçu délivré par l'auditeur et rembourser à la Banque commerciale tout montant déposé dans le compte séquestre qui dépasse le montant effectivement versé.

Après l'ouverture du compte séquestre, l'emprunteur devrait envoyer à la Banque une demande de retrait, accompagnée de pièces justificatives, dont une copie du contrat signé, du cahier des charges de l'audit et de la lettre d'accord.

Si l'emprunteur n'a pas accès à un mécanisme de séquestre ou à d'autres craintes, il devrait contacter la Banque mondiale pour examiner les autres options possibles avant la date de clôture.

## **17.2.4 CONSERVATION DES ARCHIVES ET DES BIENS DU PROJET**

Le Projet de Filets Sociaux de Sécurité est mis en œuvre par Ministère de la Santé, de la Solidarité, de la Protection Sociale et de la Promotion du Genre. A la clôture définitive de l'ensemble des comptes du projet, un inventaire physique sera organisé en vue de transférer l'ensemble des biens, acquis par les fonds du financement additionnel, au dit Ministère qui prendra également l'ensemble des archives administratives, comptables et financières.